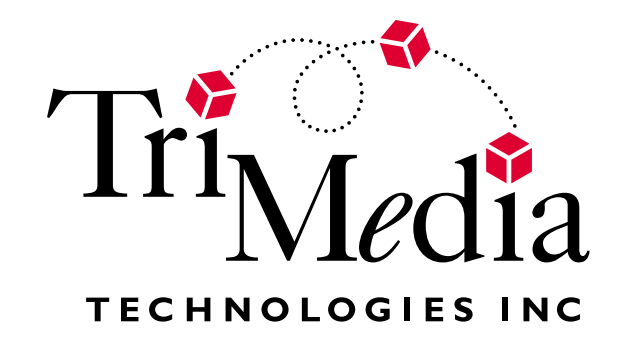

 $\ddot{\ddot{z}}$ 

# TriMedia32 Architecture

© 2000 TriMedia Technologies All rights reserved.

See Terms and Conditions on the next page.

**Preliminary Specification** 

October 1, 2000, Version 1.0.13

# <span id="page-1-0"></span>**TERMS AND CONDITIONS**

TriMedia Technologies reserves the right to make changes, without notice, in the products, including circuits, standard cells, and/or software, described or contained herein in order to improve design and/or performance. TriMedia Technologies assumes no responsibility or liability for the use of any of these products, conveys no license or title under any patent, copyright, or most work right to these products, and makes no representations or warranties that these products are free from patent, copyright, or most work right infringement, unless otherwise specified. Applications that are described herein for any of these products are for illustrative purposes only. TriMedia Technologies makes no representation or warranty that such applications will be suitable for the specified use without further testing or modification.

# **LIFE SUPPORT APPLICATIONS**

TriMedia Technologies products are not designed for use in life support appliances, devices, or systems where malfunction of a TriMedia Technologies product can reasonably be expected to result in a personal injury. TriMedia Technologies customers using or selling TriMedia Technologies products for use in such applications do so at their own risk and agree to fully indemnify TriMedia Technologies for any damages resulting from improper use or sale.

TriMedia Technologies registers eligible circuits under the Semiconductor Chips Protection Act.

# **DEFINITIONS**

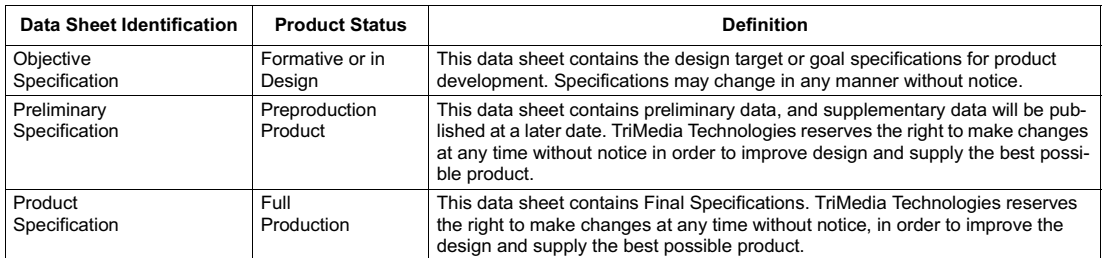

# © 2000 TriMedia Technologies

All rights reserved.

Printed in U.S.A.

TriMedia Technologies, 1840 McCarthy Blvd., Milpitas, CA 95035-7425

# **Table of Contents**

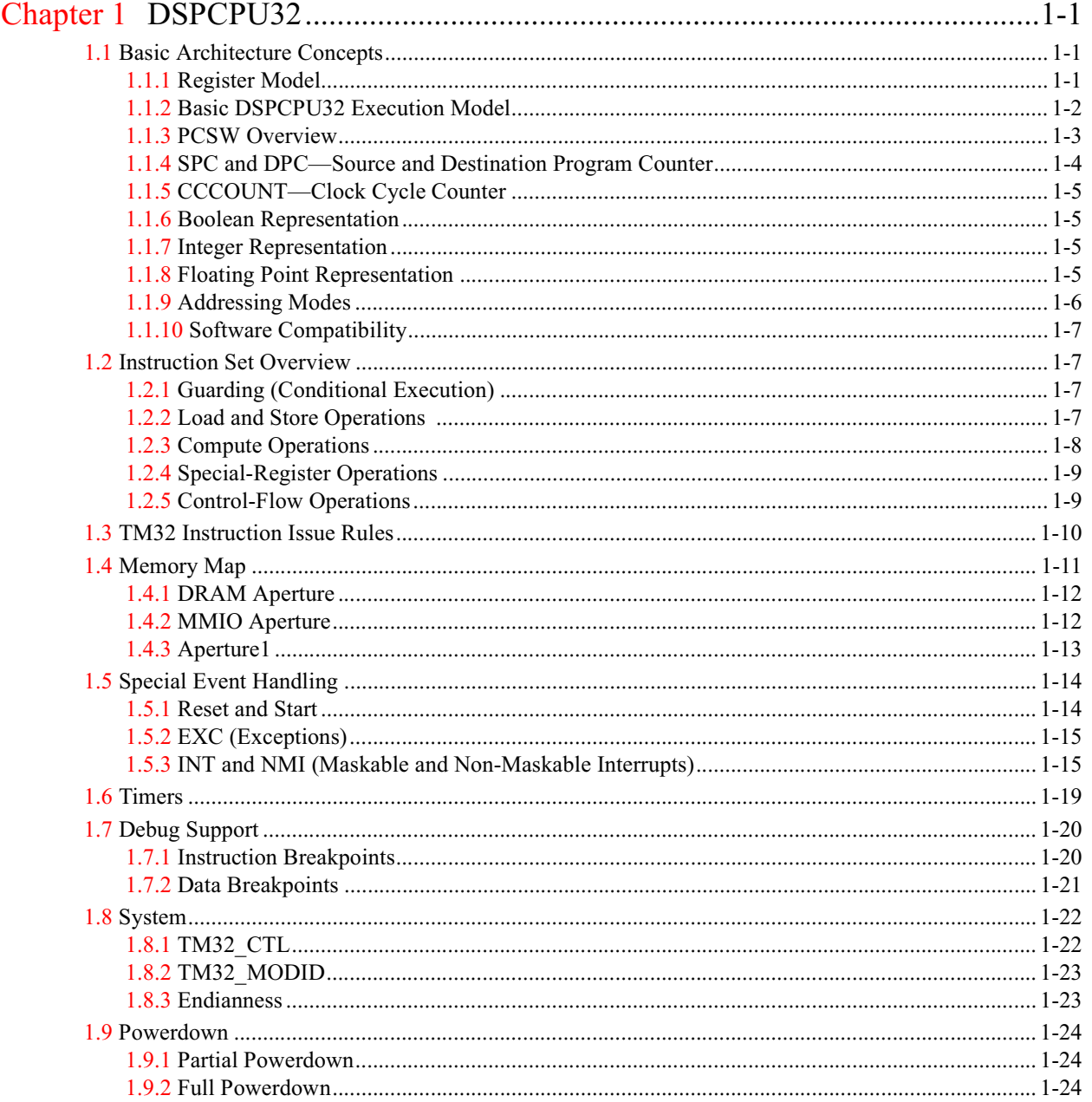

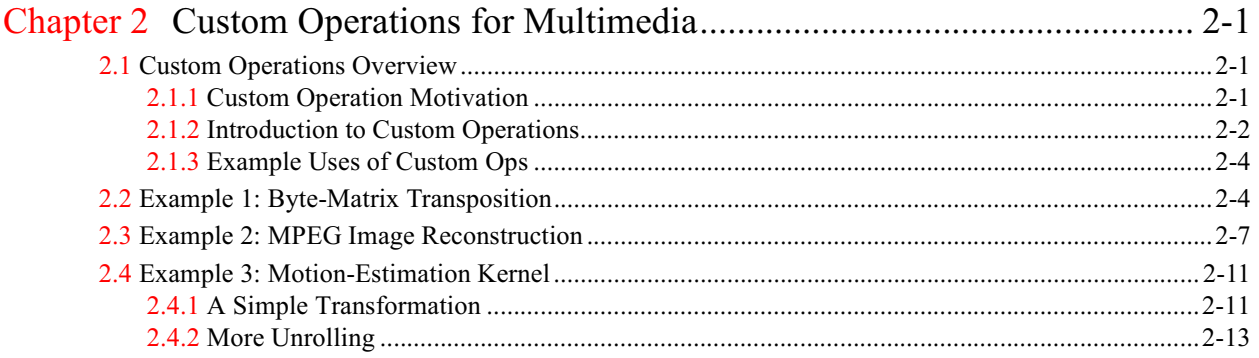

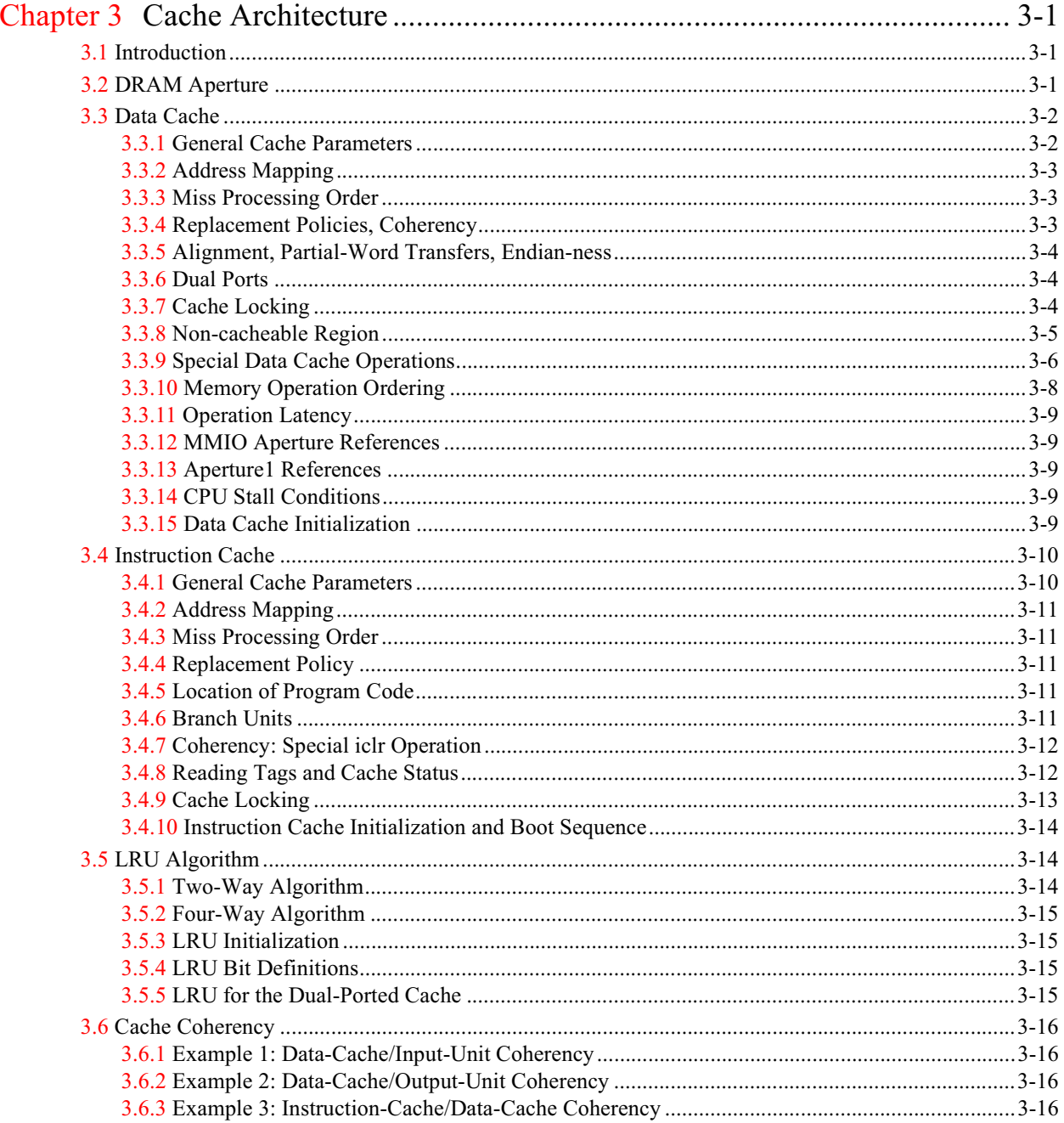

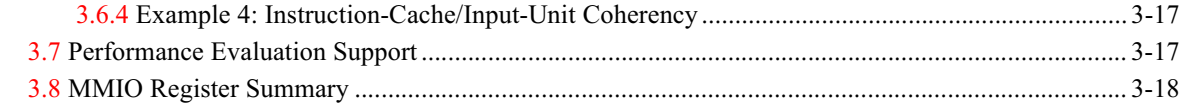

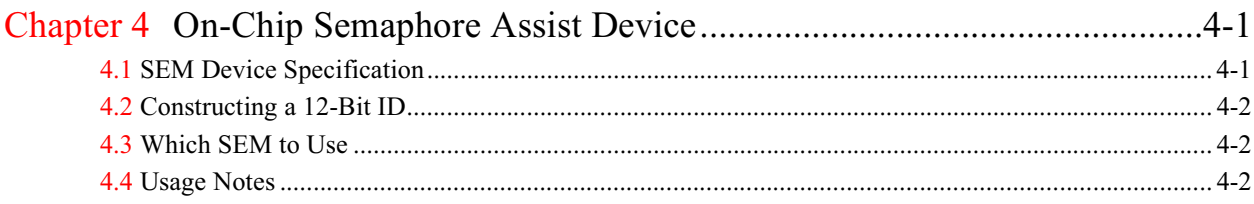

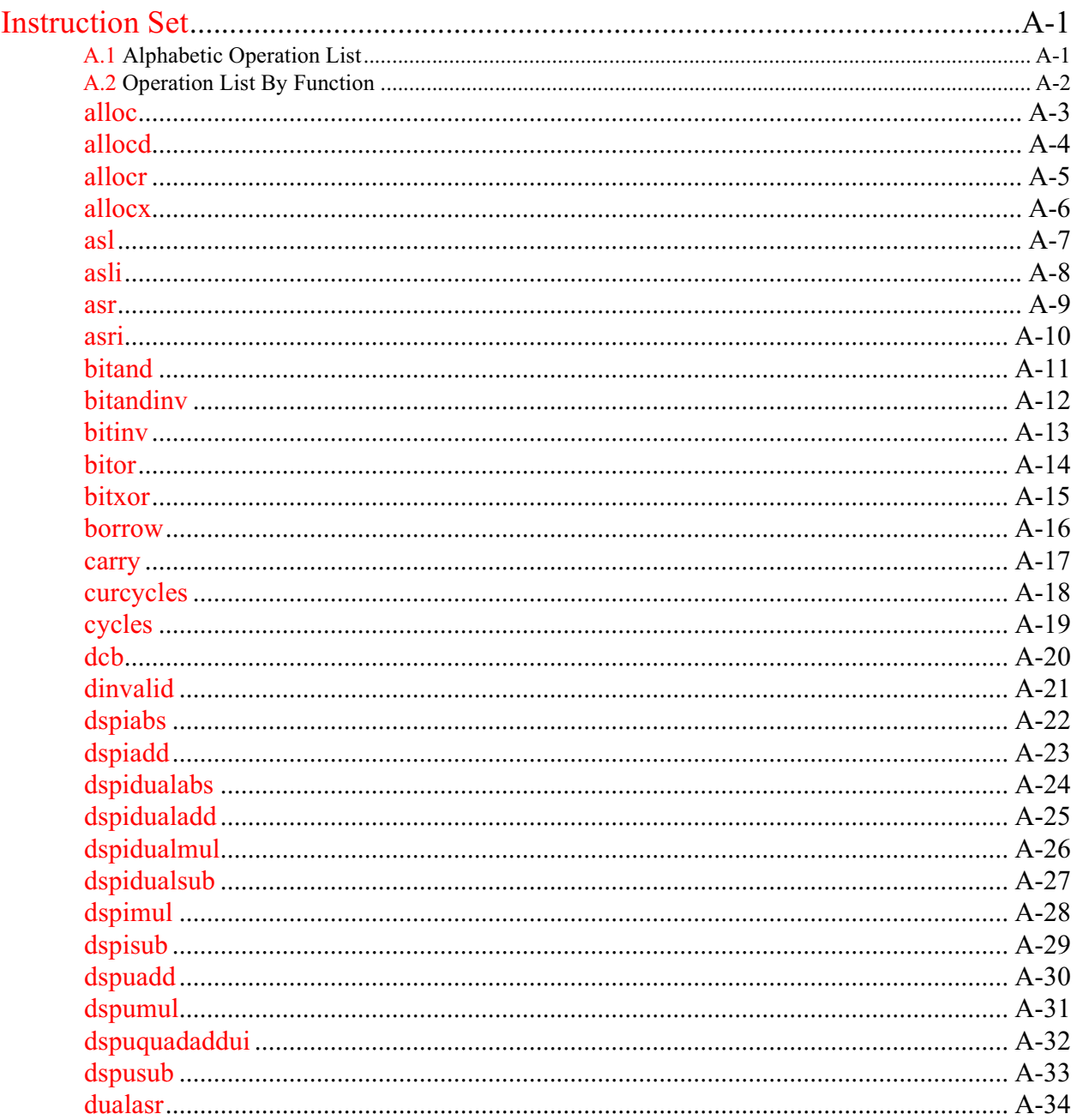

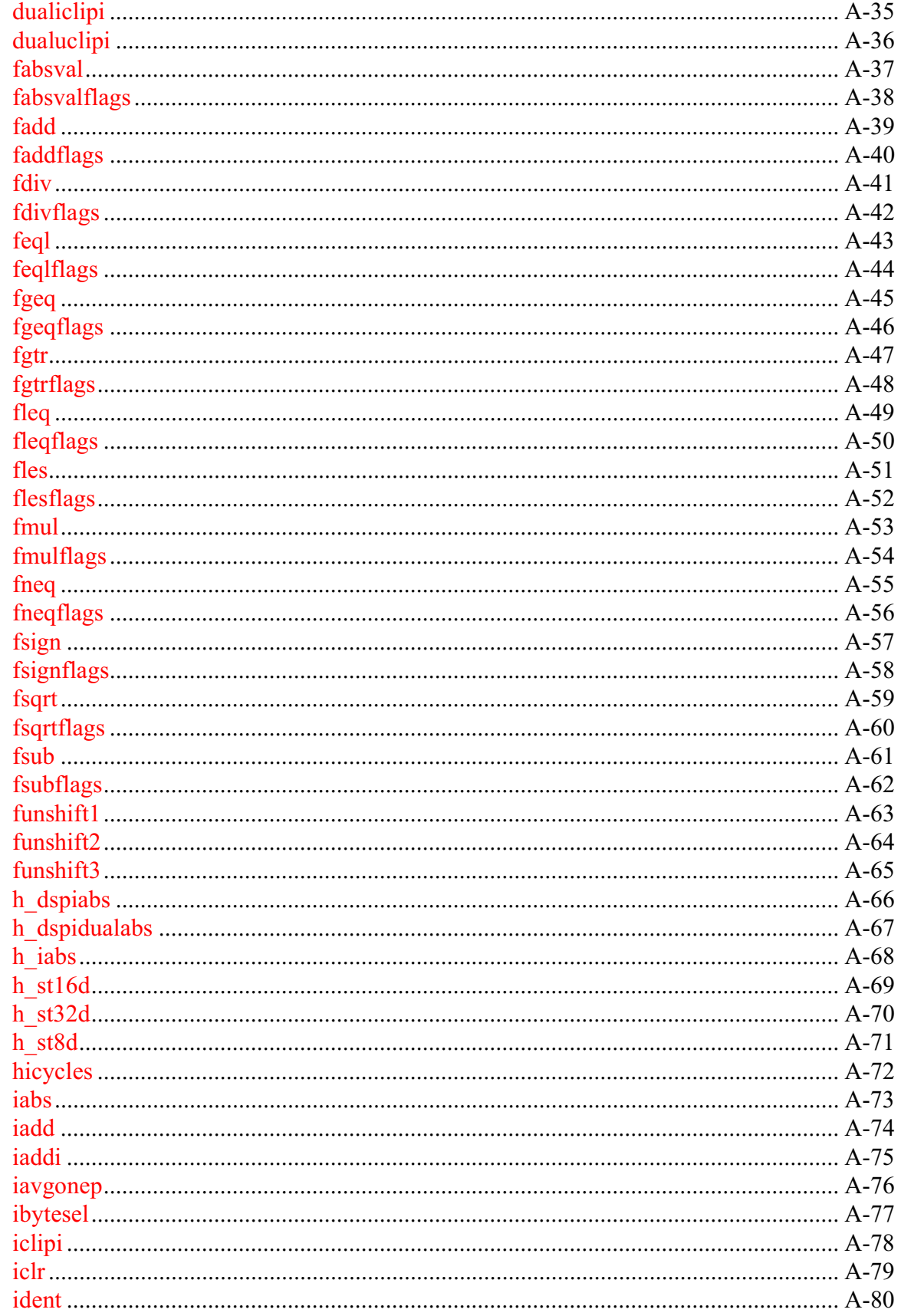

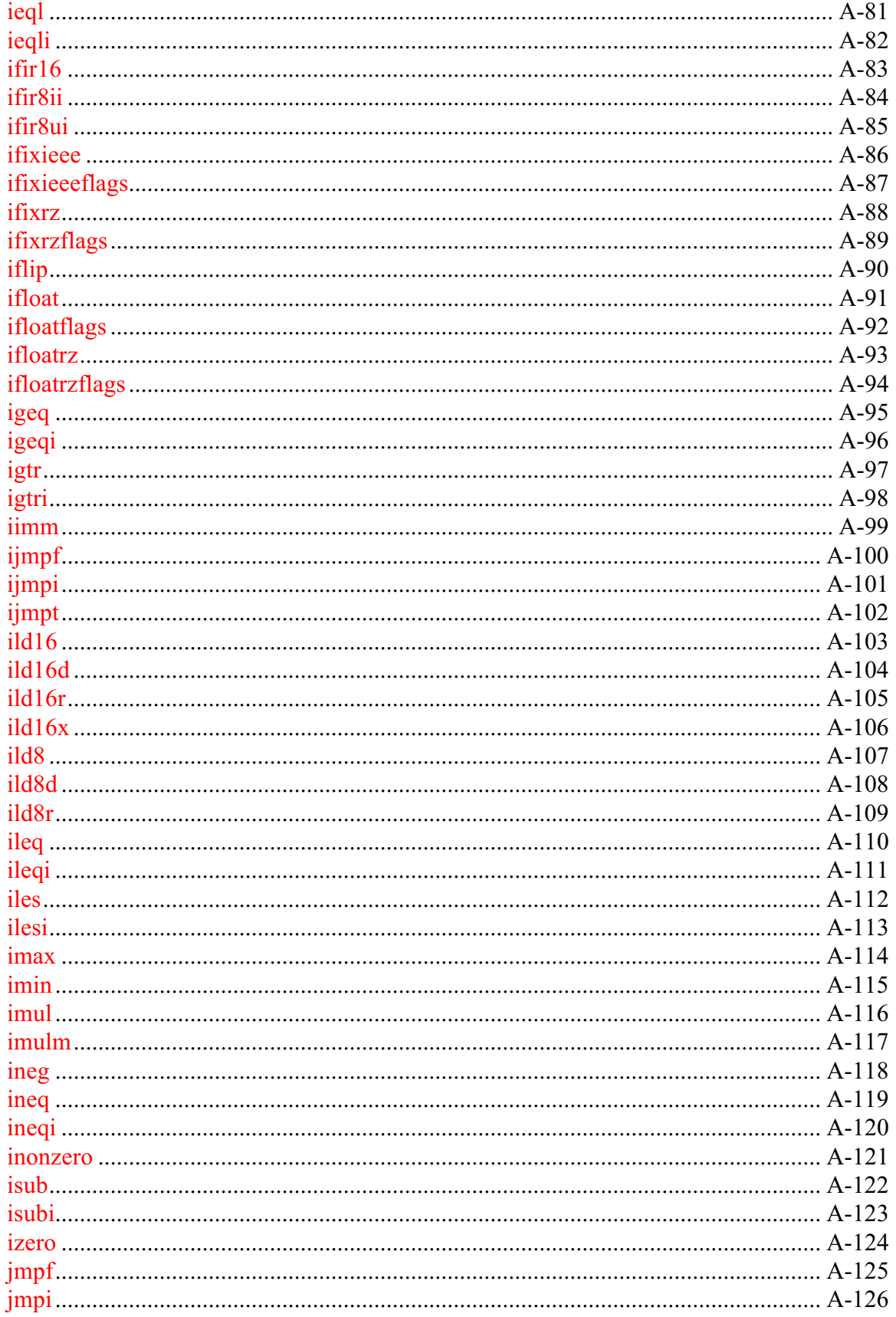

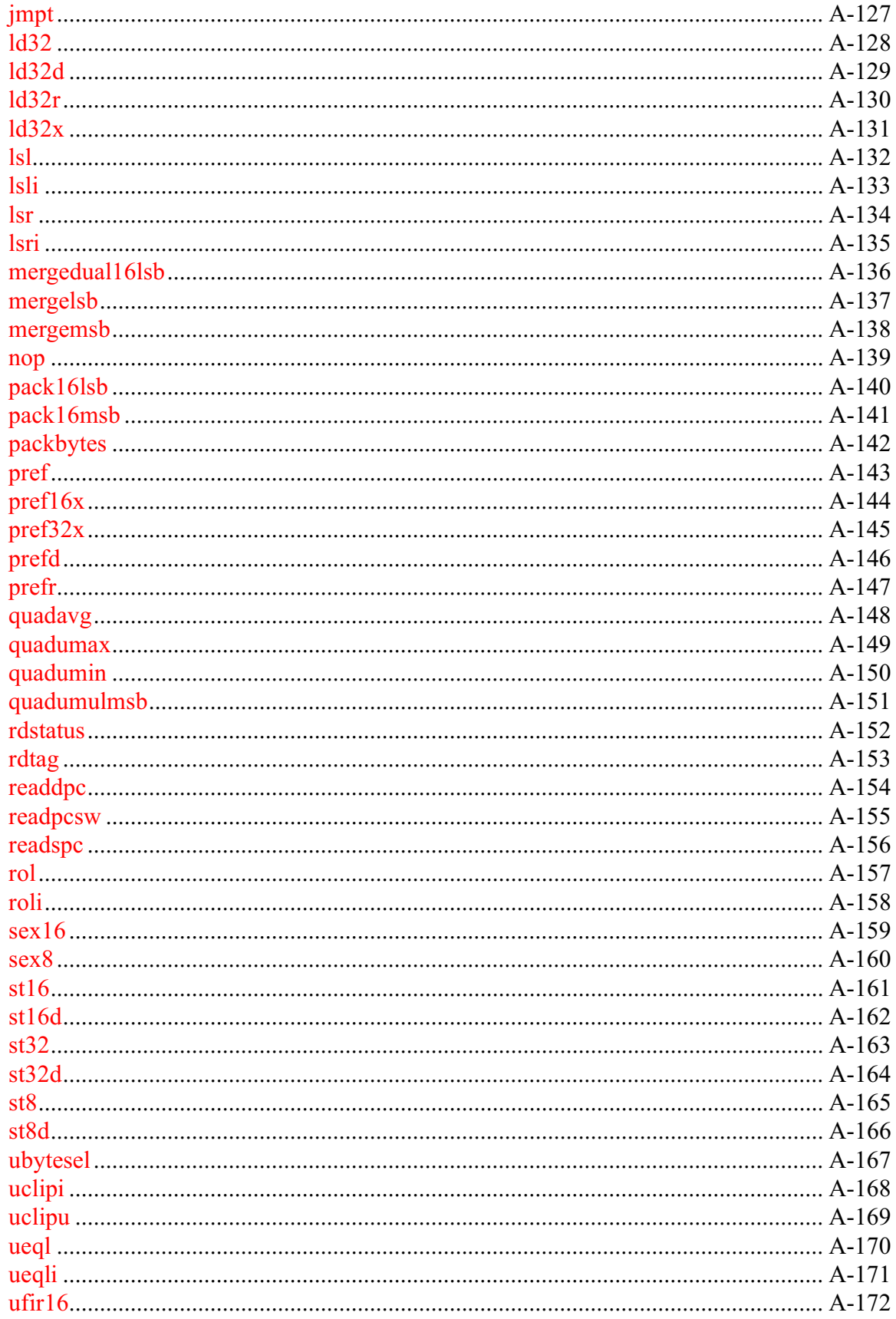

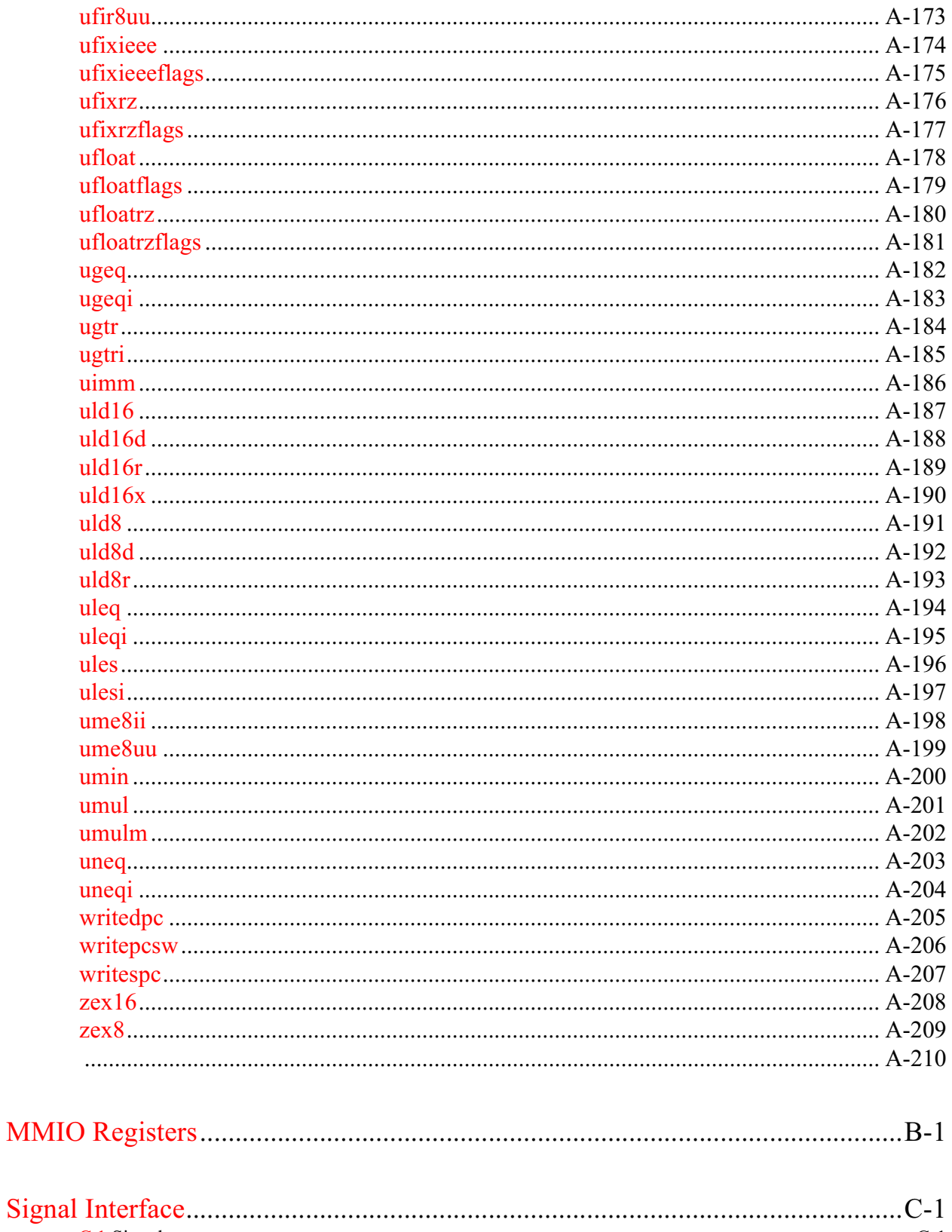

# <span id="page-10-0"></span>**Chapter 1 DSPCPU32**

#### <span id="page-10-1"></span> $1.1$ **Basic Architecture Concepts**

This section documents the system programmer or 'bare-machine' view of the TM32 CPU (or DSPCPU32).

#### <span id="page-10-2"></span> $1.1.1$ **Register Model**

Figure 1-1 shows the TM32's 128 general purpose registers, r0...r127. In addition to the hardware program counter, PC, there are 4 user-accessible special purpose registers, PCSW, DPC (destination program counter), SPC (source program counter), and CCCOUNT. Table 1-1 lists the registers and their purposes.

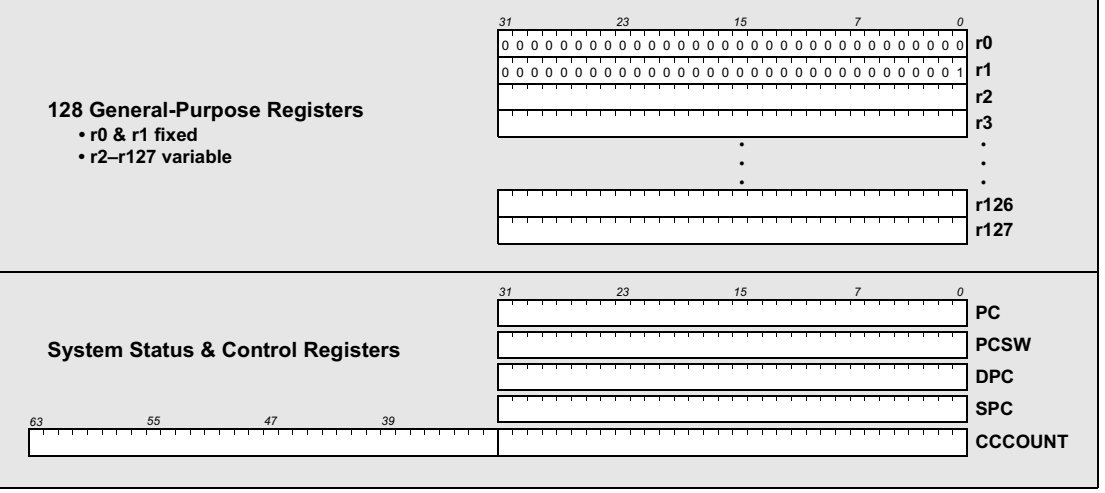

# <span id="page-10-3"></span>Figure 1-1 TM32 registers.

Register r0 always contains the integer value '0', corresponding to the boolean value 'FALSE' or the singleprecision floating point value  $+0.0$ . Register r1 always contains the integer value '1' ('TRUE'). The programmer is NOT allowed to write to r0 or r1.

Note: Writing to r0 or r1 may cause reads from r0 or r1 scheduled in adjacent clock cycles to return unpredictable values. The standard assembler prevents/forbids the use of r0 or r1 as a destination register.

Registers r2 through r127 are true general purpose registers; the hardware does not imply their use in any way, though compiler or programmer conventions may assign particular roles to particular registers. The

DPC and SPC relate to interrupt and exception handling and are treated in Section 1.1.4. The PCSW (Program Control and Status Word) register is treated in Section 1.1.3. CCCOUNT, the 64-bit clock cycle counter is treated in Section 1.1.5. The program counter specifies the address of the instruction that is currently being executed<sup>1</sup>. It can be accessed by reading TM32 PC (MMIO offset  $0x10,004c$ ). Reading this read only register from TM32 will return the address of the instruction containing the load operation.

| <b>Register</b> | <b>Size</b>       | <b>Details</b>                                                                  |
|-----------------|-------------------|---------------------------------------------------------------------------------|
| r <sub>0</sub>  | 32 bits           | Always reads as 0x0; must not be used as destination of operations              |
| r1              | 32 bits           | Always reads as $0x1$ ; must not be used as destination of operations           |
| $r2-r127$       | 32 bits           | 126 general-purpose registers                                                   |
| PC.             | 32 bits           | Program counter                                                                 |
| <b>PCSW</b>     | 32 bits           | Program control & status word                                                   |
| <b>DPC</b>      | 32 bits           | Destination program counter; latches target of taken branch that is interrupted |
| <b>SPC</b>      | 32 bits           | Source program counter; latches target of taken branch that is not interrupted  |
| <b>CCCOUNT</b>  | $64 \text{ bits}$ | Counts clock cycles since reset                                                 |

<span id="page-11-1"></span>Table 1-1 TM32 registers

#### <span id="page-11-0"></span> $1.1.2$ **Basic DSPCPU32 Execution Model**

The DSPCPU32 issues one 'long instruction' every clock cycle. Each instruction consists of several operations (five operations for the TM32 microprocessor). Each operation is comparable to a RISC machine instruction, except that the execution of an operation is conditional upon the content of a general purpose register. Examples of operations are:

```
IF r10 iadd r11 r12 \rightarrow r13
        (if r10 true, add r11 and r12 and write sum in r13)IF r10 ld32d(4) r15 \rightarrow r16
        (if r10 true, load 32 bits from mem[r15+4] into r16)
IF r20 jmpf r21 r22
        (if r20 true and r21 false, jump to address in r22)
```
Each operation has a specific, known execution latency in clock cycles. For example, iadd takes 1 cycle; thus the result of an iadd operation started in clock cycle  $i$  is available for use as an argument to operations issued in cycle  $i+1$  or later. The other operations issued in cycle i cannot use the result of iadd. The ld32d operation has a latency of 3 cycles. The result of an  $1d32d$  operation started in cycle *i* is available for use by other operations issued in cycle  $j+3$  or later. Branches, such as the jmpf example above have three delay slots. This means that if a branch operation in cycle  $k$  is taken, all operations in the instructions in cycle  $k+1$ ,  $k+2$  and  $k+3$  are still executed.

In the above examples, r10 and r20 control conditional execution of the operations. Also known as 'guarding', here r10 and r20 contain the operation 'guard'. See Section 1.2.1.

Certain restrictions exist in the choice of what operations can be packed into an instruction. For example, the DSPCPU32 allows no more than two load/store class operations to be packed into a single instruction.

<sup>1.</sup> Multiple instuctions will be in the TM32 pipeline at any given time. PC specifies the instruction that is or would be in the second execute stage

Also, no more than five results (of previously started operations) can be written during any one cycle. The packing of operations is not normally done by the programmer. Instead, the *instruction scheduler* (See Tri-Media SDE Reference Manual) takes care of converting the parallel intermediate format code into packed instructions ready for the assembler. The rules are formally described in the machine description file used by the instruction scheduler and other tools.

#### <span id="page-12-0"></span> $1.1.3$ **PCSW Overview**

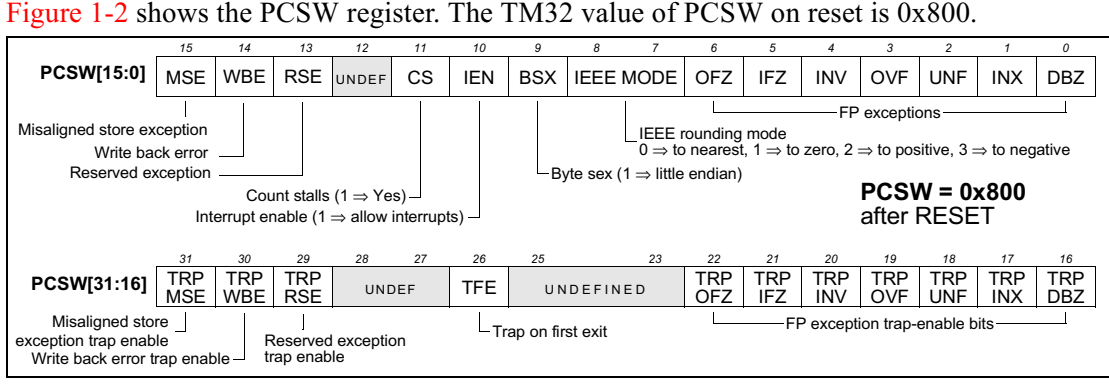

# <span id="page-12-1"></span>Figure 1-2 TM32 PCSW (Program Control and Status Word) register

For compatibility, any undefined PCSW fields should never be modified.

Note that the DSPCPU32 architecture has no condition codes or integer arithmetic status flags. Integer operations that generate out-of-range results deliver an operation specific bit pattern. For example, see dspiadd in Appendix A. Predicate operations exist that take the place of integer status flags in a classical architecture. Multiword arithmetic is supported by the 'carry' operation which generates a '0' or '1' depending on the carry that would be generated if its arguments were summed.

FP-Related Fields. The IEEE mode field determines the IEEE rounding mode of all floating point operations, with the exception of a few floating point conversion operations that use fixed rounding mode. For example, see ifixrz, ifloatrz, ifixrz and ifloatrz in Appendix A.

The FP exception flags are 'sticky bits' that are set as a side effect of floating-point computations. Each floating point operation can set one or more of the flags if it incurs the corresponding exception. The flags can only be reset by direct software manipulation of the PCSW (using the write pcsw operation). The bits have the meanings shown in Table 1-2.

The FP exception trap enable bits determine which FP exception flags invoke CPU exception handling. An exception is requested if the intersection of the exception flags and trap enable flags is non-zero. The acceptance and handling of exceptions is described in Section 1.5.

**BSX (Bytesex).** The DSPCPU32 has a switchable bytesex. The BSX flag in the PCSW can be written by software. Load/store operations observe little- or big-endian byte ordering based on the current setting of BSX.

|            | <b>Flag</b> Function         |
|------------|------------------------------|
| <b>INV</b> | Standard IEEE invalid flag   |
| <b>OVF</b> | Standard IEEE overflow flag  |
| <b>UNF</b> | Standard IEEE underflow flag |

<span id="page-12-2"></span>Table 1-2 PCSW FP exception flag definitions

# Table 1-2 PCSW FP exception flag definitions

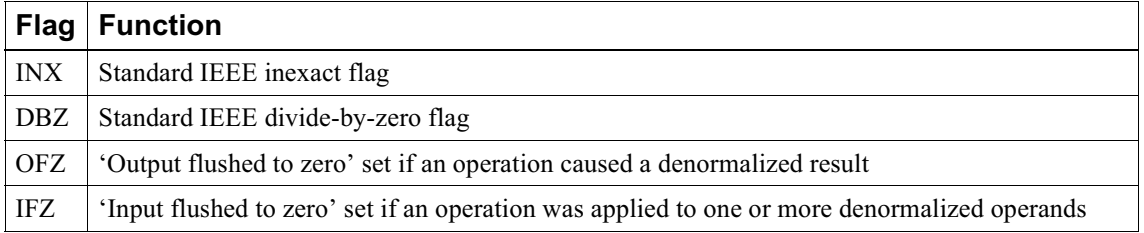

**IEN (Interrupt Enable).** The IEN flag disables or enables interrupt processing for most interrupt sources. Only NMI (non-maskable interrupt) bypasses IEN. The acceptance and handling of interrupts is described in Section  $1.5.3$ .

CS (Count Stalls). The CS flag determines the mode of CCCOUNT, the 64-bit clock cycle counter. If  $CS =$ '1', the cycle counter increments on all clock cycles. If  $CS = '0'$ , the clock cycle counter only increments on non-stall cycles. See also Section 1.1.5. After RESET, CS is set to '1'.

MSE and TRPMSE (Misaligned-Store Exception). The MSE bit will be set when the processor detects a store operation to an address that is not aligned. For example, a 32-bit store executed with an address that is not a multiple of four will cause MSE to be set. The TRPMSE bit enables the DSPCPU32 to raise misaligned address exceptions. An exception is requested if the intersection of MSE and TRPMSE is nonzero. The acceptance and handling of exceptions is described in Section 1.5.

Unaligned load operations do not cause an exception, because load operations can be speculative (i.e. their result is thrown away).

When the DSPCPU32 generates an unaligned address, the low order address bit(s) (one bit in the case of a 16-bit load, two bits for a 32-bit load) are forced to zero and the load/store is executed from this aligned address.

**WBE and TRPWBE (Write Back Error).** The WBE flag will be set whenever a program attempts to write back more than 5 results simultaneously. This is indicative of a programming error, likely caused by the scheduler or assembler. The TRPWBE bit enables the corresponding exception.

RSE, TRPRSE (Reserved Exception). RSE and TRPRSE are reserved for diagnostic purposes and not described here.

**TFE (Trap on First Exit).** The TFE bit is a support bit for the debugger. The TFE bit is set by the debugger prior to taking a (non-interruptible) jump to the application program. On the next interruptible jump (the first interruptible jump in the application being debugged), an exception is requested because the TFE bit is set. The acceptance and handling of exception processing is described in Section 1.5. It is the responsibility of the exception handler software to clear the TFE bit. The hardware does not clear or set TFE.

Note: Corner-case: Whenever a hardware update (e.g. an exception being raised) and a software update (through writepcsw) of the PCSW coincide, the new value of the PCSW will be the value that is written by the writepcsw instruction, except for those bits that the hardware is currently updating (which will reflect the hardware value).

#### <span id="page-13-0"></span>**SPC and DPC-Source and Destination Program Counter**  $1.1.4$

The SPC and DPC registers are support registers for exception processing. The DPC is updated during every interruptible jump with the target address of that interruptible jump. If an exception is taken at an interruptible jump, the value in the DPC register can be used by the exception handling routine as the return address to resume the program at the place of interruption.

The SPC register is updated during every interruptible jump that is not interrupted by an exception. Thus on an interrupted interruptible jump, the SPC register is not updated. The SPC register allows the exception handling routine to determine the start address of the decision tree (a block of uninterruptible, scheduled TM32 code) that was executing when the exception was taken (see also Section 1.5).

Note: Corner-case: Whenever a hardware update (during an interruptible jump) and a software update (through writedpc or writespc) coincide, the software update takes precedence.

#### <span id="page-14-0"></span>**CCCOUNT-Clock Cycle Counter**  $1.1.5$

CCCOUNT is a 64-bit counter that counts clock cycles since RESET. Cycle counting can occur in two modes, depending on PCSW.CS. If PCSW.CS =  $1$ ', the cycle count increments on every CPU clock cycle. If PCSW.CS =  $\degree$ 0', the clock cycle count only increments on non-stall CPU cycles.

CCCOUNT is implemented as a master counter/slave register pair. The master 64-bit counter gets updated continuously. The value of the CCCOUNT slave register is updated with the current master cycle count during successful interruptible jumps only. The cycles and hicycles DSPCPU32 operations return the content of the 32 LSBs and 32 MSBs, respectively, of the slave register. This ensures that the value returned by hicycles and cycles is coherent, as long as there is no intervening interruptible jump, which makes these operations suitable for 64-bit high resolution timing from C source code programs. The *curcycles* DSPCPU32 operation returns the 32 LSBs of the master counter. The latter operation can be used for instruction cycle precise timing. When used, it must be precisely placed, probably at the assembly code level.

#### <span id="page-14-1"></span>1.1.6 **Boolean Representation**

The bit pattern generated by boolean valued operations (ileq, fleq etc.) is '00...00' (FALSE) or '00...01' (TRUE). When interpreting a bit pattern as a boolean value, only the LSB is taken into account, i.e. 'xx.x0' is interpreted as FALSE and 'xx..x1' is interpreted as TRUE. In particular, wherever a general purpose register is used as a 'guard', the LSB determines whether execution of the guarded operation takes place.

#### <span id="page-14-2"></span> $1.1.7$ **Integer Representation**

The architecture supports the notion of 'unsigned integers' and 'signed integers.' Signed integers use the standard two's-complement representation.

Arithmetic on integers does not generate traps. If a result is not representable, the bit pattern returned is operation specific, as defined in the individual operation description section. The typical cases are:

- $\bullet$ Wrap around for regular add- and subtract-type operations.
- Clamping against the minimum or maximum representable value for DSP-type operations.
- Returning the least significant 32-bit value of a 64-bit result (e.g., integer/unsigned multiply).

#### <span id="page-14-3"></span> $1.1.8$ **Floating Point Representation**

The TM32 architecture supports single precision (32-bit) IEEE-754 floating point arithmetic.

All arithmetic conforms to the IEEE-754 standard in flush-to-zero mode.

All floating point compute operations round according to the current setting of the *PCSW IEEE mode* field. The current setting of the field determines result rounding (to nearest, to zero, to positive infinity, to negative infinity). Conversions from float to integer/unsigned are available in two forms: a PCSW roundingmode-observing form and an ANSI-C-specific-rounding form. The ANSI-C-specific form forces round to

zero regardless of the PCSW IEEE rounding mode. Conversion from integer/unsigned to float always observes the IEEE rounding mode.

Floating point exceptions are supported with two mechanisms. Each individual floating point operation (e.g. fadd) has a counterpart operation (faddflags) that computes the exception flag values. These operations can be used for precise exception identification<sup>1</sup>. The second mechanism uses the 'sticky' exception bits in the PCSW that collect aggregate exception events. The PCSW exception bits can selectively invoke CPU exception handling. See Section 1.5.2.

Table 1-3 shows the representation choices that were made in TM32's floating point implementation.

| <b>Item</b>                             | <b>Representation</b>                                 |
|-----------------------------------------|-------------------------------------------------------|
| $+$ inf                                 | 0x7f800000                                            |
| $-inf$                                  | 0xff800000                                            |
| self generated gNaN                     | $0x$ fffffffff                                        |
| result of operation on any NaN argument | argument   $0x00400000$ (forcing the NaN to be quiet) |
| signalling NaN                          | never generated by TM32, accepted as per IEEE-754     |

<span id="page-15-1"></span>**Table 1-3 Special Float Value Representation** 

#### <span id="page-15-2"></span><span id="page-15-0"></span> $1.1.9$ **Addressing Modes**

The addressing modes shown in Table 1-4 are supported by the DSPCPU32 architecture (store operations allow only displacement mode).

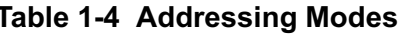

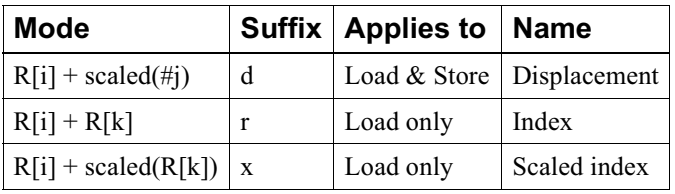

In these addressing modes, R[i] indicates one of the general purpose registers. The scale factor applied  $(1/2/4)$  is

<span id="page-15-3"></span>Table 1-5 Minimum values for implementation-dependent addressing mode components

|                     | Parameter   Minimum Range                                           |
|---------------------|---------------------------------------------------------------------|
| $\vert$ 'i' and 'k' | $\vert$ 0127 (i.e., each implementation has at least 128 registers) |
| $\ddotsc$           | -6463 (i.e., displacements will be at least 7 bits long and signed) |

equal to the size of the item loaded or stored, i.e. 1 for a byte operation, two for a 16-bit operation and four for a 32-bit operation. The range of valid 'i', 'j' and 'k' values may differ between implementations of the architecture; the minimum values for implementation-dependent characteristics are shown in Table 1-5.

<sup>1.</sup> This mechanism allows precise exception identification in the context of our multi-issue microprocessor core—where many floating point operations may issue simultaneously—at the expense of additional operations generated by the compiler. It also allows the compiler to issue compute operations speculatively and compute exceptions precisely.

Note that the assembly code specifies the true displacement, and not the value to be scaled. For example, 'ld32d(-8) r3' loads a 32-bit value from address (r3 – 8). This is encoded in the binary operation pattern as  $a - 2$  in the seven-bit field by the assembler. At runtime, the scale factor four is applied to reconstruct the intended displacement of -8.

# <span id="page-16-0"></span>**1.1.10 Software Compatibility**

The DSPCPU32 architecture expressly does not support binary compatibility between family members. The ANSI C compiler ensures that all family members are compatible at the source-code level.

#### <span id="page-16-1"></span> $1.2$ **Instruction Set Overview**

#### <span id="page-16-2"></span>**Guarding (Conditional Execution)**  $1.2.1$

In the TM32 architecture, all operations can be optionally 'guarded'. A guarded operation executes conditionally, depending on the value in the 'guard' register. For example, a guarded add is written as:

IF R23 iadd R14 R10  $\rightarrow$  R13 This should be taken to mean

if R23 then R13  $\leftarrow$  R14 + R10.

The 'if R23' clause controls the execution of the operation based on the LSB of R23. Hence, depending on the LSB of R23, R13 is either unchanged or set to contain the integer sum of R14 and R10.

Guarding applies to all DSPCPU32 operations, except iimm and uimm (load-immediate). It controls the effect on all programmer-visible states of the system, i.e. register values, memory content, exception raising and device state.

#### <span id="page-16-3"></span> $1.2.2$ **Load and Store Operations**

Memory is byte addressable. Loads and stores must be 'naturally aligned', i.e. a 16-bit load or store must target an address that is a multiple of 2. A 32-bit load or store must target an address that is a multiple of 4. The BSX bit in the PCSW determines the byte order of loads and stores. For example, see ld32 and st32 in Appendix A.

Only 32-bit load and store operations are allowed to access MMIO registers in the MMIO address aperture (see Section 1.4). The results are undefined for other loads and stores. A load from a non-existent MMIO register returns an undefined result. A store to a non-existent MMIO register times out and then does not happen. There are no other side effects of an access to a nonexistent MMIO register. The state of the BSX bit has no effect on the result of MMIO or Aperture1 accesses.

Loads are allowed to be issued speculatively. Loads outside the range of valid data memory addresses for the active process return an implementation-dependent value and do not generate an exception. Misaligned loads also return an implementation dependent value and do not generate an exception.

If a pair of memory operations involves one or more common bytes in memory, the effect on the common bytes is as defined in Table 1-6.

<span id="page-17-1"></span>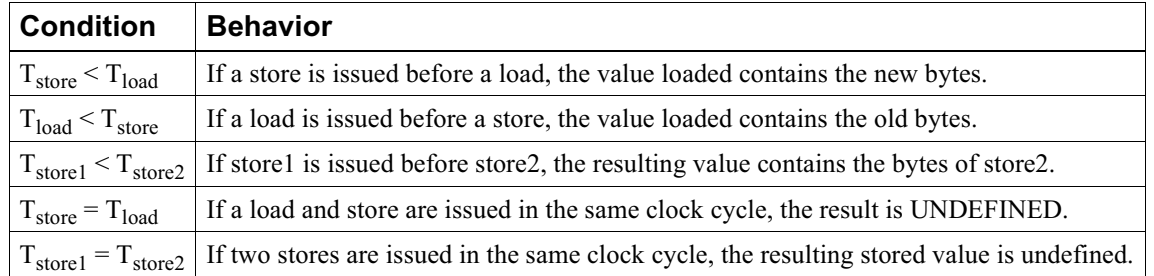

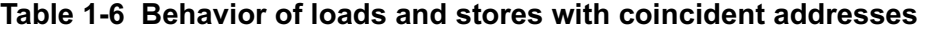

Table 1-4 shows the supported addressing modes. The minimum values of implementation-dependent addressing-mode components are shown in Table 1-5.

Note: The index and scaled-index modes are not allowed with store opcodes, due to the hardware restriction that each operation have at most 2 source operand registers and 1 condition register. Stores use 1 operand register for the value to be stored leaving only 1 register to form an address.

The scale factor applied  $(1/2/4)$  in the scaled addressing modes is equal to the size of the item loaded or stored, i.e. 1 for a byte operation, 2 for a 16-bit operation and 4 for a 32-bit operation.

Table 1-7 lists the available load and store mnemonics for the three addressing modes.

| <b>Operation</b>     | <b>Displacement</b> | <b>Index</b> | <b>Scaled-Index</b> |
|----------------------|---------------------|--------------|---------------------|
| 8-bit signed load    | ild8d               | ild8r        |                     |
| 8-bit unsigned load  | uld8d               | uld8r        |                     |
| 16-bit signed load   | ild16d              | ild16r       | ild16x              |
| 16-bit unsigned load | uld16d              | uld16r       | uld16x              |
| 32-bit load          | 1d32d               | 1d32r        | 1d32x               |
| 8-bit store          | st8d                |              |                     |
| 16-bit store         | st <sub>16d</sub>   |              |                     |
| 32-bit store         | st32d               |              |                     |

<span id="page-17-2"></span>Table 1-7 Load and store mnemonics

Example usage of load and store operations:

IF r10 ild16d(12) r12  $\rightarrow$  r13

If the LSB of r10 is set, load 16 bits starting at address  $(r12+12)$  using the byte ordering indicated in PCSW.BSX, sign-extend the value to 32 bits and store the result in r13.

IF r10 st32d(40) r12 r13

If the LSB of r10 is set, store the 32-bit value from r13 to the address  $(r12+40)$  using the byte ordering indicated in PCSW.BSX.

#### <span id="page-17-0"></span> $1.2.3$ **Compute Operations**

Compute operations are register-to-register operations. The specified operation is performed on one or two source registers and the result is written to the destination register.

**Immediate Operations.** Immediate operations load an immediate constant (specified in the opcode) and produce a result in the destination register.

**Floating-Point Compute Operations.** Floating-point compute operations are register-to-register operations. The specified operation is performed on one or two source registers and the result is written to the destination register. Unless otherwise mentioned all floating point operations observe the rounding mode bits defined in the PCSW register. All floating-point operations not ending in 'flags' update the PCSW exception flags. All operations ending in 'flags' compute the exception flags as if the operation were executed and return the flag values (in the same format as in the PCSW); the exception flags in the PCSW itself remain unchanged.

**Multimedia Operations.** These special compute operations are like normal compute operations, but the specified operations are not usually found in general purpose CPUs. These operations provide special support for multimedia applications.

#### <span id="page-18-0"></span>**Special-Register Operations**  $1.2.4$

Special register operations operate on the special registers: PCSW, DPC, SPC and CCCOUNT.

#### <span id="page-18-1"></span> $1.2.5$ **Control-Flow Operations**

Control-flow operations change the value of the program counter. Conditional jumps test the value in a register and, based on this value, change the program counter to the address contained in a second register or continue execution with the next instruction. Unconditional jumps always change the program counter to the specified immediate address.

Control-flow operations can be interruptible or non-interruptible. Execution of an interruptible jump is the only occasion where TM32 allows special event handling to take place (see Section 1.5).

### <span id="page-19-0"></span> $1.3$ **TM32 Instruction Issue Rules**

The TM32 VLIW CPU allows issue of 5 operations in each clock cycle according to a set of specific issue rules. The issue rules impose issue time constraints and a result writeback constraint. Any set of operations that meets all constraints constitutes a legal TM32 instruction.

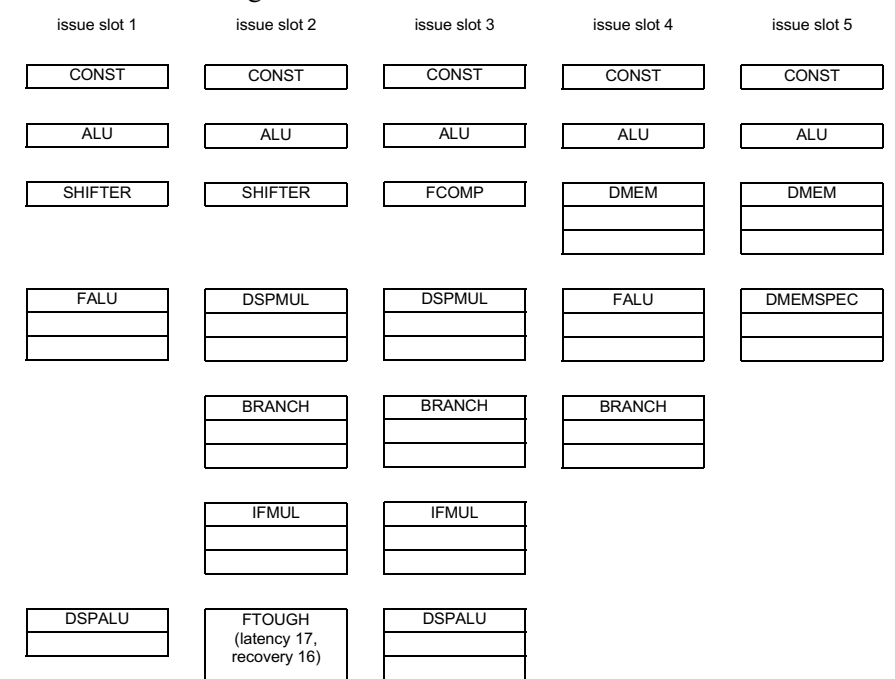

# <span id="page-19-1"></span>Figure 1-3 TM32 issue slots, functional units, and latency.

A more extensive description and a few special case issue rules and limitations can be found in the TriMedia SDE documentation.

Issue time constraints:

- an operation implies a need for a functional unit type (as documented in Appendix  $A$ )
- each operation requires an issue slot that has an instance of the appropriate functional unit type attached
- functional units should be 'recovered' from any prior operation issues

Writeback constraint:

 $\bullet$ No more than 5 results should be simultaneously written to the register file at any point in time (writeback occurs 'latency' cycles after issue)

Figure 1-3 shows all functional units of TM32, including the relation to issue slots, and each functional unit's latency (e.g. 1 for CONST, 3 for FALU, etc.). With the exception of FTOUGH, each functional unit can accept an operation every clock cycle, i.e. has a recovery time of 1. The binding of operations to functional unit types is summarized in Table 1-8. In Appendix A, each operation lists the precise functional unit and unit latency.

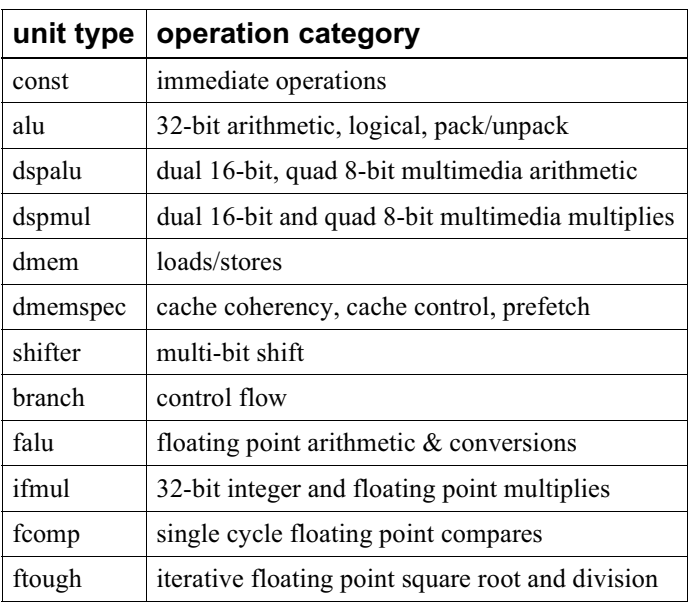

<span id="page-20-1"></span>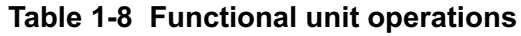

### <span id="page-20-0"></span> $1.4$ **Memory Map**

The memory map seen by the DSPCPU32 contains 3 apertures as seen in Figure 1-4. Accesses outside the 3 apertures return a '0' on loads, and have no effect for stores.

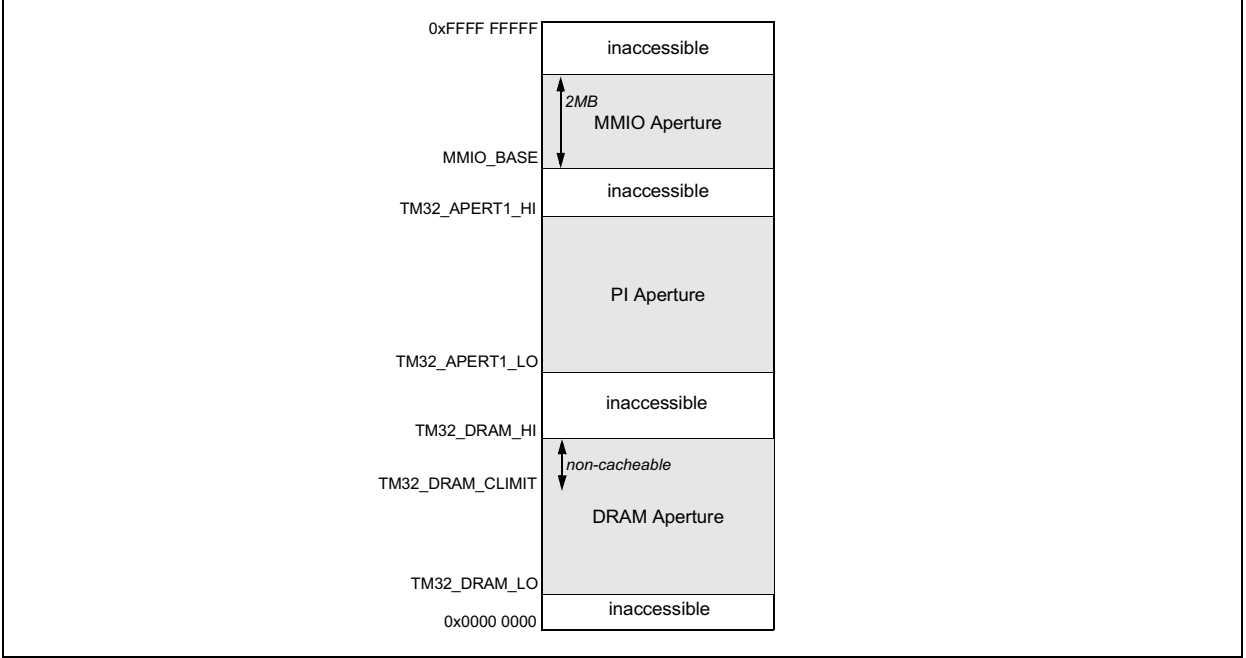

<span id="page-20-2"></span>Figure 1-4 TM32 memory map.

Each aperture is independently positionable. Apertures should not be set to overlap or extend across the 0xffff, ffff limit of 32 bit addressing conventions.

#### <span id="page-21-0"></span> $1.4.1$ **DRAM Aperture**

The DRAM Aperture is of variable size. It must be a multiple of 64 kBytes, and can only be positioned at 64 kBytes origin. The origin value is determined by the content of the TM32 DRAM LO MMIO register inside TM32. The last byte of the DRAM aperture is at address TM32 DRAM HI-1.

The DRAM aperture is divided into two parts:

- $\bullet$ cacheable area from TM32 DRAM LO to TM32 DRAM CLIMIT-1
- non-cacheable area from TM32 DRAM CLIMIT to TM32 DRAM HI-1

The TM32 CPU can access the entire DRAM aperture data with all load and store instructions. Loads and stores in the cacheable area use the data cache. Loads and stores in the non-cacheable area bypass the datacache and go directly to memory across the memory interface. Execution is supported from the entire DRAM aperture, and always uses the instruction cache.

TM32 DRAM LOW, TM32 DRAM HIGH, and TM32 DRAM CLIMIT are all 64kByte aligned and are read only for TM32 itself while being read/write for external PI-masters. On reset, TM32 DRAM LOW is set to 0x0000,0000, TM32 DRAM HI to 0x0100,0000, and TM32 DRAM CLIMIT to 0x00ff,0000.

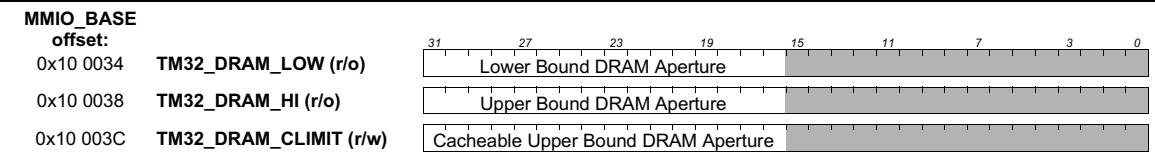

**Figure 1-5 DRAM Aperture Registers** 

#### <span id="page-21-1"></span>**MMIO Aperture**  $1.4.2$

The MMIO Aperture is 2 MBytes in size. Its origin is determined by the value on the 'tm32 pci mmio base' core input pins (MMIO BASE). The origin must be a multiple of 2 MBytes. The origin value is only allowed to be changed when the TM32 CPU is stopped.

In typical systems, the MMIO BASE is provided by a PCI block and MMIO BASE will be the same as the PCI BASE 14 value, i.e. the origin of the second aperture in PCI space.

TM32 can only perform 32 bit aligned loads and stores to the MMIO aperture. Execution from this aperture, or access with sizes other than 32 bits, is not supported.

Figure 1-6 summarizes the layout of the MMIO aperture. A TM32 access to a 32 bit location in the MMIO aperture will either access the Icache tags/LRU bits, a TM32 internal MMIO register, or a PI-bus system device register.

MMIO locations with offset 0x0 - 0x00, ffff constitute a 64 kByte read-only Icache LRU/tags area. This area is only visible to the a TM32 itself, and is not accessible by other PI-bus masters. Refer to Section 3.4.8 for details

Accesses to MMIO locations with offset 0x10,0000 - 0x10,1fff resolve to core internal MMIO registers. The full set of TM32 internal registers in this range are defined in Appendix B. A write to a non-existent register address has no effect. A read from a non-existent register returns zeroes, and has no side-effects.

Any 32 bit access to a MMIO location outside the Icache tags or core internal register area causes a PI-bus access.

Note: to provide the basic mechanisms for security, some of the TM32 core internal MMIO registers are R/O (read-only) to the TM32 CPU, and can only be written by PI masters (in particular the internal MIPS CPU, external PCI host and boot block). Writing to such registers from the TM32 CPU has no effect. No TM32 CPU exception is raised - the value written is discarded.

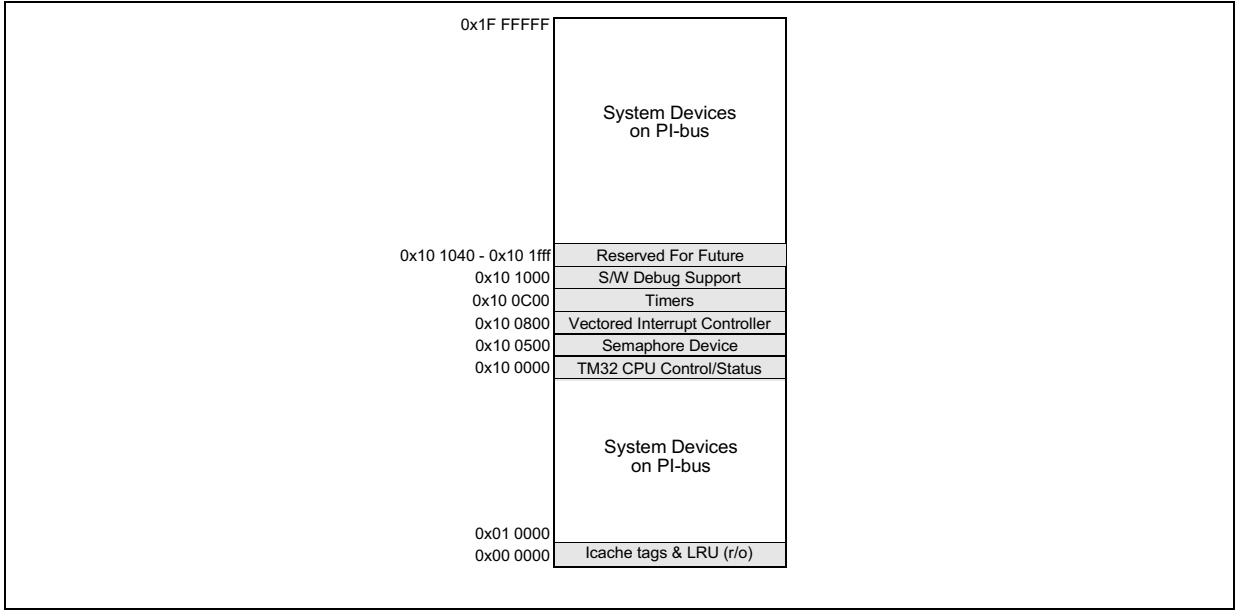

Figure 1-6 TM32 MMIO Overview

#### <span id="page-22-1"></span><span id="page-22-0"></span> $1.4.3$ **Aperture1**

The Aperture1 is of variable size and intended to provide access to memory mapped peripherals outside of the MMIO aperture. It must be a multiple of 64 kBytes, and can only be positioned at 64 kBytes origin. The origin value is determined by the content of the TM32 APERT1 LO MMIO register inside TM32. The last byte of Aperture1 is at address TM32 APERT1 HI-1. If TM32 APERT1 HI is less than or equal to TM32 APERT1 LO, Aperture1 is disabled.

The DSPCPU32 can access Aperture1 data with all load and store instructions. Such loads and stores always bypass the datacache, and go directly to the PI-bus. Note that the TM32 CPU always reads a full 32-bit word across the PI-bus on 8 and 16 bit load operations, and internally selects the appropriate byte(s) based on address and endian mode. Writes of 8 and 16 bis will use byte enables.

TM32 APERT1 LOW and TM32 APERT1 HI are both 64kByte aligned and are read only for TM32 itself while being read/write for external PI-masters. On reset, TM32\_APERT1\_LOW is set to 0x1C00,0000 and TM32 APERT1 HI to 0x2000,0000.

| <b>MMIO BASE</b><br>offset:<br>0x10 0040 | TM32 APERT1 LOW (r/o) | Lower Bound Aperture1 |  |  |  |
|------------------------------------------|-----------------------|-----------------------|--|--|--|
| 0x10 0044                                | TM32 APERT1 HI (r/o)  | Upper Bound Aperture1 |  |  |  |

**Figure 1-7 Aperture1 Registers** 

#### <span id="page-23-0"></span> $1.5$ **Special Event Handling**

The TM32 microprocessor responds to the special events shown in Table 1-9, ordered by priority.

With the exception of RESET, which is enabled at all times, the architecture of the DSPCPU32 allows special event handling to begin only during an *interruptible jump* operation (ijmpt, ijmpf or ijmpi) that succeeds (i.e., is a taken jump). EXC, NMI and INT handling can be initiated during handling of an EXC or an INT, but *only* during successful interruptible jumps.

| Event | <b>Vector</b>                                                                                                    |
|-------|----------------------------------------------------------------------------------------------------|
| RESET | (Highest priority) vector to TM32 START ADR (taken after receiving start command)                                                          |
| EXC   | (All exceptions) vector to EXCVEC (programmable)                                                                                           |
|       | NMI, INT (Non-maskable interrupt, maskable interrupt) use the programmed vector (one of 32 vec-<br>tors depending on the interrupt source) |

<span id="page-23-2"></span>Table 1-9 Special Events and Event Vectors

The *instruction scheduler* uses interruptible jumps exclusively for inter-decision tree jumps. Hence, within a decision tree, no special-event processing can be initiated. If a tree-to-tree jump is taken, special-event processing is allowed. Since the only registers live at this point (i.e., that contain useful data) are the *global* registers allocated by the ANSI C compiler, only a subset of the registers needs to be preserved by the event handlers. Refer to the TriMedia SDE Reference Manual for details on which registers can be in use. The DSPCPU32 register state can be described by the contents of this subset of general purpose registers and the contents of the PCSW and the DPC value (the target of the inter-tree jump).

The priority resolution mechanism built into the DSPCPU32 hardware dispatches the highest-priority, nonmasked special-event request at the time of a successful interruptible jump operation. In view of the simple, real-time-oriented nature of the mechanisms provided, only limited nesting of events should be allowed.

#### <span id="page-23-1"></span> $1.5.1$ **Reset and Start**

RESET is the highest priority special event. There are two ways to reset the TM32 CPU core. Both have identical effect.

- hardware reset, by asserting and then negating the tm32 reset n input to the core.
- MMIO reset, by writing the code for 'stop and reset' to the TM32 CTL MMIO register

Upon either reset, the TM32 CPU puts all registers and cache control in its defined initial state. It does NOT start program execution.

After reset, program execution must be started as follows by either a boot block or a host processor:

- write the desired frequency ratio and the code for 'enable pll' and 'stop and reset' to the TM32 CTL register
- delay for approx. 10 uSec to allow the internal CPU PLL to lock and stabilize
- configure DRAM, MMIO, and Aperture1 apertures
- write the desired TM32 CPU start address to the TM32 START ADDR MMIO register
- write the code for 'start' and the same frequency ratio and 'enable pll' to the TM32 CTL MMIO regis-

ter.

Execution then starts at the address contained in the TM32 START ADDR MMIO register. TM32 START ADDR is 64 byte (instruction cache line) aligned and is read only for TM32 itself while being read/write for external PI-masters. On reset, TM32 START ADR is set to 0x0000,0000 and TM32 APERT1 HI to 0x2000,0000.

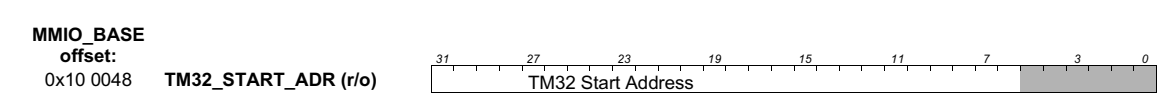

Figure 1-8 TM32 Start Address

#### <span id="page-24-0"></span> $1.5.2$ **EXC (Exceptions)**

The DSPCPU32 enters EXC special-event processing under the following conditions:

- 1. RESET is de-asserted.
- 2. The intersection PCSW[15,6:0] & PCSW[31,22:16] is non-empty or PCSW. TFE is set.
- 3. A successful interruptible jump is in the final jump execution stage.

DSPCPU32 hardware takes the following actions on the initiation of EXC processing:

- 1. DPC is assigned the intended destination address of the successful jump.
- 2. Instruction processing starts at EXCVEC.

All other actions are the responsibility of the EXC handler software. Note that no other special event processing will take place until the handler decides to execute an interruptible jump that succeeds.

#### <span id="page-24-1"></span> $1.5.3$ INT and NMI (Maskable and Non-Maskable Interrupts)

The on-chip Vectored Interrupt Controller (VIC) provides 32 INT request input hardware lines. The interrupt controller prioritizes and maps attention requests from several different peripherals onto successive INT requests to the DSPCPU32.

INT special event processing will occur under the following conditions:

- 1. RESET is de-asserted.
- 2. The intersection PCSW[15,6:0] & PCSW[31,22:16] is empty and PCSW. TFE is not set.
- 3. The intersection of IPENDING and IMASK is non-empty.
- 4. The interrupt is at level NMI or PCSW.IEN = 1.
- 5. A successful interruptible jump is in the final jump execution stage.

DSPCPU32 hardware takes the following actions on the initiation of NMI or INT processing:

- 1. DPC gets assigned the intended destination address of the successful jump.
- 2. Instruction processing starts at the appropriate interrupt vector.

All other actions are the responsibility of the INT handler software. Note that no other special event processing will take place until the handler decides to execute an interruptible jump that succeeds.

#### $1.5.3.1$ **Interrupt vectors**

Each of the 32 interrupt sources can be assigned an arbitrary interrupt vector (the address of the first instruction of the interrupt handler). A vector is setup by writing the address to one of the MMIO locations

shown in Figure 1-9. The state of the MMIO vector locations is undefined after RESET. (Addresses of the MMIO vector registers are offset with respect to MMIO BASE.)

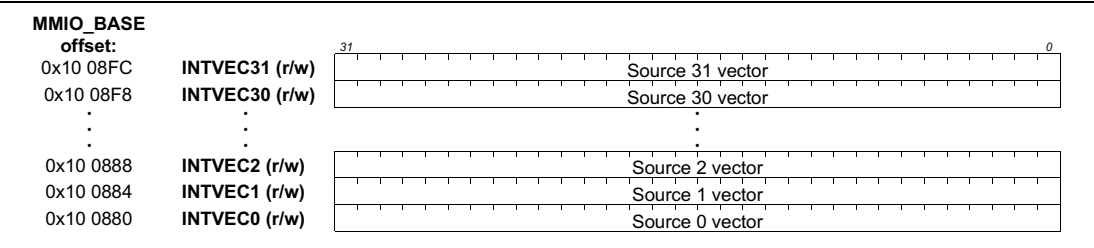

## <span id="page-25-0"></span>Figure 1-9 Interrupt vector locations in MMIO address space.

Note: Programmers, see the TriMedia Cookbook (Book 2 of TriMedia SDE documentation) for information on writing interrupt handlers.

#### $1.5.3.2$ Interrupt modes

DSPCPU32 interrupt sources can be programmed to operate in either *level-sensitive* or *edge-triggered* mode. Operation in edge-triggered or level-sensitive mode is determined by a bit in the ISETTING MMIO locations corresponding to the source, as defined in Figure 1-10. On RESET, all ISETTING registers are cleared.

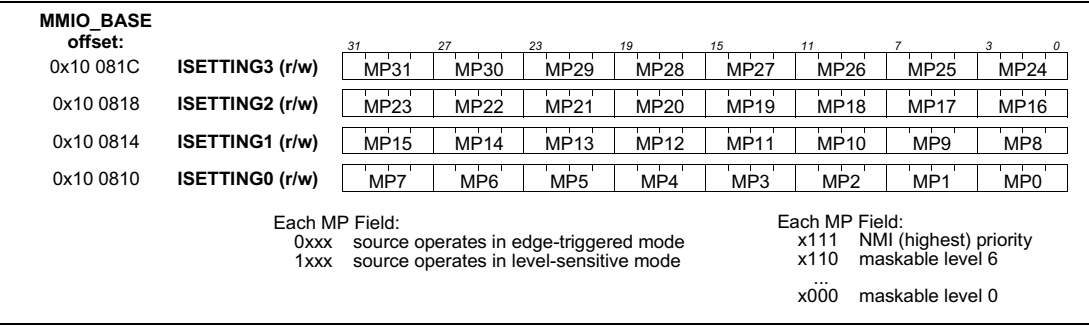

## <span id="page-25-1"></span>Figure 1-10 Interrupt mode and priority MMIO locations and formats.

In edge-triggered mode, the leading edge of the signal on the device interrupt request line causes the VIC (Vectored Interrupt Controller) to set the *interrupt pending* flag corresponding to the device source number. Note that, for active high signals, the leading edge is the positive edge, whereas for active low request signals (such as PCI INTA#), the negative edge is the leading edge. The interrupt remains pending until one of two events occurs:

- The VIC successfully dispatches the vector corresponding to the source to the TM32 CPU, or
- TM32 CPU software clears the interrupt-pending flag by a direct write to the ICLEAR location.

No interrupt acknowledge to ICLEAR is needed for devices operating in edge-triggered mode, since the vector dispatch clears the IPENDING request. The device itself may however need a device-specific interrupt acknowledge to clear the requesting condition. Edge-triggered mode is not recommended for devices that can signal multiple simultaneous interrupt conditions. The on-chip timers *must* be operated in edge triggered mode.

In level-sensitive mode, the device requests an interrupt by asserting the VIC source request line. The device holds the request until the device interrupt handler performs a device interrupt acknowledge. It is highly recommended that all off-chip and on-chip sources, with the exception of the timers, operate in level-sensitive mode.

#### $1.5.3.3$ Device interrupt acknowledge

All devices capable of generating level-triggered interrupts have interrupt acknowledge bits in their memory mapped control registers for this purpose. An interrupt acknowledge is performed by a store to such control register, with a '1' in the bit position(s) corresponding to the desired acknowledge flags.

*Programmers note:* the store operation that performs the interrupt acknowledge should be issued at least 2 cycles before the (interruptible) jump that ends an interrupt handler. This ensures that the same interrupt is not dispatched twice due to request de-assertion clock delays.

#### $1.5.3.4$ **Interrupt priorities**

Each interrupt source can be programmed to request one out of eight levels of priorities. The highest priority level (level 7) corresponds to requesting an NMI—an interrupt that cannot be masked by the DSPCPU32 PCSW.IEN bit. The other levels request regular interrupts, that can be masked as a group by the PCSW.IEN flag. Level six represents the highest priority normal interrupt level and level zero represents the lowest. Refer to Figure 1-10 for details of programming the priority level.

The VIC arbitrates the highest-priority pending interrupt requestor. Sources programmed to request at the same level are treated with a fixed priority, from source number 0 (highest) to 31 (lowest). At such time as the DSPCPU32 is willing to process special events, the vector of highest priority NMI source will be dispatched. If no NMI is pending, and the DSPCPU32 allows regular interrupts (PCSW.IEN is asserted), the vector of the highest priority regular source is dispatched. Once a vector is dispatched, the corresponding interrupt pending flag is de-asserted (edge triggered mode sources only).

#### $1.5.3.5$ Interrupt masking

A single MMIO register (IMASK in Figure 1-11) allows masking of an arbitrary subset of the interrupt sources. Masking applies to both regular as well as NMI level requestors. Masking is used by software to disable unused devices and/or to implement nested interrupt handling. In the latter case, each interrupt handler can stack the old IMASK content for later restoration and insert a new mask that only allows the interrupts it is willing to handle. For level-triggered device handlers, IMASK should also exclude the device itself to prevent repeated handler activation.

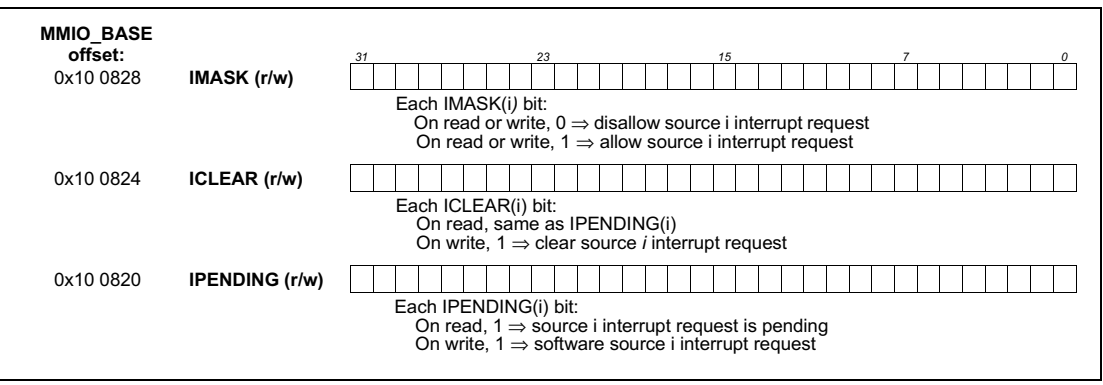

# <span id="page-26-0"></span>Figure 1-11 Interrupt controller request, clear, and mask MMIO

Each interrupt source device typically has its own interrupt enable flag(s) that determine whether certain key device events lead to the request of an interrupt. In addition, the PCSW.IEN flag determines whether the DSPCPU32 is willing to handle regular interrupts. Non maskable interrupts ignore the state of this flag.

All three mechanisms are necessary: the PCSW.IEN flag is used to implement critical sections of code during which the RTOS (real-time operating system) is unable to handle regular interrupts. The IMASK is used to allow full control over interrupt handler nesting. The device interrupt flags set the operational mode of the device.

When RESET is asserted, IPENDING, ICLEAR, and IMASK are set to all zeroes. (MMIO register addresses shown in Figure 1-11 are offset addresses with respect to MMIO BASE.)

#### $1.5.3.6$ Software interrupts and acknowledgment

The IPENDING register shown in Figure 1-11 can be read to observe the currently pending interrupts. Each bit read depends on the mode of the source:

- $\bullet$ For a level-sensitive source, a bit value corresponds to the current state of the device interrupt request line.
- $\bullet$ For an edge-triggered interrupt, a '1' is read if and only if an interrupt request occurred and the corresponding vector has not yet been dispatched.

Software can request an interrupt for sources operating in edge-triggered mode. Writes to the IPENDING register assert an interrupt request for all sources where a 1 occurred in the bit position of the written value. The state of sources where a 0 occurred in the written value is unchanged. Writes have no effect on levelsensitive mode sources. The interrupt request, if not masked, will occur at the next successful interruptible jump. This differs from the conventional software interrupt-like semantics of many architectures. Any of the 32 sources can be requested in software. In normal operation however, software-requested interrupts should be limited to source vectors not allocated for hardware devices. Note that another PCI master can request interrupts by manipulating the IPENDING location in the MMIO aperture. This is useful for interprocessor communication.

The ICLEAR register reads the same as the IPENDING register. Writes to the ICLEAR register serve to clear pending flags for edge-triggered mode sources. All IPENDING flags corresponding to bit positions in which '1's are written are cleared. IPENDING flags corresponding to bit positions in which '0's are written are not affected. Writes have no effect on level-sensitive mode sources. When a pending interrupt bit is being cleared through a write to the ICLEAR register at the same time that the hardware is trying to set that interrupt bit, the hardware takes precedence.

#### $1.5.3.7$ **NMI sequentialization**

In most applications, it is desirable not to nest NMIs. The NMI interrupt handler can accomplish this by saving the old IMASK content and clearing IMASK before the first interruptible jump is executed by the NMI handler.

| <b>SOURCE NAME</b> | <b>SRC NUM</b> | <b>MODE</b> | <b>SOURCE DESCRIPTION</b> |
|--------------------|----------------|-------------|---------------------------|
| INTREQ04           | 0.4            | either      | generic interrupt request |
| TIMER1             | $\mathcal{P}$  | edge        | general-purpose timer     |
| TIMER <sub>2</sub> | $\mathbf{a}$   | edge        | general-purpose timer     |
| TIMER3             |                | edge        | general-purpose timer     |
| <b>SYSTIMER</b>    | 8              | edge        | reserved for debugger     |
| INTREQ931          | 9.31           | either      | generic interrupt request |

<span id="page-27-0"></span>Table 1-10 Interrupt source assignments

#### $1.5.3.8$ Interrupt source assignment

Table 1-10 shows the assignment of devices to interrupt source numbers, as well as the recommended operating mode (edge or level triggered).

#### <span id="page-28-0"></span> $1.6$ **Timers**

The DSPCPU32 contains four programmable timer/counters, all with the same function. The first three (TIMER1, TIMER2, TIMER3) are intended for general use. The fourth timer/counter (SYSTIMER) is reserved for use by the system software and should not be used by applications.

Each timer has three registers as shown in Figure 1-12. The MMIO register addresses shown are offset addresses with respect to the timer's base address.

Table 1-11 Timer base MMIO address

| TIMER <sub>1</sub> | MMIO BASE+0x10,0C00 |
|--------------------|---------------------|
| TIMER <sub>2</sub> | MMIO BASE+0x10,0C20 |
| TIMER3             | MMIO BASE+0x10,0C40 |
| <b>SYSTIMER</b>    | MMIO BASE+0x10,0C60 |

<span id="page-28-1"></span>Table 1-12 Timer source selections

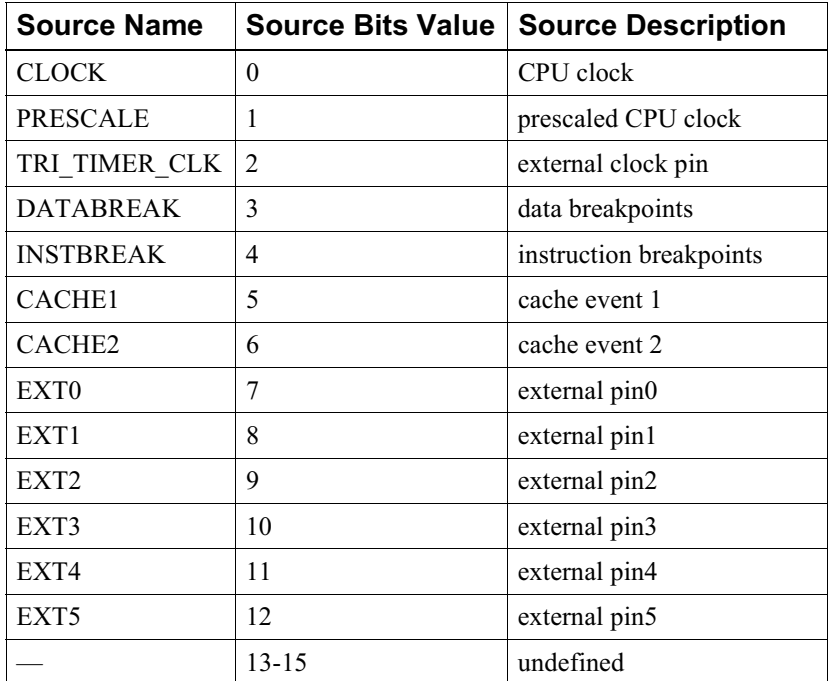

Each timer/counter can be set to count one of the event types specified in Table 1-12. Note that the DATABREAK event is special, in that the timer/counter may increment by zero, one or two in each clock cycle. For all other event types, increments are by zero or one. The CACHE1 and CACHE2 events serve as cache performance monitoring support. The actual event selected for CACHE1 and CACHE2 is determined by the MEM EVENTS MMIO register, see Section 3.7. If a TM32 pin signal (VI-CLK, etc.) is selected as an event, positive-going edges on the signal are counted.

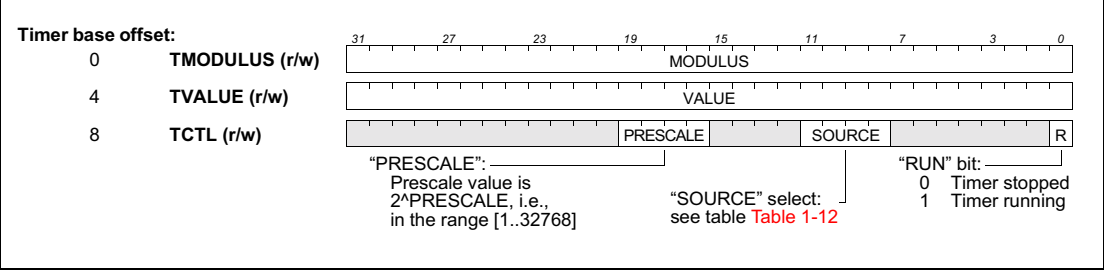

## <span id="page-29-2"></span>Figure 1-12 Timer register definitions.

Each timer increments its value until the modulus is reached. On the clock cycle where the incremented value would equal or exceed the modulus, the value wraps around to zero or one (in the case of an increment by two), and an interrupt is generated as defined in Table 1-10. The timer interrupt source mode should be set as edge-sensitive. No software interrupt acknowledge to the timer device is necessary.

Counting starts and continues as long as the run bit is set.

Loading a new modulus does not affect the contents of the value register. If a store operation to either the modulus or value register results in value and modulus being the same, no interrupt will be generated. If the run bit is set, the next value will be modulus+1 or modulus+2, and the counter will have to loop around before an interrupt is generated.

A modulus value of zero causes a wrap-around as if the modulus value was  $2^{32}$ .

On RESET, the TCTL registers are cleared, and the value of the TMODULUS and TVALUE registers is undefined.

#### <span id="page-29-0"></span>**Debug Support**  $1.7$

This section describes the special debug support offered by the DSPCPU32. Instruction and data breakpoints can be defined through a set of registers in the MMIO register space. When a breakpoint is matched, an event is generated that can be used as a timer source (see Section 1.6). The timer TMODULUS has to be set to generate a DSPCPU32 interrupt after the desired number of breakpoint matches.

#### <span id="page-29-1"></span>**Instruction Breakpoints**  $1.7.1$

The instruction-breakpoint control register is shown in Figure 1-13. On RESET, the BICTL register is cleared. (MMIO-register addresses shown are offset with respect to MMIO BASE.)

The instruction-breakpoint address-range registers are shown in Figure 1-14. After RESET, the value of these registers is undefined. (MMIO-register addresses shown are offset with respect to MMIO BASE.)

When the IC bit in the breakpoint control register is set to '1', instruction breakpoints are activated. Any instruction address issued by the TM32 core is compared against the low and high address-range values. The IAC bit in the breakpoint control register determines whether the instruction address needs to be inside or outside of the range defined by the low and high address-range registers. A successful comparison takes place when either:

- $IAC = '0'$  and low  $\leq$  iaddr  $\leq$  high, or  $\bullet$
- $IAC = '1'$  and iaddr < low or iaddr > high.

On a successful comparison, an instruction breakpoint event is generated, which can be used as a clock input to a timer. After counting the programmed number of instruction breakpoint events, the timer will generate an interrupt request.

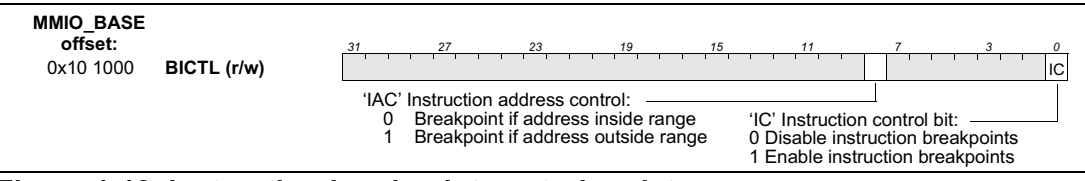

<span id="page-30-1"></span>Figure 1-13 Instruction-breakpoint control register.

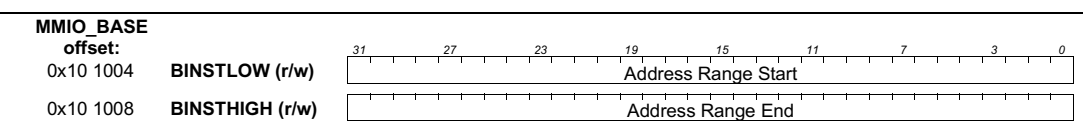

<span id="page-30-2"></span>Figure 1-14 Instruction-breakpoint address-range registers.

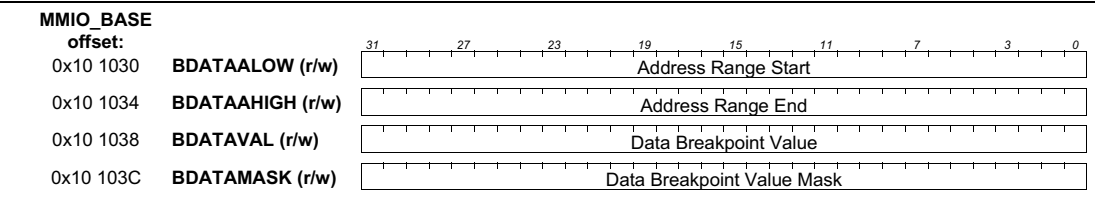

Figure 1-15 Data-breakpoint address-range and value-compare

#### <span id="page-30-3"></span><span id="page-30-0"></span> $1.7.2$ **Data Breakpoints**

The data-breakpoint address-range and compare-value registers are shown in Figure 1-15. After RESET, the value of the data breakpoint registers is undefined. (MMIO-register addresses shown are offset with respect to MMIO BASE.)

The data-breakpoint control register is shown in Figure 1-16. On RESET, the BDCTL register is cleared. (The register address shown is offset with respect to MMIO BASE.)

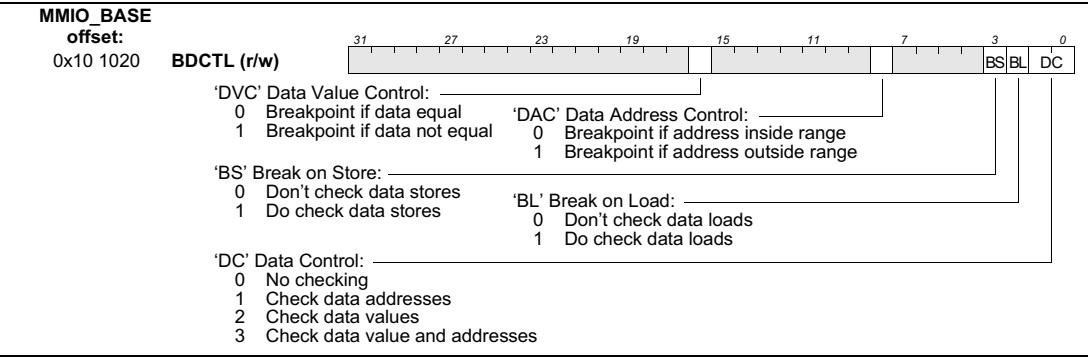

<span id="page-30-4"></span>Figure 1-16 Data-breakpoint control register.

When the DC bits in the data breakpoint control register are not set to  $0^{\prime}$ , data breakpoints are activated. When the value of the DC bits is '1' or '3', any data address from load operations (if the BL bit is set) and/or store operations (if the BS bit is set) issued by the DSPCPU32 is compared against the low and high address-range values. The DAC bit in the breakpoint control register determines whether data addresses need to be inside or outside of the range defined by the low and high address-range registers. A successful comparison occurs when either:

- $DAC = '0'$  and low  $\leq$  daddr  $\leq$  high, or
- $DAC = '1'$  and daddr < low or daddr > high.

Note that this comparison works for all addresses regardless of the aperture to which they belong. When the value of the DC bits is '2' or '3', any data value from load operations (if the BL bit is set) and/or store operations (if the BS bit is set) issued by the TM32 CPU is compared against the value in the BDATAVAL register. Only the bits for which the corresponding BDATAMASK register bits are set to '1' will be used in the comparison. The DVC bit in the breakpoint control register determines whether the data value needs to be equal or not equal to the comparison value. A successful comparison occurs when either of the following are true:

- $DVC = '0'$  and (data & BDATAMASK) = (BDATAVAL & BDATAMASK).  $\bullet$
- $DVC = '1'$  and (data & BDATAMASK) != (BDATAVAL & BDATAMASK).

Note: Use a nonzero datamask or the result is undefined.

When a successful comparison has taken place, a data breakpoint event is generated, which can be used as a clock input to a timer. After counting the set number of data breakpoint events, the timer will generate an interrupt request.

When the value of the DC bits is '3', a data breakpoint event is generated if and only if a successful comparison occurs on both address and data simultaneously.

Note: Up to two data breakpoint events can occur per clock cycle, due to the dual load/store capability of the CPU and data cache.

#### <span id="page-31-0"></span> $1.8$ **System**

This section describes TM32 system issues.

#### <span id="page-31-1"></span> $1.8.1$ TM32 CTL

The TM32 CTL (MMIO offset  $0x10,0030$ ) register allows a boot block or a host processor to set the TM32 operating frequency and to start and (software) reset TM32 (see Section 1.5.1).

TM32 CTL is read only for TM32 itself while being read/write for external PI-masters. On reset, TM32 CTL.PLL EN is set to 0, while TM32 CTL.RATIO is to  $0x09$  (1.0x). All other bits are undefined after reset

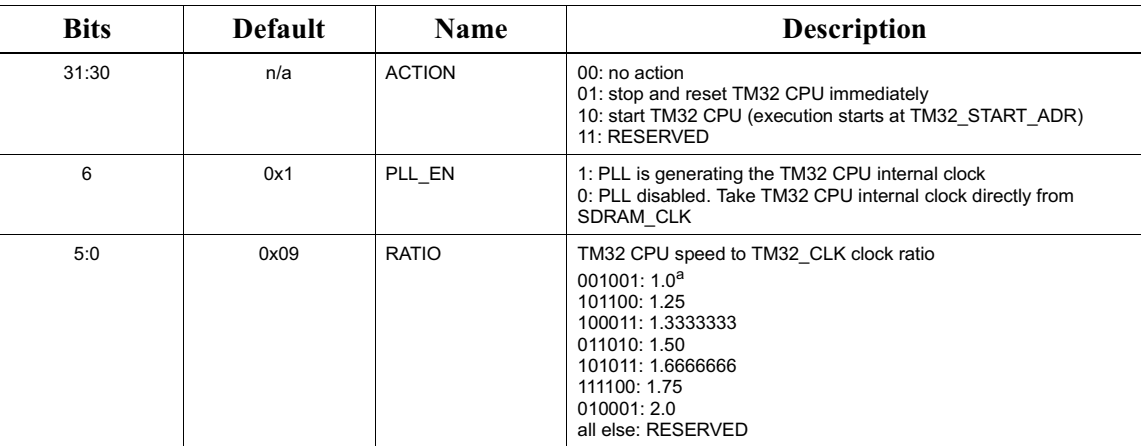

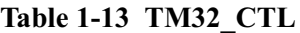

a. In 1.0 RATIO, PLL\_EN should be set to 0, i.e. the internal PLL should NOT be enabled !

#### <span id="page-32-0"></span> $1.8.2$ **TM32 MODID**

The read only TM32 MODID register (MMIO offset  $0x10,0$  ffc) provides a unique ID to allow software to identify TM32 and identify the version number.

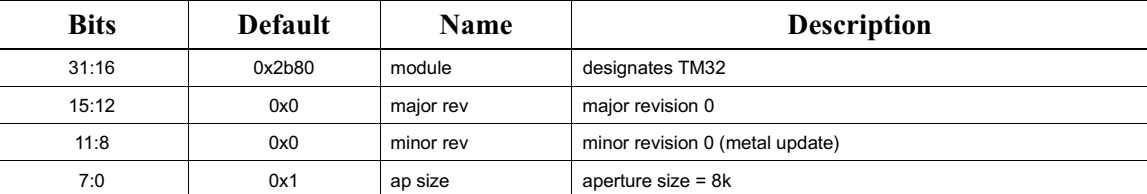

# Table 1-14 TM32\_CTL

#### <span id="page-32-1"></span>**Endianness**  $1.8.3$

TM32 supports both little-endian and big-endian mode of operation. Endian mode is solely determined by the PCSW BSX bit. Program initiated switching of endian-ness (by writing a new PCSW value) is supported. Endianness only affects how data is loaded/stored - TM32 instructions are coded in an endianness invariant manner.

The 64 bit TrIP highway uses address invariant rules: the 8 lsb's of the bus are associated with the byte with address 'A' (A dividable by 8), the 8 msb's of the bus are associated with address 'A+7'. Byte lane enables are used to implement 8, 16 or 32 bit data transactions, but bytes travel over the lane associated with their memory byte address. This convention holds irrespective of system endianness.

The PI bus has a signal BIGENDIAN, which indicates to all attached blocks which endianness to use. The transfers on the bus always use right hand side (1sb) alignment - a 32 bit load/store value travels over all 32 wires. A 16 bit value travels over the 16 lsb wires, a 8 bit value travels over the 8 lsb wires. For each transfer size, the value travels with the msb on the left and the lsb on the right.

TM32 has been designed to support dynamic endian mode switching, however in normal use software immediately sets it to operate in the same endian mode as the PI-bus, and does not change it thereafter.

#### <span id="page-33-0"></span>1.9 **Powerdown**

#### <span id="page-33-1"></span> $1.9.1$ **Partial Powerdown**

Partial powerdown is activated by any 'store' to the POWER DOWN MMIO register at MMIO offset 0x10,0108.

During partial powerdown, the CCCOUNT register and the TM32 timers (TIMER1,2,3 and SYSTIMER) continue operation.

Any enabled interrupt request, or any incoming PI-bus access will wake TM32 back up, and execution continues where it left off. The PI-bus transaction value/effect will not be affected by the powerdown.

The partial power down mechanism is intended to be activated by TM32 itself and to be used by the idle loop, or idle task, of the real-time kernel. TM32 should be powered down whenever possible, to reduce dissipation to the minimum required for the application.

**Table 1-15 Timing of Partial Powerdown** 

| Event                | <b>Typical Time (TM32 clock)</b> |
|----------------------|----------------------------------|
| powerdown store      | 6 cycles to activity halt        |
| interrupt assertion  | 9 cycles to wakeup               |
| PI bus read or write | 10 cycles to wakeup              |

#### <span id="page-33-2"></span> $1.9.2$ **Full Powerdown**

Assertion of the external input signal 'tm32 pwrdwn req' causes the TM32 to finish any outstanding bus transactions. It then shuts down all internal clocks and the internal PLL, and asserts 'tm32 pwrdwn ack'.

During full powerdown, the CCOUNT register and TM32 timers are not counting.

During full powerdown, the core will not grant access to its registers for incoming PI transactions. Instead, it returns a bogus value on read and acknowledges, but ignores PI-bus writes. PI-bus transactions do not cause wakeup.

Wakeup is accomplished by de-asserting 'tm32 pwrdwn req'. This causes the TM32 to re-start its internal PLL, and then re-start execution where it left off. Once started, the core de-asserts 'tm32 pwrdwn ack'. At that point the core will again handle incoming PI-bus transactions.

The time from a full powerdown request till powerdown complete depends on ongoing transaction status at the time of the request. If no transactions are ongoing, the powerdown is acknowledged in a few clock cycles. It may however be the case that a complex transaction, that needs to timeout, may be in progress, e.g. due to a speculative load. Extensive simulation of such cases has shown that the acknowledge does occasionally take more than 512 TM32 CPU clock cycles, but never more than 1024 TM32 CPU clocks.

Wakeup, from de-asserting the request till the acknowledge is de-asserted, takes several hundred TM32 CPU clocks, due to the need to re-start and stabilize the CPU PLL.

# <span id="page-34-0"></span>**Chapter 2 Custom Operations for** Multimedia

#### <span id="page-34-1"></span>**Custom Operations Overview**  $2.1$

Custom operations in the TM32 CPU (or DSPCPU32) architecture are specialized, high-function operations designed to dramatically improve performance in important multimedia applications. When properly incorporated into application source code, custom operations enable an application to take advantage of the highly parallel TM32 microprocessor implementation. Achieving a similar performance increase through other means—e.g., executing a higher number of traditional microprocessor instructions per cycle—would be prohibitively expensive for TM32's low-cost target applications.

Custom operations are simple to understand and consistent in their definition, but their unusual functions make it difficult for automatic code generation algorithms to use them effectively. Consequently, custom operations are inserted into source code by the programmer. To make this process as painless as possible, custom operation syntax is consistent with the C programming language, and, just as with all other operations generated by the compiler, the scheduler takes care of register allocation, operation packing, and flow analysis.

#### <span id="page-34-2"></span> $2.1.1$ **Custom Operation Motivation**

For both general-purpose and embedded microprocessor-based applications, programming in a high-level language is desirable. To effectively support optimizing compilers and a simple programming model, certain microprocessor architecture features are needed, such as a large, linear address space, general-purpose registers, and register-to-register operations that directly support the manipulation of linear address pointers. A common choice in microprocessor architectures is 32-bit linear addresses, 32-bit registers, and 32bit integer operations. The TM32 is such a microprocessor architecture.

For the data manipulation in many algorithms, however, 32-bit data and operations are wasteful of expensive silicon resources. Important multimedia applications, such as the decompression of MPEG video streams, spend significant amounts of execution time dealing with eight-bit data items. Using 32-bit operations to manipulate small data items makes inefficient use of 32-bit execution hardware in the implementation. If these 32-bit resources could be used instead to operate on four eight-bit data items simultaneously, performance would be improved by a significant factor with only a tiny increase in implementation cost.

Getting the highest execution rate from standard microprocessor resources is one of the motivations behind custom operations in the TM32. A range of custom operations is provided that each processes—simultaneously—four 8-bit or two 16-bit data items. There is little cost difference between a standard 32-bit ALU and one that can process either one pair of 32-bit operands or four pairs of eight-bit operands, but there is a big performance difference for TM32's target applications.

TM32's custom operations go beyond simply making the best use of standard resources. Some custom operations combine several simple operations. These combinations are tailored specifically to the needs of important multimedia applications. Some high-function custom operations eliminate conditional branches, which helps the scheduler make effective use of all five operation slots in each TM32 instruction. Filling up all five slots is especially important in the inner loops of computational intensive multimedia applications.

In short, custom operations help TM32 reach its goals of extremely high multimedia performance at the lowest possible cost.

#### <span id="page-35-0"></span>**Introduction to Custom Operations**  $2.1.2$

Table 2-1 and Table 2-2 contain two listings of the custom operations available in the TM32 architecture. Table 2-1 groups the custom operations by type of function while Table 2-2 lists the operations by operand size. For more detailed information about the custom operations, see Appendix A.

Some operations exist in several versions that differ in the treatment of their operands and results, and the mnemonics for these versions make it easy to select the appropriate operation. For example, the sum of products operations all have "fir" in their mnemonics; the prefix and suffix of the mnemonic expresses the treatment of the operands and result. The ifir8ii operation treats both of its operands as signed (ifir8ii) and produces a signed result (ifir8ii). The ifir8iu operation treats its first operand as signed (ifir8iu), the second as unsigned (ifir8iu), and produces a signed result (ifir8iu). The ume8ii operation implements an eight-bit motion-estimation; it treats both operands as signed but produces an unsigned result.

| <b>Function</b>   | <b>Custom Op</b> | <b>Description</b>                                      |  |  |
|-------------------|------------------|---------------------------------------------------------|--|--|
| <b>DSP</b>        | dspiabs          | Clipped signed 32-bit absolute value                    |  |  |
| absolute<br>value | dspidualabs      | Dual clipped absolute values of signed 16-bit halfwords |  |  |
| Shift             | dualasr          | dual-16 arithmetic shift right                          |  |  |
| Clip              | dualiclipi       | dual-16 clip signed to signed                           |  |  |
|                   | dualuclipi       | dual-16 clip signed to unsigned                         |  |  |
| Min, max          | quadumax         | Unsigned bytewise quad max                              |  |  |
|                   | quadumin         | Unsigned bytewise quad min                              |  |  |
| DSP add           | dspiadd          | Clipped signed 32-bit add                               |  |  |
|                   | dspuadd          | Clipped unsigned 32-bit add                             |  |  |
|                   | dspidualadd      | Dual clipped add of signed 16-bit halfwords             |  |  |
|                   | dspuquadaddui    | Quad clipped add of unsigned/signed bytes               |  |  |
| <b>DSP</b>        | dspimul          | Clipped signed 32-bit multiply                          |  |  |
| multiply          | dspumul          | Clipped unsigned 32-bit multiply                        |  |  |
|                   | dspidualmul      | Dual clipped multiply of signed 16-bit halfwords        |  |  |

<span id="page-35-1"></span>Table 2-1 Key Multimedia Custom Operations Listed by Function Type
| <b>Function</b>           | <b>Custom Op</b> | <b>Description</b>                                            |
|---------------------------|------------------|---------------------------------------------------------------|
| <b>DSP</b><br>subtract    | dspisub          | Clipped signed 32-bit subtract                                |
|                           | dspusub          | Clipped unsigned 32-bit subtract                              |
|                           | dspidualsub      | Dual clipped subtract of signed 16-bit halfwords              |
| Sum of                    | ifir16           | Signed sum of products of signed 16-bit halfwords             |
| products                  | ifir8ii          | Signed sum of products of signed bytes                        |
|                           | ifir8iu          | Signed sum of products of signed/unsigned bytes               |
|                           | ufir16           | Unsigned sum of products of unsigned 16-bit halfwords         |
|                           | ufir8uu          | Unsigned sum of products of unsigned bytes                    |
| Merge, pack               | mergedual16lsb   | Merge dual-16 least-significant bytes                         |
|                           | mergelsb         | Merge least-significant bytes                                 |
|                           | mergemsb         | Merge most-significant bytes                                  |
|                           | pack16lsb        | Pack least-significant 16-bit halfwords                       |
|                           | pack16msb        | Pack most-significant 16-bit halfwords                        |
|                           | packbytes        | Pack least-significant bytes                                  |
| <b>Byte</b><br>averages   | quadavg          | Unsigned byte-wise quad average                               |
| <b>Byte</b><br>multiplies | quadumulmsb      | Unsigned quad 8-bit multiply most significant                 |
| Motion<br>estimation      | ume8ii           | Unsigned sum of absolute values of signed 8-bit differences   |
|                           | ume8uu           | Unsigned sum of absolute values of unsigned 8-bit differences |

Table 2-1 Key Multimedia Custom Operations Listed by Function Type

The operations beginning with "dsp" implement a clipping (sometimes called saturating) function before storing the result(s) in the destination register. Otherwise, their naming follows the rules given above where appropriate. For example, the dspuquadaddui operation implements four 8-bit additions; it treats the first operand of each addition as unsigned, the second operand as signed, and produces an unsigned result for each addition. Each result, which is computed with no loss of precision, is clipped into the representable range of a byte  $(0..255)$ .

| Op. Size  | <b>Custom Op</b> | <b>Description</b>               |
|-----------|------------------|----------------------------------|
| $32$ -bit | dspiabs          | Clipped signed 32-bit abs value  |
|           | dspiadd          | Clipped signed 32-bit add        |
|           | dspuadd          | Clipped unsigned 32-bit add      |
|           | dspimul          | Clipped signed 32-bit multiply   |
|           | dspumul          | Clipped unsigned 32-bit multiply |
|           | dspisub          | Clipped signed 32-bit subtract   |
|           | dspusub          | Clipped unsigned 32-bit subtract |

Table 2-2 Key Multimedia Custom Operations Listed by Operand Size

 $\overline{\phantom{a}}$ 

 $\overline{\phantom{a}}$ 

 $\overline{\phantom{a}}$ 

| Op. Size | <b>Custom Op</b> | <b>Description</b>                                            |
|----------|------------------|---------------------------------------------------------------|
| $16-bit$ | mergedual16lsb   | Merge dual-16 least-significant bytes                         |
|          | dualasr          | dual-16 arithmetic shift right                                |
|          | dualiclipi       | dual-16 clip signed to signed                                 |
|          | dualuclipi       | dual-16 clip signed to unsigned                               |
|          | dspidualmul      | Dual clipped multiply of signed 16-bit halfwords              |
|          | dspidualabs      | Dual clipped absolute values of signed 16-bit halfwords       |
|          | dspidualadd      | Dual clipped add of signed 16-bit halfwords                   |
|          | dspidualsub      | Dual clipped subtract of signed 16-bit halfwords              |
|          | ifir16           | Signed sum of products of signed 16-bit halfwords             |
|          | ufir16           | Unsigned sum of products of unsigned 16-bit halfwords         |
|          | pack16lsb        | Pack least-significant 16-bit halfwords                       |
|          | pack16msb        | Pack most-significant 16-bit halfwords                        |
| 8-bit    | quadumax         | Unsigned bytewise quad max                                    |
|          | quadumin         | Unsigned bytewise quad min                                    |
|          | dspuquadaddui    | Quad clipped add of unsigned/signed bytes                     |
|          | ifir8ii          | Signed sum of products of signed bytes                        |
|          | ifir8iu          | Signed sum of products of signed/unsigned bytes               |
|          | ufir8uu          | Unsigned sum of products of unsigned bytes                    |
|          | mergelsb         | Merge least-significant bytes                                 |
|          | mergemsb         | Merge most-significant bytes                                  |
|          | packbytes        | Pack least-significant bytes                                  |
|          | quadavg          | Unsigned byte-wise quad average                               |
|          | quadumulmsb      | Unsigned quad 8-bit multiply most significant                 |
|          | ume8ii           | Unsigned sum of absolute values of signed 8-bit differences   |
|          | ume8uu           | Unsigned sum of absolute values of unsigned 8-bit differences |

Table 2-2 Key Multimedia Custom Operations Listed by Operand Size

#### $2.1.3$ **Example Uses of Custom Ops**

The next three sections illustrate the advantages of using custom operations. Also, the more complex examples illustrate how custom operations can be integrated into application code by providing listings of C-language program fragments. The examples progress in complexity from simple to intricate; the most interesting examples are taken from actual multimedia codes, such as MPEG decompression.

#### **Example 1: Byte-Matrix Transposition**  $2.2$

The goal of this example is to provide a simple introductory illustration of how custom operations can significantly increase processing speed in small kernels of applications. As in most uses of custom operations, the power of custom operations in this case comes from their ability to operate on multiple data items in parallel.

Imagine that our task is to transpose a packed, 4-by-4 matrix of bytes in memory; the matrix might, for example, contain 8-bit pixel values. Figure 2-1 illustrates both the organization of the matrix in memory and the task to be performed in standard mathematical notation.

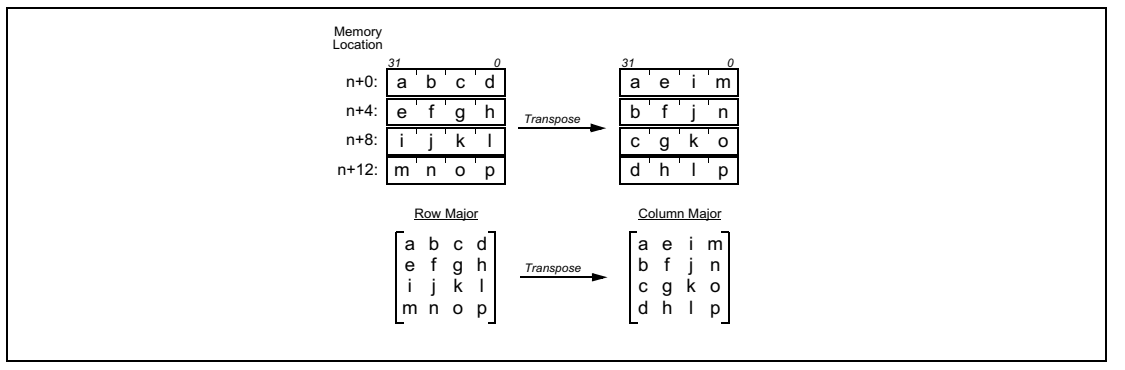

## <span id="page-38-0"></span>Figure 2-1 Byte-matrix transposition. Top shows byte matrices packed into memory words; bottom shows mathematical matrix representation.

Performing this operation with traditional microprocessor instructions is straight-forward but time consuming. One way to perform the manipulation is to perform 12 load-byte instructions (since only 12 of the 16 bytes need to be repositioned) and 12 store-byte instructions that place the bytes back in memory in their new positions. Another way would be to perform four load-word instructions, reposition the bytes in registers, and then perform four store-word instructions. Unfortunately, repositioning the bytes in registers would require a large number of instructions to properly shift and mask the bytes. Performing the 24 loads and stores makes implicit use of the shifting and masking hardware in the load/store units and thus yields a shorter instruction sequence.

The problem with performing 24 loads and stores is that loads and stores are inherently slow operations because they must access at least the cache and possibly slower layers in the memory hierarchy. Further, performing byte loads and stores when 32-bit word-wide accesses run just as fast wastes the power of the cache/memory interface. We would prefer a fast algorithm that takes full advantage of cache/memory bandwidth while not requiring an inordinate number of byte-manipulation instructions.

The TM32 has instructions that merge and pack bytes and 16-bit halfwords directly and in parallel. Four of these instructions can be applied in this case to speed up the manipulation of bytes that are packed into words.

Figure 2-2 shows the application of these instructions to the byte-matrix transposition problem, and the left side of Figure 2-3 shows a list of the operations needed to implement the matrix transpose. When assembled into actual TM32 instructions, these custom operations would be packed as tightly as dependencies allow, up to five operations per instruction.

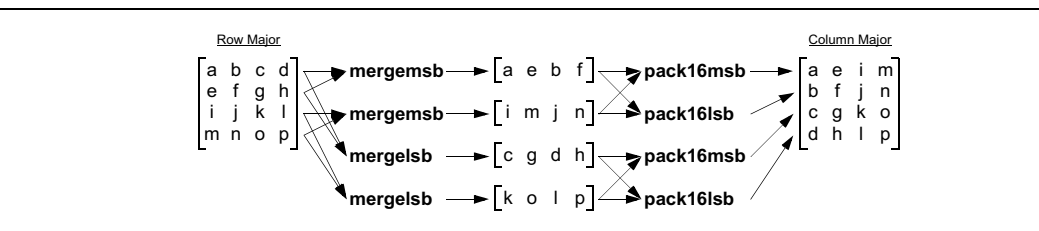

<span id="page-38-1"></span>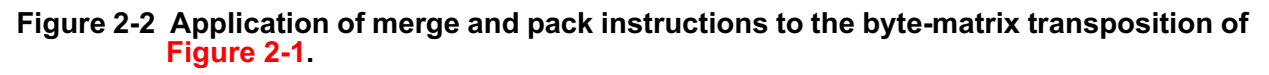

```
ld32d(0) r100 \rightarrow r10ld32d(4) r100 → r11
ld32d(8) r100 → r12
ld32d(12) r100 \rightarrow r13mergemsb r10 r11 \rightarrow r14
mergemsb r12 r13 → r15
mergelsb r10 r11 \rightarrow r16
mergelsb r12 r13 \rightarrow r17
pack16msb r14 r15 → r18
pack16lsb r14 r15 → r19
pack16msb r16 r17 \rightarrow r20
pack16lsb r16 r17 \rightarrow r21
st32d(0) r101 r18
st32d(4) r101 r19
st32d(8) r101 r20
st32d(12) r101 r21
                                                                         char matrix[4][4];
                                                                                     .
                                                                           .
                                                                           .
int *m = (int *) matrix;
                                                                          temp0 = MERGEMSB(m[0], m[1]);
                                                                          temp1 = MERGEMSB(m[2], m[3]);
temp2 = MERGELSB(m[0], m[1]);
                                                                          temp3 = MERGELSB(m[2], m[3]);
                                                                          m[0] = PACK16MSB(temp0, temp1);
m[1] = PACK16LSB(temp0, temp1);
                                                                         m[2] = PACK16MSB(temp2, temp3);
                                                                         m[3] = PACK16LSB(temp2, temp3);
                                                                           .
                                                                           .
                                                                           .
```
## <span id="page-39-0"></span>Figure 2-3 On the left is a complete list of operations to perform the byte-matrix transposition of Figure 2-1 and Figure 2-2. On the right is an equivalent Clanguage fragment.

Note that a programmer would not need to program at this level (TM32 assembler). The matrix transpose would be expressed just as efficiently in C-language source code, as shown on the right side of Figure 2-3. The low-level code is shown here for illustration purposes only.

The first sequence of four load-word operations in Figure 2-3 brings the packed words of the input matrix into registers R10, R11, R12, and R13. The next sequence of four merge operations produces intermediate results into registers R14, R15, R16, and R17. The next sequence of four pack operations could then replace the original operands or place the transposed matrix in separate registers if the original matrix operands were needed for further computations (the TM32 optimizing C compiler performs this analysis automatically). In this example, the transpose matrix is placed in registers R18, R19, R20, and R21. The final four store-word operations put the transposed matrix back into memory.

Thus, using the TM32 custom operations, the byte-matrix transposition requires four load-word operations and four store-word operations (the minimum possible) and eight register-to-register data-manipulation operations. The result is 16 operations, or byte-matrix transposition at the rate of one operation per byte.

While the advantage of the custom-operation-based algorithm over the brute-force code that uses 24 loadand store-byte instruction seems to be only eight operations (a  $33\%$  reduction), the advantage is actually much greater. First, using custom operations, the number of memory references is reduced from 24 to eight (a factor of three). Since memory references are slower than register-to-register operations (such as the custom operations in this example), the reduction in memory references is significant.

Further, the ability of the TM32 VLIW compilation system to exploit the performance potential of the TM32 microprocessor hardware is enhanced by the custom-operation-based code. This is because it is easier for the compilation system to produce an optimal schedule (arrangement) of the code when the number of memory references is in balance with the number of register-to-register operations. The TM32 CPU (like all high-performance microprocessors) has a limit on the number of memory references that can be processed in a single cycle (two is the current limit). A long sequence of code that contains only memory references can result in empty operation slots in the long TM32 instructions. Empty operation slots waste the performance potential of the TM32 hardware.

As this example has shown, careful use of custom operations has the potential to not only reduce the absolute number of operations needed to perform a computation but can also help the compilation system produce code that fully exploits the performance potential of the TM32 CPU.

#### $2.3$ **Example 2: MPEG Image Reconstruction**

The complete MPEG video decoding algorithm is composed of many different phases, each with computational intensive kernels. One important kernel deals with reconstructing a single image frame given that the forward- and backward-predicted frames and the inverse discrete cosine transform (IDCT) results have already been computed. This kernel provides an excellent opportunity to illustrate of the power of TM32's specialized custom operators.

In the code fragments that follow, the backward-predicted block is assumed to have been computed into an array back[], the forward-predicted block is assumed to have been computed into forward[], and the IDCT results are assumed to have been computed into idct[].

A straightforward coding of the reconstruction algorithm might look as shown in Figure 2-4. This implementation shares many of the undesirable properties of the first example of byte-matrix transposition. The code accesses memory a byte at a time instead of a word at a time, which wastes 75% of the available bandwidth. Also, in light of the many quad-byte-parallel operations introduced in Section 2.1.2 it seems inefficient to spend three separate additions and one shift to process a single eight-bit pixel. Perhaps even more unfortunate for a VLIW processor like TM32 is the branch-intensive code that performs the saturation testing; eliminating these branches could reap a significant performance gain.

```
void reconstruct (unsigned char *back,
                       unsigned char *forward,
                       char *idet,<br>unsigned char *destination)
\{int i, temp;for (i = 0; i < 64; i += 1)\left\{ \right.temp = ((back[i] + forward[i] + 1) >> 1) + idct[i];if (\text{temp} > 255)temp = 255;<br>else if (temp < 0)
               temp = 0\texttt{destination[i]} = \texttt{temp};\}\}
```
# <span id="page-40-0"></span>Figure 2-4 Straightforward code for MPEG frame reconstruction.

Since MPEG decoding is the kind of task for which the TM32 was created, there are two custom operations—quadavg and dspuquadaddui—that exactly fit this important MPEG kernel (and other kernels). These custom operations process four pairs of 8-bit pixel values in parallel. In addition, dspuguadaddui performs saturation tests in hardware, which eliminates any need to execute explicit tests and branches.

For readers familiar with the details of MPEG algorithms, the use of eight-bit IDCT values later in this example may be confusing. The standard MPEG implementation calls for nine-bit IDCT values, but extensive analysis has shown that values outside the range  $[-128..127]$  occur so rarely that they can be considered unimportant. Pursuant to this observation, the IDCT values are clipped into the eight-bit range  $[-128..127]$  with saturating arithmetic before the frame reconstruction code runs. The assumption that this saturation occurs permits some of TM32's custom operations to have clean, simple definitions.

The first step in seeing how custom operations can be of value in this case, is to unroll the loop by a factor of four. The unrolled code is shown in Figure 2-5. This creates code that is parallel with respect to the four pixel computations. As it is easily seen in the code, the four groups of computations (one group per pixel) do not depend on each other.

```
void reconstruct (unsigned char *back,
                        unsigned char *forward,
                                     char *idct,
                        unsigned char *destination)
{
      int i, temp;
     for (i = 0; i < 64; i + 4)\{temp = ((back[i+0] + forward[i+0] + 1) >> 1) + idct[i+0]; if (temp > 255) temp = 255;
 else if (temp < 0) temp = 0;
 destination[i+0] = temp;
          temp = ((back[i+1] + forward[i+1] + 1) >> 1) + idct[i+1]; if (temp > 255) temp = 255;
 else if (temp < 0) temp = 0;
 destination[i+1] = temp;
          temp = ((back[i+2] + forward[i+2] + 1) >> 1) + idct[i+2]; if (temp > 255) temp = 255;
 else if (temp < 0) temp = 0;
          \text{destination}[i+2] = \text{temp};temp = ((back[i+3] + forward[i+3] + 1) >> 1) + idct[i+3]; if (temp > 255) temp = 255;
 else if (temp < 0) temp = 0;
 destination[i+3] = temp;
      }
}
```
## <span id="page-41-0"></span>Figure 2-5 MPEG frame reconstruction code using  $TM32$  custom operations; compare with Figure 2-4

After some experience is gained with custom operations, it is not necessary to unroll loops to discover situations where custom operations are useful. Often, a good programmer with knowledge of the function of the custom operations can see by simple inspection opportunities to exploit custom operations.

To understand how quadavg and dspuquadaddui can be used in this code, we examine the function of these custom operations.

The quadavg custom operation performs pixel averaging on four pairs of pixels in parallel. Formally, the operation of quadavg is as follows:

```
quadavg rscr1 rsrc2 -> rdest
```
takes arguments in registers rsrc1 and rsrc2, and it computes a result into register rdest. rsrc1 = [abcd],  $rsrc2 =$  [wxyz], and rdest = [pqrs] where a, b, c, d, w, x, y, z, p, q, r, and s are all unsigned eight-bit values. Then, quadavg computes the output vector [pqrs] as follows:

```
p = (a + w + 1) >> 1q = (b + x + 1) >> 1r = (c + y + 1) >> 1s = (d + z + 1) >> 1
```
The pixel averaging in Figure 2-5 is evident in the first statement of each of the four groups of statements. The rest of the code—adding idct[i] value and performing the saturation test—can be performed by the dspuquadaddui operation. Formally, its function is as follows:

dspuquadaddui rsrc1 rsrc2 -> rdest

takes arguments in registers rsrc1 and rsrc2, and it computes a result into register rdest. rsrc1 = [efgh],  $rsrc2 = [stuv]$ , and  $rdest = [ijkl]$  where e, f, g, h, i, j, k, and l are unsigned 8-bit values; s, t, u, and v are signed 8-bit values. Then, dspuquadaddui computes the output vector [ijkl] as follows:

```
i = uclipi(e + s, 255)j = uclipi(f + t, 255)k = uclipi(g + u, 255)l = uclipi(h + v, 255)
```
The uclipi operation is defined in this case as it is for the separate TM32 operation of the same name described in Appendix A. Its definition is as follows:

```
uclipi (m, n)
\left\{ \right. if (m < 0) return 0;
      else if (m > n) return n;
      else return m;
}
```
To make is easier to see how these operations can subsume all the code in Figure 2-5, Figure 2-6 shows the same code rearranged to group the related functions. Now it should be clear that the quadavg operation can replace the first four lines of the loop assuming that we can get the individual 8-bit elements of the back[] and forward[] arrays positioned correctly into the bytes of a 32-bit word. That, of course, is easy: simply align the byte arrays on word boundaries and access them with word (integer) pointers.

```
void reconstruct (unsigned char *back,
                        unsigned char *forward,<br>char *idct,
 char *idct,
 unsigned char *destination)
{
      int i, temp0, temp1, temp2, temp3;
     for (i = 0; i < 64; i += 4)\{temp0 = ((back[i+0] + forward[i+0] + 1) >> 1); temp1 = ((back[i+1] + forward[i+1] + 1) >> 1);
 temp2 = ((back[i+2] + forward[i+2] + 1) >> 1);
 temp3 = ((back[i+3] + forward[i+3] + 1) >> 1);
 temp0 += idct[i+0];
 if (temp0 > 255) temp0 = 255;
          else if temp0 < 0 temp0 = 0;
          temp1 += idct[i+1]; if (temp1 > 255) temp1 = 255;
 else if (temp1 < 0) temp1 = 0;
           temp2 += idct[i+2];
 if (temp2 > 255) temp2 = 255;
 else if (temp2 < 0) temp2 = 0;
 temp3 += idct[i+3];
 if (temp3 > 255) temp3 = 255;
          else if temp3 < 0) temp3 = 0;
           destination[i+0] = temp0;
          \texttt{destination[i+1]} = \texttt{temp1};destination[i+2] = temp2;\text{destination}[i+3] = \text{temp3}; }
}
```
# <span id="page-42-0"></span>Figure 2-6 Re-grouped code of Figure 2-5.

Similarly, it should now be clear that the dspuquadaddui operation can replace the remaining code (except, of course, for storing the result into the destination<sup>[]</sup> array) assuming, as above, that the 8-bit elements are aligned and packed into 32-bit words.

Figure 2-7 shows the new code. The arrays are now accessed in 32-bit (int-sized) chunks, the loop iteration control has been modified to reflect the 'four-at-a-time' operations, and the quadavg and dspuquadaddui operations have replaced the bulk of the loop code. Finally, Figure 2-8 shows a more compact expression

of the loop code, eliminating the temporary variable. Note that the TM32 C compiler does the optimization by itself.

```
void reconstruct (unsigned char *back,
                     unsigned char *forward,
                               char torwa
                    unsigned char *destination)
\{int i, temp;
    \mathsf{int} \star\mathsf{i\_back}= (int *) back;
    int *i_forward = (int * ) forward;
    int *i_idct
                        (int * ) idct;\equivint *i_dest
                     = (int *) destination;
    for (i = 0; i < 16; i += 1)temp = QUADAVG(i_back[i], i_forward[i]);temp = DSPUQUADADDUI(temp, i_idct[i]);
         i\_dest[i] = temp;\rightarrow\mathcal{E}
```
## <span id="page-43-0"></span>Figure 2-7 Using the custom operation dspquadaddui to speed up the loop of Figure 2-6.

Again, note that the code in Figure 2-7 and Figure 2-8 assumes that the character arrays are 32-bit word aligned and padded if necessary to fill an integral number of 32-bit words.

```
void reconstruct (unsigned char *back,
                                    unsigned char *forward,
                                    char *idct,<br>unsigned char *destination)
\{int i;
       \begin{array}{lll} \text{int} & \ast\text{i}\_\text{back} & = (\text{int}~\ast)~\text{back}\,;\\ \text{int} & \ast\text{i}\_\text{forward} & = (\text{int}~\ast)~\text{forward}\,;\\ \text{int} & \ast\text{i}\_\text{idct} & = (\text{int}~\ast)~\text{idct}\,; \end{array}int *i_dest
                                     = (int *) destination;
        for (i = 0; i < 16; i += 1)i_dest[i] = DSPUQUADADDUI(QUADAVG(i_back[i], i_forward[i]), i_idct[i]);
\left\{ \right\}
```
### <span id="page-43-1"></span>Figure 2-8 Final version of the frame-reconstruction code.

The original code required three additions, one shift, two tests, three loads, and one store per pixel. The new code using custom operations requires only two custom operations, three loads, and one store for *four* pixels, which is more than a factor of six improvement. The actual performance improvement can be even greater depending on how well the compiler is able to deal with the branches in the original version of the code, which depends in part on the surrounding code. Reducing the number of branches almost always improves the chances of realizing maximum performance on the TM32 CPU.

The code in Figure 2-8 illustrates several aspects of using custom operations in C-language source code. First, the custom operations require no special declarations or syntax; they appear to be simple function calls. Second, there is no need to explicitly specify register assignments for sources, destinations, and intermediate results; the compiler and scheduler assign registers for custom operations just as they would for built-in language operations such as integer addition. Third, the scheduler packs custom operations into TM32 VLIW instructions as effectively as it packs operations generated by the compiler for native language constructs.

Thus, although the burden of making effective use of custom operations falls on the programmer, that burden consists only of discovering the opportunities for exploiting the operations and then coding them using standard C-language notation. The compiler and scheduler take care of the rest.

#### **Example 3: Motion-Estimation Kernel**  $2.4$

Another part of the MPEG coding algorithm is motion estimation. The purpose of motion estimation is to reduce the cost of storing a frame of video by expressing the contents of the frame in terms of adjacent frames. A given frame is reduced to small blocks, and a subsequent frame is represented by specifying how these small blocks change position and appearance; usually, storing the difference information is cheaper than storing a whole block. For example, in a video sequence where the camera pans across a static scene, some frames can be expressed simply as displaced versions of their predecessor frames. To create a subsequent frame, most blocks are simply displaced relative to the output screen.

The code in this example is for a match-cost calculation, a small kernel of the complete motion-estimation code. As with the previous example, this code provides an excellent example of how to transform source code to make the best use of the TM32's custom operations.

Figure 2-9 shows the original source code for the match-cost loop. Unlike the previous example, the code is not a self-contained function. Somewhere early in the code, the arrays  $A[[\cdot]]$  and  $B[[\cdot]]$  are declared; somewhere between those declarations and the loop of interest, the arrays are filled with data.

```
unsigned char A[16][16];<br>unsigned char B[16][16];
for (row = 0; row < 16; row += 1)
     for (col = 0; col < 16; col += 1)cost += abs(A[row][col] - B[row][col]);
```
# Figure 2-9 Match-cost loop for MPEG motion estimation.

#### <span id="page-44-0"></span>**A Simple Transformation**  $2.4.1$

First, we will look at the simplest way to use a TM32 custom operation.

We start by noticing that the computation in the loop of Figure 2-9 involves the absolute value of the difference of two unsigned characters (bytes). By now, we are familiar with the fact that TM32 includes a number of operations that process all four bytes in a 32-bit word simultaneously. Since the match-cost calculation is fundamental to the MPEG algorithm, it is not surprising to find a custom operation—ume8uu—that implements this operation exactly.

To understand how ume8uu can be used in this case, we need to transform the code as in the previous example. Though the steps are presented here in detail, a programmer with a even a little experience can often perform these transformations by visual inspection.

To use a custom operation that processes 4 pixel values simultaneously, we first need to create 4 parallel pixel computations. Figure 2-10 shows the loop of Figure 2-9 unrolled by a factor of 4. Unfortunately, the code in the unrolled loop is not parallel because each line depends on the one above it.

```
unsigned char A[16][16];
unsigned char B[16][16];
 .
 .
 .
for (row = 0; row < 16; row += 1)
{
    for (col = 0; col < 16; col += 4)\{ \{ \}cost += abs(A[row][col+0] - B[row][col+0]);
 cost += abs(A[row][col+1] – B[row][col+1]);
 cost += abs(A[row][col+2] – B[row][col+2]);
        cost += abs(A[row][col+3] - B[row][col+3]);
```
# <span id="page-45-0"></span>Figure 2-10 Unrolled, but not parallel, version of the loop from Figure 2-9.

Figure 2-11 shows a more parallel version of the code from Figure 2-10. By simply giving each computation its own cost variable and then summing the costs all at once, each cost computation is completely independent.

```
unsigned char A[16][16];
unsigned char B[16][16];
 .
 .
 .
for (row = 0; row < 16; row += 1)
{
      for (col = 0; col < 16; col += 4)\{ cost0 = abs(A[row][col+0] – B[row][col+0]);
 cost1 = abs(A[row][col+1] – B[row][col+1]);
 cost2 = abs(A[row][col+2] – B[row][col+2]);
 cost3 = abs(A[row][col+3] – B[row][col+3]);
            cost += cost0 + cost1 + cost2 + cost3;
```
# <span id="page-45-1"></span>Figure 2-11 Parallel version of Figure 2-10.

Excluding the array accesses, the loop body in Figure  $2-11$  is now recognizable as the function performed by the ume8uu custom operation: the sum of 4 absolute values of 4 differences. To use the ume8uu operation, however, the code must access the arrays with 32-bit word pointers instead of with 8-bit byte pointers.

```
unsigned int *IA = (unsigned int *) A;
unsigned int *IB = (unsigned int *) B;
for (i = 0; i < 64; i += 1) cost += UME8UU(IA[i], IB[i]);
```
# <span id="page-45-2"></span>Figure 2-12 The loop of Figure 2-14 with the inner loop eliminated.

Figure 2-13 shows the loop recoded to access A[J[] and B[J[] as one-dimensional instead of two-dimensional arrays. We take advantage of our knowledge of C-language array storage conventions to perform this code transformation. Recoding to use one-dimensional arrays prepares the code for transformation to 32-bit array accesses.

```
unsigned char A[16][16];
unsigned char B[16][16];
 .
 .
 .
unsigned char *CA = A;
unsigned char *CB = B;
for (row = 0; row < 16; row += 1)
{
    int rowoffset = row * 16;
    for \{col = 0: col < 16: col += 4\}\{cost0 = abs(CA[rowoffset + col+0] - CB[rowoffset + col+0]); cost1 = abs(CA[rowoffset + col+1] – CB[rowoffset + col+1]);
 cost2 = abs(CA[rowoffset + col+2] – CB[rowoffset + col+2]);
         cost3 = abs(CA[rowoffset + col+3] - CB[rowoffset + col+3]);
         cost += cost0 + cost1 + cost2 + cost3;
```
# <span id="page-46-1"></span>Figure 2-13 The loop of Figure 2-11 recoded with one-dimensional array accesses.

(From here on, until the final code is shown, the declarations of the A and B arrays will be omitted from the code fragments for the sake of brevity.)

Figure 2-14 shows the loop of Figure 2-13 recoded to use ume8uu. Once again taking advantage of our knowledge of the C-language array storage conventions, the one-dimensional byte array is now accessed as a one-dimensional 32-bit-word array. The declarations of the pointers IA and IB as pointers to integers is the key, but also notice that the multiplier in the expression for row offset has been scaled from 16 to 4 to account for the fact that there are 4 bytes in a 32-bit word.

```
unsigned int *IA = (unsigned int *) A;
unsigned int *IB = (unsigned int * ) B;for (row = 0; row < 16; row += 1)
{
    int rowoffset = row * 4;
 for (col4 = 0; col4 < 4; col4 += 1)
 cost += UME8UU(IA[rowoffset + col4], IB[rowoffset + col4]);
}
```
## <span id="page-46-0"></span>Figure 2-14 The loop of Figure 2-13 recoded with 32-bit array accesses and the ume8uu custom operation.

Of course, since we are now using one-dimensional arrays to access the pixel data, it is natural to use a single for loop instead of two. Figure 2-12 shows this streamlined version of the code without the inner loop. Since C-language arrays are stored as a linear vector of values, we can simply increase the number of iterations of the outer loop from 16 to 64 to traverse the entire array.

The recoding and use of the ume8uu operation has resulted in a substantial improvement in the performance of the match-cost loop. In the original version, the code executed 1280 operations (including loads, adds, subtracts, and absolute values); in the restructured version, there are only 256 operations—128 loads, 64 ume8uu operations, and 64 additions. This is a factor of five reduction in the number of operations executed. Also, the overhead of the inner loop has been eliminated, further increasing the performance advantage.

#### 2.4.2 **More Unrolling**

The code transformations of the previous section achieved impressive performance improvements, but given the VLIW nature of the TM32 CPU, more can be done to exploit TM32's parallelism.

The code in Figure 2-12 has a loop containing only 4 operations (excluding loop overhead). Since TM32's branches have a 3-instruction delay and each instruction can contain up to 5 operations, a fully utilized minimum-sized loop can contain 16 operations (20 minus loop overhead).

The TM32 compilation system performs a wide variety of powerful code transformation and scheduling optimizations to ensure that the VLIW capabilities of the CPU are exploited. It is still wise, however, to make program parallelism explicit in source code when possible. Explicit parallelism can only help the compiler produce a fast running program.

To this end, we can unroll the loop of Figure 2-12 some number of times to create explicit parallelism and help the compiler create a fast running loop. In this case, where the number of iterations is a power-of-two, it makes sense to unroll by a factor that is a power-of-two to create clean code.

Figure 2-15 shows the loop unrolled by a factor of eight. The compiler can apply common subexpression elimination and other optimizations to eliminate extraneous operations in the array indexing, but, again, improvements in the source code can only help the compiler produce the best possible code and fastestrunning program.

Figure 2-16 shows one way to modify the code for simpler array indexing.

```
unsigned int *IA = (unsigned int *) A;
unsigned int *IB = (unsigned int *) B;
for (i = 0; i < 64; i \ne 8){
    cost0 = UME8UU(IA[i+0], IB[i+0]);cost1 = UME8UU(IA[i+1], IB[i+1])cost2 = UME8UU(IA[i+2], IB[i+2]);cost3 = UME8UU(IA[i+3], IB[i+3]);cost4 = UME8UU(IA[i+4], IB[i+4])cost5 = UME8UU(IA[i+5], IB[i+5]);cost6 = UME8UU(IA[i+6], IB[i+6]);cost7 = UME8UU(IA[i+7], IB[i+7]);cost += cost0 + cost1 + cost2 cost3 + cost4 + cost5 +
 cost6 + cost7;
}
```
<span id="page-47-0"></span>Figure 2-15 Unrolled version of Figure 2-12. This code makes good use of  $TM32$ 's VLIW capabilities.

```
unsigned char A[16][16];
unsigned char B[16][16];
 .
 .
 .
unsigned int *IA = (unsigned int *) A;
unsigned int *IB = (unsigned int *) B;for (i = 0; i < 64; i += 8, IA += 8, IB += 8){
    cost0 = UME8UU(IA[0], IB[0]);cost1 = UME8UU(IA[1], IB[1]); cost2 = UME8UU(IA[2], IB[2]);
    cost3 = UME8UU(IA[3], IB[3]);
    cost4 = UME8UU(IA[4], IB[4]); cost5 = UME8UU(IA[5], IB[5]);
 cost6 = UME8UU(IA[6], IB[6]);
 cost7 = UME8UU(IA[7], IB[7]);
    cost += cost0 + cost1 + cost2 +cost3 + cost4 + cost5 cost6 + cost7;
}
```
<span id="page-47-1"></span>Figure 2-16 Code from Figure 2-15 with simplified array index calculations.

# **Chapter 3 Cache Architecture**

#### $3.1$ **Introduction**

In order to provide the computational core of the DSPCPU32 with sufficient data, the TM32 employs a data cache, which exploits the temporal and spatial locality inherent in data streams. The performance of the data cache is crucial for the overall system performance. To further reduce the number of stall cycles, the software may issue cache control operations such as prefetches. The control operations may reduce the cache miss cycles considerably at a moderate cost in programming effort.

Only data from the DRAM aperture can be cacheable. All other apertures bypass the cache, as do accesses in the non-cacheable part of the DRAM aperture.

In order to provide the computational core of the DSPCPU32 with sufficient instruction bandwidth, the TM32 employs an instruction cache, which exploits the temporal and spatial locality inherent in instruction streams. By storing instructions in a compressed format in the memory and the instruction cache, both cache efficiency and instruction bandwidth from memory are increased. Instructions are decompressed before being delivered to the DSPCPU32 core.

The instruction cache is the only possible source of decompressed instructions to the DSPCPU32, which means that TM32 cannot execute from uncached memory. The instruction cache will only be able to cache the DRAM memory aperture. As a consequence, the DSPCPU32 can only execute from DRAM and boot code needs to be loaded into DRAM before the DSPCPU32 is started.

#### $3.2$ **DRAM Aperture**

TM32 implements a 32-bit linear address space of bytes. Within that address space, TM32 supports several different apertures for specific purposes. The DRAM aperture describes the part of the address space into which the external SDRAM is mapped. SDRAM must consist of a single, contiguous region of memory, which is the most practical configuration for TM32 systems.

The location and size of the DRAM aperture is defined by two registers, TM32 DRAM LO and TM32 DRAM HI (see Section 1.4.1 and Figure 1-5).

In normal operation, the base address registers are assigned once during boot and should not be changed when the DSPCPU32 is running. A memory operation will access SDRAM if its address satisfies:

[TM32\_DRAM\_LO]  $\leq$  address < [TM32\_DRAM\_HI]

Any address outside this range cannot access SDRAM and the configuration of TM32 DRAM LO and TM32 DRAM HI needs to guarantee that SDRAM is present for every address within the range.

#### $3.3$ **Data Cache**

The data cache serves only the DSPCPU32 and is controlled by two memory units that execute the load and store operations issued by the DSPCPU32. The following sections describe the data cache and its operation; Table 3-1 summarizes the important characteristics for easy reference.

| <b>Characteristic</b>   | <b>TM32 Implementation</b>                                                                                                    |
|-------------------------|----------------------------------------------------------------------------------------------------|
| Cache size              | 16 KB                                                                                                    |
| Cache associativity     | 8-way set-associative                                                                                                    |
| <b>Block</b> size       | 64 bytes                                                                                                    |
| Valid bits              | One valid bit per 64-byte block                                                                                                    |
| Dirty bits              | One dirty bit per 64-byte block                                                                                                    |
| Miss transfer order     | Miss transfers begin with the critical word first                                                                                                    |
| Replacement policies    | Copyback, allocate on write, hierarchical LRU                                                                                                    |
| Endianness              | Either little- or big-endian, determined by PCSW.BSX bit                                                                                                    |
| Ports                   | The cache is quasi dual ported; two accesses can proceed concurrently if they reference<br>different banks (determined by bits [4:2] of the computed addresses)                                                                                                    |
| Alignment               | Access must be naturally aligned (32-bit words on 32-bit boundaries, 16-bit halfwords on<br>16-bit boundaries); the appropriate number of LSBs of un-naturally aligned addresses are<br>set to zero.<br>For misaligned stores, PCSW.MSE is asserted to generate an exception |
| Partial word operations | The cache implements 8-bit and 16-bit accesses with the same performance as 32-bit ac-<br>cesses                                                                                                    |
| Operation latency       | Three cycles for both load and store operations                                                                                                    |
| Coherency enforcement   | Software uses special operations to enforce cache coherency                                                                                                    |
| Cache locking           | Up to 1/2 (four out of 8 blocks of each set) of the cache contents can be locked; granular-<br>ity is 64-byte                                                                                                    |
| Non-cacheable region    | One non-cacheable aperture in the DRAM address space is supported.                                                                                                    |

Table 3-1 . Summary of data cache characteristics

#### **General Cache Parameters**  $3.3.1$

The TM32 data cache is 16 KB in size with a 64-byte block size. Thus, it contains 256 blocks each with its own address tag. The cache is 8-way set-associative, so there are 32 sets, each containing 8 tags. A single valid bit is associated with a block, so each block and associated address tag is either entirely valid in the cache or invalid. On a cache miss, 64 bytes are read from SDRAM to make the entire block valid.

Each block also contains a dirty bit, which is set whenever a write to the block occurs. Each set contains 10 bits to support the hierarchical LRU replacement policy.

The geometry of the data cache is available to software by reading the MMIO register DC PARAMS. Figure 3-1 shows the format of the DC PARAMS register; Table 3-2 lists its field values. The product of block size, associativity, and number of sets gives the total cache size (16 KB in this case).

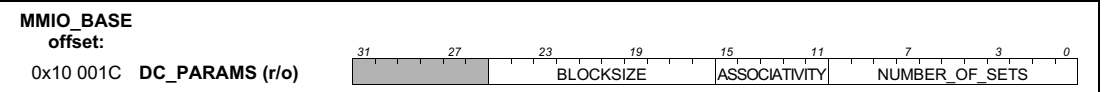

# Figure 3-1 Format of the DC\_PARAMS register.

# Table 3-2 DC\_PARAMS field values

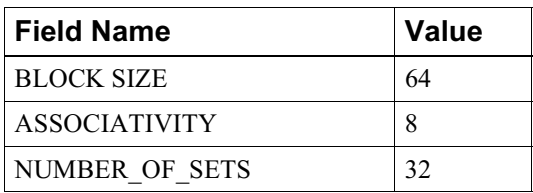

#### $3.3.2$ **Address Mapping**

TM32 data addresses are mapped onto the data cache storage structure as shown in Figure 3-2. A data address is partitioned into four fields as described in Table 3-3.

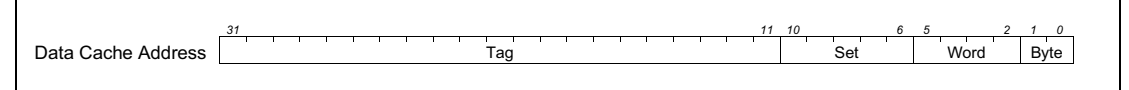

# Figure 3-2 Data cache address partitioning.

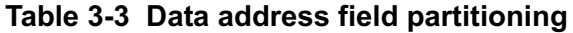

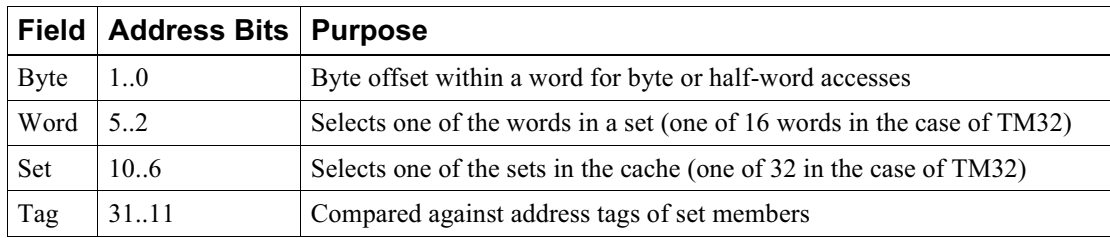

#### **Miss Processing Order**  $3.3.3$

When a miss occurs, the data cache fills the block containing the requested word from the critical word first. The CPU is stalled until the first word is transferred. The block is then filled up while the CPU keeps running.

#### $3.3.4$ **Replacement Policies, Coherency**

The cache implements a copyback replacement policy with one dirty bit per 64-byte block. Thus, when a miss occurs and the block selected for replacement has its dirty bit set, the dirty block must be written to main memory to preserve its modified contents. On TM32, the dirty block is written to memory before the needed block is fetched.

Coherency is not maintained in any way by hardware between the data cache, the instruction cache, and main memory. Special operations are available to implement cache coherency in software. See Section 3.6, "Cache Coherency," for a discussion of coherency issues.

Write misses are handled with an allocate-on-write policy—the write that caused the miss stores its data in the cache after the missing block is fetched into the cache.

The cache implements a hierarchical LRU replacement algorithm to determine which of the eight elements (blocks) in a set is replaced. The algorithm partitions the eight set elements into four groups, each group with two elements. The hierarchical LRU replacement victim is determined by selecting the least-recently used group of two elements and then selecting the least-recently used element in that group. This hierarchical algorithm yields performance close to full LRU but is simpler to implement.

See Section 3.5, "LRU Algorithm," for a full discussion of the LRU algorithm.

#### $3.3.5$ **Alignment, Partial-Word Transfers, Endian-ness**

The cache implements 32-bit word, 16-bit half-word, and 8-bit byte transfers. All transfers, however, must be to addresses that are naturally aligned; that is, 32-bit words must be aligned on 32-bit boundaries, and 16-bit halfwords must be aligned on 16-bit boundaries.

The CPU has the capability to use either big- or little-endian byte order as determined by PCSW.BSX..

#### $3.3.6$ **Dual Ports**

To allow two accesses to proceed in parallel, the data cache is quasi-dual ported. The cache is implemented as eight banks of single-ported memory, but the hardware allows each bank to operate independently. Thus, when the addresses of two simultaneous accesses select two different banks, both accesses can complete simultaneously. Bank selection is determined by the three low-order address bits [4..2] of each address. Thus, the words in a 64-byte cache block are distributed among the eight blocks, which prevents conflicts between two simultaneously issued accesses to adjacent words in a cache block. The TM32 compiling system attempts to avoid bank conflicts as much as possible.

The dual-ported cache can execute the load and store opcodes (ild8d, uld8d, ild16d, uld16d, ld32d, h st8d, h st16d, h st32d, ild8r, uld8r, ild16r, uld16r, ld32r, ild16x, uld16x, ld32x) in either or both of the two ports.

The special opcodes alloc, dcb, dinvalid, pref, rdtag and rdstatus can only be executed in the second port, not in the first port. Whenever any of these special opcodes is issued in the second port, there should not be a concurrent load or store operation in the first. This is a special scheduling constraint.

#### $3.3.7$ **Cache Locking**

The data cache allows the contents of up to one-half of its blocks to be locked. Thus, on TM32, up to 8 KB of the cache can be used as a high-speed local data memory. Only four out of eight blocks in any set can be locked.

A locked block is never chosen as a victim by the replacement algorithm; its contents remain undisturbed until either  $(1)$  the block's locked status is changed explicitly by software, or  $(2)$  a dinvalid operation is executed that targets the locked block.

Cache locking occurs only for the data in the address range described by the MMIO registers DC LOCK ADDR and DC LOCK SIZE. The granularity of the address range is one 64-byte cache block. The MMIO register DC LOCK CTL contains the cache-locking enable bit DC LOCK ENABLE. Figure 3-3 shows the layout of the data-cache lock registers. Locking will occur for an address if locking is enabled and both of the following are true:

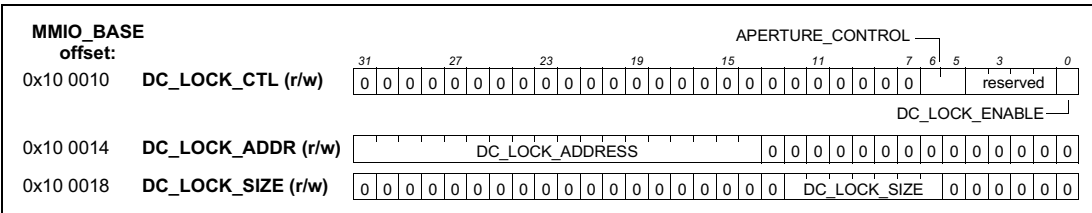

# Figure 3-3 Formats of the registers in charge of data-cache locking.

- 1. The address is greater than or equal to the value in DC LOCK ADDR.
- 2. The address is less than the sum of the values in DC LOCK ADDR and DC LOCK SIZE.

Programmers (or compilers) must combine all data that needs to be locked into this single linear address range.

Setting DC LOCK ENABLE to '1' causes the following sequence of events:

- 1. All blocks that are in cache locations that will be used for locking are copied back to main memory (if they are dirty) and removed from the cache.
- 2. All blocks in the lock range are fetched from main memory into the cache. If any block in the lock range was already in the cache, it's first copied back into main memory (if it's dirty) and invalidated.
- 3. The LRU status of any set that contains locked blocks is set to the initialization value.
- 4. Cache locking is activated so that the locked blocks cannot be victims of the replacement algorithm.

This sequence of events is triggered by writing '1' to DC LOCK ENABLE even if the enable is already set to '1'. Setting DC LOCK ENABLE to '0' causes no action except to allow the previously locked blocks to be replacement victims.

To program a new lock range, the following sequence of operations is used:

- 1. Disable cache locking by writing '0' to DC LOCK ENABLE.
- 2. Define a new lock range by writing to DC LOCK ADDR and DC LOCK SIZE.
- 3. Enable cache locking by writing '1' to DC LOCK ENABLE.

Dirty locked blocks can be written back to main memory while locking is enabled by executing copyback operations in software.

Programmer's note: Software should not execute dinvalid operations on a locked block. If it does, the block will be removed from the cache, creating a 'hole' in the lock range (and the data cache) that cannot be reused until locking is deactivated.

Cache locking is disabled by default when TM32 is reset.

The RESERVED field in DC LOCK CTL should be ignored on reads and written as all zeroes.

Locking should not be enabled by external PI-master access to the MMIO registers.

#### **Non-cacheable Region**  $3.3.8$

The data cache supports one non-cacheable address region within the DRAM address space aperture. The base address of this region is determined by the value in the TM32 DRAM CLIMIT MMIO register (see Section 1.4.1 and Figure 1-5). Since uncached memory operations always incur many stall cycles, the noncacheable region should be used sparingly. A memory operation is non-cacheable if its target address satisfies:

[TM32\_DRAM\_CLIMIT] <= address < [TM32\_DRAM\_HI]

Thus, the non-cacheable region is at the high end of the DRAM aperture. The format of TM32 DRAM CLIMIT forces the size of the non-cacheable region to be a multiple of 64 KB.

*Programmer's note:* When TM32 DRAM CLIMIT is changed to enlarge the region that is non-cacheable, software must ensure coherency. This is accomplished by explicitly copying back dirty data (using dcb operations) and invalidating (using dinvalid operations) the cache blocks in the previously unlocked region.

#### **Special Data Cache Operations**  $3.3.9$

A program can exercise some control over the operation of the data cache by executing special operations. The special operations can cause the data cache to initiate the copyback or invalidation of a block in the cache. These operations are typically used by software to keep the cache coherent with main memory.

In addition, there are special operations that allow a program to read tag and status information from the data cache.

Special data cache operations are always executed on the memory port associated with issue slot 5.

#### $3.3.9.1$ **Copyback and invalidate operations**

The data cache controller recognizes a copyback and an invalidate operation as shown in Table 3-4.

| <b>Mnemonic</b>     | <b>Description</b>                                                                                                    |
|---------------------|----------------------------------------------------------------------------------------------------|
| $dcb(offset)$ rsrc1 | Data-cache copyback block. Causes the block that contains the target address to be cop-<br>ied back to main memory if the block is valid and dirty.                                  |
|                     | $\mu$ dinvalid(offset) rsrc1   Data-cache invalidate block. Causes the block that contains the target address to be inval-<br>idated. No copyback occurs even if the block is dirty. |

Table 3-4 Copyback and invalidate operations

The dcb and dinvalid operations both compute a target word address that is the sum of a register and sevenbit offset. The offset can be in the range  $[-256, 252]$  and must be divisible by four.

deb operation. The deb operation computes the target address, and if the block containing the address is found in the data cache, its contents are written back to main memory if the block is both valid and dirty. If the block is not present, not valid, or not dirty, no action results from the dcb operation. If the dcb causes a copyback to occur, the CPU is stalled until the copyback completes. If the block is not in cache, the operation causes no stall cycles. If the block is in cache but not dirty, the operation causes 4 stall cycles. If the block is dirty, the dcb operation causes a writeback and takes at least 19 stall cycles.

The dcb operation clears the dirty bit but leaves a valid copy of the written-back block in the cache.

dinvalid operation. The dinvalid operation computes the target address, and if the block containing the address is found in the data cache, its valid and dirty bits are cleared. No copyback operation will occur even if the block is valid and dirty prior to executing the dinvalid operation. The CPU is stalled for 2 cycles, if the target block is in the cache; otherwise, no stall cycles occur.

A dinvalid or deb operation updates the LRU information to least recently used in its set.

Programmer's note: Software should not execute dinvalid operations on locked blocks; otherwise, a 'hole' is created that cannot be reused until locking is deactivated.

#### $0.0.0.1$ Data cache tag and status operations

The data cache controller recognizes two DSPCPU32 operations for reading cache status as shown in Table 3-5.

The rdtag and rdstatus operations both compute a target word address that is the sum of a register and scaled seven-bit offset. The offset must be divisible by four and in the range  $[-256..252]$ .

Table 3-5 . Cache read-status operations

| Mnemonic            | <b>Description</b>                                                                                                    |
|---------------------|----------------------------------------------------------------------------------------------------|
| rdtag(offset) rsrc1 | Read data-cache tag. The target address selects a data-cache block directly; the operation<br>returns a 32-bit result containing the 21-bit cache tag and the valid bit.                                |
|                     | rdstatus(offset) rsrc1   Read data-cache status. The target address selects a data-cache set directly; the operation<br>returns a 32-bit result containing the set's eight dirty bits and ten LRU bits. |

rdtag operation. The target address computed by rdtag selects the data cache block by specifying the cache set and set element directly. Address bits [10..6] specify the cache set (one of 32), and bits [13..11] specify the set element (one of eight). All other target address bits are ignored. This operation causes no CPU stall cycles.

The result of the rdtag operation is a full 32-bit word with the format shown in Figure 3-4.

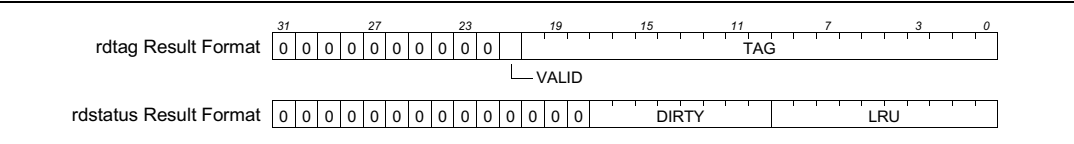

# Figure 3-4 Result formats for rdtag and rdstatus operations.

rdstatus operation. The target address computed by rdstatus selects the data cache set by specifying the set number directly. Address bits [10..6] specify the cache set (one of 32); all other target address bits are ignored. This operation causes 1 CPU stall cycle.

The result of the rdstatus operation is a full 32-bit word with the format shown in Figure 3-4. See Section 3.5.4, "LRU Bit Definitions," for a description of the LRU bits.

#### $0.0.0.2$ Data cache allocation operation

The data cache controller recognizes allocation operations as shown in Table 3-6. The allocation operations allocate a block and set the status of this block to valid. No data is fetched from main memory. The allocated block is undefined after this operation. The programmer has to fill it with valid data by store operations. Allocation operations to apertures other than cacheable DRAM will be discarded. Allocation of a non-dirty block causes 3 stall cycles. Allocation of a dirty block will cause writeback of this block to the SDRAM and take at least 11 stall cycles.

| <b>Mnemonic</b>        | <b>Description</b>                                                                                                    |
|------------------------|----------------------------------------------------------------------------------------------------|
| allocd(offset) $rsrc1$ | Data-cache allocate block with displacement. Causes the block with address (rsrc1+off-<br>set) & ( $\sim$ (cache block size - 1)) to be allocated and set valid.     |
| allocr rsrc1 rsrc2     | Data-cache allocate block with index. Causes the block with address (rsrc1+rsrc2) $\&$<br>$(\sim$ (cache block size - 1)) to be allocated and set valid.             |
| allocx rsrc1 rsrc2     | Data-cache allocate block with scaled index. Causes the block with address (rsrc1 $+4$ *<br>rsrc2) & ( $\sim$ (cache block size - 1)) to be allocated and set valid. |

Table 3-6 . Data cache allocation operations

#### $0.0.0.3$ Data cache prefetch operation

The data cache controller recognizes prefetch operations as shown in Table 3-7. The prefetch operations load a full cache block from memory concurrently with other computation. If the prefetched block is already in cache, no data is fetched from main memory. Prefetch operations to other apertures than cacheable DRAM are discarded. This operation is not guaranteed to execute, it will not execute if the cache is already occupied with two cache misses when the operation is issued. The prefetch operations cause 3 stall cycles if there is no copyback of a dirty block. If a dirty block is the target of the prefetch, the dirty block will be written back to SDRAM, and at least 11 stall cycles are taken.

| <b>Mnemonic</b>             | <b>Description</b>                                                                                                    |
|-----------------------------|----------------------------------------------------------------------------------------------------|
| prefd(offset) rsrc1         | Data-cache prefetch block with displacement. Causes the block with address (rsrc1+off-<br>set) & ( $\sim$ (cache block size - 1)) to be prefetched             |
| prefr rsrc1 rsrc2           | Data-cache prefetch block with index. Causes the block with address (rsrc1+rsrc2) $\&$<br>$(\sim$ (cache block size - 1)) to be prefetched.                    |
| $pref16x \, rsrc1 \, rsrc2$ | Data-cache prefetch block with scaled 16-bit index. Causes the block with address (rsrc1)<br>+ 2 * rsrc2) & ( $\sim$ (cache block size - 1)) to be prefetched. |
| pref32x rsrc1 rsrc2         | Data-cache prefetch block with scaled 32-bit index. Causes the block with address (rsrc1<br>+ 4 * rsrc2) & ( $\sim$ (cache block size - 1)) to be prefetched.  |

Table 3-7 . Data cache prefetch operations

# 3.3.10 Memory Operation Ordering

The TM32 memory system implements traditional ordering for memory operations that are issued in different clock cycles. That is, the effects of a memory operation issued in cycle j occur before the effects of a memory operation issued in cycle  $j+1$ .

For memory operations issued in the same cycle, however, it is not possible to execute memory operations in a traditional order. So long as the simultaneous memory operations access different addresses (aliasing is not possible in TM32), no problems can occur. If two simultaneous operations do access the same address, however, TM32 behavior is undefined. Specifically, two cases are possible:

- 1. When multiple values are written to the same address in the same cycle, the resulting value in memory is undefined.
- 2. When a read and a write occur to the same address in the same clock cycle, the value returned by the read is undefined.

The behavior of simultaneous accesses to the same address is undefined regardless of whether one or both memory operations hit in the cache.

Hidden Memory System Concurrency. Some cache operations may be overlapped with CPU execution. In general, a program cannot determine in what order cache misses will complete nor can a program determine when and in what order copyback operations will complete. A program can, however, enforce the completion of copyback transactions to main memory because copyback and invalidate operations can complete only if pending copyback transactions for the same block have completed. Thus, a program can synchronize to the completion of a copyback operation by dirtying a block, issuing a copyback operation for the block, and then issuing an invalidate operation for the block.

**Ordering Of Special Memory Operations.** The following are special memory operations:

- 1. Loads or stores to MMIO aperture.
- 2. Loads or stores to Aperture1 aperture.
- 3. Non-cached loads or stores.
- 4. Any copyback or invalidate operation.

The CPU is stalled until these special memory operations are completed; there is no overlap of CPU execution with these special memory operations. Thus, a programmer can assume that traditional memory operation ordering applies to special memory operations. Note, however, that ordering is undefined for two special memory operations issued in the same cycle.

# 3.3.11 Operation Latency

Load and store operations have an operation latency of three cycles, regardless of the size of the data transfer.

# 3.3.12 MMIO Aperture References

Memory operations that reference MMIO aperture are not cached, and the CPU is stalled until the MMIO reference completes. A MMIO register reference occurs when an address is in the range:

[MMIO BASE]  $\leq$  address < ([MMIO BASE] + 0x200000) The size of the MMIO aperture is hardwired at 2 MB.

# 3.3.13 Aperture1 References

Memory operations that reference the Aperture1 aperture are not cached, and the CPU is stalled until the Aperture1 reference completes. An Aperture1 reference occurs when an address is in the range:

```
[TM32_APERT1_L0] \leq address < ([TM32_APERT1_H1]See Section 1.4.3 and Figure 1-7 for the definition of TM32 APERT1 LO and TM32 APERT1 HI.
```
# 3.3.14 CPU Stall Conditions

The data cache causes the CPU to stall when:

- 1. Any cache miss occurs.
- 2. Two simultaneously issued, cacheable memory operations need to access the same cache bank (bank conflict).
- 3. An access that references an address in the MMIO aperture is issued.
- 4. An access that references an address in the Aperture1 aperture is issued.
- 5. A non-trivial copyback or invalidate operation is issued.
- 6. An access to the non-cacheable region in the DRAM aperture is issued.

# 3.3.15 Data Cache Initialization

When TM32 is reset, the data cache executes an initialization sequence. The cache asserts the CPU stall signal while it sequentially resets all valid and dirty bits. The cache de-asserts the stall signal after completing the initialization sequence.

#### **Instruction Cache**  $3.4$

The instruction cache stores compressed CPU instructions; instructions are decompressed before being delivered to the CPU. The following sections describe the instruction cache and its operation; Table 3-8 summarizes instruction-cache characteristics.

| <b>Characteristic</b>    | <b>TM32 Implementation</b>                                                                                           |
|--------------------------|----------------------------------------------------------------------------------------------------|
| Cache size               | 32 KB                                                                                                    |
| Cache associativity      | 8-way set-associative                                                                                                |
| Block size               | 64 bytes                                                                                                    |
| Valid bits               | One valid bit per 64-byte block                                                                                      |
| Replacement policy       | Hierarchical LRU (least-recently used) among the eight blocks in a set                                               |
| <b>Operation latency</b> | Branch delay is three cycles                                                                                         |
| Coherency enforcement    | Software uses a special operation to enforce cache coherency                                                         |
| Cache locking            | Up to $1/2$ (four out of eight blocks of each set) of the cache contents can be locked; gran-<br>ularity is 64 bytes |

Table 3-8 . Instruction cache characteristics

#### **General Cache Parameters**  $3.4.1$

The TM32 instruction cache is 32 KB in size with a 64-byte block size. Thus, the cache contains 512 blocks each with its own address tag. The cache is 8-way set-associative, so there are 64 sets, each containing 8 tags. A single valid bit is associated with a block, so each block and associated address tag is either entirely valid or invalid; on a cache miss, 64 bytes are read from SDRAM to make the entire block valid.

The geometry of the instruction cache is available to software by reading the MMIO register IC PARAMS. Figure 3-5 shows the format of the IC PARAMS register; Table 3-9 lists its field values.

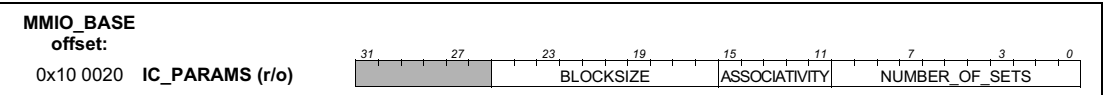

# Figure 3-5 Format of the instruction cache parameters register

The product of the block size, associativity, and number of sets gives the total cache size (32 KB in this case).

Table 3-9 . IC PARAMS field values

| <b>Field Name</b>    | <b>Value</b> |
|----------------------|--------------|
| <b>BLOCKSIZE</b>     | 64           |
| <b>ASSOCIATIVITY</b> | 8            |
| NUMBER OF SETS       | 64           |

#### $3.4.2$ **Address Mapping**

TM32 instruction addresses are mapped onto the data cache storage structure as shown in Figure 3-7. An instruction address is partitioned into three fields as described in Table 3-10.

i RU bit t RU bit 4 i Ru bit 2 I RU bit 1 I RU bit 9 I RU bit 8 I RU bit 7 I RU bit f I RU bit 3 LRU bit 0  $\mid$  2\_way[3]  $\mid$  2\_way[2]  $\mid$  2\_way[1]  $\mid$  2\_way[0]  $R[3,1]$ RI1.01  $R[2,1]$  $R[2,0]$ RI3.21 R[3.0]

# Figure 3-6 LRU bit definitions; 2 way[k] is the two-way LRU bit of pair  $k = (i \div 2)$  for set element j.

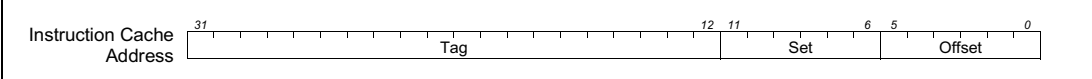

Figure 3-7 Instruction-cache address partitioning.

**Table 3-10 Instruction Address Field Partitioning** 

|                    | <b>Field   Address Bits   Purpose</b> |                                                                      |
|--------------------|---------------------------------------|----------------------------------------------------------------------|
| Offset $\vert 5.0$ |                                       | Byte offset into a set                                               |
| <b>Set</b>         | 116                                   | Selects one of the sets in the cache (one of 64 in the case of TM32) |
| Tag                | 31.12                                 | Compared against address tags of set members                         |

#### $3.4.3$ **Miss Processing Order**

When a miss occurs, the instruction cache starts filling the requested block from the beginning of the block. The DSPCPU32 is stalled until the entire block is fetched and stored in the cache.

#### $3.4.4$ **Replacement Policy**

The hierarchical LRU replacement policy implemented by the instruction cache is identical to that implemented by the data cache. See Section 3.3.4, "Replacement Policies, Coherency," for a description of the hierarchical LRU algorithm.

#### **Location of Program Code**  $3.4.5$

All program code must first be loaded into SDRAM. The instruction cache cannot fetch instructions from other memories or devices. In particular, the cache cannot fetch code from on-chip devices or over the PCI hus

#### **Branch Units**  $3.4.6$

The instruction cache is closely coupled to three branch units. Each unit can accept a branch independently, so three branches can be processed simultaneously in the same cycle.

Branches in TM32 are called 'delayed branches' because the effect of a successful (taken) branch is not seen in the flow of control until some number of cycles after the successful branch is executed. The number of cycles of latency is called the branch delay. On TM32, the branch delay is three cycles.

Although three branches can be executed simultaneously, correct operation of the DSPCPU32 requires that only one branch be successful (taken) in any one cycle. DSPCPU32 operation is undefined if more than one concurrent branch operation is successful.

Each branch unit takes four inputs from the DSPCPU32: the branch opcode, a guard bit, a branch condition, and a branch target address. A branch is deemed successful if and only if the opcode is a branch opcode, the guard bit is TRUE (i.e.,  $= 1$ ), and the condition (determined by the opcode) is satisfied.

#### **Coherency: Special iclr Operation**  $3.4.7$

A program can exercise some control over the operation of the instruction cache by executing the special ich operation. This operation causes the instruction cache to clear the valid bits for all blocks in the cache, including locked blocks. The LRU replacement status of all blocks is reset to its initial value. The CPU is stalled while iclr is executing.

See Section 3.6, "Cache Coherency," for further discussion of coherency issues.

#### $3.4.8$ **Reading Tags and Cache Status**

The instruction cache supports read access to its tag and status bits, but not through special operations as with the data cache. Since the instruction cache and branch units can execute only resultless operations, access to the instruction-cache tags and status bits is implemented using normal load operations executed by the DSPCPU32 that reference a special region in the MMIO address aperture. The region is 64 KB long and starts at MMIO BASE. Instruction cache tags and status bits are read-only; store operations to this region have no effect. MMIO operations to this special region are only allowed by the DSPCPU32, not by any other masters of the on-chip data highway, such as external PI initiators.

Programmer's note: Tag and status information cannot be read by PI access, but only by DSPCPU32 access. Tag and status read cannot be scheduled in the same cycle with or one cycle after an icle operation.

**Reading A Tag And Valid Bit.** To read the tag and valid bit for a block in the instruction cache, a program can execute a ld32 operation directed at the instruction-cache region in the MMIO aperture. The top of Figure 3-8 shows the required format for the target address. The most-significant 16 bits must be equal to MMIO BASE, the least-significant 15 bits select the block (by naming the set and set member), and bit 15 must be set to zero to perform a tag read.

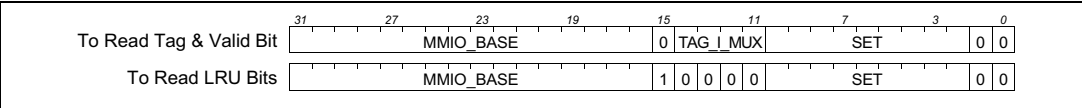

# Figure 3-8 Required address format for reading instruction-cache tags and status.

Note that in TM32, valid set numbers range from 0 to 63. Space to encode set numbers 64 to 511 is provided for future extensions.

A ld32 with an address as specified above returns a 32-bit result with the format shown at the top of Figure 3-9. Bit 20 contains the state of the valid bit, and the least-significant 20 bits contain the tag for the block addressed by the 1d32.

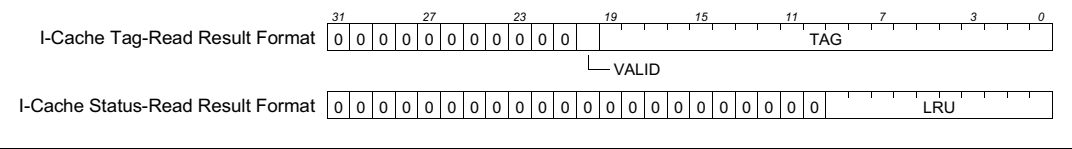

## Figure 3-9 Result formats for reads from the instruction-cache region of the MMIO aperture.

**Reading The LRU Bits.** To read the LRU bits for a set in the instruction cache, a program can execute a ld32 operation as above but using the address format shown at the bottom of Figure 3-8. In this format, bit 15 is set to one to perform the read of the LRU bits, and the tag i mux field is set to zeros because it is not needed.

Reading the LRU bits produces a 32-bit result with the format shown at the bottom of Figure 3-9. The least-significant ten bits contain the state of the LRU bits when the ld32 was executed. See Section 3.5.4, "LRU Bit Definitions," for a description of the LRU bits.

Note that the tag i mux and set fields in the address formats of Figure 3-8 are larger than necessary for the instruction cache in TM32. These fields will allow future implementations with larger instruction caches to use a compatible mechanism for reading instruction cache information. The tag i mux field can accommodate a cache of up to 16-way set-associativity, and the set field can accommodate a cache with up to 512 sets. For TM32, the following constraints of the values of these fields must be observed:

1.  $0 \leq$  tag i mux  $\leq$  7 2.  $0 \leq$  set  $\leq$  63

#### **Cache Locking**  $3.4.9$

Like the data cache, the instruction cache allows up to one-half of its blocks to be locked. A locked block is never chosen as a victim by the replacement algorithm; its contents remain undisturbed until the locked status is changed explicitly by software. Thus, on TM32, up to 16 KB of the cache can be used as a highspeed instruction 'ROM.' Only four out of eight blocks in any set can be locked.

The MMIO registers IC LOCK ADDR, IC LOCK SIZE, and IC LOCK CTL—shown in Figure 3-10—are used to define and enable instruction locking in the same way that the similarly named data-cache locking registers are used. Section 3.3.7, "Cache Locking," describes the details of cache locking; they are not repeated here.

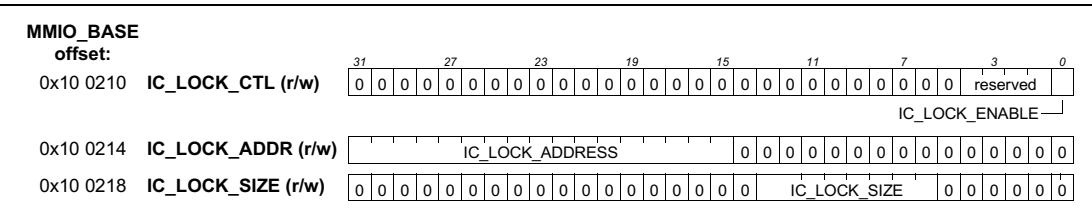

# Figure 3-10 Formats of the registers that control instruction-cache locking.

Setting the IC LOCK ENABLE bit (in IC LOCK CTL) to '1' causes the following sequence of events:

- 1. The instruction cache invalidates all blocks in the cache.
- 2. The instruction cache fetches all blocks in the lock range (defined by IC LOCK ADDR and

IC LOCK SIZE) from main memory into the cache.

3. Cache locking is activated so that the locked blocks cannot be victims of the replacement algorithm.

The only difference between this sequence and the initialization sequence for data-cache locking is that dirty blocks (which cannot exist in the instruction cache) are not written back first.

*Programmer's note:* Programmers (or compilers) must combine all instructions that need to be locked into the single linear instruction-locking address range.

The special iclr operation also removes locked blocks from the cache. If blocks are locked in the instruction cache, then instruction cache locking should be disabled in software (by writing '0' to IC LOCK CTL) before an iclr operation is issued.

Locking should not be enabled by PCI accesses to the MMIO register.

# 3.4.10 Instruction Cache Initialization and Boot Sequence

When TM32 is reset, the instruction cache executes an initialization and processor boot sequence. While reset is asserted, the instruction cache forces NOP operation to the DSPCPU32, and the program counter is set to the default value reset vector. When reset is deasserted, the initialization and boot sequence is as follows.

- 1. The stall signal is asserted to prevent activity in the DSPCPU32 and data cache.
- 2. The valid bits for all blocks in the instruction cache are reset.
- 3. At the completion of the block invalidation scan, the stall signal to the DSPCPU32 and data cache are deasserted
- 4. The DSPCPU32 can begin normal operation with an instruction fetch from the address start vector.

The initialization process takes 512 clock cycles. Reset sets start vector equal to TM32 START ADR. TM32 START ADR and boot is described in Section 1.5.1.

#### $3.5$ **LRU Algorithm**

When a cache miss occurs, the block containing the requested data must be brought into the cache to replace an existing cache block. The LRU algorithm is responsible for selecting the replacement victim by selecting the least-recently-used block.

The 8-way set-associative caches implement a hierarchical LRU replacement algorithm as follows. Eight sets are partitioned into four groups of two elements each. To select the LRU element:

- $\bullet$ First, the LRU pair is selected out of the four pairs using a four-way LRU algorithm.
- Second, the LRU element of the pair is selected using a two-way LRU algorithm.

#### **Two-Way Algorithm**  $3.5.1$

The two-way LRU requires an administration of one bit per pair of elements. On every cache hit to one of the two blocks, the cache writes once to this bit (just a write, not a read-modify-write). If the even-numbered block is accessed, the LRU bit is set to '1'; if the odd-numbered block is accessed, the LRU bit is set to '0'. On a miss, the cache replaces the LRU element, i.e. if the LRU bit is '0', the even numbered element will be replaced; if the LRU bit is '1', the odd numbered element will be replaced.

#### **Four-Way Algorithm**  $3.5.2$

For administration of the four-way algorithm, the cache maintains an upper-left triangular matrix 'R' of 1bit elements without the diagonal. R contains six bits (in general,  $n \times (n-1)/2$  bits for n-way LRU). If set element k is referenced, the cache sets row k to '1' and column k to '0':

 $R[k, 0..n-1] \leftarrow 1,$  $R[0..n-1, k] \leftarrow 0$ 

The LRU element is the one for which the entire row is '0' (or empty) and the entire column is '1' (or empty):

 $R[k, 0..n-1] = 0$  and  $R[0..n-1, k] = 1$ 

For a 4-way set-associative cache, this algorithm requires six bits per set of four cache blocks. On every cache hit, the LRU info is updated by setting three of the six bits to '0' or '1', depending on the set element that was accessed. The bits need only be written, no read-modify-write is necessary. On a miss, the cache reads the six LRU bits to determine the replacement block.

TM32 combines the two-way and four-way algorithms into an 8-way hierarchical LRU algorithm. A total of ten administration bits are required: six to maintain the four-way LRU plus four bits maintain the four two-way LRUs.

The hierarchical algorithm has performance close to full eight-way LRU, but it requires far fewer bits—ten instead of 28 bits—and is much simpler to implement.

To update the LRU bits on a cache hit to element j (with  $0 \le i \le 7$ ), the cache applies m = (j div 2) to the four-way LRU administration and (j mod 2) is applied to the two-way administration of pair m. To select a replacement victim, the cache first determines the pair p from the four-way LRU and then retrieves the LRU bit q of pair p. The overall LRU element is the  $px2+q$ .

#### $3.5.3$ **LRU** Initialization

Reset causes the LRU administration bits to initialized to a legal state:

```
R[1,0] \leftarrow R[2,0] \leftarrow R[3,0] \leftarrow 1R[2,1] \leftarrow R[3,1] \leftarrow R[3,2] \leftarrow 02_{\text{way}}[3] \leftarrow 2_{\text{way}}[2] \leftarrow 2_{\text{way}}[1] \leftarrow 2_{\text{way}}[0] \leftarrow 0
```
#### $3.5.4$ **LRU Bit Definitions**

The ten LRU bits per set are mapped as shown in Figure 3-11. This is the format of the LRU field as returned by the special operation rdstatus for the data cache and a 1d32 from MMIO space (see Section 3.4.8, "Reading Tags and Cache Status") for the instruction cache.

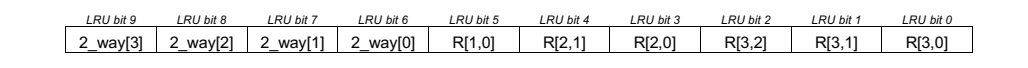

Figure 3-11 LRU bit definitions; 2\_way[k] is the two-way LRU bit of pair  $k = (j \text{ div } 2)$ for set element j.

#### **LRU for the Dual-Ported Cache**  $3.5.5$

For the TM32 dual-ported data cache, two memory operations to the same set are possible in a single clock cycle. To support this concurrency, two updates of the LRU bits of a single set must be possible.

The following rules are used by TM32:

- 1. LRU bits that are changed by exactly one port receive the value according to the algorithm described above.
- 2. LRU bits that are changed by both ports receive a value as if the algorithm were first applied for the access in port zero and then for the access in port one.

#### **Cache Coherency**  $3.6$

The TM32 hardware does not implement coherency between the caches and main memory. Generalized coherency is the responsibility of software, which can use the special operations dcb, dinvalid, and iclr to enforce cache/memory synchronization.

#### $3.6.1$ **Example 1: Data-Cache/Input-Unit Coherency**

Before the CPU commands the video-in unit to capture a video frame, the CPU must be sure that the data cache contains no blocks that are in the address region that the video-in unit will use to store the input frame. If the video-in unit performs its input function to an address region and the data cache does hold one or more blocks from that region, any of the following may happen:

- A miss in the data cache may cause a dirty block to be copied back to the address region being used by the video-in unit. If the video-in unit already stored data in the block, the write-back will corrupt the frame data.
- The CPU will read stale data from the cache instead of from the block in main memory. Even though the video-in unit stored new video data in the block in main memory, the cache contents will be used instead because it is still valid in the cache.

To prevent erroneous copybacks or the use of stale data, the CPU must use dinvalid operations to invalidate all blocks in the address region that will be used by the VI unit.

#### $3.6.2$ **Example 2: Data-Cache/Output-Unit Coherency**

Before the CPU commands the video-out unit to send a frame of video, the CPU must be sure that all the data for the frame has been written from the data cache to the region of main memory that the video-out unit will output. Explicit action is necessary because the data cache—with its copyback write policy—will hold an exclusive copy of the data until it is either replaced by the LRU algorithm or the CPU explicitly forces it to be copied back to main memory.

Before an output command is issued to the video-out unit, the CPU must execute dcb operations to force coherency between cache contents and main memory.

#### $3.6.3$ **Example 3: Instruction-Cache/Data-Cache Coherency**

If code prepared by a program running on the CPU must be subsequently executed, coherency between the instruction and data caches must be enforced. This is accomplished by a two-step process:

1. Coherency between the data cache and main memory must be enforced since the instruction cache can

fetch instructions only from main memory.

2. Coherency between the instruction cache and main memory is enforced by executing an icle operation.

The CPU will now be able to fetch and execute the new instructions.

#### $3.6.4$ **Example 4: Instruction-Cache/Input-Unit Coherency**

When an input unit is used to load program code into main memory, the iclr operation must be issued before attempting to execute the new code.

#### $3.7$ **Performance Evaluation Support**

The caches implement support for performance evaluation. Several events that occur in the caches can be counted using the TM32 timer/counters, by selecting the source CACHE1 and/or CACHE2, as described in Section 1.6, "Timers." Two different events can be tracked simultaneously by using 2 timers.

The MMIO register MEM EVENTS determines which events are counted. See Figure 3-12 for the format of MEM EVENTS. Table 3-11 lists the events that can be tracked and the corresponding values for the MEM EVENTS fields.

**MMIO BASE** offset: 0x10 000C MEM EVENTS (r/w)

# Figure 3-12 Format of the memory\_events MMIO register.

Event1 selects the actual source for the TIMER CACHE1 source. Event2 selects the source for TIMER CACHE2.

| Encoding | <b>Event</b>                                                                                                    |
|----------|----------------------------------------------------------------------------------------------------|
| $\theta$ | No event counted                                                                                                    |
|          | Instruction-cache misses                                                                                                    |
|          | Instruction-cache stall cycles (including data-cache stall cycles if both instruction-cache<br>and data-cache are stalled simultaneously) |
| 3        | Data-cache bank conflicts                                                                                                    |
| 4        | Data-cache read misses                                                                                                    |
| 5        | Data-cache write misses                                                                                                    |
| 6        | Data-cache stall cycles (that are not also instruction-cache stall cycles)                                                                |
| 7        | Data-cache copyback to SDRAM                                                                                                    |
| 8        | Copyback buffer full                                                                                                    |
| 9        | Data-cache write miss with all fetch units occupied                                                                                       |
| 10       | Data cache stream miss                                                                                                    |
|          | Prefetch operation started and not discarded                                                                                              |

Table 3-11 . Trackable cache-performance events

| <b>Encoding Event</b> |                                                                                                    |
|-----------------------|----------------------------------------------------------------------------------------------------|
| 12                    | Prefetch operation discarded (because it hits in the cache or there is no fetch unit avail-<br>able) |
| 13                    | Prefetch operation discarded (because it hits in the cache)                                          |
| $14 - 15$             | Reserved                                                                                             |

Table 3-11 . Trackable cache-performance events

### $3.8$ **MMIO Register Summary**

Table 3-12 lists the MMIO registers that pertain to the operation of TM32's instruction and data caches.

| <b>Name</b>       | <b>Description</b>                                              |
|-------------------|-----------------------------------------------------------------|
| TM32 DRAM LO      | Sets location of the DRAM aperture                              |
| TM32 DRAM HI      | Sets size of the DRAM aperture                                  |
| TM32 DRAM CLIMIT  | Divides DRAM aperture into cacheable and non-cacheable portions |
| <b>MEM EVENTS</b> | Selects which two events will be counted by timer/counters      |
| DC LOCK CTL       | Data-cache locking enable and aperture control                  |
| DC LOCK ADDR      | Sets low address of the data-cache address lock aperture        |
| DC_LOCK_SIZE      | Sets size of the data-cache address lock aperture               |
| DC PARAMS         | Read-only register with data-cache parameter information        |
| <b>IC PARAMS</b>  | Read-only register with instruction-cache parameter information |
| IC LOCK CTL       | Instruction-cache locking enable                                |
| IC LOCK ADDR      | Sets low address of the instruction-cache address lock aperture |
| IC LOCK SIZE      | Sets size of the instruction-cache address lock aperture        |

Table 3-12 . MMIO register summary

# **Chapter 4 On-Chip Semaphore Assist Device**

TM32 has a simple MP semaphore-assist device. It is a 32-bit register, accessible through MMIO by either the local TM32 CPU or by any other PI master. The semaphore, SEM, is located at MMIO offset 0x10 0500.

SEM operation is as follows: each master in the system constructs a personal nonzero 12 bit ID (see below). To obtain the global semaphore, a master does the following action:

```
write ID to SEM (use 32 bit store, with ID in 12 LSB)
retrieve SEM
               (use 32 bit load, it returns 0x00000nnn)
if (SEM = ID) {
     "performs a short critical section action"
    write 0 to SEM
else "try again later, or loop back to write"
```
#### **SEM Device Specification**  $4.1$

SEM is a 32-bit MMIO location. The 12 LSB consist of storage flip-flops with surrounding logic, the 20 MSBs always return a '0' when read.

> 12 11  $\mathbf{0}$ 0x10 0500 000000000000000000000 **SEM**

SEM is RESET to '0' by powerup reset.

When SEM is written to, the storage flip-flops behave as follows:

```
if (cur_countent == 0)new_content = write_value;
else if (write_value == 0)new\_content = 0/* ELSE NO ACTION ! */
```
#### $4.2$ **Constructing a 12-Bit ID**

A TM32 processor can construct a personal, nonzero 12-bit ID in a variety of ways. Below are some suggestions.

PCI configspace PERSONALITY entry. Each TM32 receives a 16-bit PERSONALITY value from the EEPROM during boot. This PERSONALITY register is located at offset 0x40 in configuration space. In a MP system, some of the bits of PERSONALITY can be individualized for each CPU involved, giving it a unique  $2/3/4$ -bit ID, as needed given the maximum number of CPUs in the design.

In the case of a host-assisted TM32 boot, the PCI BIOS assigns a unique MMIO BASE and TM32 DRAM LO to every TM32. In particular, the 11 MSBs of each MMIO BASE are unique, since each MMIO aperture is 2 MB in size. These bits can be used as a personality ID. Set bit 11 (MSB) to '1' to guarantee a nonzero ID#.

#### 4.3 **Which SEM to Use**

Each TM32 in the system adds a SEM device to the mix. The intended use is to treat one of these SEM devices as THE master semaphore in the system. Many methods can be used to determine which SEM is master SEM. Some examples below:

Each DSPCPU32 can use PCI configuration space accesses to determine which other TM32s are present in the system. Then, the TM32 with the lowest PERSONALITY number, or the lowest MMIO base is chosen as the TM32 containing the master semaphore.

#### $4.4$ **Usage Notes**

To avoid contention on the master SEM device, it should only be used for inter-processor semaphores. Processes running on a single CPU can use regular memory to implement synchronization primitives.

The critical section associated with SEM should be kept as short as possible. Preferably, SEM should only be used as the basis to make multiple memory-resident simple semaphores. In this case, the non-cacheable DRAM area of each TM32 can be used to implement the semaphore data structures efficiently.

As described here, SEM does not guarantee starvation-free access to critical resources. Claiming of SEM is purely stochastic. This should work fine as long as SEM is not overloaded. Utmost care should be taken in SEM access frequency and duration of the basic critical sections to keep the load conditions reasonable.

# **Appendix A Instruction Set**

#### **Alphabetic Operation List**  $A.1$

<span id="page-68-0"></span>The following table lists the complete operation set of TM32. Note that this is not an instruction list; a TM32 instruction contains from one to five of these operations.

....................170

.................. 185

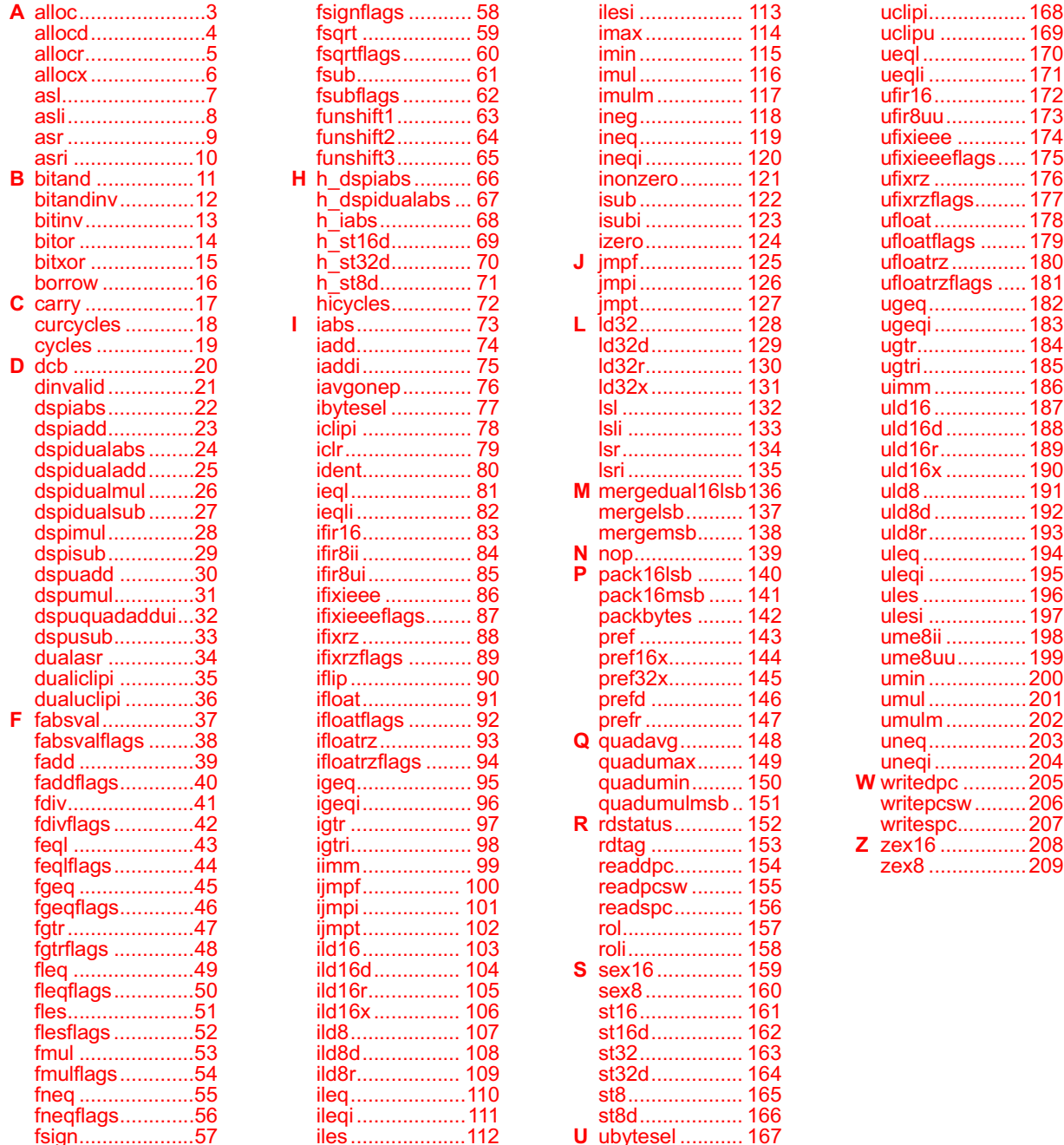

## **Operation List By Function**  $A.2$

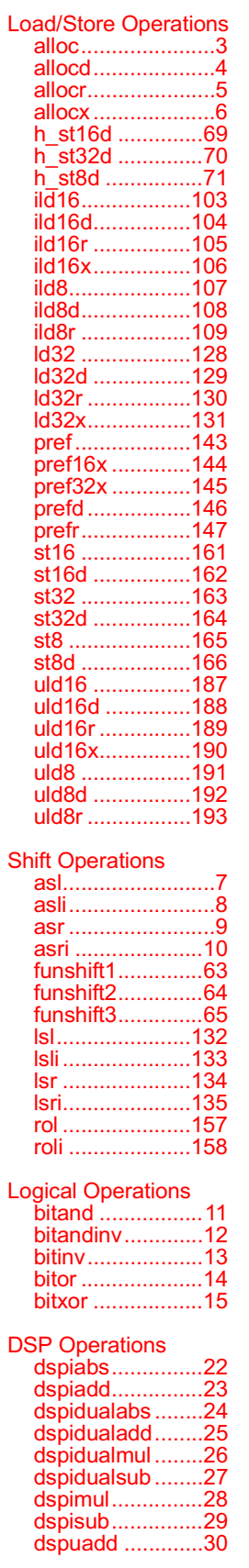

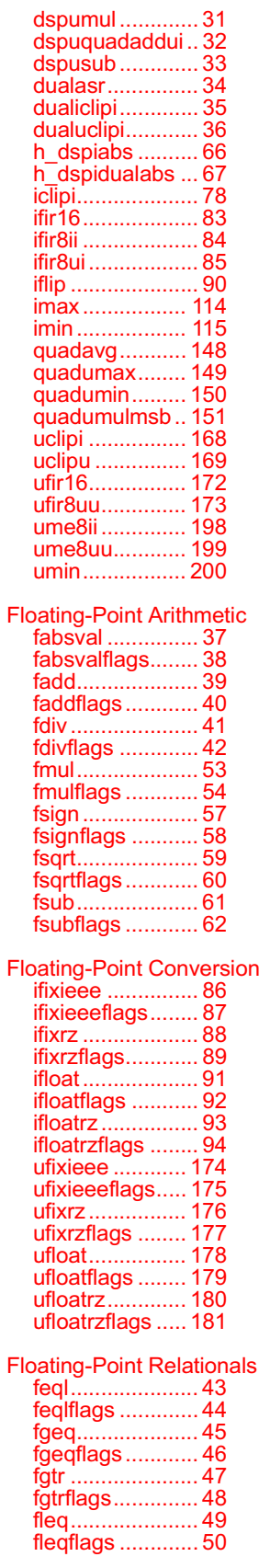

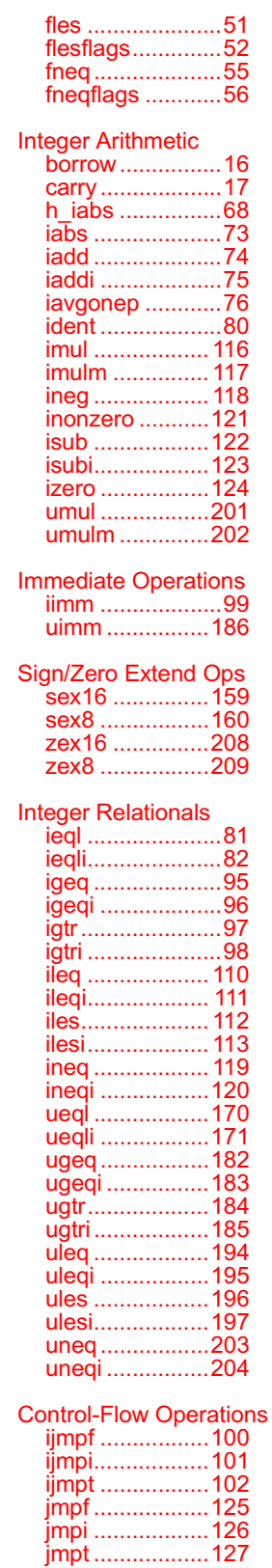

Special-Register Ops<br>cycles................19

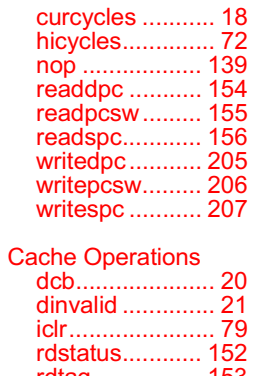

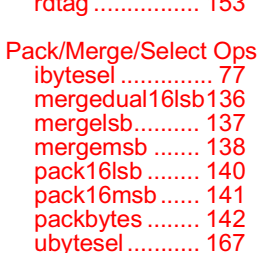

# Allocate a cache block  $p$ seudo-op for allocd $(0)$

#### SYNTAX

[ IF rguard ] alloc(d) rsrc1

#### **FUNCTION**

```
if rguard then {
   cache\_block\_mask = -(cache\_block\_size - 1)allocate adata cache block with [(rsrc1 + 0) & cache_block_mask] address
R
```
#### <span id="page-70-0"></span>**ATTRIBUTES**

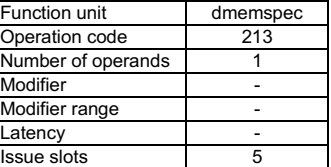

**SEE ALSO** [allocd](#page-71-0) [allocr](#page-72-0) [allocx](#page-73-0)

### **DESCRIPTION**

The alloc operation is a pseudo operation transformed by the scheduler into an allocd(0) with the same arguments. (Note: pseudo operations cannot be used in assembly files.)

The alloc operation allocate a cache block with the address computed from [(rsrc1 + 0) & cache\_block\_mask] and sets the status of this cache block as valid. No data is fetched from main memory for this operation. The allocated cache block data is undefined after this operation. It is the responsibility of the programmer to update the allocated cache block by store operations.

Refer to the 'cache architecture' section for details on the cache block size.

The alloc operation optionally takes a guard, specified in rguard. If a guard is present, its LSB controls the execution of the alloc operation. If the LSB of rguard is 1, alloc operation is executed; otherwise, it is not executed.

#### **EXAMPLES**

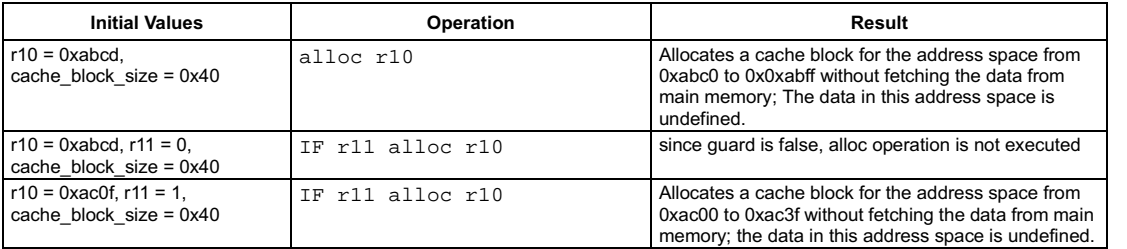

#### <span id="page-71-0"></span>SYNTAX

```
[ IF rguard ] allocd(d) rsrc1
```
#### **FUNCTION**

```
if rguard then {
    cache\_block\_mask = -(cache\_block\_size - 1)allocate adata cache block with [(rsrc1 + d) & cache_block\_mask] address
R
```
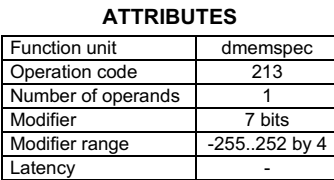

**SEE ALSO** [allocr](#page-72-0) [allocx](#page-73-0)

lssue slots in the state state state state state state is stated as a state state in the state state in the st

#### **DESCRIPTION**

The allocd operation allocate a cache block with the address computed from [(rsrc1 + d) & cache\_block\_mask] and sets the status of this cache block as valid. No data is fetched from main memory for this operation. The allocated cache block data is undefined after this operation. It is the responsibility of the programmer to update the allocated cache block by store operations.

Refer to the 'cache architecture' section for details on the cache block size.

The allocd operation optionally takes a guard, specified in rguard. If a guard is present, its LSB controls the execution of the allocd operation. If the LSB of rguard is 1, allocd operation is executed; otherwise, it is not executed.

#### **EXAMPLES**

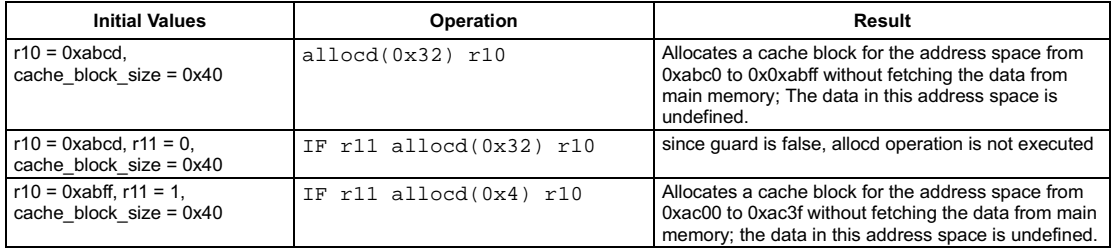
## Allocate a cache block with index

## *Preliminary Specification* T

## <span id="page-72-0"></span>riMedia32 Architecture allocr

## SYNTAX

```
[ IF rguard ] allocr rsrc1 rsrc2
```
### **FUNCTION**

```
if rguard then {
   cache\_block\_mask = -(cache\_block\_size - 1)allocate adata cache block with [(rsrc1 + rsrc2) & cache_block_mask] address
R
```
#### **ATTRIBUTES**

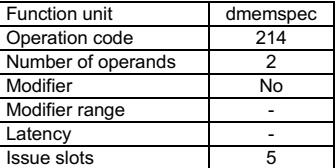

**SEE ALSO** [allocd](#page-71-0) [allocx](#page-73-0)

## **DESCRIPTION**

The allocr operation allocate a cache block with the address computed from [(rsrc1 + rscr2) & cache\_block\_mask] and sets the status of this cache block as valid. No data is fetched from main memory for this operation. The allocated cache block data is undefined after this operation. It is the responsibility of the programmer to update the allocated cache block by store operations.

Refer to the 'cache architecture' section for details on the cache block size.

The allocr operation optionally takes a guard, specified in rguard. If a guard is present, its LSB controls the execution of the allocr operation. If the LSB of rguard is 1, allocr operation is executed; otherwise, it is not executed.

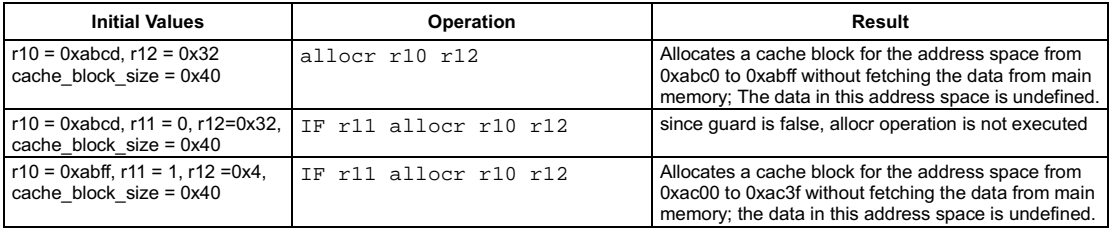

```
[ IF rguard ] allocx rsrc1 rsrc2
```
## **FUNCTION**

```
if rguard then {
   cache\_block\_mask = -(cache\_block\_size - 1)allocate adata cache blockwith [(rsrc1 + 4 \times rsrc2) & cache_block_mask] address
R
```
## **ATTRIBUTES**

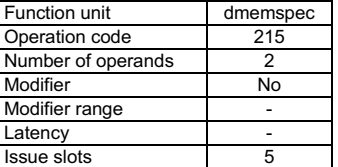

**SEE ALSO** [allocd](#page-71-0) [allocr](#page-72-0)

## **DESCRIPTION**

The allocx operation allocate a cache block with the address computed from [(rsrc1 + 4 x rscr2) & cache\_block\_mask] and sets the status of this cache block as valid. No data is fetched from main memory for this operation. The allocated cache block data is undefined after this operation. It is the responsibility of the programmer to update the allocated cache block by store operations.

Refer to the 'cache architecture' section for details on the cache block size.

The allocx operation optionally takes a guard, specified in rguard. If a guard is present, its LSB controls the execution of the allocx operation. If the LSB of rguard is 1, allocx operation is executed; otherwise, it is not executed.

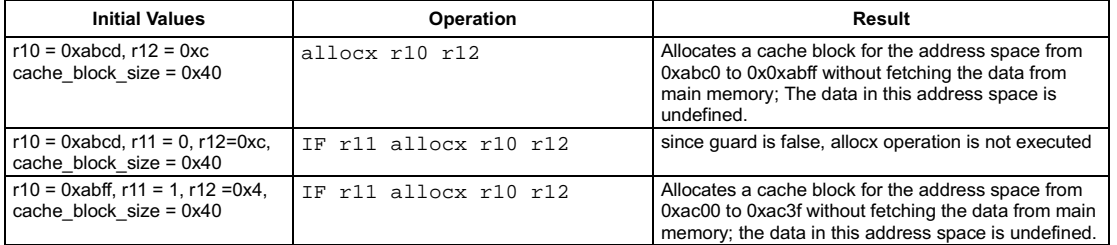

## Arithmetic shift left

## SYNTAX

```
[ IF rguard ] asl rsrc1 rsrc2 → rdest
```
## **FUNCTION**

```
if rguard then {
   n \leftarrow \text{rsrc2} < 4:0rdest<31:n> ← rsrc1<31–n:0>
   rdest < n-1:0> \leftarrow 0if rsrc2 < 31:5 > 1 = 0 {
       rdest <- 0
   \{R
```
## <span id="page-74-0"></span>**ATTRIBUTES**

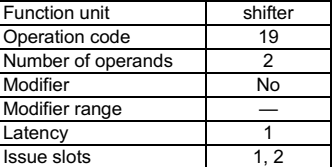

**SEE ALSO** [asli](#page-75-0) [asr](#page-76-0) [asri](#page-77-0) [lsl](#page-199-0) [lsli](#page-200-0) [lsr](#page-201-0) [lsri](#page-202-0) [rol](#page-224-0) [roli](#page-225-0)

## **DESCRIPTION**

As shown below, the asl operation takes two arguments, rsrc1 and rsrc2. Rsrc2 specify an unsigned shift amount, and rdest is set to rsrc1 arithmetically shifted left by this amount. If the rsrc2<31:5> value is not zero, then take this as a shift by 32 or more bits. Zeros are shifted into the LSBs of rdest while the MSBs shifted out of rsrc1 are lost.

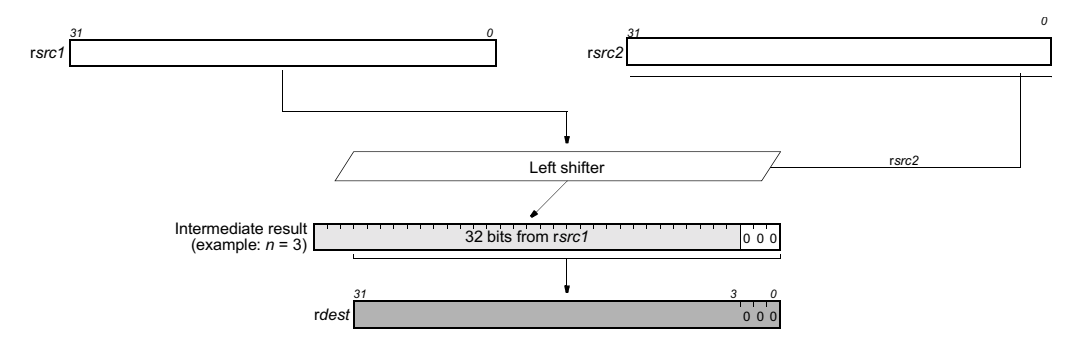

The asl operation optionally takes a guard, specified in rguard. If a guard is present, its LSB controls the modification of the destination register. If the LSB of rguard is 1, rdest is written; otherwise, rdest is unchanged.

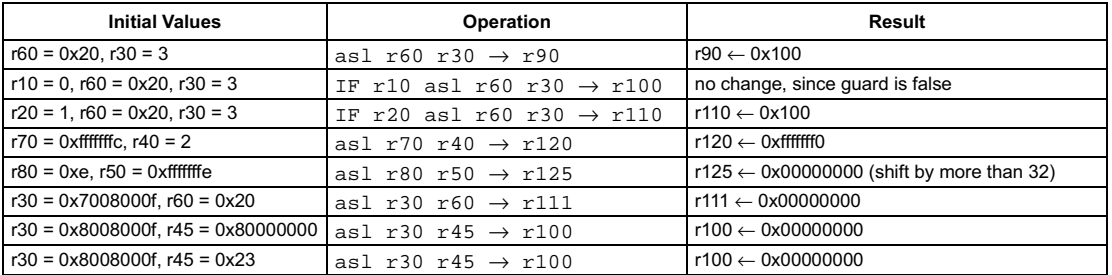

# <span id="page-75-0"></span>SII Arithmetic shift left immediate

### SYNTAX

```
[ IF rquard ] asli(n) rsrc1 \rightarrow rdest
```
#### **FUNCTION**

```
if rguard then {
      rdest<31:n> ← rsrc1<31–n:0>
      rdest < n-1:0> \leftarrow 0R
```
## **ATTRIBUTES**

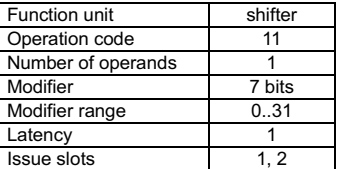

**SEE ALSO** [asl](#page-74-0) [asr](#page-76-0) [asri](#page-77-0) [lsl](#page-199-0) [lsli](#page-200-0) [lsr](#page-201-0) [lsri](#page-202-0) [rol](#page-224-0) [roli](#page-225-0)

## **DESCRIPTION**

As shown below, the  $as$   $1$  i operation takes a single argument in rsrc1 and an immediate modifier  $n$  and produces a result in rdest equal to rsrc1 arithmetically shifted left by n bits. The value of n must be between 0 and 31, inclusive. Zeros are shifted into the LSBs of rdest while the MSBs shifted out of rsrc1 are lost.

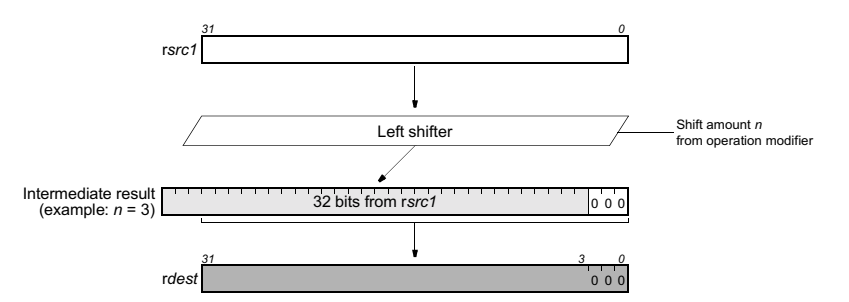

The asli operations optionally take a guard, specified in rguard. If a guard is present, its LSB controls the modification of the destination register. If the LSB of r*guard* is 1, r*dest* is written; otherwise, r*dest* is unchanged.

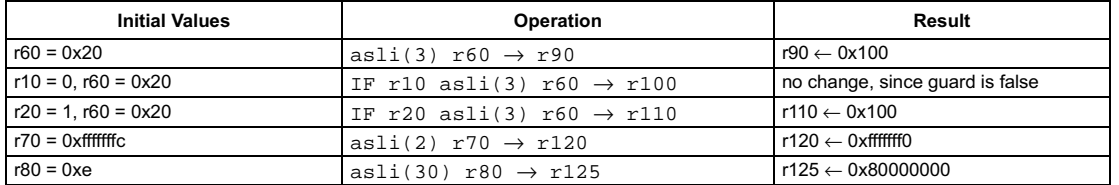

## Arithmetic shift right

### SYNTAX

```
[ IF rguard ] asr rsrc1 rsrc2 \rightarrow rdest
```
### **FUNCTION**

```
if rguard then {
  n \leftarrow \text{rsrc2} < 4:0rdest<31:31–n> ← rsrc1<31>
   rdest<30–n:0> ← rsrc1<30:n>
  if rsrc2 < 31:5 > 1 = 0rdest <- rsrc1<31>
  \{R
```
## <span id="page-76-0"></span>**ATTRIBUTES**

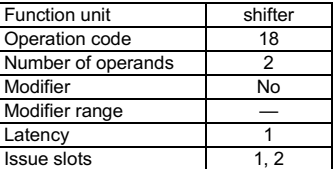

**SEE ALSO** [asl](#page-74-0) [asli](#page-75-0) [asri](#page-77-0) [lsl](#page-199-0) [lsli](#page-200-0) [lsr](#page-201-0) [lsri](#page-202-0) [rol](#page-224-0) [roli](#page-225-0)

## **DESCRIPTION**

As shown below, the asr operation takes two arguments, rsrc1 and rsrc2. Rsrc2 specifies an unsigned shift amount, and rsrc1 is arithmetically shifted right by this amount. If the rsrc2<31:5> value is not zero, then take this as a shift by 32 or more bits. The MSB (sign bit) of rsrc1 is replicated as needed to fill vacated bits from the left.

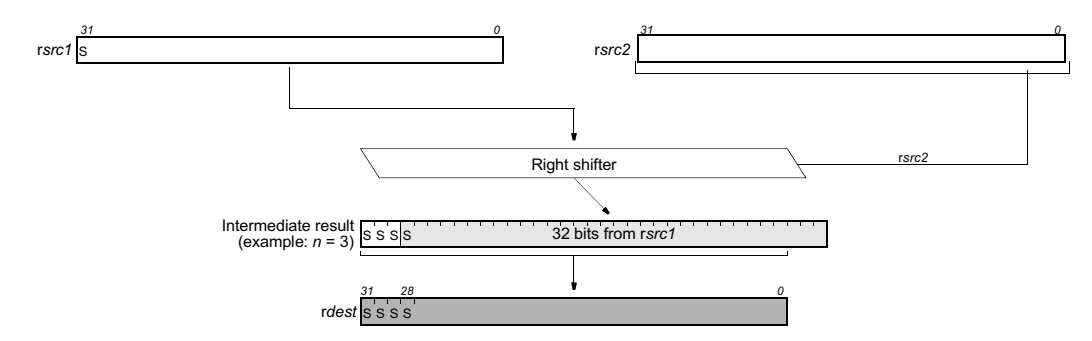

The asr operation optionally takes a guard, specified in rguard. If a guard is present, its LSB controls the modification of the destination register. If the LSB of r*guard* is 1, r*dest* is written; otherwise, r*dest* is unchanged.

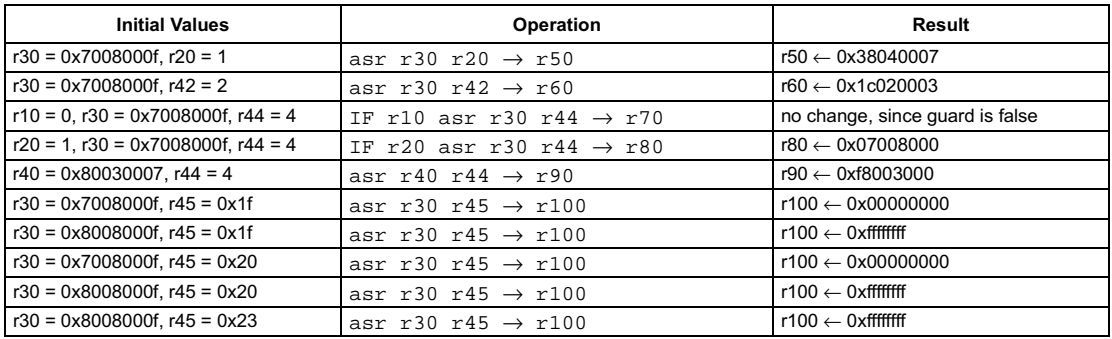

```
[ IF rquard ] asri(n) rsrc1 \rightarrow rdest
```
#### **FUNCTION**

```
if rguard then {
     rdest<31:31–n> ← rsrc1<31>
     rdest<30–n:0> ← rsrc1<31:n>
R
```
## **ATTRIBUTES**

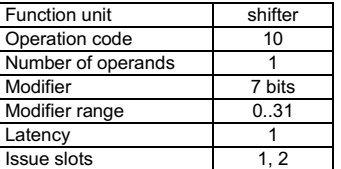

**SEE ALSO** [asl](#page-74-0) [asli](#page-75-0) [asr](#page-76-0) [lsl](#page-199-0) [lsli](#page-200-0) [lsr](#page-201-0) [lsri](#page-202-0) [rol](#page-224-0) [roli](#page-225-0)

## **DESCRIPTION**

As shown below, the asri operation takes a single argument in rsrc1 and an immediate modifier n and produces a result in rdest that is equal to r*src1* arithmetically shifted right by n bits. The value of n must be between 0 and 31, inclusive. The MSB (sign bit) of r*src1* is replicated as needed to fill vacated bits from the left.

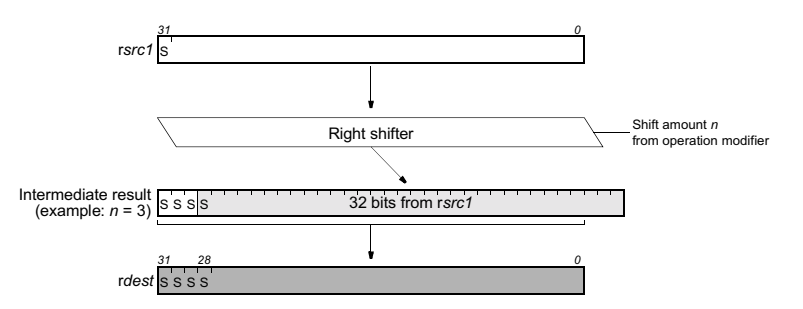

The asri operation optionally takes a guard, specified in rguard. If a guard is present, its LSB controls the modification of the destination register. If the LSB of r*guard* is 1, r*dest* is written; otherwise, r*dest* is unchanged.

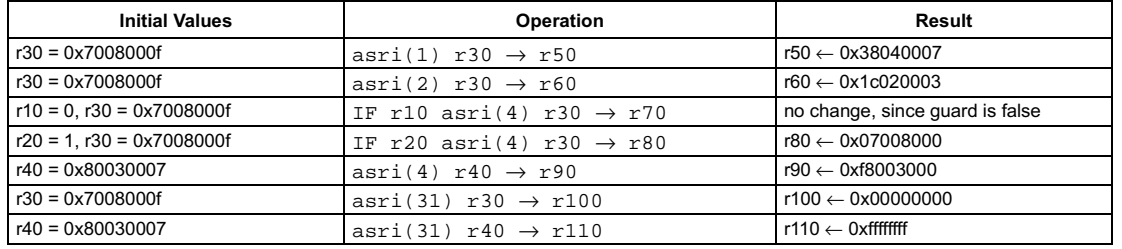

<span id="page-78-0"></span>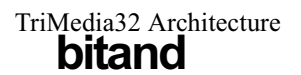

[ IF rguard ] bitand rsrc1 rsrc2  $\rightarrow$  rdest

#### **FUNCTION**

if rguard then  $rdest \leftarrow \text{rsrc1}$  & rsrc2

## **ATTRIBUTES**

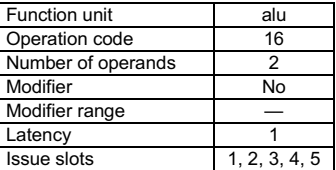

**SEE ALSO** bitor bitxor bitandiny

## **DESCRIPTION**

The bitand operation computes the bitwise, logical AND of the first and second arguments, rsrc1 and rsrc2. The result is stored in the destination register, rdest.

The bitand operation optionally takes a guard, specified in rguard. If a guard is present, its LSB controls the modification of the destination register. If the LSB of rguard is 1, rdest is written; otherwise, rdest is not changed.

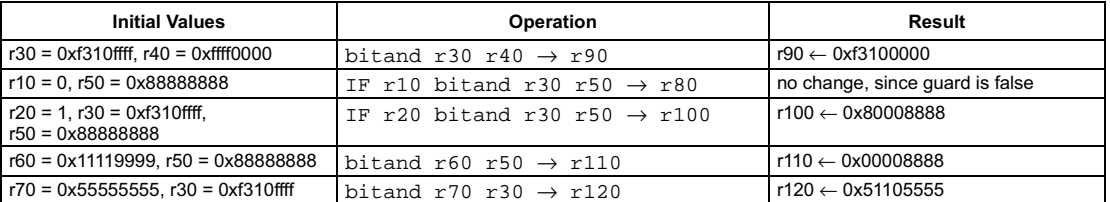

<span id="page-79-0"></span>[ IF rguard ] bitandinv rsrc1 rsrc2  $\rightarrow$  rdest

#### **FUNCTION**

if rguard then  $rdest \leftarrow \text{rsrc1}$  & ~rsrc2

## **ATTRIBUTES**

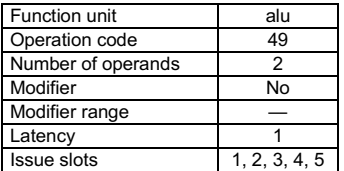

**SEE ALSO** bitand bitor bitxor

## **DESCRIPTION**

The bitandinv operation computes the bitwise, logical AND of the first argument, rsrc1, with the 1's complement of the second argument, rsrc2. The result is stored in the destination register, rdest.

The bitandinv operation optionally takes a guard, specified in rguard. If a guard is present, its LSB controls the modification of the destination register. If the LSB of rguard is 1, rdest is written; otherwise, rdest is not changed.

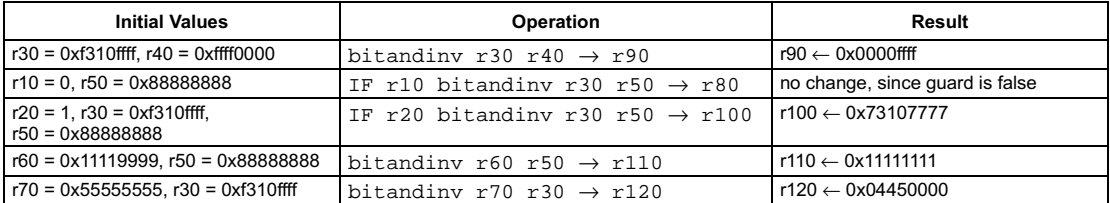

<span id="page-80-0"></span>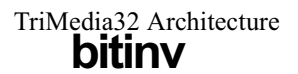

[ IF rguard ] bitinv rsrc1  $\rightarrow$  rdest

## **FUNCTION**

if rguard then  $rdest \leftarrow \neg\textsf{rsrc1}$ 

## **ATTRIBUTES**

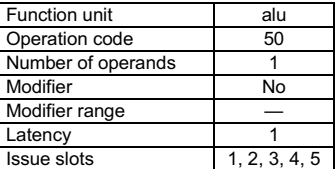

**SEE ALSO** 

bitand bitandiny bitor bitxor

## **DESCRIPTION**

The bitinv operation computes the bitwise, logical NOT of the argument rsrc1 and writes the result into rdest. The bitinv operation optionally takes a guard, specified in rguard. If a guard is present, its LSB controls the modification of the destination register. If the LSB of rguard is 1, rdest is written; otherwise, rdest is not changed.

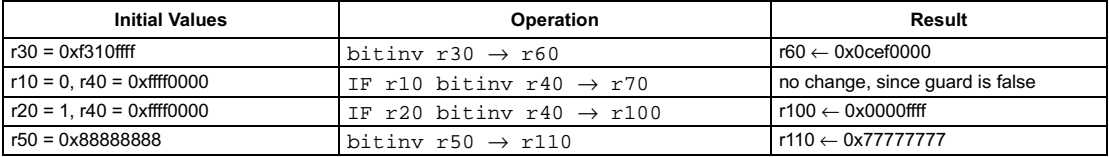

<span id="page-81-0"></span>[ IF rguard ] bitor rsrc1 rsrc2  $\rightarrow$  rdest

#### **FUNCTION**

if rguard then  $rdest \leftarrow rsrc1 | rsrc2$ 

## **ATTRIBUTES**

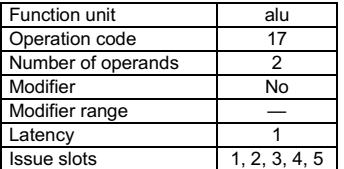

**SEE ALSO** bitand bitandiny bitiny bitxor

## **DESCRIPTION**

The bitor operation computes the bitwise, logical OR of the first and second arguments, rsrc1 and rsrc2. The result is stored in the destination register, rdest.

The bitor operation optionally takes a guard, specified in rguard. If a guard is present, its LSB controls the modification of the destination register. If the LSB of rguard is 1, rdest is written; otherwise, rdest is not changed.

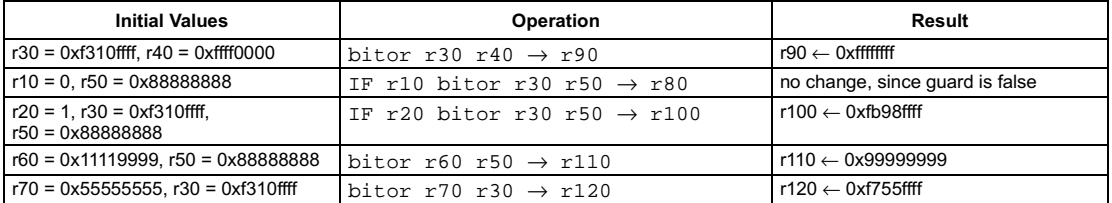

## **Bitwise logical exclusive-OR**

## **SYNTAX**

[ IF rguard ] bitxor rsrc1 rsrc2  $\rightarrow$  rdest

#### **FUNCTION**

if rguard then  $rdest \leftarrow \text{rsrc1} \oplus \text{rsrc2}$ 

## **ATTRIBUTES**

<span id="page-82-0"></span>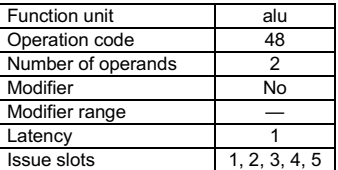

**SEE ALSO** bitand bitandiny bitiny bitor

## **DESCRIPTION**

The bitxor operation computes the bitwise, logical exclusive-OR of the first and second arguments, rsrc1 and rsrc2. The result is stored in the destination register, rdest.

The bitxor operation optionally takes a guard, specified in rguard. If a guard is present, its LSB controls the modification of the destination register. If the LSB of rguard is 1, rdest is written; otherwise, rdest is not changed.

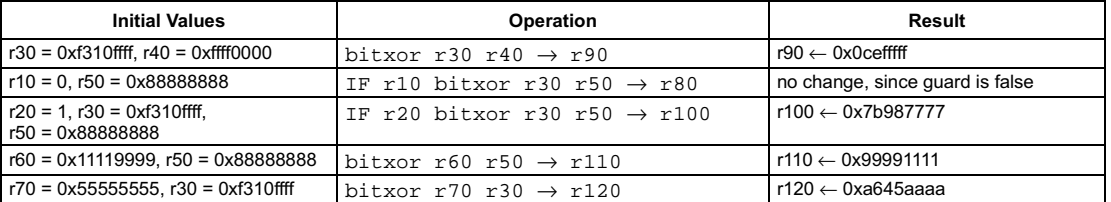

```
[ IF rguard ] borrow rsrc1 rsrc2 \rightarrow rdest
```
#### **FUNCTION**

```
if rguard then {
    if rsrc1 < rsrc2 then
      rdest \leftarrow 1else
      rdest \leftarrow 0R
```
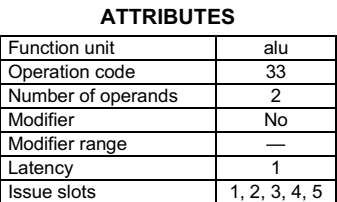

**SEE ALSO** [ugtr](#page-251-0) [carry](#page-84-0)

## **DESCRIPTION**

The borrow operation is a pseudo operation transformed by the scheduler into an ugtr with reversed arguments. (Note: pseudo operations cannot be used in assembly source files.)

The borrow operation computes the unsigned difference of the first and second arguments, rsrc1-rsrc2. If the difference generates a borrow (if  $\text{rsrc2}$  >  $\text{rsrc1}$ ), 1 is stored in the destination register, rdest; otherwise, rdest is set to 0.

The borrow operation optionally takes a guard, specified in rguard. If a guard is present, its LSB controls the modification of the destination register. If the LSB of r*guard* is 1, r*dest* is written; otherwise, r*dest* is not changed.

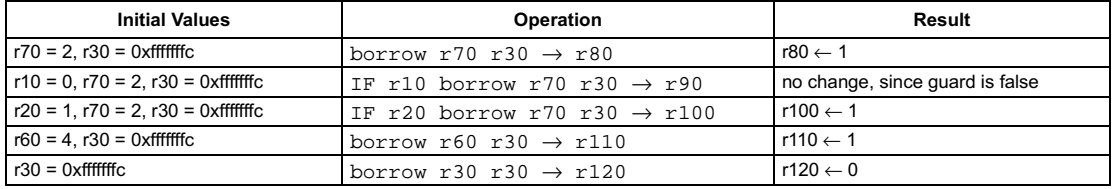

```
[ IF rguard ] carry rsrc1 rsrc2 \rightarrow rdest
```
## **FUNCTION**

```
if rguard then {
    if (rsrc1 + src2) < 2^{32} then
      rdest \leftarrow 0else
      rdest \leftarrow 1R
```
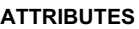

<span id="page-84-0"></span>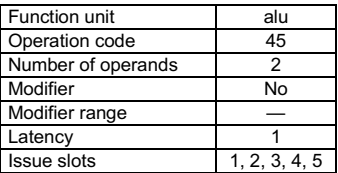

**SEE ALSO** [borrow](#page-83-0)

## **DESCRIPTION**

The carry operation computes the unsigned sum of the first and second arguments, rsrc1+rsrc2. If the sum generates a carry (if the sum is greater than  $2^{32}$ -1), 1 is stored in the destination register, rdest; otherwise, rdest is set to 0.

The carry operation optionally takes a guard, specified in rguard. If a guard is present, its LSB controls the modification of the destination register. If the LSB of r*guard* is 1, r*dest* is written; otherwise, rdest is not changed.

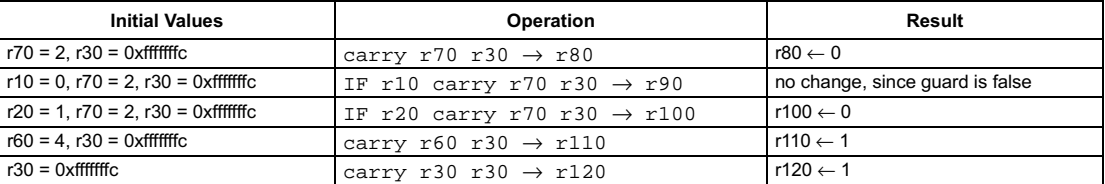

<span id="page-85-0"></span>[ IF rguard ] curcycles  $\rightarrow$  rdest

#### **FUNCTION**

if rguard then  $rdest \leftarrow CCCOUNT < 31:0$ 

## **ATTRIBUTES**

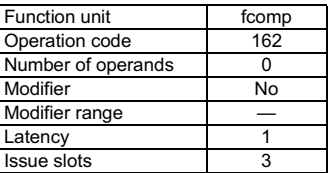

#### **SEE ALSO** cycles hicycles writepcsw

### **DESCRIPTION**

Refer to Section 1.1.5, "CCCOUNT-Clock Cycle Counter" for a description of the CCCOUNT operation. The curcycles operation copies the current low 32 bits of the master Clock Cycle Counter (CCCOUNT) to the destination register, rdest.. The master CCCOUNT increments on all cycles (processor-stall and non-stall) if PCSW.CS = 1; otherwise, the counter increments only on non-stall cycles.

The curcycles operation optionally takes a guard, specified in rguard. If a guard is present, its LSB controls the modification of the destination register. If the LSB of rguard is 1, rdest is written; otherwise, rdest is not changed.

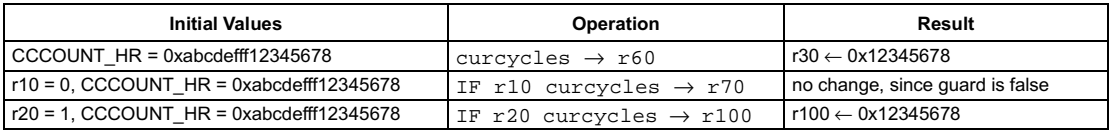

<span id="page-86-0"></span>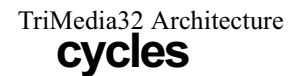

[ IF rguard ] cycles → rdest

#### **FUNCTION**

if rguard then  $rdest \leftarrow CCCOUNT < 31:0$ 

## **ATTRIBUTES**

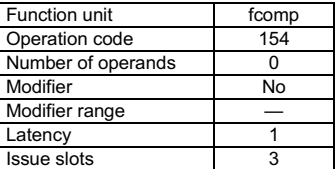

**SEE ALSO** [hicycles](#page-139-0) [curcycles](#page-85-0) [writepcsw](#page-273-0)

## **DESCRIPTION**

Refer to Section 1.1.5, "CCCOUNT—Clock Cycle Counter" for a description of the CCCOUNT operation. The cycles operation copies the low 32 bits of the slave register of Clock Cycle Counter (CCCOUNT) to the destination register, rdest. The contents of the master counter are transferred to the slave CCCOUNT register only on a successful interruptible jump and on processor reset. Thus, if cycles and hicycles are executed without intervening interruptible jumps, the operation pair is guaranteed to be a coherent sample of the master clock-cycle counter. The master counter increments on all cycles (processor-stall and non-stall) if PCSW.CS = 1; otherwise, the counter increments only on non-stall cycles.

The cycles operation optionally takes a guard, specified in rguard. If a guard is present, its LSB controls the modification of the destination register. If the LSB of r*guard* is 1, rdest is written; otherwise, rdest is not changed.

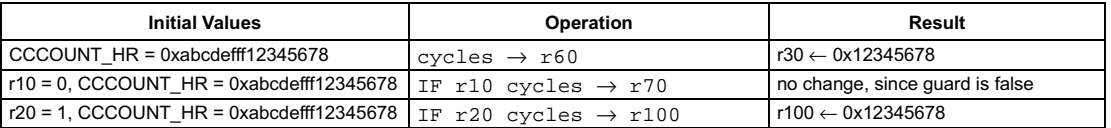

## Data cache copy back

#### <span id="page-87-0"></span>SYNTAX

```
[ IF rguard ] dcb(d) rsrc1
```
#### **FUNCTION**

```
if rguard then {
   addr ← rsrc1 + d
   if dcache_valid_addr(addr) && dcache_dirty_addr(addr) then {
     dcache_copyback_addr(addr)
     dcache_reset_dirty_addr(addr)
  R
R
```
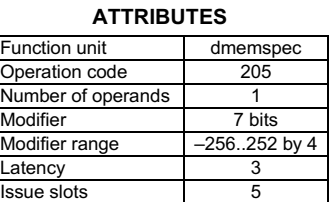

**SEE ALSO** [dinvalid](#page-88-0)

## **DESCRIPTION**

The dcb operation causes a block in the data cache to be copied back to main memory if the block is marked dirty and valid, and the block's dirty bit is reset. The target block of  $dcb$  is the block in the data cache that contains the byte addressed by rsrc1 + d. The d value is an opcode modifier, must be in the range -256 to 252 inclusive, and must be a multiple of 4.

A valid copy of the target block remains in the cache. Stall cycles are taken as necessary to complete the copy-back operation. If the target block is not dirty or if the block is not in the cache, dcb has no effect and no stall cycles are taken.

dcb has no effect on blocks that are in the non-cacheable SDRAM aperture. dcb does not change the replacement status of data-cache blocks.

dcb ensures coherency between caches and main memory by discarding all pending prefetch operations and by causing all non-empty copyback buffers to be emptied to main memory.

The dcb operation optionally takes a guard, specified in rguard. If a guard is present, its LSB controls if the operation is carried out or not.If the LSB of rguard is 1, the operation is carried out; otherwise, it is not carried out.

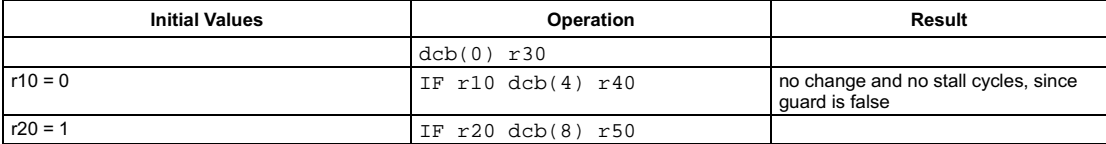

## Invalidate data cache block

<span id="page-88-0"></span>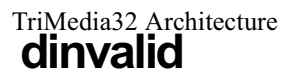

### SYNTAX

```
[ IF rguard ] dinvalid(d) rsrc1
```
### **FUNCTION**

```
if rguard then {
   addr ← rsrc1 + d
   if dcache_valid_addr(addr) then {
     dcache_reset_valid_addr(addr)
     dcache_reset_dirty_addr(addr)
  R
R
```
## **ATTRIBUTES**

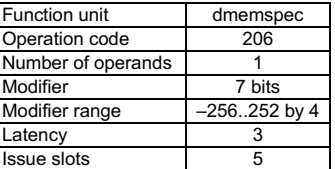

**SEE ALSO** [dcb](#page-87-0)

## **DESCRIPTION**

The dinvalid operation resets the valid and dirty bit of a block in the data cache. Regardless of the block's dirty bit, the block is not written back to main memory. The target block of  $d$ invalid is the block in the data cache that contains the byte addressed by rsrc1 + d. The d value is an opcode modifier, must be in the range -256 to 252 inclusive, and must be a multiple of 4.

Stall cycles are taken as necessary to complete the invalidate operation. If the target block is not in the cache, dinvalid has no effect and no stall cycles are taken.

 $d$ invalid has no effect on blocks that are in the non-cacheable SDRAM aperture.  $d$ invalid does clear the valid bits of locked blocks. dinvalid does not change the replacement status of data-cache blocks.

dinvalid ensures coherency between caches and main memory by discarding all pending prefetch operations and by causing all non-empty copyback buffers to be emptied to main memory.

The dinvalid operation optionally takes a guard, specified in rguard. If a guard is present, its LSB controls if the operation is carried out or not. If the LSB of rg*uard* is 1, the operation is carried out; otherwise, it is not carried out.

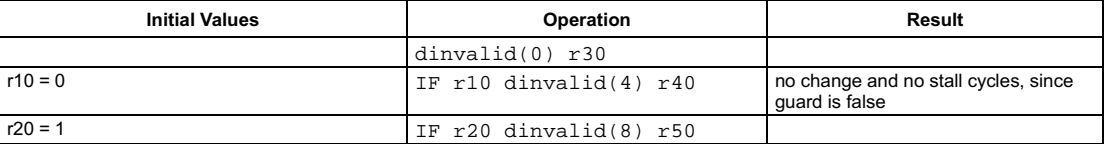

eliminary Specification

## Clipped signed absolute value

pseudo-op for h\_dspiabs

### <span id="page-89-0"></span>SYNTAX

```
[ IF rguard ] dspiabs rsrc1 \rightarrow rdest
```
#### **FUNCTION**

```
if rguard then {
    if rsrc1 >= 0 then
       rdest \leftarrow rsrc1
   else if rsrc1 = 0x80000000 then
      rdest \leftarrow 0x7fffffffelse
       rdest \leftarrow –rsrc1
R
```
#### **ATTRIBUTES**

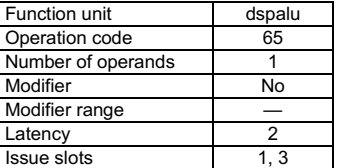

## **SEE ALSO**

[h\\_dspiabs](#page-133-0) [h\\_dspidualabs](#page-134-0) [dspiadd](#page-90-0) [dspimul](#page-95-0) [dspisub](#page-96-0) [dspuadd](#page-97-0) [dspumul](#page-98-0) [dspusub](#page-100-0)

## **DESCRIPTION**

The  $\mathtt{dspials}$  operation is a pseudo operation transformed by the scheduler into an h\_ $\mathtt{dspials}$  with a constant first argument zero and second argument equal to the dspiabs argument. (Note: pseudo operations cannot be used in assembly source files.)

The dspiabs operation computes the absolute value of rsrc1, clips the result into the range [2<sup>31</sup>-1..0] (or [0x7fffffff..0]), and stores the clipped value into rdest. All values are signed integers.

The dspiabs operation optionally takes a guard, specified in rguard. If a guard is present, its LSB controls the modification of the destination register. If the LSB of rguard is 1, rdest is written; otherwise, rdest is not changed.

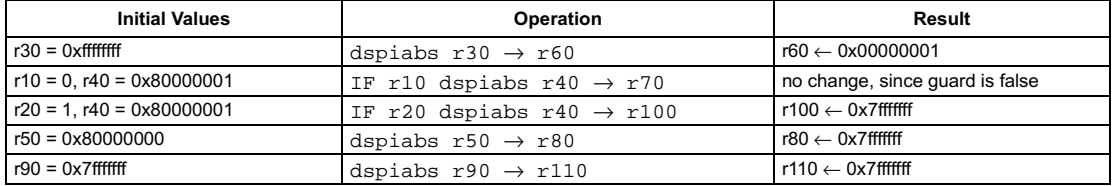

## Clipped signed add

<span id="page-90-0"></span>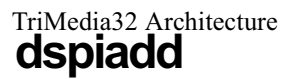

#### SYNTAX

```
[ IF rguard ] dspiadd rsrc1 rsrc2 \rightarrow rdest
```
## **FUNCTION**

```
if rguard then {
   temp ← sign_ext32to64(rsrc1) + sign_ext32to64(rsrc2)
   if temp < 0xffffffff80000000 then
     rdest \leftarrow 0x80000000else if temp > 0x000000007fffffff then
     rdest \leftarrow 0x7fffffffelse
      rdest ← temp
R
```
## **ATTRIBUTES**

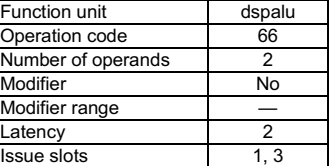

**SEE ALSO** [dspiabs](#page-89-0) [dspimul](#page-95-0) [dspisub](#page-96-0) [dspuadd](#page-97-0) [dspumul](#page-98-0) [dspusub](#page-100-0)

## **DESCRIPTION**

As shown below, the <code>dspiadd</code> operation computes the sum r*src1+rsrc2*, clips the result into the 32-bit signed range [2 $^{31}$ –1..–2 $^{31}$ ] (or [0x7fffffff..0x80000000]), and stores the clipped value into rdest. All values are signed integers.

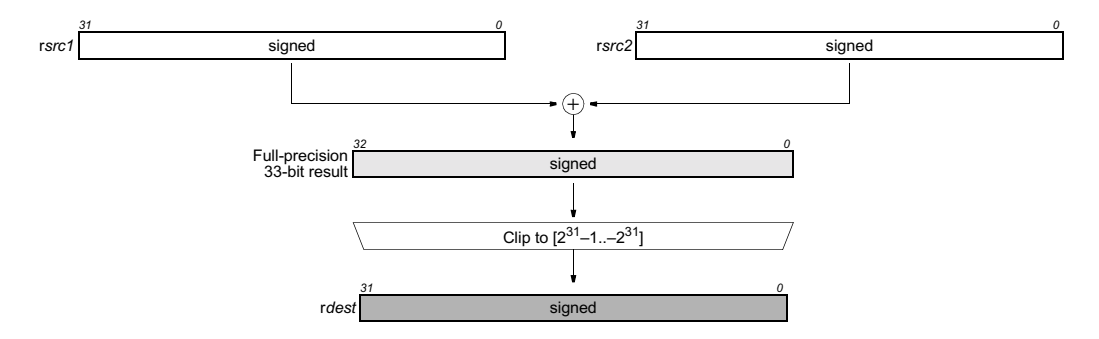

The dspiadd operation optionally takes a guard, specified in rguard. If a guard is present, its LSB controls the modification of the destination register. If the LSB of r*guard* is 1, r*dest* is written; otherwise, rdest is not changed.

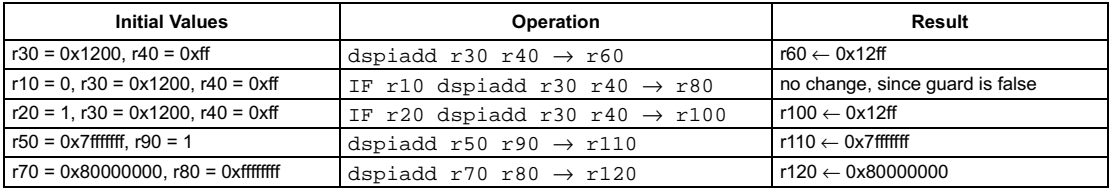

<span id="page-91-0"></span>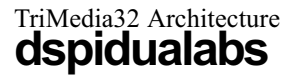

```
[ IF rquard ] dspidualabs rsrc1 \rightarrow rdest
```
### **FUNCTION**

if rguard then {  $temp1 \leftarrow sign\_ext16to32(rsrc1<15:0>)$  $temp2 \leftarrow sign\_ext16to32(rsrc1<31:16>)$ if temp1 =  $0x$ ffff8000 then temp1  $\leftarrow 0x$ 7fff if temp2 =  $0x$ ffff8000 then temp2  $\leftarrow 0x$ 7fff if temp1 < 0 then temp1  $\leftarrow$  -temp1 if temp2 < 0 then temp2  $\leftarrow$  -temp2  $rdest < 31:16 > \leftarrow temp2 < 15:0 >$ rdest<15:0>  $\leftarrow$  temp1<15:0>

#### **ATTRIBUTES**

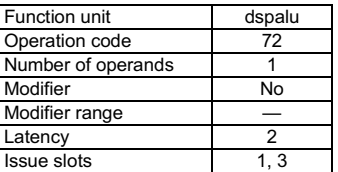

**SEE ALSO** h\_dspidualabs dspiabs dspidualadd dspidualmul dspidualsub

## **DESCRIPTION**

 $\mathcal{Y}$ 

The dspidualabs operation is a pseudo operation transformed by the scheduler into an h\_dspidualabs with a constant zero as first argument and the dspidualabs argument as second argument. (Note: pseudo operations cannot be used in assembly source files.)

The dspidualabs operation performs two 16-bit clipped, signed absolute value computations separately on the high and low 16-bit halfwords of rsrc1. Both absolute values are clipped into the range [0x0..0x7fff] and written into the corresponding halfwords of rdest. All values are signed 16-bit integers.

The dspidualabs operation optionally takes a guard, specified in rguard. If a guard is present, its LSB controls the modification of the destination register. If the LSB of rguard is 1, rdest is written; otherwise, rdest is not changed.

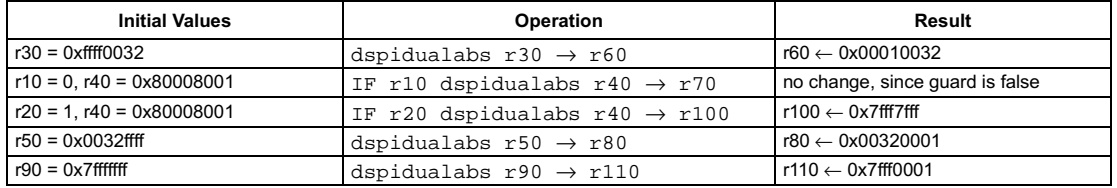

## **Preliminary Specification** Dual clipped add of signed 16-bit halfwords

<span id="page-92-0"></span>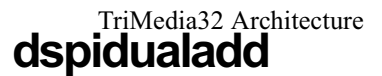

#### **SYNTAX**

```
[ IF rquard ] dspidualadd rsrc1 rsrc2 \rightarrow rdest
```
## **FUNCTION**

```
if rguard then {
   temp1 ← sign_ext16to32(rsrc1<15:0>) + sign_ext16to32(rsrc2<15:0>)
   temp2 \leftarrow sign\_ext16 to32 (rsrc1 < 31:16) + sign\_ext16 to32 (rsrc2 < 31:16)if temp1 < 0xffff8000 then temp1 \leftarrow 0x8000if temp2 < 0xffff8000 then temp2 \leftarrow 0x8000if temp1 > 0x7fff then temp1 \leftarrow 0x7fff
   if temp2 > 0x7fff then temp2 \leftarrow 0x7fff
   rdest<31:16> \leftarrow temp2<15:0>
   rdest<15:0> \leftarrow temp1<15:0>
\mathcal{Y}
```
#### **ATTRIBUTES**

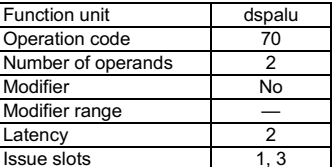

**SEE ALSO** dspidualabs dspidualmul dspidualsub dspiabs

## **DESCRIPTION**

As shown below, the dspidualadd operation computes two 16-bit clipped, signed sums separately on the two pairs of high and low 16-bit halfwords of rsrc1 and rsrc2. Both sums are clipped into the range  $[2^{15}$ -1.- $2^{15}]$  (or  $[0 \times 7$ fff. 0x8000)) and written into the corresponding halfwords of rdest. All values are signed 16-bit integers.

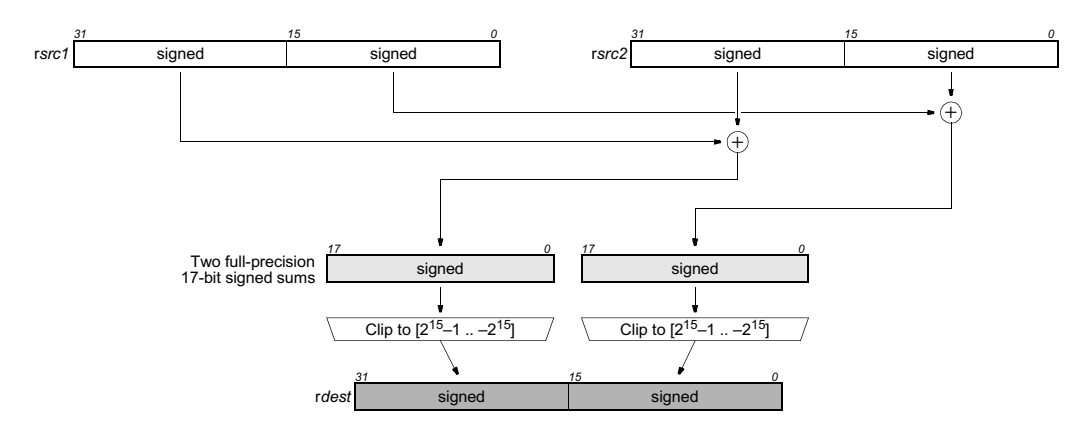

The dspidualadd operation optionally takes a guard, specified in rguard. If a guard is present, its LSB controls the modification of the destination register. If the LSB of rguard is 1, rdest is written; otherwise, rdest is not changed.

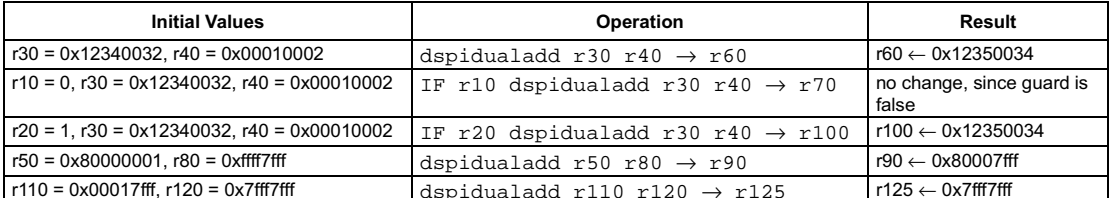

<span id="page-93-0"></span>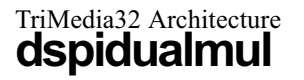

```
[ IF rquard ] dspidualmul rsrc1 rsrc2 \rightarrow rdest
```
## **FUNCTION**

```
if rguard then {
   temp1 \leftarrow sign_ext16to32(rsrc1<15:0>) \times sign_ext16to32(rsrc2<15:0>)
   temp2 \leftarrow sign\_ext16to32 (rsrc1 < 31:16) \times sign\_ext16to32 (rsrc2 < 31:16)if temp1 < 0xffff8000 then temp1 \leftarrow 0x8000if temp2 < 0xffff8000 then temp2 \leftarrow 0x8000if temp1 > 0x7fff then temp1 \leftarrow 0x7fff
   if temp2 > 0x7fff then temp2 \leftarrow 0x7fff
   rdest<31:16> \leftarrow temp2<15:0>
   rdest<15:0> \leftarrow temp1<15:0>
\mathcal{Y}
```
#### **ATTRIBUTES**

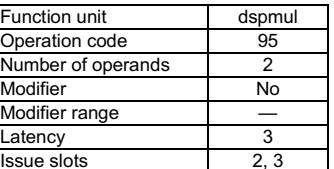

**SEE ALSO** dspidualabs dspidualadd dspidualsub dspiabs

## **DESCRIPTION**

As shown below, the dspidualmul operation computes two 16-bit clipped, signed products separately on the two pairs of high and low 16bit halfwords of rsrc1 and rsrc2. Both products are clipped into the range  $[2^{15}$ –1..–2<sup>15</sup>] (or [0x7fff. 0x8000]) and written into the corresponding halfwords of rdest. All values are signed 16-bit integers.

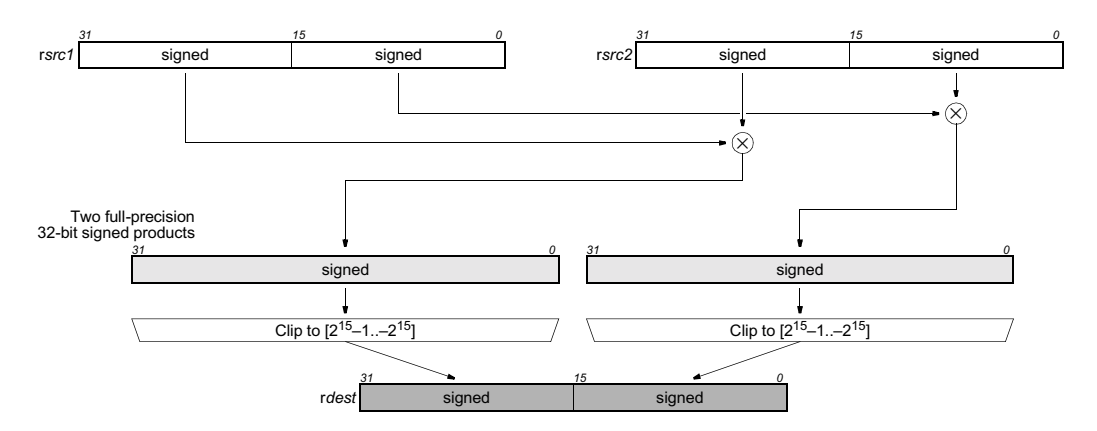

The dspidualmul operation optionally takes a guard, specified in rguard. If a guard is present, its LSB controls the modification of the destination register. If the LSB of rguard is 1, rdest is written; otherwise, rdest is not changed.

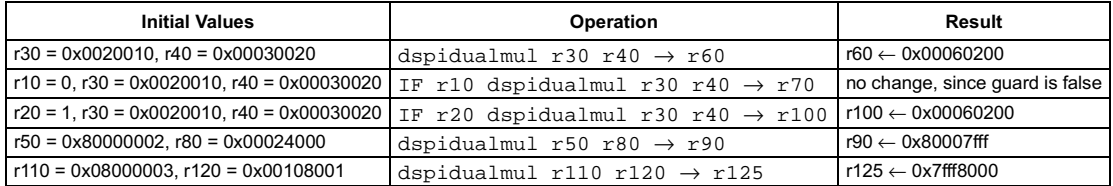

## **Preliminary Specification** Dual clipped subtract of signed 16-bit halfwords

## <span id="page-94-0"></span>TriMedia32 Architecture dspidualsub

#### **SYNTAX**

```
[ IF rquard ] dspidualsub rsrc1 rsrc2 \rightarrow rdest
```
## **FUNCTION**

```
if rguard then {
  temp1 \leftarrow sign_ext16to32(rsrc1<15:0>) - sign_ext16to32(rsrc2<15:0>)
  temp2 \leftarrow sign\_ext16to32(rsrc1 < 31:16) - sign\_ext16to32(rsrc2 < 31:16)if temp1 < 0xffff8000 then temp1 \leftarrow 0x8000if temp2 < 0xffff8000 then temp2 \leftarrow 0x8000if temp1 > 0x7fff then temp1 \leftarrow 0x7fff
  if temp2 > 0x7fff then temp2 \leftarrow 0x7fff
  rdest<31:16> \leftarrow temp2<15:0>
  rdest<15:0> \leftarrow temp1<15:0>
\mathcal{Y}
```
#### **ATTRIBUTES**

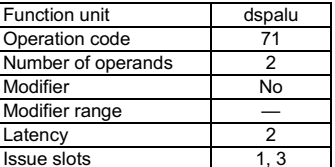

**SEE ALSO** dspidualabs dspidualadd dspidualmul dspiabs

## **DESCRIPTION**

As shown below, the dspidualsub operation computes two 16-bit clipped, signed differences separately on the two pairs of high and low 16-bit halfwords of rsrc1 and rsrc2. Both differences are clipped into the range  $[2^{15}$ –1. $-2^{15}]$  (or  $[0x7fff]$ . 0x8000]) and written into the corresponding halfwords of rdest. All values are signed 16-bit integers.

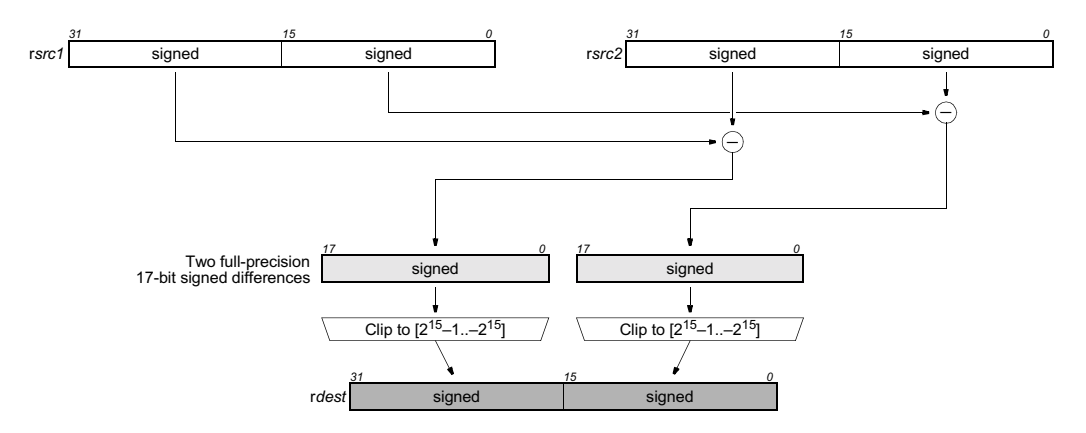

The dspidualsub operation optionally takes a guard, specified in rguard. If a guard is present, its LSB controls the modification of the destination register. If the LSB of rguard is 1, rdest is written; otherwise, rdest is not changed.

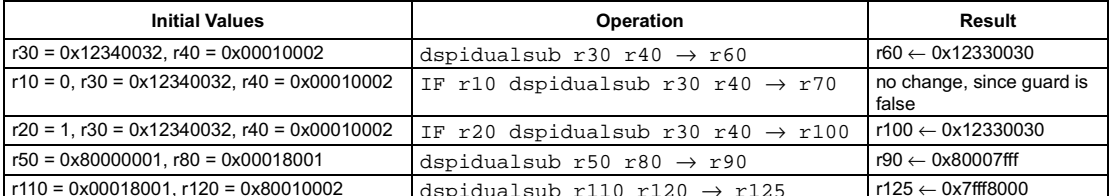

```
[ IF rquard ] dspimul rsrc1 rsrc2 \rightarrow rdest
```
## **FUNCTION**

```
if rguard then {
   temp ← sign_ext32to64(rsrc1) × sign_ext32to64(rsrc2)
   if temp < 0xffffffff80000000 then
     rdest \leftarrow 0x80000000else if temp > 0x000000007fffffff then
     rdest \leftarrow 0x7fffffffelse
      rdest \leftarrow temp < 31:0>
R
```
## **ATTRIBUTES**

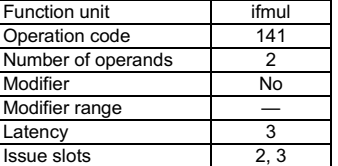

**SEE ALSO** [dspiabs](#page-89-0) [dspiadd](#page-90-0) [dspisub](#page-96-0) [dspuadd](#page-97-0) [dspumul](#page-98-0) [dspusub](#page-100-0)

## **DESCRIPTION**

As shown below, the d $\pi$ pimul operation computes the product r $sr$ ct $\pi$ rsrc2, clips the result into the 32-bit range [2 $^{31}$ –1..–2 $^{31}$ ] (or [0x7fffffff..0x80000000]), and stores the clipped value into rdest. All values are signed integers.

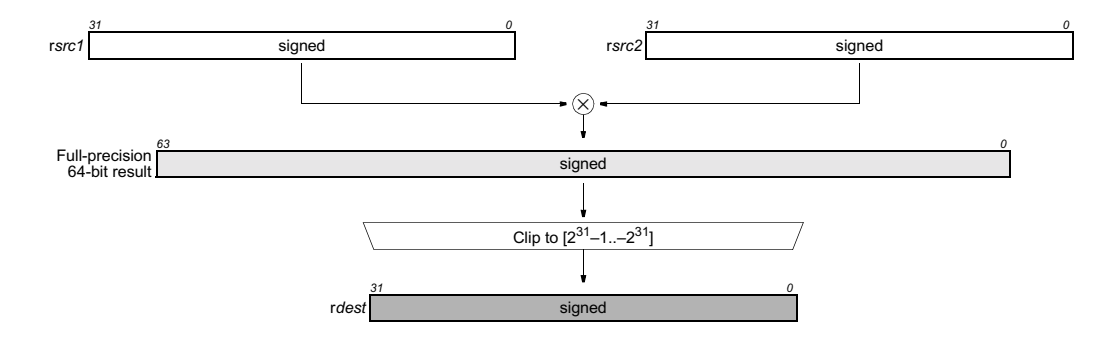

The dspimul operation optionally takes a guard, specified in rguard. If a guard is present, its LSB controls the modification of the destination register. If the LSB of rguard is 1, rdest is written; otherwise, rdest is not changed.

#### **EXAMPLES**

 $A-28$ 

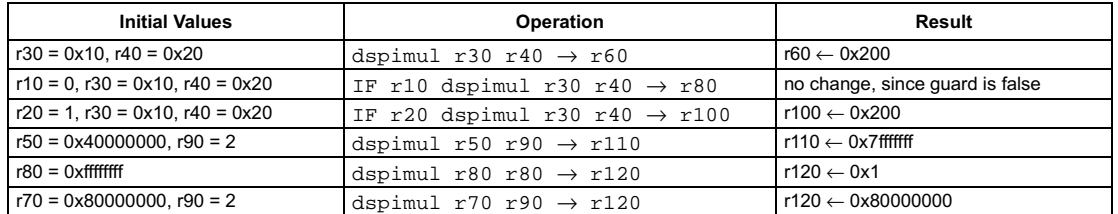

## **Clipped signed subtract**

<span id="page-96-0"></span>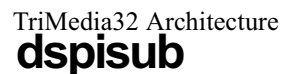

#### **SYNTAX**

```
[ IF rquard ] dspisub rsrc1 rsrc2 \rightarrow rdest
```
## **FUNCTION**

```
if rguard then {
   temp \leftarrow sign\_ext32to64(rsrc1) - sign\_ext32to64(rsrc2)if temp < 0xfffffffff80000000 then
      rdest \leftarrow 0x80000000else if temp > 0x000000007fffffff then
      rdest \leftarrow 0x7fffffffelse
      rdest \leftarrow temp < 31:0\mathcal{Y}
```
## **ATTRIBUTES**

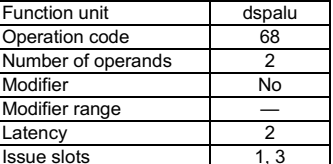

**SEE ALSO** dspiabs dspiadd dspimul dspuadd dspumul dspusub

## **DESCRIPTION**

As shown below, the dspisub operation computes the difference rsrc1-rsrc2, clips the result into the 32-bit range  $[2^{31}-1,-2^{31}]$  (or [0x7fffffff..0x80000000]), and stores the clipped value into rdest. All values are signed integers.

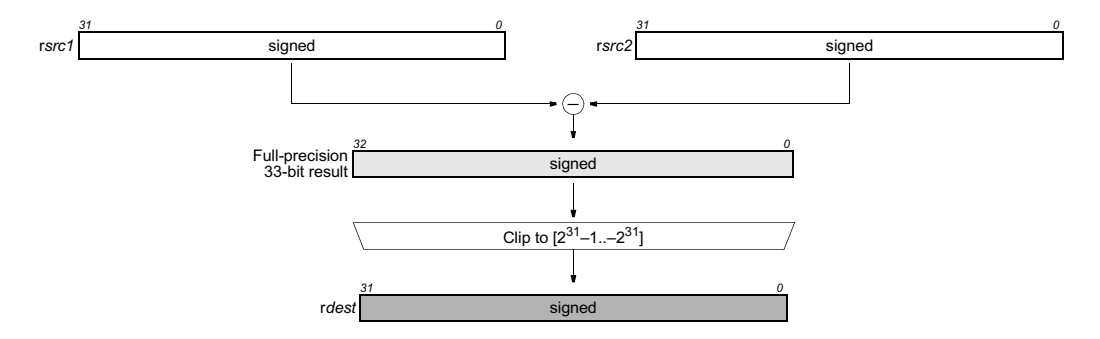

The dspisub operation optionally takes a guard, specified in rguard. If a guard is present, its LSB controls the modification of the destination register. If the LSB of rguard is 1, rdest is written; otherwise, rdest is not changed.

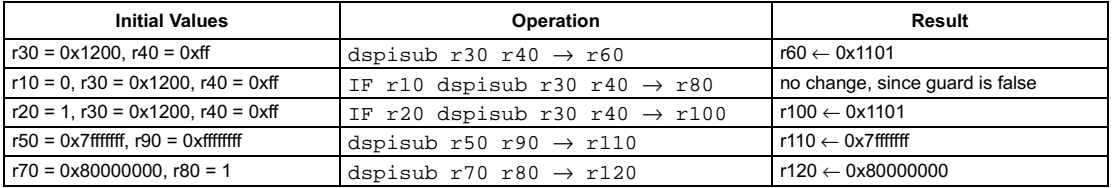

```
[ IF rguard ] dspuadd rsrc1 rsrc2 \rightarrow rdest
```
## **FUNCTION**

```
if rguard then {
    temp ← zero_ext32to64(rsrc1) + zero_ext32to64(rsrc2)
    if (unsigned)temp > 0x00000000ffffffff then
      rdest \leftarrow \textsf{Oxffffffff}else
       rdest \leftarrow temp < 31:0>
R
```
## **ATTRIBUTES**

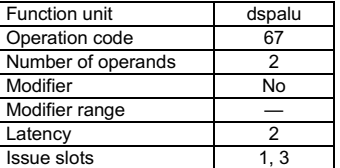

**SEE ALSO** [dspiabs](#page-89-0) [dspiadd](#page-90-0) [dspimul](#page-95-0) [dspisub](#page-96-0) [dspumul](#page-98-0) [dspusub](#page-100-0)

## **DESCRIPTION**

As shown below, the dspuadd operation computes unsigned sum rsrc1+rsrc2, clips the result into the unsigned range [2 $32-1.0$ ] (or [Oxffffffff..0]), and stores the clipped value into rdest.

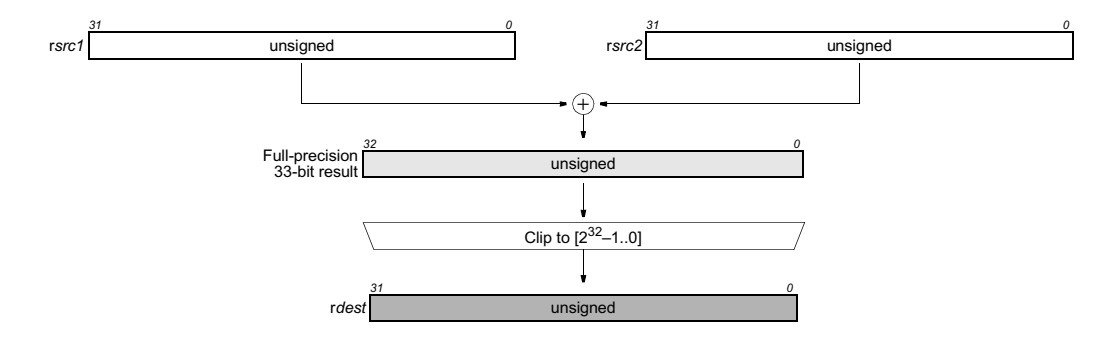

The dspuadd operation optionally takes a guard, specified in rguard. If a guard is present, its LSB controls the modification of the destination register. If the LSB of rguard is 1, rdest is written; otherwise, rdest is not changed.

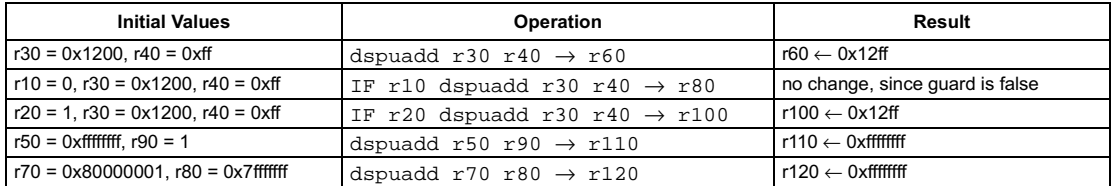

## **Clipped unsigned multiply**

<span id="page-98-0"></span>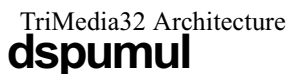

## SYNTAX

```
[ IF rguard ] dspumul rsrc1 rsrc2 \rightarrow rdest
```
## **OPERATION**

```
if rguard then {
    temp \leftarrow zero\_ext32 to 64 (rsrc1) \times zero\_ext32 to 64 (rsrc2)if (unsigned)temp > 0x00000000ffffffff then
      rdest \leftarrow \text{Oxffffffff}else
       rdest \leftarrow temp < 31:0>
R
```
## **ATTRIBUTES**

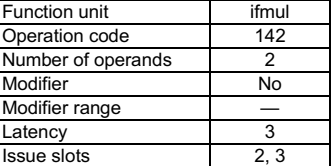

**SEE ALSO** [dspiabs](#page-89-0) [dspiadd](#page-90-0) [dspisub](#page-96-0) [dspuadd](#page-97-0) [dspumul](#page-98-0) [dspusub](#page-100-0)

## **DESCRIPTION**

As shown below, the <code>dspumul</code> operation computes unsigned product rsrc1 $\times$ rsrc2, clips the result into the unsigned range [2 $^{32}$ –1..0] (or [Oxffffffff..0]), and stores the clipped value into rdest.

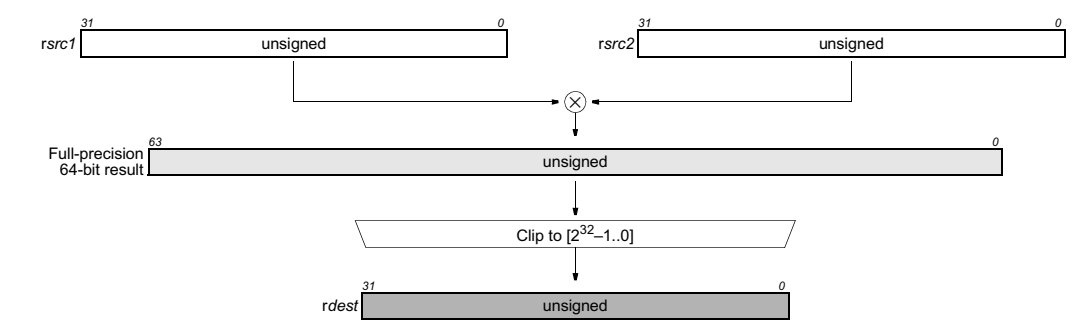

The dspumul operation optionally takes a guard, specified in rguard. If a guard is present, its LSB controls the modification of the destination register. If the LSB of r*guard* is 1, r*dest* is written; otherwise, rdest is not changed.

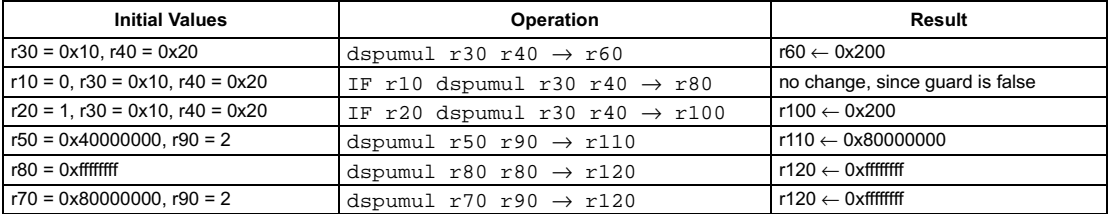

```
[ IF rguard ] dspuquadaddui rsrc1 rsrc2 → rdest
```
## **FUNCTION**

```
if rguard then {
   for (i \leftarrow 0, m \leftarrow 31, n \leftarrow 24; i \leftarrow 4; i \leftarrow i + 1, m \leftarrow m - 8, n \leftarrow n - 8temp ← zero_ext8to32(rsrc1<m:n>) + sign_ext8to32(rsrc2<m:n>)
       if temp < 0 then
          rdest <m:n> \leftarrow 0else if temp > 0xff then
         rdest<m:n> \leftarrow 0xff
       else rdest<m:n> ← temp<7:0>
   R
R
```
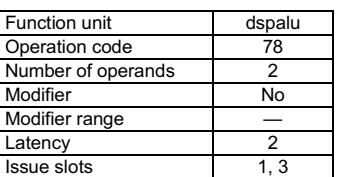

**ATTRIBUTES** 

**SEE ALSO** [dspidualadd](#page-92-0)

## **DESCRIPTION**

As shown below, the dspuquadaddui operation computes four separate sums of the four pairs of corresponding 8-bit bytes of rsrc1 and rsrc2. The bytes in rsrc1 are considered unsigned values; the bytes in rsrc2 are considered signed. The four sums are clipped into the unsigned range [255..0] (or [0xff..0]); thus, the final byte sums are unsigned. All computations are performed without loss of precision.

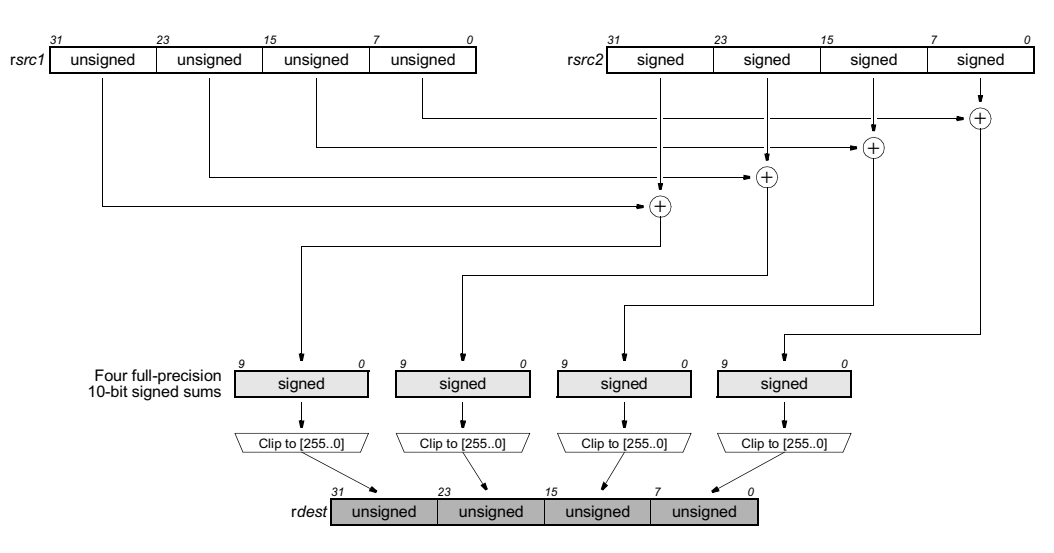

The dspuquadaddui operation optionally takes a guard, specified in rguard. If a guard is present, its LSB controls the modification of the destination register. If the LSB of r*guard* is 1, r*dest* is written; otherwise, rdest is not changed.

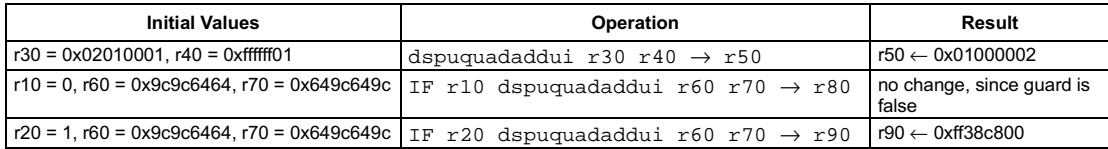

## Clipped unsigned subtract

Preliminary Specification T

## SYNTAX

```
[ IF rguard ] dspusub rsrc1 rsrc2 \rightarrow rdest
```
## **FUNCTION**

```
if rguard then {
   temp ← zero_ext32to64(rsrc1) – zero_ext32to64(rsrc2)
   if (signed)temp < 0 then
     rdest \leftarrow 0else
      rdest \leftarrow temp < 31:0>
R
```
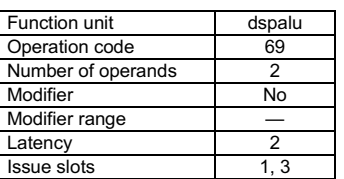

**ATTRIBUTES** 

<span id="page-100-0"></span>dspusub

**SEE ALSO** [dspiabs](#page-89-0) [dspiadd](#page-90-0) [dspimul](#page-95-0)

[dspisub](#page-96-0) [dspuadd](#page-97-0) [dspumul](#page-98-0)

## **DESCRIPTION**

As shown below, the dspusub operation computes unsigned difference rsrc1-rsrc2, clips the result into the unsigned range  $[2^{32}$ -1..0] (or [0xffffffff..0]), and stores the clipped value into rdest.

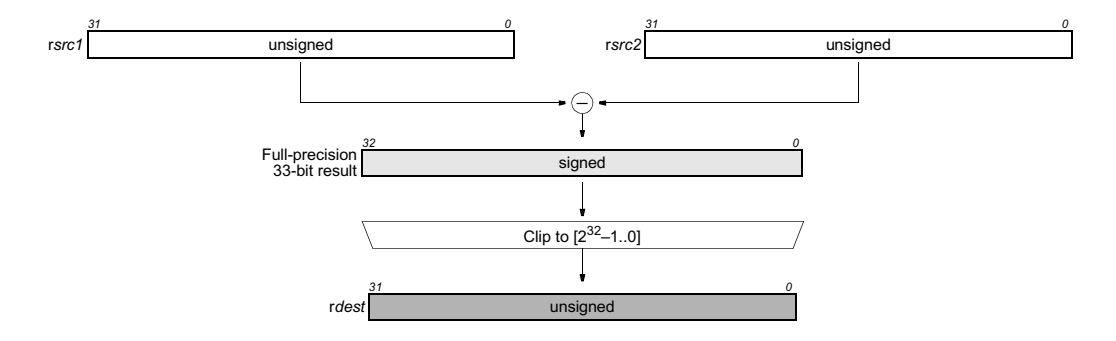

The dspusub operation optionally takes a guard, specified in rguard. If a guard is present, its LSB controls the modification of the destination register. If the LSB of rguard is 1, rdest is written; otherwise, rdest is not changed.

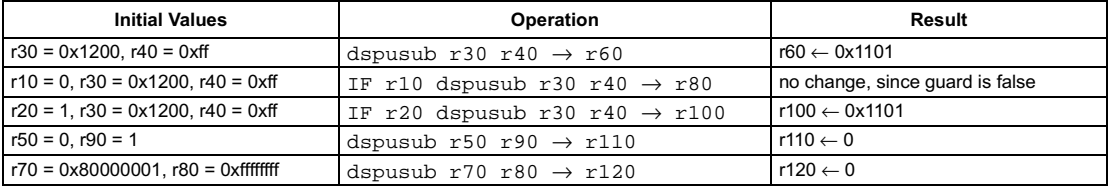

```
[ IF rquard ] dualasr rsrc1 rsrc2 \rightarrow rdest
```
### **FUNCTION**

```
if rguard then {
  n <- rsrc2<3:0>
  rdest<31:31-n> <- rsrc1<31>
  rdest<30-n:16> <- rsrc1<30:16+n>
  rdest<15:15-n> <- rsrc1<15>
  rdest<14-n:0> <- rsrc1<14:n>
  if rsrc2<31:4> != 0 {
     rdest<31:16> <- rsrc1<31>
     rdest<15:0> <- rsrc1<15>
  J
\mathcal{E}
```
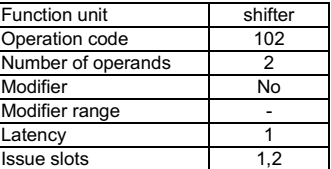

**ATTRIBUTES** 

**SEE ALSO** asl asli asri 1sl 1sli 1sr lsri rol roli

## **DESCRIPTION**

The argument rsrc1 contains two 16-bit signed integers, rsrc1<31:16> and rsrc1<15:0>. Rsrc2 specifies an unsigned shift amount, and the two 16-bit integers shifted right by this amount. The sign bits rsrc1<31> and rsrc1<15> are replicated as needed within each 16-bit value from the left. If the rsrc2<31:4> value is not zero, then take this as a shift by 16 or more, i.e. extend the sign bit into either result.

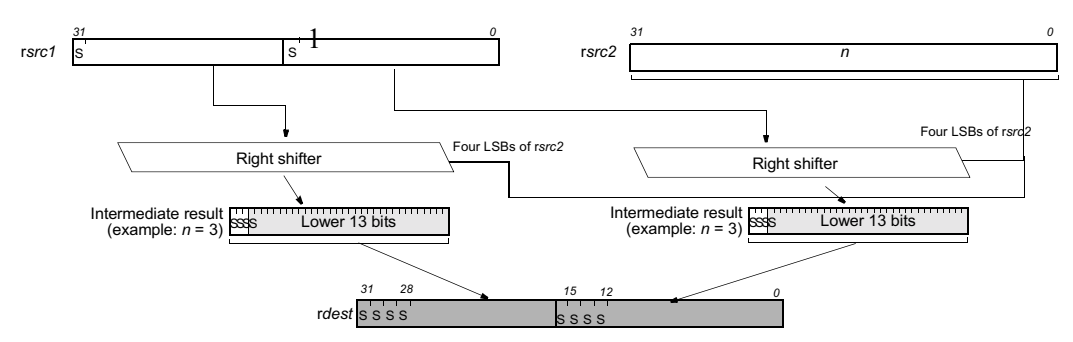

The dualasr operation optionally takes a guard, specified in rguard. If a guard is present, its LSB controls the modification of the destination register. If the LSB of rguard is 1, rdest is written; otherwise, rdest is not changed.

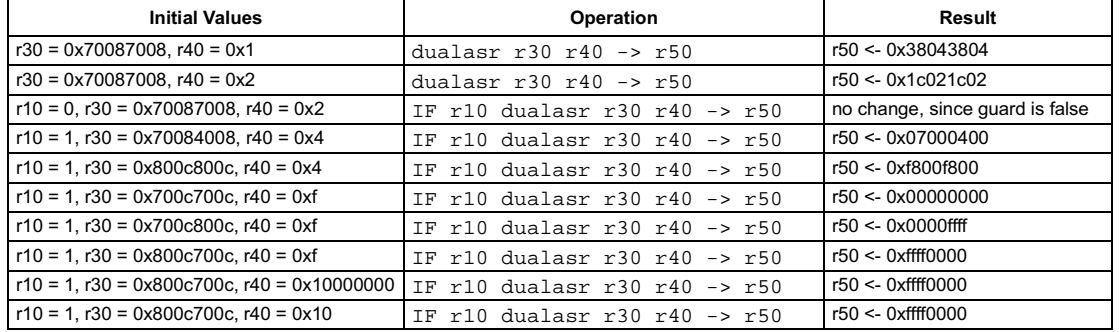

## Dual-16 clip signed to signed

<span id="page-102-0"></span>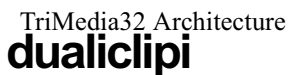

#### **SYNTAX**

[ IF rquard ] dualiclipi rsrc1 rsrc2  $\rightarrow$  rdest

### **FUNCTION**

```
if rguard then {
  rdest<31:16> <- min(max(rscrc1<31:16>, -rsrc2<15:0>-1), rsrc2<15:0>)
  rdest<15:0> <- min(max(rscrc1<15:0>, -rsrc2<15:0>-1), rsrc2<15:0>)
\mathcal{E}
```
## **ATTRIBUTES**

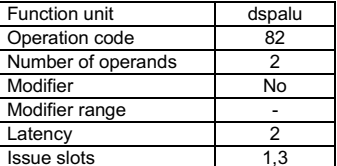

**SEE ALSO** iclipi uclipi dualuclipi imin imax quadumax

quadumin

## **DESCRIPTION**

The argument rsrc1 contains two signed16-bit integers, rsrc1<31:16> and rsrc1<15:0>. Each integer value is clipped into the signed integer range (-rsrc2 -1) to rsrc2. The value in rsrc2 contains an unsigned integer and must have the value between 0 and 0x7fff inclusive. The dualiclipi operation optionally takes a guard, specified in rguard. If a guard is present, its LSB controls the modification of the destination register. If the LSB of rguard is 1, rdest is written; otherwise, rdest is not changed.

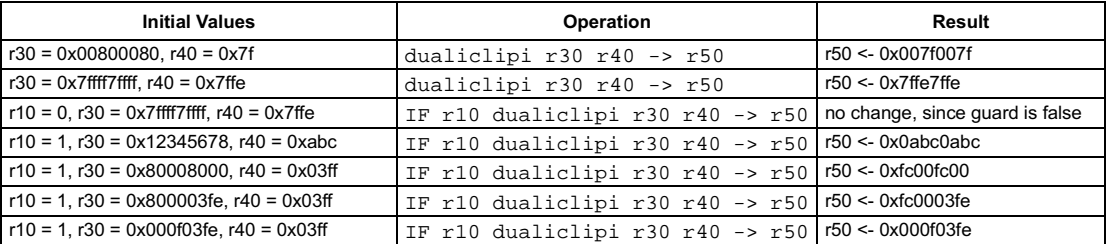

## Dual-16 clip signed to unsigned

### <span id="page-103-0"></span>SYNTAX

```
[ IF rguard ] dualuclipi rsrc1 rsrc2 → rdest
```
#### **FUNCTION**

```
if rguard then {
   rdest<31:16> <- min(max(rscrc1<31:16>, 0), rsrc2<15:0>)
rdest<15:0> <- min(max(rscrc1<15:0>, 0), rsrc2<15:0>)
R
```
## **ATTRIBUTES**

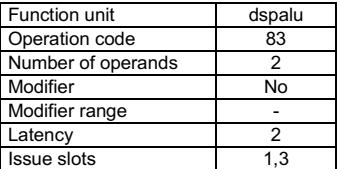

**SEE ALSO** [iclipi](#page-145-0) [uclipi](#page-235-0) [dualiclipi](#page-102-0) [imin](#page-182-0) [imax](#page-181-0) [quadumax](#page-216-0) [quadumin](#page-217-0)

### **DESCRIPTION**

The argument rsrc1 contains two 16-bit signed integers, rsrc1<31:16> and rsrc1<15:0>. Each integer value is clipped into the unsigned integer range 0 to rsrc2. The value in rsrc2 contains an unsigned integer and must have the value between 0 and 0xffff inclusive.

The dualuclipi operation optionally takes a guard, specified in rguard. If a guard is present, its LSB controls the modification of the destination register. If the LSB of rguard is 1, rdest is written; otherwise, rdest is not changed.

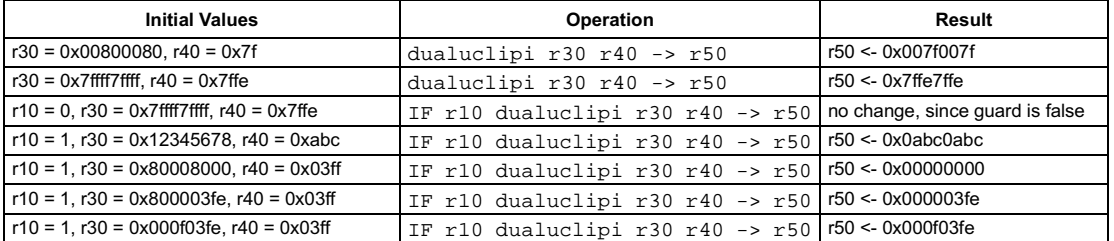

## Floating-point absolute value

<span id="page-104-0"></span>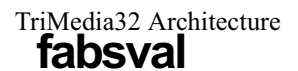

#### **SYNTAX**

```
[ IF rquard ] fabsval rsrc1 \rightarrow rdest
```
### **FUNCTION**

```
if rguard then {
   if (float)rsrc1 < 0 then
       rdest \leftarrow -(float)rsrc1else
       rdest \leftarrow (float)rsrc1<sup>1</sup>
```
## **ATTRIBUTES**

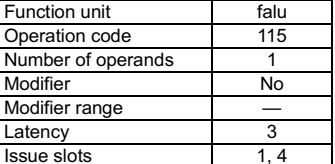

**SEE ALSO** iabs dspiabs dspidualabs fabsvalflags readpcsw

writepcsw

## **DESCRIPTION**

The fabsval operation computes the absolute value of the argument rsrc1 and stores the result into rdest. All values are in IEEE single-precision floating-point format. If an argument is denormalized, zero is substituted for the argument before computing the absolute value, and the IFZ flag in the PCSW is set. If fabsval causes an IEEE exception, the corresponding exception flags in the PCSW are set. The PCSW exception flags are sticky: the flags can be set as a side-effect of any floating-point operation but can only be reset by an explicit writepcsw operation. The update of the PCSW exception flags occurs at the same time as rdest is written. If any other floatingpoint compute operations update the PCSW at the same time, the net result in each exception flag is the logical OR of all simultaneous updates ORed with the existing PCSW value for that exception flag.

The fabsvalflags operation computes the exception flags that would result from an individual fabsval.

The fabsval operation optionally takes a guard, specified in rguard. If a guard is present, its LSB controls the modification of the destination register. If the LSB of rguard is 1, rdest and the exception flags in PCSW are written; otherwise, rdest is not changed and the operation does not affect the exception flags in PCSW.

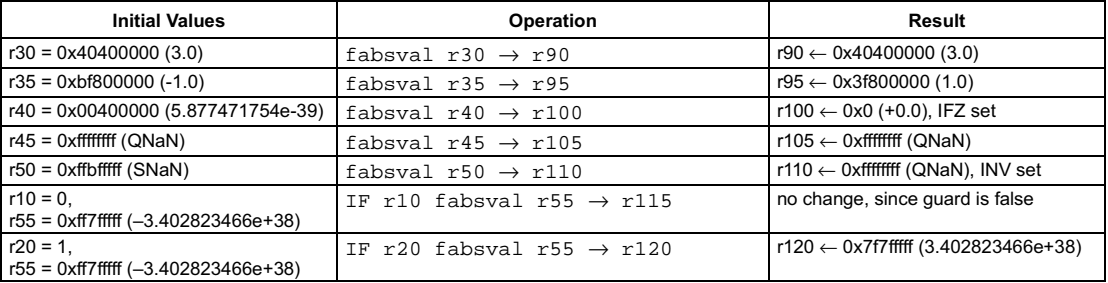

<span id="page-105-0"></span>[ IF rquard ] fabsvalflags  $rsrc1 \rightarrow rdest$ 

#### **FUNCTION**

if rguard then  $rdest \leftarrow ieee_{flags(abs_val((float)rsrc1))$ 

## **ATTRIBUTES**

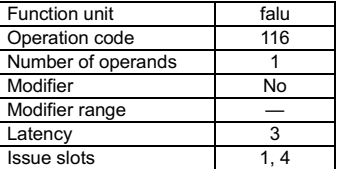

#### **SEE ALSO**

fabsval faddflags readpcsw

## **DESCRIPTION**

The fabsvalflags operation computes the IEEE exceptions that would result from computing the absolute value of rsrc1 and writes a bit vector representing the exception flags into rdest. The argument value is in IEEE single-precision floating-point format; the result is an integer bit vector. The bit vector stored in rdest has the same format as the IEEE exception bits in the PCSW. The exception flags in PCSW are left unchanged by this operation. If rsrc1 is denormalized, the IFZ bit in the result is set.

The fabsvalflags operation optionally takes a guard, specified in rguard. If a guard is present, its LSB controls the modification of the destination register. If the LSB of rguard is 1, rdest is written; otherwise, rdest is not changed.

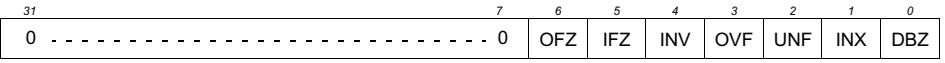

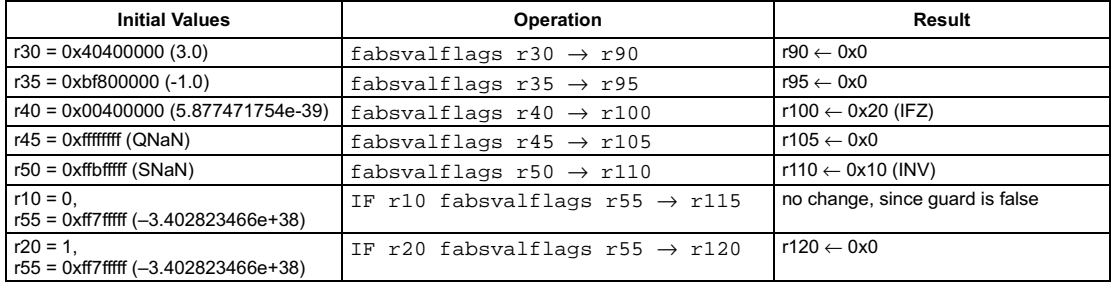

[ IF rguard ] fadd rsrc1 rsrc2 → rdest

### **FUNCTION**

if rguard then rdest ← (float)rsrc1 + (float)rsrc2

## <span id="page-106-0"></span>**ATTRIBUTES**

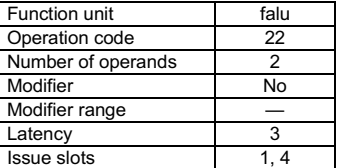

**SEE ALSO** [faddflags](#page-107-0) [iadd](#page-141-0) [dspiadd](#page-90-0) [dspidualadd](#page-92-0) [readpcsw](#page-222-0) [writepcsw](#page-273-0)

## **DESCRIPTION**

The fadd operation computes the sum rsrc1+rsrc2 and stores the result into rdest. All values are in IEEE single-precision floating-point format. Rounding is according to the IEEE rounding mode bits in PCSW. If an argument is denormalized, zero is substituted for the argument before computing the sum, and the IFZ flag in the PCSW is set. If the result is denormalized, the result is set to zero instead, and the OFZ flag in the PCSW is set. If fadd causes an IEEE exception, the corresponding exception flags in the PCSW are set. The PCSW exception flags are sticky: the flags can be set as a side-effect of any floating-point operation but can only be reset by an explicit writepcsw operation. The update of the PCSW exception flags occurs at the same time as rdest is written. If any other floating-point compute operations update the PCSW at the same time, the net result in each exception flag is the logical OR of all simultaneous updates ORed with the existing PCSW value for that exception flag.

The faddflags operation computes the exception flags that would result from an individual fadd.

The fadd operation optionally takes a guard, specified in rguard. If a guard is present, its LSB controls the modification of the destination register. If the LSB of rguard is 1, rdest and the exception flags in PCSW are written; otherwise, rdest is not changed and the operation does not affect the exception flags in PCSW.

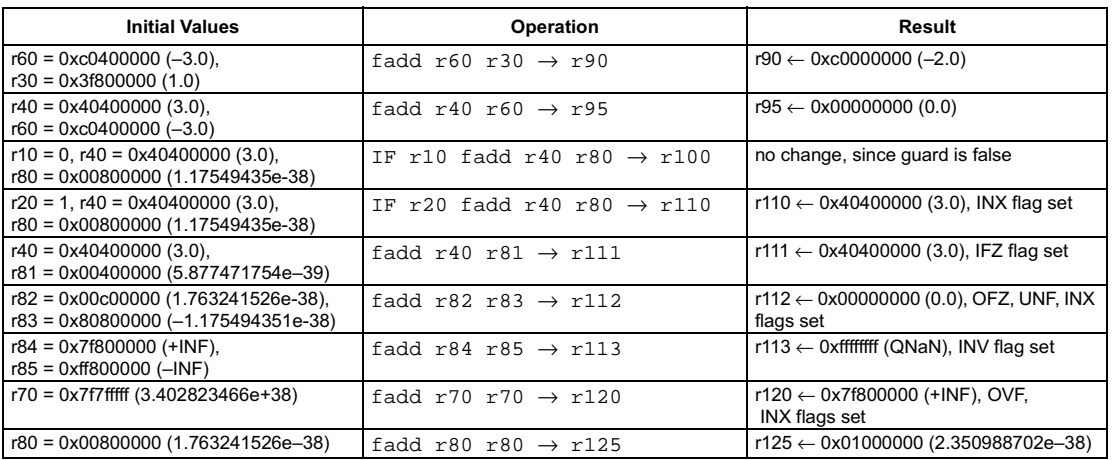

<span id="page-107-0"></span>[ IF rguard ] faddflags rsrc1 rsrc2  $\rightarrow$  rdest

#### **FUNCTION**

if rguard then  $rdest \leftarrow ieee_{flags((float)rsrc1 + (float)rsrc2)}$ 

## **ATTRIBUTES**

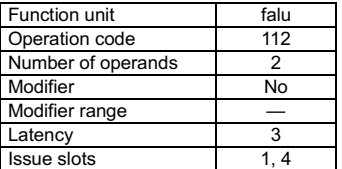

**SEE ALSO** fadd fsubflags readpcsw

## **DESCRIPTION**

The faddflags operation computes the IEEE exceptions that would result from computing the sum rsrc1+rsrc2 and stores a bit vector representing the exception flags into rdest. The argument values are in IEEE single-precision floating-point format; the result is an integer bit vector. The bit vector stored in rdest has the same format as the IEEE exception bits in the PCSW. The exception flags in PCSW are left unchanged by this operation. Rounding is according to the IEEE rounding mode bits in PCSW. If an argument is denormalized, zero is substituted before computing the sum, and the IFZ bit in the result is set. If the sum would be denormalized, the OFZ bit in the result is set. The faddflags operation optionally takes a guard, specified in rguard. If a guard is present, its LSB controls the modification of the

destination register. If the LSB of rguard is 1, rdest is written; otherwise, rdest is not changed.

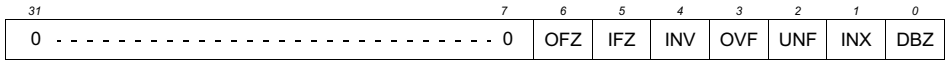

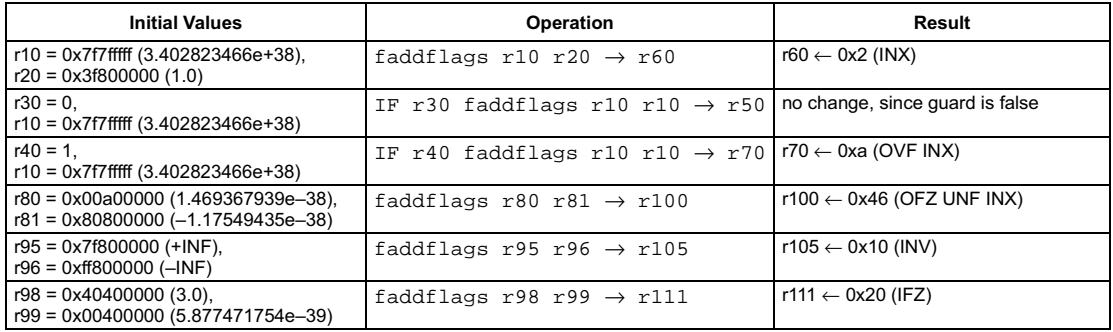
[ IF rguard ] fdiv rsrc1 rsrc2 → rdest

#### **FUNCTION**

if rguard then rdest ← (float)rsrc1 / (float)rsrc2

## <span id="page-108-0"></span>**ATTRIBUTES**

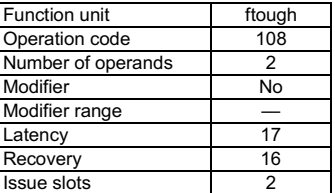

**SEE ALSO** [fdivflags](#page-109-0) [readpcsw](#page-222-0) [writepcsw](#page-273-0)

## **DESCRIPTION**

The fdiv operation computes the quotient rsrc1+rsrc2 and stores the result into rdest. All values are in IEEE single-precision floatingpoint format. Rounding is according to the IEEE rounding mode bits in PCSW. If an argument is denormalized, zero is substituted for the argument before computing the quotient, and the IFZ flag in the PCSW is set. If the result is denormalized, the result is set to zero instead, and the OFZ flag in the PCSW is set. If fdiv causes an IEEE exception, the corresponding exception flags in the PCSW are set. The PCSW exception flags are sticky: the flags can be set as a side-effect of any floating-point operation but can only be reset by an explicit writepcsw operation. The update of the PCSW exception flags occurs at the same time as rdest is written. If any other floating-point compute operations update the PCSW at the same time, the net result in each exception flag is the logical OR of all simultaneous updates ORed with the existing PCSW value for that exception flag.

The  $\texttt{fdivflag}$  ageration computes the exception flags that would result from an individual  $\texttt{fdiv}$ .

The fdiv operation optionally takes a guard, specified in rguard. If a guard is present, its LSB controls the modification of the destination register. If the LSB of rguard is 1, rdest and the exception flags in PCSW are written; otherwise, rdest is not changed and the operation does not affect the exception flags in PCSW.

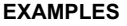

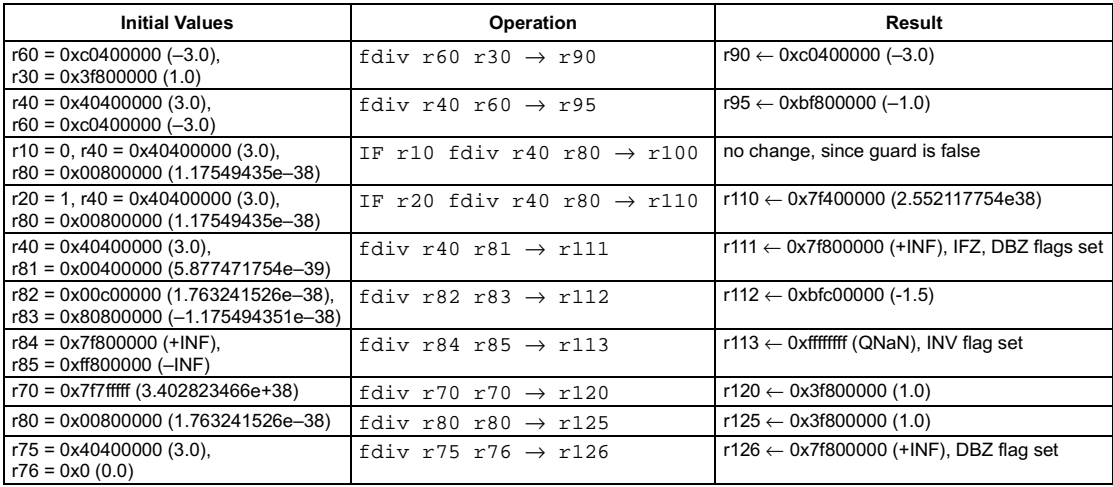

<span id="page-109-0"></span>[ IF rguard ] fdivflags rsrc1 rsrc2  $\rightarrow$  rdest

#### **FUNCTION**

if rguard then rdest ← ieee\_flags((float)rsrc1 / (float)rsrc2)

## **ATTRIBUTES**

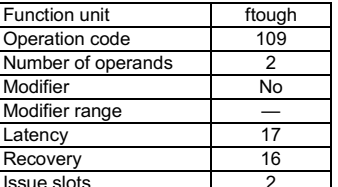

**SEE ALSO** fdiv faddflags readpcsw

## **DESCRIPTION**

The fdivflags operation computes the IEEE exceptions that would result from computing the quotient rsrc1+rsrc2 and stores a bit vector representing the exception flags into rdest. The argument values are in IEEE single-precision floating-point format; the result is an integer bit vector. The bit vector stored in rdest has the same format as the IEEE exception bits in the PCSW. The exception flags in PCSW are left unchanged by this operation. Rounding is according to the IEEE rounding mode bits in PCSW. If an argument is denormalized, zero is substituted before computing the quotient, and the IFZ bit in the result is set. If the quotient would be denormalized, the OFZ bit in the result is set

The fdivflags operation optionally takes a guard, specified in rguard. If a guard is present, its LSB controls the modification of the destination register. If the LSB of rguard is 1, rdest is written; otherwise, rdest is not changed.

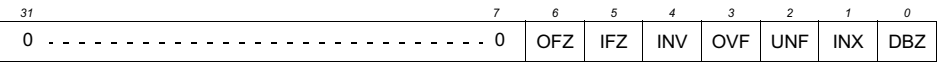

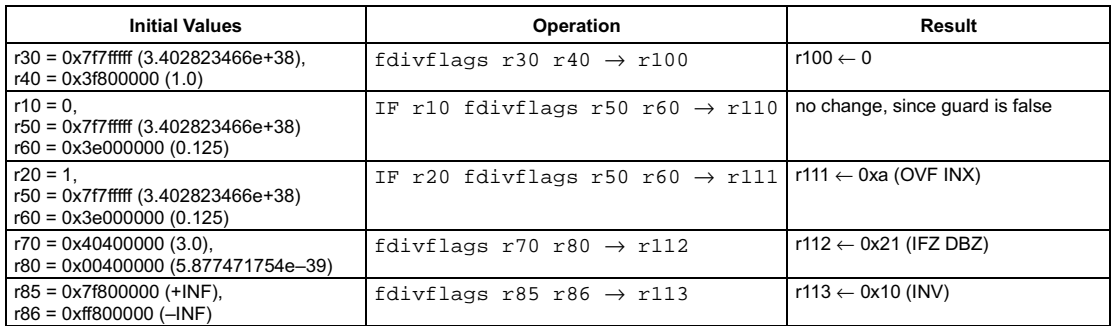

# **Floating-point compare equal**

#### **SYNTAX**

```
[ IF rguard ] feql rsrc1 rsrc2 \rightarrow rdest
```
#### **FUNCTION**

```
if rguard then {
   if (float)rsrc1 = (float)rsrc2 then
       rdest \leftarrow 1else
       rdest \leftarrow 0<sup>1</sup>
```
## <span id="page-110-0"></span>**ATTRIBUTES**

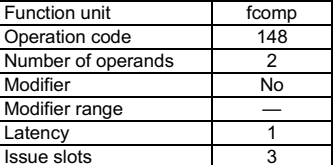

**SEE ALSO** ieql feqlflags fneq readpcsw writepcsw

## **DESCRIPTION**

The feq1 operation sets the destination register, rdest, to 1 if the first argument, rsrc1, is equal to the second argument, rsrc2; otherwise, rdest is set to 0. The arguments are treated as IEEE single-precision floating-point values; the result is an integer. If an argument is denormalized, zero is substituted for the argument before computing the comparison, and the IFZ flag in the PCSW is set. If feq1 causes an IEEE exception, the corresponding exception flags in the PCSW are set. The PCSW exception flags are sticky: the flags can be set as a side-effect of any floating-point operation but can only be reset by an explicit writepcsw operation. The update of the PCSW exception flags occurs at the same time as rdest is written. If any other floating-point compute operations update the PCSW at the same time, the net result in each exception flag is the logical OR of all simultaneous updates ORed with the existing PCSW value for that exception flag.

The feqlflags operation computes the exception flags that would result from an individual feql.

The feq1 operation optionally takes a guard, specified in rguard. If a guard is present, its LSB controls the modification of the destination register. If the LSB of rguard is 1, rdest and the exception flags in PCSW are written; otherwise, rdest is not changed and the operation does not affect the exception flags in PCSW.

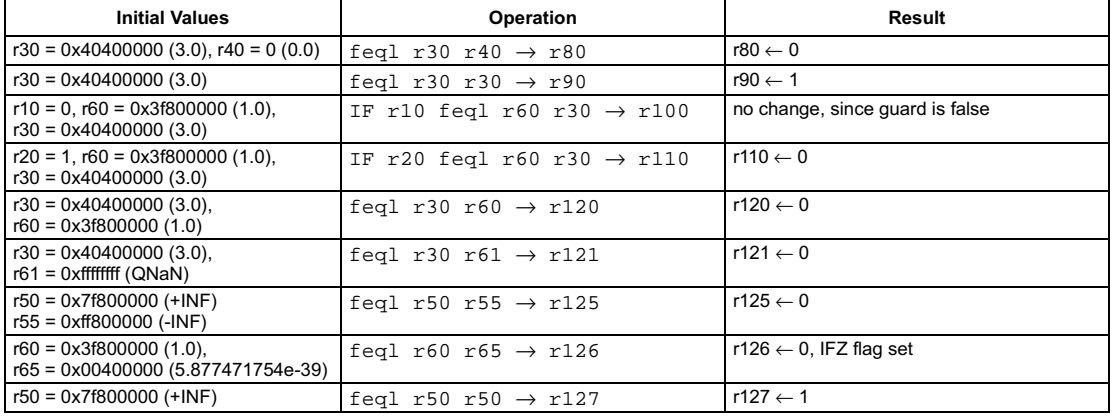

<span id="page-111-0"></span>[ IF rguard ] feqlflags rsrc1 rsrc2  $\rightarrow$  rdest

#### **FUNCTION**

if rguard then  $rdest \leftarrow ieee_{flags((float)rsrc1 = (float)rsrc2)}$ 

## **ATTRIBUTES**

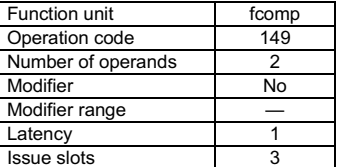

**SEE ALSO** feql ieql fgtrflags readpcsw

## **DESCRIPTION**

The feq1flags operation computes the IEEE exceptions that would result from computing the comparison rsrc1=rsrc2 and stores a bit vector representing the exception flags into rdest. The argument values are in IEEE single-precision floating-point format; the result is an integer bit vector. The bit vector stored in rdest has the same format as the IEEE exception bits in the PCSW. The exception flags in PCSW are left unchanged by this operation. If an argument is denormalized, zero is substituted before computing the comparison, and the IFZ bit in the result is set.

The feq1flags operation optionally takes a guard, specified in rguard. If a guard is present, its LSB controls the modification of the destination register. If the LSB of rguard is 1, rdest is written; otherwise, rdest is not changed.

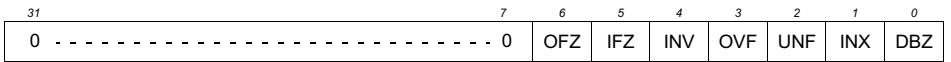

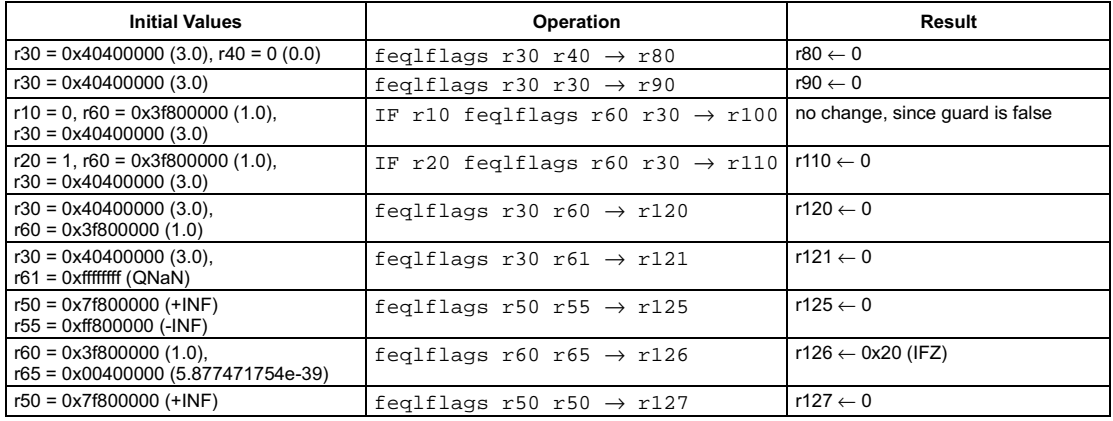

```
[ IF rguard ] fgeg rsrc1 rsrc2 \rightarrow rdest
```
#### **FUNCTION**

```
if rguard then {
   if (float)rsrc1 >= (float)rsrc2 then
       rdest \leftarrow 1else
       rdest \leftarrow 0<sup>1</sup>
```
## <span id="page-112-0"></span>**ATTRIBUTES**

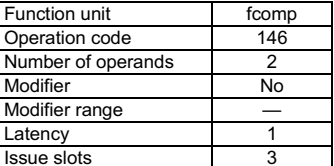

**SEE ALSO** igeq fgeqflags fgtr readpcsw writepcsw

## **DESCRIPTION**

The  $f \neq g$  operation sets the destination register, rdest, to 1 if the first argument, rsrc1, is greater than or equal to the second argument, rsrc2; otherwise, rdest is set to 0. The arguments are treated as IEEE single-precision floating-point values; the result is an integer. If an argument is denormalized, zero is substituted for the argument before computing the comparison, and the IFZ flag in the PCSW is set. If fgeq causes an IEEE exception, the corresponding exception flags in the PCSW are set. The PCSW exception flags are sticky: the flags can be set as a side-effect of any floating-point operation but can only be reset by an explicit writepcsw operation. The update of the PCSW exception flags occurs at the same time as rdest is written. If any other floating-point compute operations update the PCSW at the same time, the net result in each exception flag is the logical OR of all simultaneous updates ORed with the existing PCSW value for that exception flag.

The fgeqflags operation computes the exception flags that would result from an individual fgeq.

The fgeq operation optionally takes a guard, specified in rguard. If a guard is present, its LSB controls the modification of the destination register. If the LSB of rguard is 1, rdest and the exception flags in PCSW are written; otherwise, rdest is not changed and the operation does not affect the exception flags in PCSW.

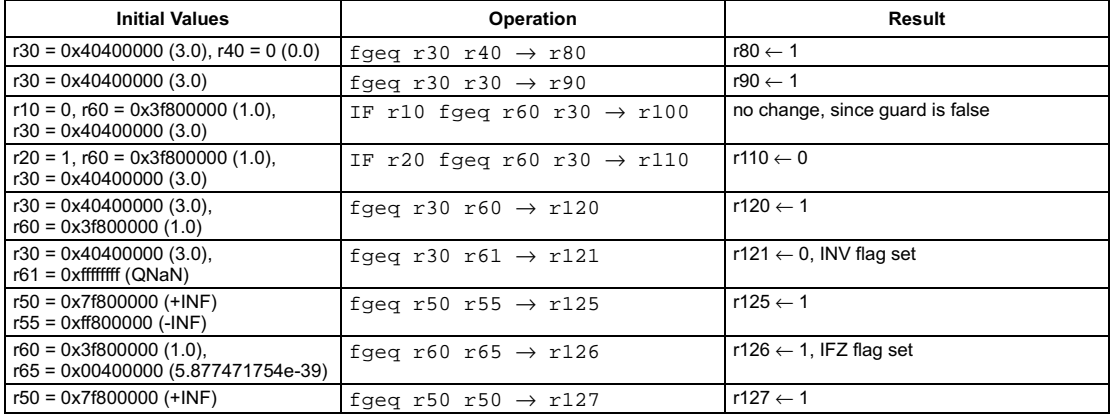

<span id="page-113-0"></span>[ IF rguard ] fgegflags rsrc1 rsrc2  $\rightarrow$  rdest

#### **FUNCTION**

if rguard then  $rdest \leftarrow ieee_{flags((float)rsrc1 >= (float)rsrc2))$ 

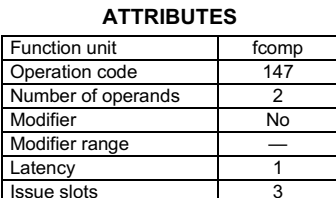

**SEE ALSO** fgeq igeq fgtrflags readpcsw

## **DESCRIPTION**

The fgeqflags operation computes the IEEE exceptions that would result from computing the comparison rsrc1>=rsrc2 and stores a bit vector representing the exception flags into rdest. The argument values are in IEEE single-precision floating-point format; the result is an integer bit vector. The bit vector stored in rdest has the same format as the IEEE exception bits in the PCSW. The exception flags in PCSW are left unchanged by this operation. If an argument is denormalized, zero is substituted before computing the comparison, and the IFZ bit in the result is set.

The fgeqflags operation optionally takes a guard, specified in rguard. If a guard is present, its LSB controls the modification of the destination register. If the LSB of rguard is 1, rdest is written; otherwise, rdest is not changed.

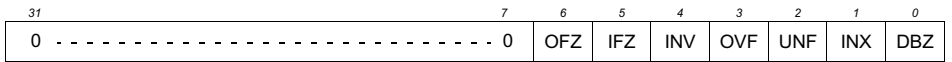

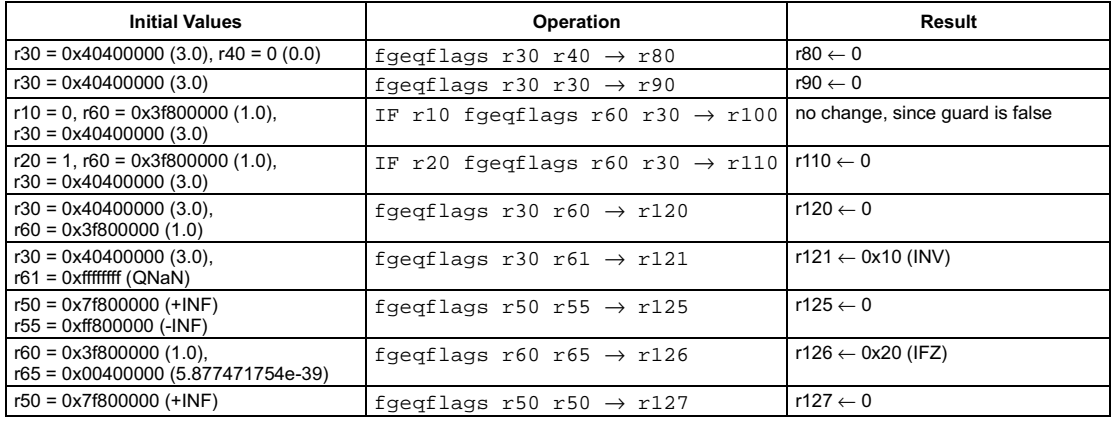

# **Floating-point compare greater**

#### **SYNTAX**

```
[ IF rguard ] fqtr rsrc1 rsrc2 \rightarrow rdest
```
#### **FUNCTION**

```
if rguard then {
   if (float)rsrc1 > (float)rsrc2 then
       rdest \leftarrow 1else
       rdest \leftarrow 0<sup>1</sup>
```
## <span id="page-114-0"></span>**ATTRIBUTES**

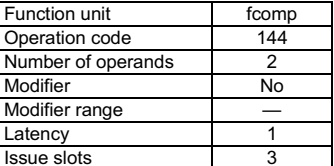

**SEE ALSO** igtr fgtrflags fgeg readpcsw writepcsw

## **DESCRIPTION**

The fgtr operation sets the destination register, rdest, to 1 if the first argument, rsrc1, is greater than the second argument, rsrc2; otherwise, rdest is set to 0. The arguments are treated as IEEE single-precision floating-point values; the result is an integer. If an argument is denormalized, zero is substituted for the argument before computing the comparison, and the IFZ flag in the PCSW is set. If fgtr causes an IEEE exception, the corresponding exception flags in the PCSW are set. The PCSW exception flags are sticky: the flags can be set as a side-effect of any floating-point operation but can only be reset by an explicit writepcsw operation. The update of the PCSW exception flags occurs at the same time as rdest is written. If any other floating-point compute operations update the PCSW at the same time, the net result in each exception flag is the logical OR of all simultaneous updates ORed with the existing PCSW value for that exception flag.

The fgtrflags operation computes the exception flags that would result from an individual fgtr.

The fgtr operation optionally takes a guard, specified in rguard. If a guard is present, its LSB controls the modification of the destination register. If the LSB of rguard is 1, rdest and the exception flags in PCSW are written; otherwise, rdest is not changed and the operation does not affect the exception flags in PCSW.

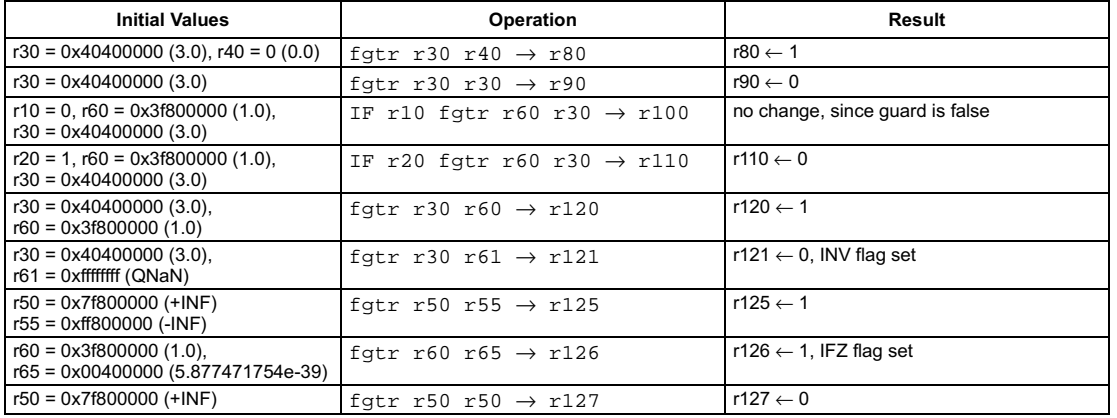

<span id="page-115-0"></span>[ IF rquard ] fqtrflags rsrc1 rsrc2  $\rightarrow$  rdest

## **FUNCTION**

if rguard then  $rdest \leftarrow ieee_{flags((float)rsrc1 > (float)rsrc2)}$ 

## **ATTRIBUTES**

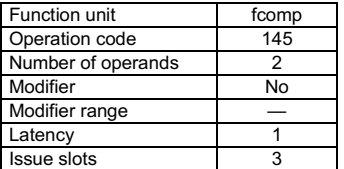

**SEE ALSO** fgtr igtr fgeqflags readpcsw

## **DESCRIPTION**

The fgtrflags operation computes the IEEE exceptions that would result from computing the comparison rsrc1>rsrc2 and stores a bit vector representing the exception flags into rdest. The argument values are in IEEE single-precision floating-point format; the result is an integer bit vector. The bit vector stored in rdest has the same format as the IEEE exception bits in the PCSW. The exception flags in PCSW are left unchanged by this operation. If an argument is denormalized, zero is substituted before computing the comparison, and the IFZ bit in the result is set.

The fgtrflags operation optionally takes a guard, specified in rguard. If a guard is present, its LSB controls the modification of the destination register. If the LSB of rguard is 1, rdest is written; otherwise, rdest is not changed.

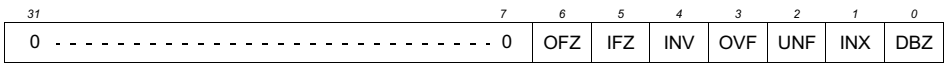

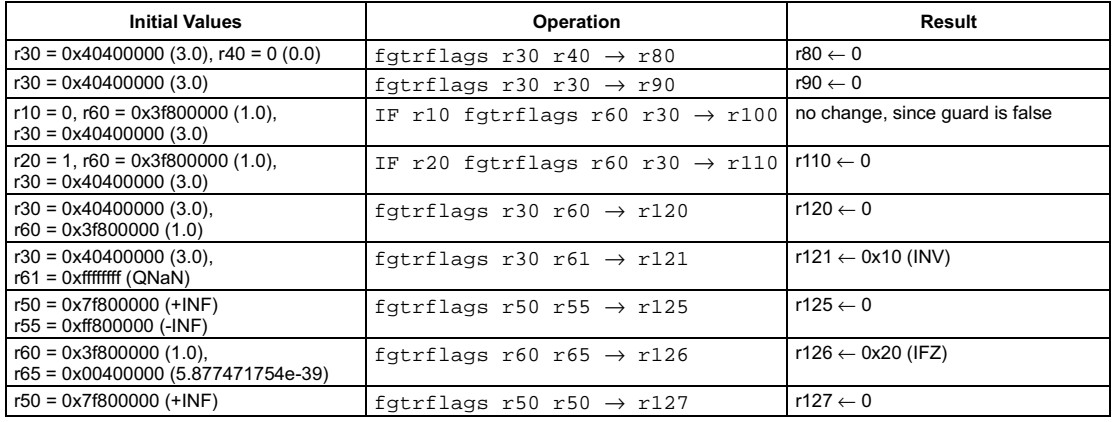

*Preliminary Specification* T Floating-point compare less-than or equal

pseudo-op for fgeq

### SYNTAX

```
[ IF rguard ] fleq rsrc1 rsrc2 → rdest
```
## **FUNCTION**

```
if rguard then {
    if (float)rsrc1 <= (float)rsrc2 then
      rdest \leftarrow 1else
      rdest \leftarrow 0R
```
#### <span id="page-116-0"></span>**ATTRIBUTES**

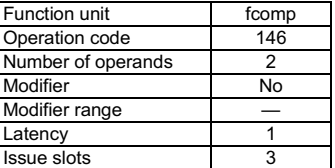

**SEE ALSO** 

[ileq](#page-177-0) [fgeq](#page-112-0) [fleqflags](#page-117-0) [readpcsw](#page-222-0) [writepcsw](#page-273-0)

## **DESCRIPTION**

The  $\pm 1$  eq operation is a pseudo operation transformed by the scheduler into an  $\pm$  geq with the arguments exchanged ( $\pm 1$  eq's rsrc1 is fgeq's rsrc2 and vice versa). (Note: pseudo operations cannot be used in assembly source files.)

The fleq operation sets the destination register, rdest, to 1 if the first argument, rsrc1, is less than or equal to the second argument, rsrc2; otherwise, rdest is set to 0. The arguments are treated as IEEE single-precision floating-point values; the result is an integer. If an argument is denormalized, zero is substituted for the argument before computing the comparison, and the IFZ flag in the PCSW is set. If fleq causes an IEEE exception, the corresponding exception flags in the PCSW are set. The PCSW exception flags are sticky: the flags can be set as a side-effect of any floating-point operation but can only be reset by an explicit  $\text{write}\text{cos}$  operation. The update of the PCSW exception flags occurs at the same time as rdest is written. If any other floating-point compute operations update the PCSW at the same time, the net result in each exception flag is the logical OR of all simultaneous updates ORed with the existing PCSW value for that exception flag.

The  $f$ leq $f$ lags operation computes the exception flags that would result from an individual  $f$ leq.

The fleq operation optionally takes a guard, specified in rguard. If a guard is present, its LSB controls the modification of the destination register. If the LSB of rguard is 1, rdest and the exception flags in PCSW are written; otherwise, rdest is not changed and the operation does not affect the exception flags in PCSW.

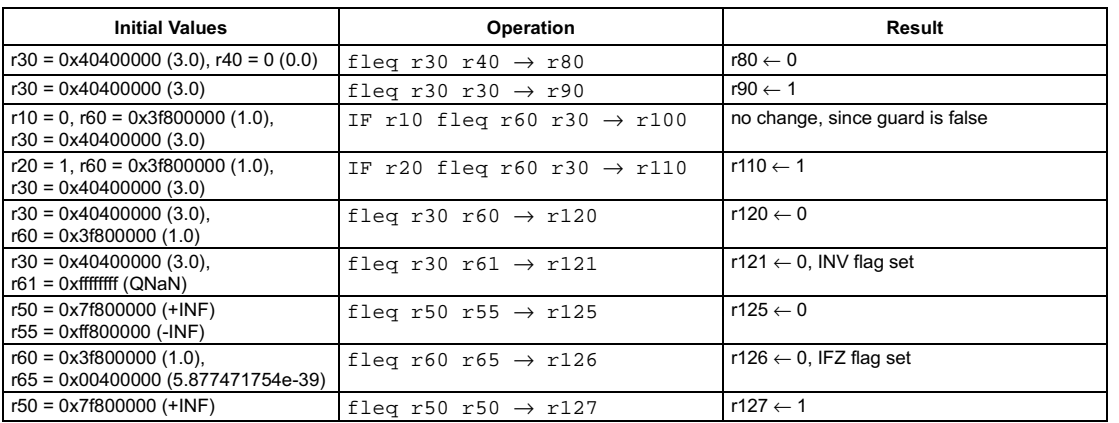

# **Preliminary Specification** IEEE status flags from floating-point compare less-than or equal

pseudo-op for fgegflags

#### <span id="page-117-0"></span>**SYNTAX**

[ IF rquard ] fleqflaqs rsrc1 rsrc2  $\rightarrow$  rdest

#### **FUNCTION**

if rguard then  $rdest \leftarrow ieee_{flags((float)rsrc1 \leftarrow (float)rsrc2)}$ 

## **ATTRIBUTES**

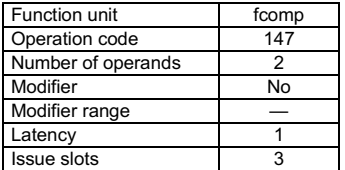

**SEE ALSO** fleq ileq fgeqflags readpcsw

## **DESCRIPTION**

The fleqflags operation is a pseudo operation transformed by the scheduler into an fgeqflags with the arguments exchanged (fleqflaqs's rsrc1 is fqeqflaqs's rsrc2 and vice versa). (Note: pseudo operations cannot be used in assembly source files.)

The fleqflaqs operation computes the IEEE exceptions that would result from computing the comparison rsrc1<=rsrc2 and stores a bit vector representing the exception flags into rdest. The argument values are in IEEE single-precision floating-point format; the result is an integer bit vector. The bit vector stored in rdest has the same format as the IEEE exception bits in the PCSW. The exception flags in PCSW are left unchanged by this operation. If an argument is denormalized, zero is substituted before computing the comparison, and the IFZ bit in the result is set.

The fleqflaqs operation optionally takes a guard, specified in rguard. If a guard is present, its LSB controls the modification of the destination register. If the LSB of rguard is 1, rdest is written; otherwise, rdest is not changed.

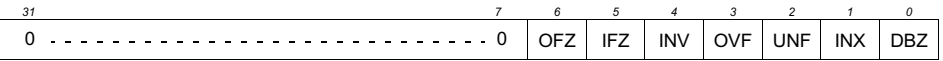

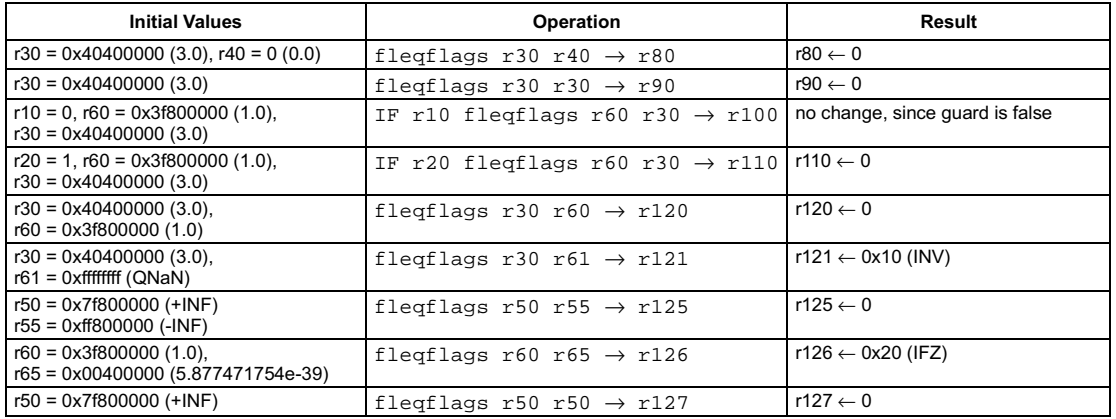

*Preliminary Specification* T

## Floating-point compare less-than

pseudo-op for fgtr

## SYNTAX

```
[ IF rquard ] fles rsrc1 rsrc2 \rightarrow rdest
```
## **FUNCTION**

```
if rguard then {
    if (float)rsrc1 < (float)rsrc2 then
      rdest \leftarrow 1else
      rdest \leftarrow 0R
```
### <span id="page-118-0"></span>**ATTRIBUTES**

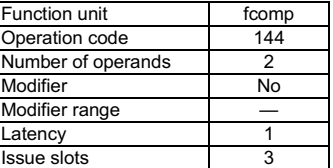

**SEE ALSO** 

[iles](#page-179-0) [fgtr](#page-114-0) [flesflags](#page-119-0) [readpcsw](#page-222-0) [writepcsw](#page-273-0)

## **DESCRIPTION**

The fles operation is a pseudo operation transformed by the scheduler into an fgtr with the arguments exchanged (fles's rsrc1 is fgtr's rsrc2 and vice versa). (Note: pseudo operations cannot be used in assembly source files.)

The fles operation sets the destination register, rdest, to 1 if the first argument, rsrc1, is less than the second argument, rsrc2; otherwise, rdest is set to 0. The arguments are treated as IEEE single-precision floating-point values; the result is an integer. If an argument is denormalized, zero is substituted for the argument before computing the comparison, and the IFZ flag in the PCSW is set. If fles causes an IEEE exception, the corresponding exception flags in the PCSW are set. The PCSW exception flags are sticky: the flags can be set as a side-effect of any floating-point operation but can only be reset by an explicit  $\text{write}\text{cos}$  operation. The update of the PCSW exception flags occurs at the same time as rdest is written. If any other floating-point compute operations update the PCSW at the same time, the net result in each exception flag is the logical OR of all simultaneous updates ORed with the existing PCSW value for that exception flag.

The flesflags operation computes the exception flags that would result from an individual fles.

The fles operation optionally takes a guard, specified in rguard. If a guard is present, its LSB controls the modification of the destination register. If the LSB of rguard is 1, rdest and the exception flags in PCSW are written; otherwise, rdest is not changed and the operation does not affect the exception flags in PCSW.

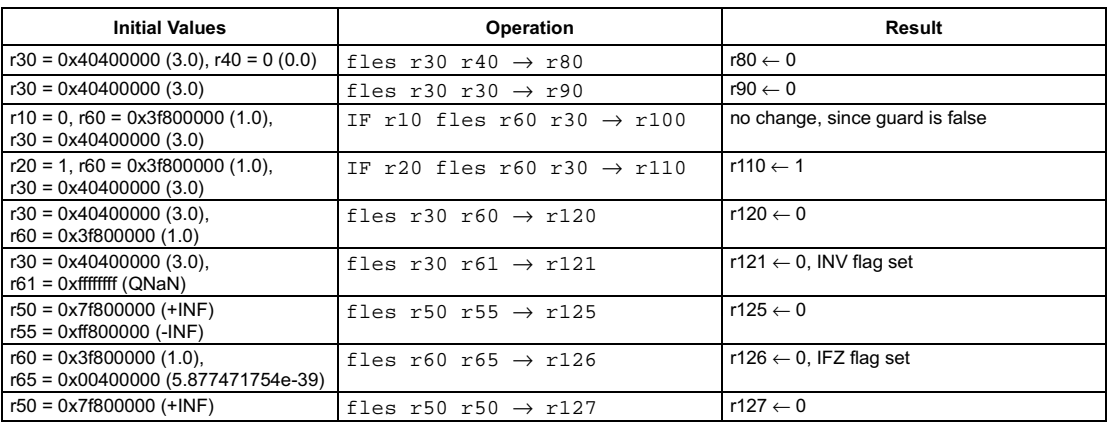

<span id="page-119-0"></span>[ IF rquard ] flesflags rsrc1 rsrc2  $\rightarrow$  rdest

## **FUNCTION**

if rguard then rdest ← ieee\_flags((float)rsrc1 < (float)rsrc2)

## **ATTRIBUTES**

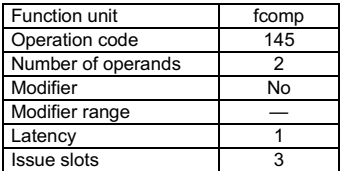

**SEE ALSO** fles iles fleqflags readpcsw

#### **DESCRIPTION**

The flesflags operation is a pseudo operation transformed by the scheduler into an fgtrflags with the arguments exchanged (flesflags's rsrc1 is fqtrflags's rsrc2 and vice versa). (Note: pseudo operations cannot be used in assembly source files.)

The flesflags operation computes the IEEE exceptions that would result from computing the comparison rsrc1<rsrc2 and stores a bit vector representing the exception flags into rdest. The argument values are in IEEE single-precision floating-point format; the result is an integer bit vector. The bit vector stored in rdest has the same format as the IEEE exception bits in the PCSW. The exception flags in PCSW are left unchanged by this operation. If an argument is denormalized, zero is substituted before computing the comparison, and the IFZ bit in the result is set.

The flesflags operation optionally takes a guard, specified in rguard. If a guard is present, its LSB controls the modification of the destination register. If the LSB of rguard is 1, rdest is written; otherwise, rdest is not changed.

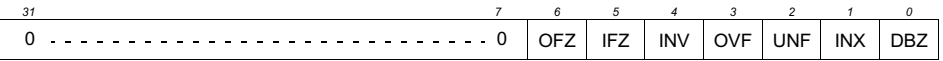

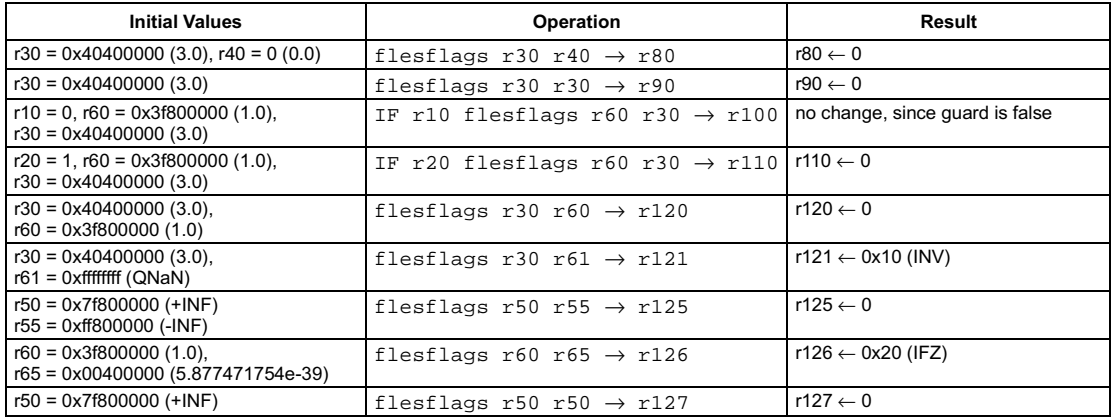

# **Floating-point multiply**

**SYNTAX** 

[ IF rquard ] fmul rsrc1 rsrc2  $\rightarrow$  rdest

#### **FUNCTION**

if rguard then  $rdest \leftarrow (float)rsrc1 \times (float)rsrc2$ 

## <span id="page-120-0"></span>**ATTRIBUTES**

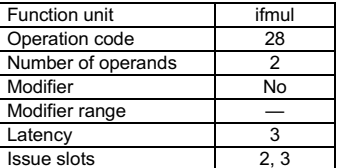

**SEE ALSO** 

imul umul dspimul dspidualmul fmulflags readpcsw writepcsw

## **DESCRIPTION**

The fmul operation computes the product rsrc1xrsrc2 and stores the result into rdest. All values are in IEEE single-precision floatingpoint format. Rounding is according to the IEEE rounding mode bits in PCSW. If an argument is denormalized, zero is substituted for the argument before computing the product, and the IFZ flag in the PCSW is set. If the result is denormalized, the result is set to zero instead, and the OFZ flag in the PCSW is set. If fmul causes an IEEE exception, the corresponding exception flags in the PCSW are set. The PCSW exception flags are sticky: the flags can be set as a side-effect of any floating-point operation but can only be reset by an explicit writepcsw operation. The update of the PCSW exception flags occurs at the same time as rdest is written. If any other floating-point compute operations update the PCSW at the same time, the net result in each exception flag is the logical OR of all simultaneous updates ORed with the existing PCSW value for that exception flag.

The fmulflags operation computes the exception flags that would result from an individual fmul.

The fmul operation optionally takes a guard, specified in rguard. If a guard is present, its LSB controls the modification of the destination register. If the LSB of rguard is 1, rdest and the exception flags in PCSW are written; otherwise, rdest is not changed and the operation does not affect the exception flags in PCSW.

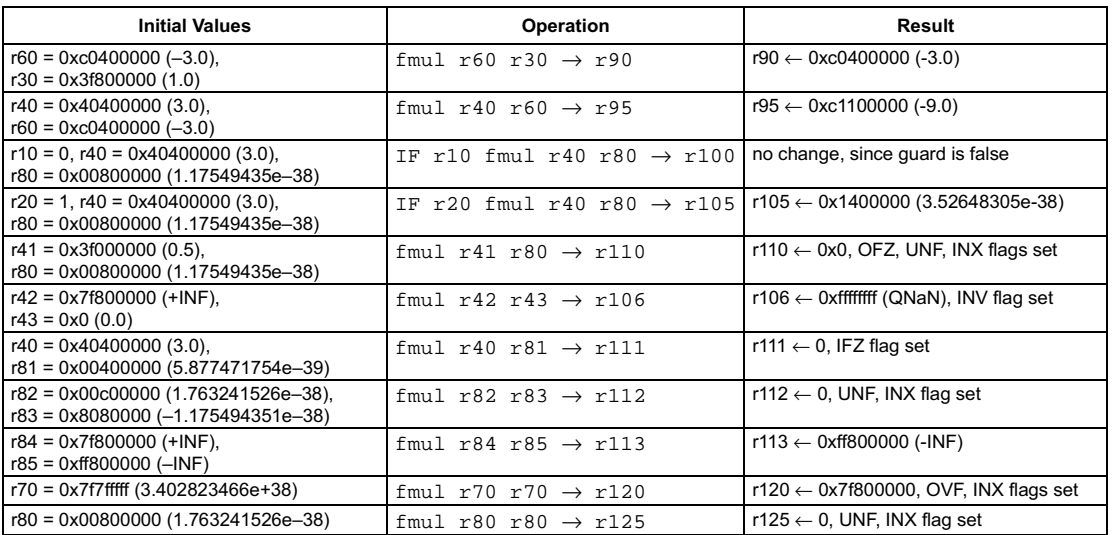

<span id="page-121-0"></span>[ IF rquard ] fmulflags rsrc1 rsrc2  $\rightarrow$  rdest

#### **FUNCTION**

if rguard then  $rdest \leftarrow ieee_flags((float)rsrc1 \times (float)rsrc2)$ 

## **ATTRIBUTES**

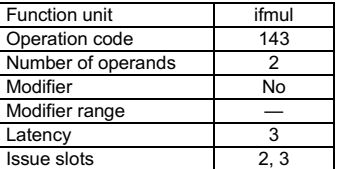

**SEE ALSO** fmul faddflags readpcsw

## **DESCRIPTION**

The fmulflags operation computes the IEEE exceptions that would result from computing the product rsrc1xrsrc2 and stores a bit vector representing the exception flags into rdest. The argument values are in IEEE single-precision floating-point format; the result is an integer bit vector. The bit vector stored in rdest has the same format as the IEEE exception bits in the PCSW. The exception flags in PCSW are left unchanged by this operation. Rounding is according to the IEEE rounding mode bits in PCSW. If an argument is denormalized, zero is substituted before computing the product, and the IFZ bit in the result is set. If the product would be denormalized, the OFZ bit in the result is set

The fmulflags operation optionally takes a guard, specified in rguard. If a guard is present, its LSB controls the modification of the destination register. If the LSB of rguard is 1, rdest is written; otherwise, rdest is not changed.

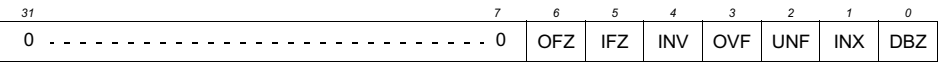

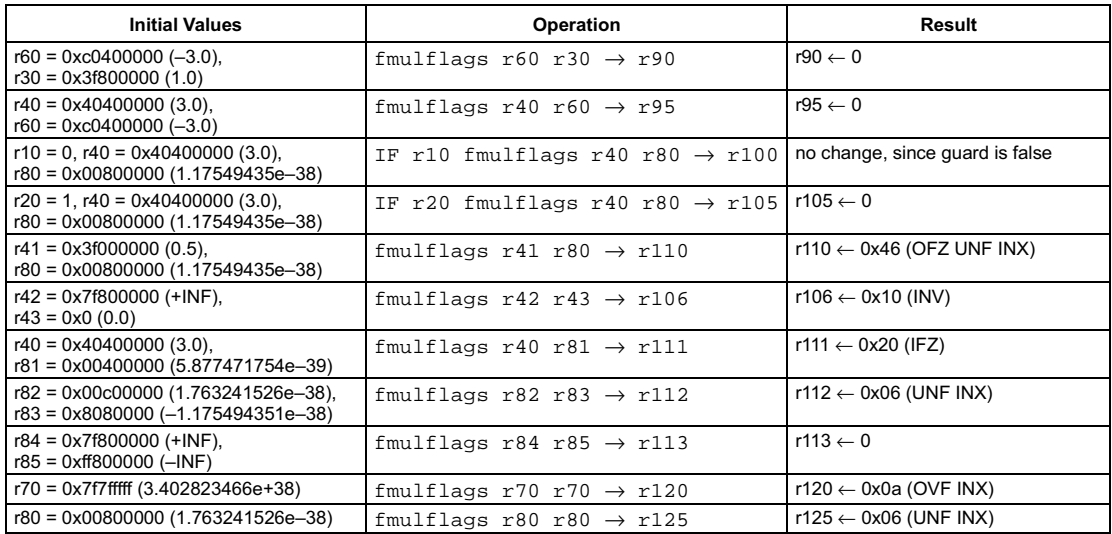

# Floating-point compare not equal

#### **SYNTAX**

```
[ IF rguard ] fneg rsrc1 rsrc2 \rightarrow rdest
```
## **FUNCTION**

```
if rguard then {
   if (float)rsrc1!= (float)rsrc2 then
       rdest \leftarrow 1else
       rdest \leftarrow 0<sup>1</sup>
```
## <span id="page-122-0"></span>**ATTRIBUTES**

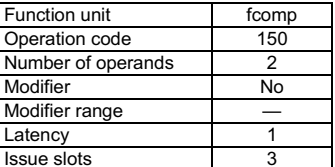

**SEE ALSO** ineq feql fneqflags readpcsw writepcsw

## **DESCRIPTION**

The fneq operation sets the destination register, rdest, to 1 if the first argument, rsrc1, is not equal to the second argument, rsrc2; otherwise, rdest is set to 0. The arguments are treated as IEEE single-precision floating-point values; the result is an integer. If an argument is denormalized, zero is substituted for the argument before computing the comparison, and the IFZ flag in the PCSW is set. If fneq causes an IEEE exception, the corresponding exception flags in the PCSW are set. The PCSW exception flags are sticky: the flags can be set as a side-effect of any floating-point operation but can only be reset by an explicit writepcsw operation. The update of the PCSW exception flags occurs at the same time as rdest is written. If any other floating-point compute operations update the PCSW at the same time, the net result in each exception flag is the logical OR of all simultaneous updates ORed with the existing PCSW value for that exception flag.

The fneqflags operation computes the exception flags that would result from an individual fneq.

The fneq operation optionally takes a guard, specified in rguard. If a guard is present, its LSB controls the modification of the destination register. If the LSB of rguard is 1, rdest and the exception flags in PCSW are written; otherwise, rdest is not changed and the operation does not affect the exception flags in PCSW.

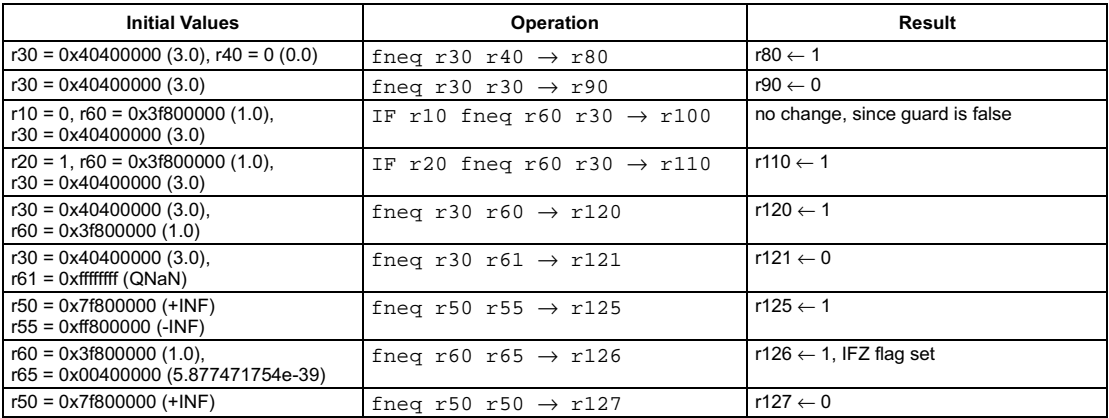

<span id="page-123-0"></span>[ IF rguard ] fnegflags rsrc1 rsrc2  $\rightarrow$  rdest

#### **FUNCTION**

if rguard then  $rdest \leftarrow ieee_{flags((float)rsrc1 != (float)rsrc2)}$ 

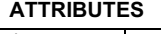

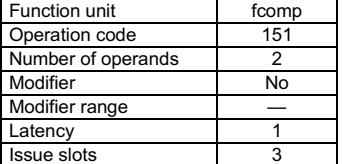

**SEE ALSO** fneq ineq fleqflags readpcsw

## **DESCRIPTION**

The fneqflags operation computes the IEEE exceptions that would result from computing the comparison rsrc1!=rsrc2 and stores a bit vector representing the exception flags into rdest. The argument values are in IEEE single-precision floating-point format; the result is an integer bit vector. The bit vector stored in rdest has the same format as the IEEE exception bits in the PCSW. The exception flags in PCSW are left unchanged by this operation. If an argument is denormalized, zero is substituted before computing the comparison, and the IFZ bit in the result is set.

The fneqflags operation optionally takes a guard, specified in rguard. If a guard is present, its LSB controls the modification of the destination register. If the LSB of rguard is 1, rdest is written; otherwise, rdest is not changed.

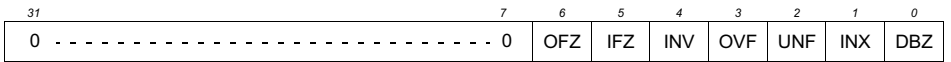

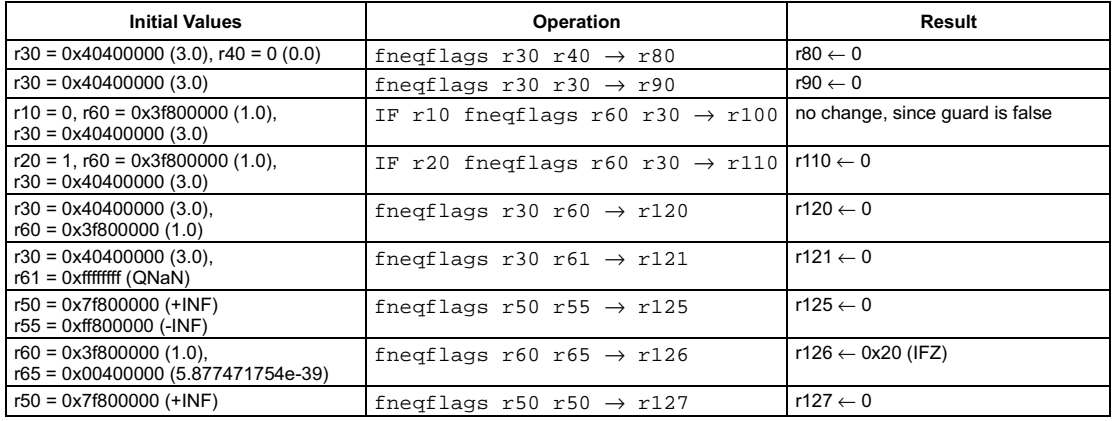

# Sign of floating-point value

<span id="page-124-0"></span>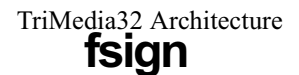

#### **SYNTAX**

```
[ IF rquard ] fsign rsrc1 \rightarrow rdest
```
## **FUNCTION**

```
if rguard then {
   if (float)rsrc1 = 0.0 then
      rdest \leftarrow 0else if (float)rsrc1 < 0.0 then
       rdest \leftarrow Oxffffffff
   else
       rdest \leftarrow 1\mathcal{Y}
```
#### **ATTRIBUTES**

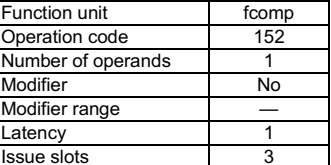

**SEE ALSO** fsignflags readpcsw writepcsw

## **DESCRIPTION**

The fsign operation sets the destination register, rdest, to either 0, 1, or -1 depending on the sign of the argument in rsrc1. rdest is set to 0 if rsrc1 is equal to zero, to 1 if rsrc1 is positive, or to -1 if rsrc1 is negative. The argument is treated as an IEEE single-precision floating-point value; the result is an integer. If the argument is denormalized, zero is substituted before computing the comparison, and the IFZ flag in the PCSW is set; thus, the result of fsign for a denormalized argument is 0. If fsign causes an IEEE exception, the corresponding exception flags in the PCSW are set. The PCSW exception flags are sticky: the flags can be set as a side-effect of any floating-point operation but can only be reset by an explicit writepcsw operation. The update of the PCSW exception flags occurs at the same time as rdest is written. If any other floating-point compute operations update the PCSW at the same time, the net result in each exception flag is the logical OR of all simultaneous updates ORed with the existing PCSW value for that exception flag.

The fsignflags operation computes the exception flags that would result from an individual fsign.

The fsign operation optionally takes a guard, specified in rguard. If a guard is present, its LSB controls the modification of the destination register. If the LSB of rguard is 1, rdest and the exception flags in PCSW are written; otherwise, rdest is not changed and the operation does not affect the exception flags in PCSW.

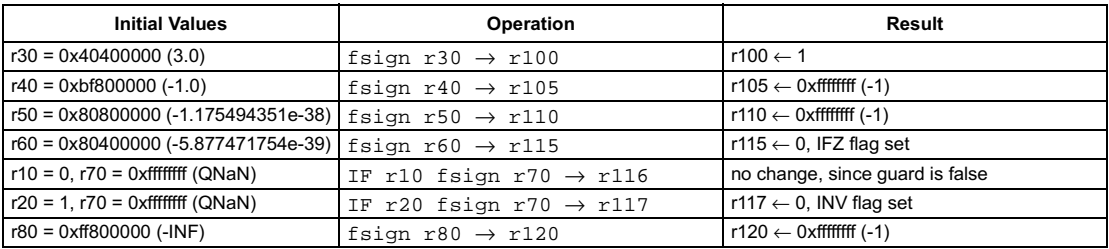

<span id="page-125-0"></span>[ IF rquard ] fsignflags  $rsrc1 \rightarrow rdest$ 

#### **FUNCTION**

if rguard then  $rdest \leftarrow ieee_flags(sign((float)rsrc1))$ 

## **ATTRIBUTES**

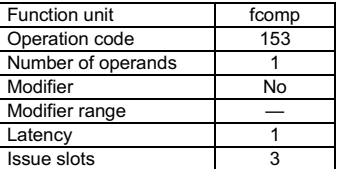

**SEE ALSO** fsign readpcsw

## **DESCRIPTION**

The fsignflags operation computes the IEEE exceptions that would result from computing the sign of rsrc1 and stores a bit vector representing the exception flags into rdest. The argument value is in IEEE single-precision floating-point format; the result is an integer bit vector. The bit vector stored in rdest has the same format as the IEEE exception bits in the PCSW. The exception flags in PCSW are left unchanged by this operation. If the argument is denormalized, zero is substituted before computing the sign, and the IFZ bit in the result is set. The fsignflags operation optionally takes a guard, specified in rguard. If a guard is present, its LSB controls the modification of the

destination register. If the LSB of rguard is 1, rdest is written; otherwise, rdest is not changed.

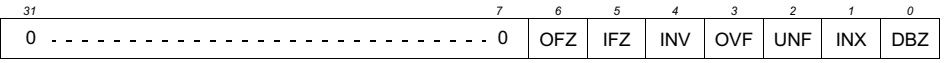

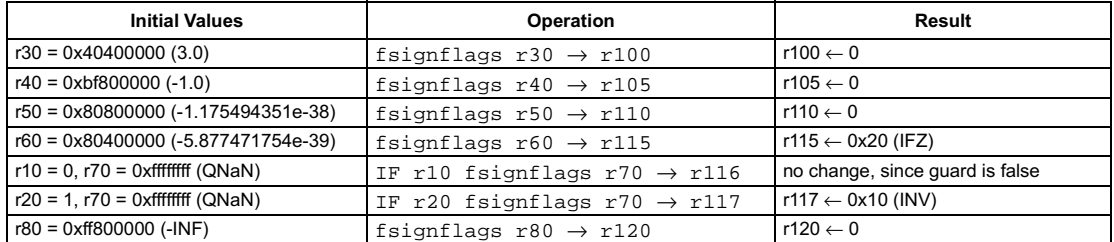

# **Floating-point square root**

**SYNTAX** 

[ IF rquard ] fsqrt rsrc1  $\rightarrow$  rdest

#### **FUNCTION**

if rguard then  $rdest \leftarrow square root(rsrc1)$ 

## <span id="page-126-0"></span>**ATTRIBUTES**

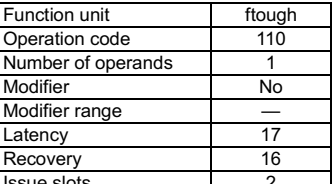

**SEE ALSO** fsqrtflags readpcsw writepcsw

## **DESCRIPTION**

The fsqrt operation computes the squareroot of rsrc1 and stores the result into rdest. All values are in IEEE single-precision floatingpoint format. Rounding is according to the IEEE rounding mode bits in PCSW. If an argument is denormalized, zero is substituted for the argument before computing the squareroot, and the IFZ flag in the PCSW is set. If the result is denormalized, the result is set to zero instead, and the OFZ flag in the PCSW is set. If fsqrt causes an IEEE exception, the corresponding exception flags in the PCSW are set. The PCSW exception flags are sticky: the flags can be set as a side-effect of any floating-point operation but can only be reset by an explicit writepcsw operation. The update of the PCSW exception flags occurs at the same time as rdest is written. If any other floatingpoint compute operations update the PCSW at the same time, the net result in each exception flag is the logical OR of all simultaneous updates ORed with the existing PCSW value for that exception flag.

The fsqrtflags operation computes the exception flags that would result from an individual fsqrt.

The fsqrt operation optionally takes a guard, specified in rguard. If a guard is present, its LSB controls the modification of the destination register. If the LSB of rguard is 1, rdest and the exception flags in PCSW are written; otherwise, rdest is not changed and the operation does not affect the exception flags in PCSW.

#### **EXAMPLES**

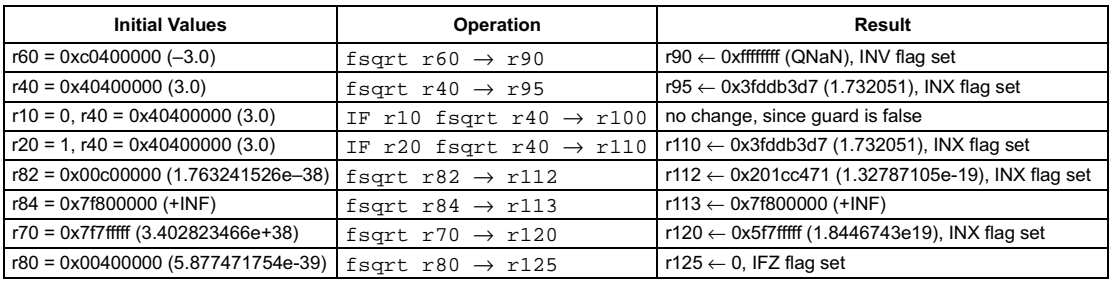

## © TriMedia Technologies, Inc.

<span id="page-127-0"></span>[ IF rquard ] fsqrtflags  $rsrc1 \rightarrow rdest$ 

#### **FUNCTION**

if rguard then  $rdest \leftarrow ieee_flags(square-root((float)rsrc1))$ 

## **ATTRIBUTES**

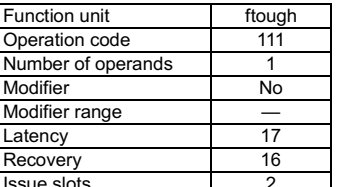

**SEE ALSO** fsqrt readpcsw

#### **DESCRIPTION**

The fsqrtflags operation computes the IEEE exceptions that would result from computing the squareroot of rsrc1 and stores a bit vector representing the exception flags into rdest. The argument value is in IEEE single-precision floating-point format; the result is an integer bit vector. The bit vector stored in rdest has the same format as the IEEE exception bits in the PCSW. The exception flags in PCSW are left unchanged by this operation. Rounding is according to the IEEE rounding mode bits in PCSW. If the argument is denormalized, zero is substituted before computing the squareroot, and the IFZ bit in the result is set. If the result is denormalized, and the OFZ flag in the PCSW is set

The fsqrtflags operation optionally takes a guard, specified in rguard. If a guard is present, its LSB controls the modification of the destination register. If the LSB of rguard is 1, rdest is written; otherwise, rdest is not changed.

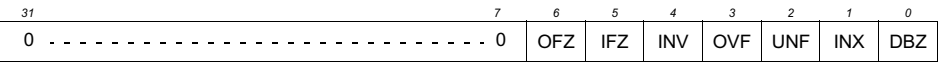

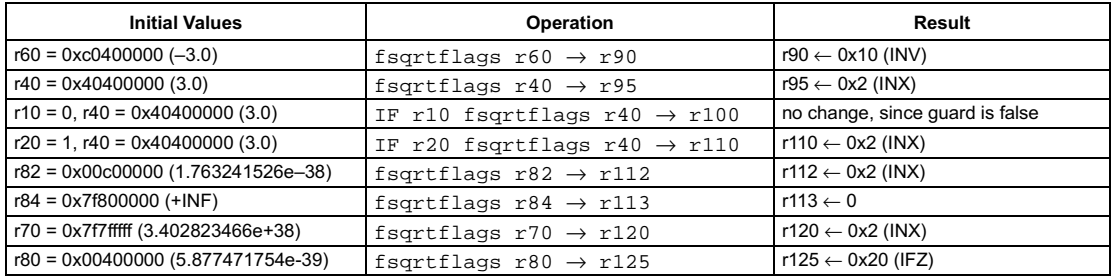

# **Floating-point subtract**

**SYNTAX** 

[ IF rquard ] fsub rsrc1 rsrc2  $\rightarrow$  rdest

#### **FUNCTION**

if rguard then  $rdest \leftarrow (float)rsrc1 - (float)rsrc2$ 

### <span id="page-128-0"></span>**ATTRIBUTES**

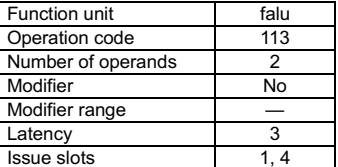

**SEE ALSO** fsubflags isub dspisub dspidualsub readpcsw writepcsw

#### **DESCRIPTION**

The fsub operation computes the difference rsrc1-rsrc2 and writes the result into rdest. All values are in IEEE single-precision floatingpoint format. Rounding is according to the IEEE rounding mode bits in PCSW. If an argument is denormalized, zero is substituted for the argument before computing the difference, and the IFZ flag in the PCSW is set. If the result is denormalized, the result is set to zero instead, and the OFZ flag in the PCSW is set. If f sub causes an IEEE exception, the corresponding exception flags in the PCSW are set. The PCSW exception flags are sticky: the flags can be set as a side-effect of any floating-point operation but can only be reset by an explicit writepcsw operation. The update of the PCSW exception flags occurs at the same time as rdest is written. If any other floatingpoint compute operations update the PCSW at the same time, the net result in each exception flag is the logical OR of all simultaneous updates ORed with the existing PCSW value for that exception flag.

The fsubflags operation computes the exception flags that would result from an individual fsub.

The fsub operation optionally takes a guard, specified in rguard. If a guard is present, its LSB controls the modification of the destination register. If the LSB of rguard is 1, rdest and the exception flags in PCSW are written; otherwise, rdest is not changed and the operation does not affect the exception flags in PCSW.

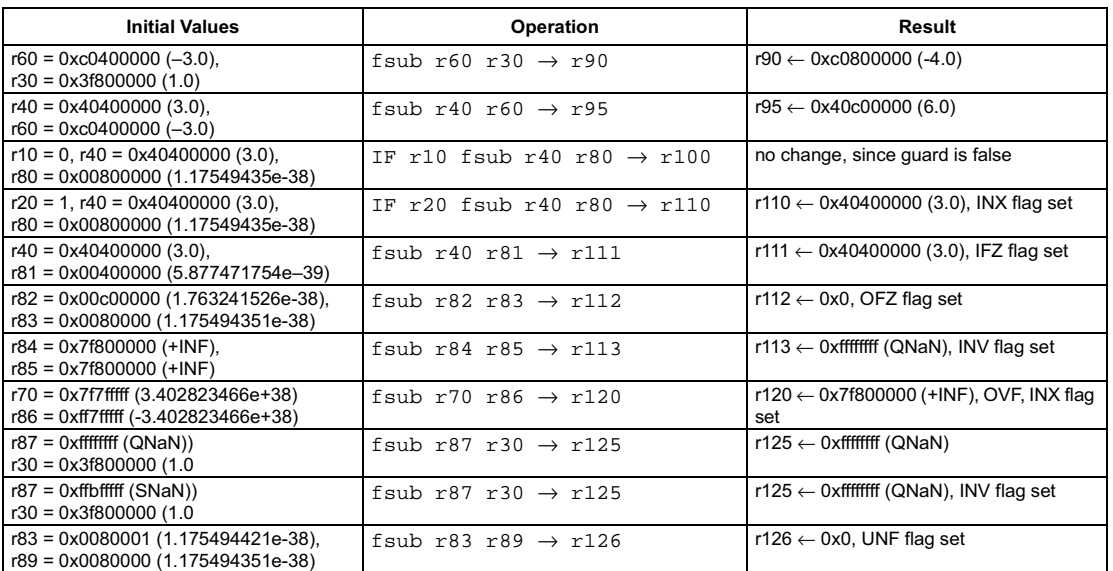

<span id="page-129-0"></span>[ IF rquard ] fsubflags rsrc1 rsrc2  $\rightarrow$  rdest

#### **FUNCTION**

if rguard then  $rdest \leftarrow ieee_flags((float)rsrc1 - (float)rsrc2)$ 

## **ATTRIBUTES**

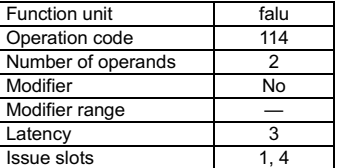

**SEE ALSO** fsub faddflags readpcsw

## **DESCRIPTION**

The fsubflags operation computes the IEEE exceptions that would result from computing the difference rsrc1-rsrc2 and writes a bit vector representing the exception flags into rdest. The argument values are in IEEE single-precision floating-point format; the result is an integer bit vector. The bit vector stored in rdest has the same format as the IEEE exception bits in the PCSW. The exception flags in PCSW are left unchanged by this operation. Rounding is according to the IEEE rounding mode bits in PCSW. If an argument is denormalized, zero is substituted before computing the difference, and the IFZ bit in the result is set. If the difference would be denormalized, the OFZ bit in the result is set.

The fsubflags operation optionally takes a quard, specified in rguard. If a quard is present, its LSB controls the modification of the destination register. If the LSB of rguard is 1, rdest is written; otherwise, rdest is not changed.

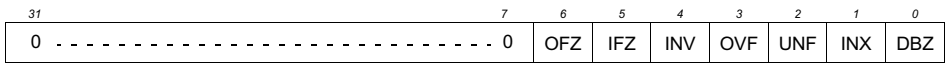

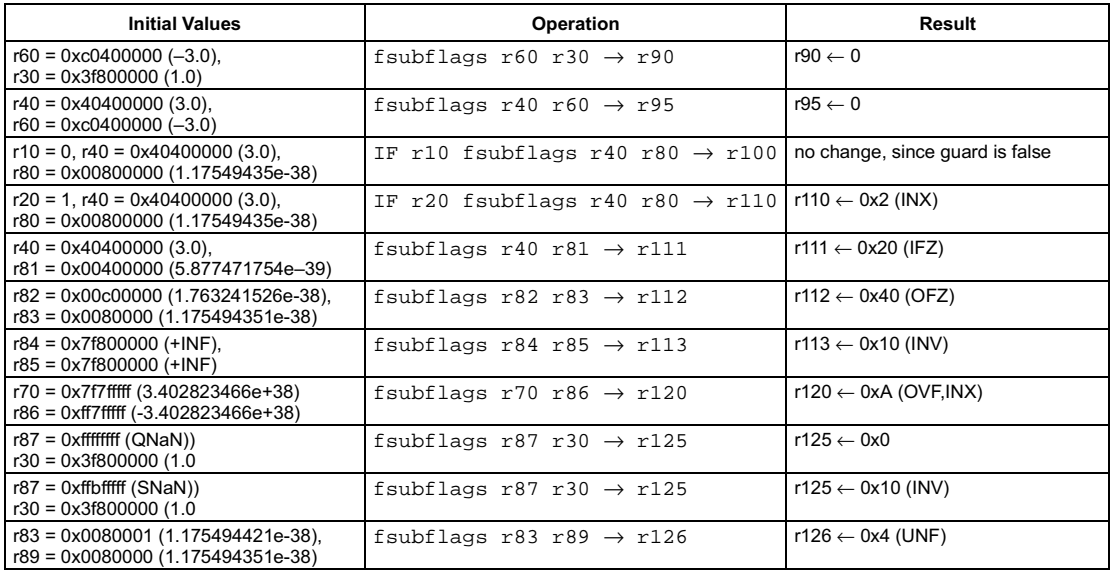

# Funnel-shift 1byte

<span id="page-130-0"></span>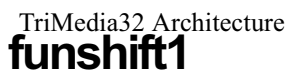

## SYNTAX

[ IF rguard ] funshift1 rsrc1 rsrc2 → rdest

#### **FUNCTION**

```
if rguard then
      rdest<31:8> ← rsrc1<23:0>
     rdest < 7:0> \leftarrow rsrc2<31:24>
```
## **ATTRIBUTES**

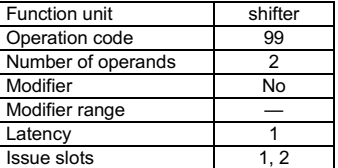

**SEE ALSO** [funshift2](#page-131-0) [funshift3](#page-132-0) [rol](#page-224-0)

## **DESCRIPTION**

As shown below, the funshift1 operation effectively shifts left by one byte the 64-bit concatenation of rsrc1 and rsrc2 and writes the most-significant 32 bits of the shifted result to rdest.

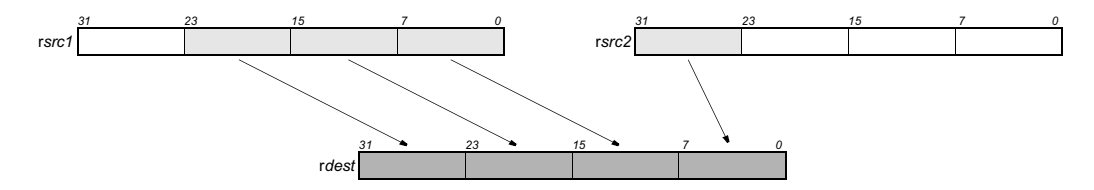

The funshift1 operation optionally takes a guard, specified in rguard. If a guard is present, its LSB controls the modification of the destination register. If the LSB of r*guard* is 1, r*dest* is written; otherwise, rdest is not changed.

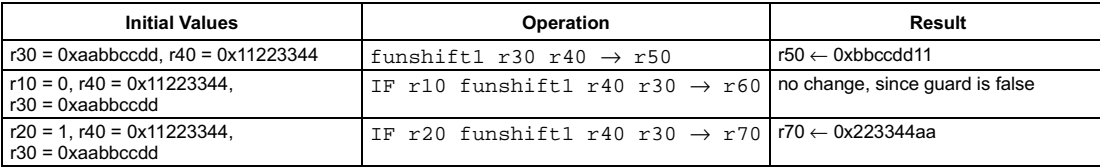

```
[ IF rguard ] funshift2 rsrc1 rsrc2 → rdest
```
#### **FUNCTION**

```
if rguard then
      rdest<31:16> ← rsrc1<15:0>
     rdest < 15:0 \leftarrow rsrc2 < 31:16
```
## **ATTRIBUTES**

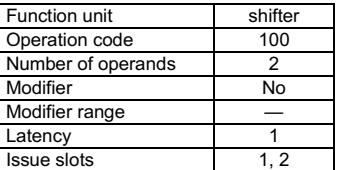

**SEE ALSO** [funshift1](#page-130-0) [funshift3](#page-132-0) [rol](#page-224-0)

## **DESCRIPTION**

As shown below, the funshift2 operation effectively shifts left by two bytes the 64-bit concatenation of rsrc1 and rsrc2 and writes the most-significant 32 bits of the shifted result to rdest.

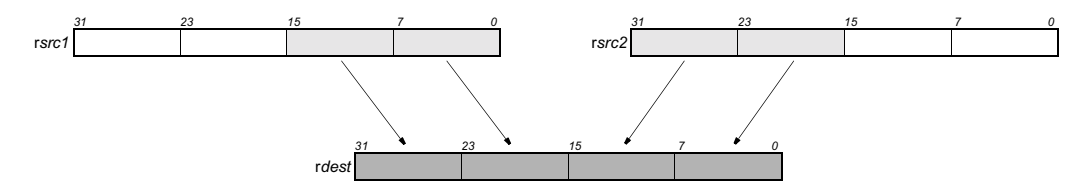

The funshift2 operation optionally takes a guard, specified in rguard. If a guard is present, its LSB controls the modification of the destination register. If the LSB of r*guard* is 1, r*dest* is written; otherwise, rdest is not changed.

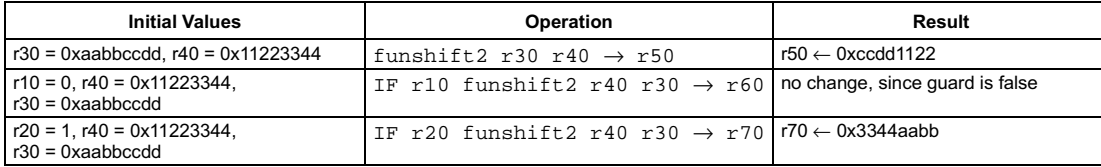

# Funnel-shift 3 bytes

<span id="page-132-0"></span>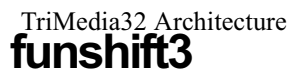

## SYNTAX

```
[ IF rguard ] funshift3 rsrc1 rsrc2 → rdest
```
#### **FUNCTION**

```
if rguard then
      rdest<31:24> ← rsrc1<7:0>
     rdest < 23:0 > \leftarrow rsrc2<31:8>
```
## **ATTRIBUTES**

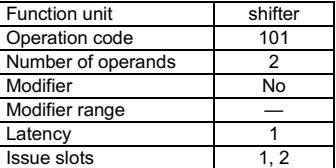

**SEE ALSO** [funshift1](#page-130-0) [funshift2](#page-131-0) [rol](#page-224-0)

## **DESCRIPTION**

As shown below, the funshift3 operation effectively shifts left by three bytes the 64-bit concatenation of rsrc1 and rsrc2 and writes the most-significant 32 bits of the shifted result to rdest.

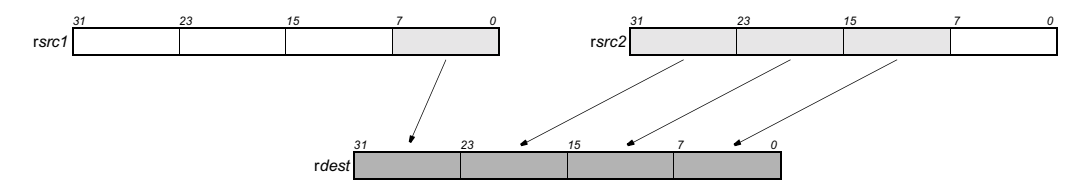

The funshift3 operation optionally takes a guard, specified in rguard. If a guard is present, its LSB controls the modification of the destination register. If the LSB of r*guard* is 1, r*dest* is written; otherwise, rdest is not changed.

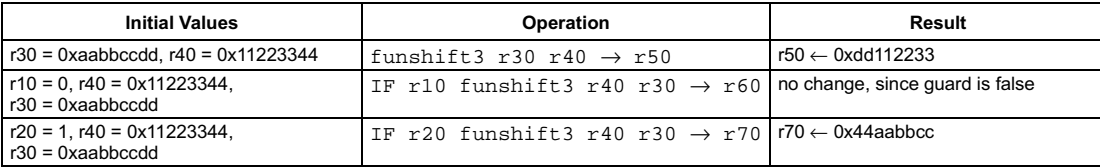

<span id="page-133-0"></span>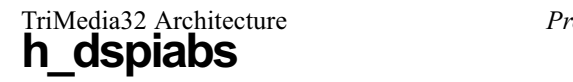

# Clipped signed absolute value

#### SYNTAX

```
[ IF rguard ] h_dspiabs r0 rsrc2 → rdest
```
#### **FUNCTION**

```
if rguard then {
   if rsrc2 \ge 0 then
      rdest \leftarrow rsrc2else if rsrc2 = 0x80000000 then
      rdest \leftarrow 0x7fffffffelse
      rdest \leftarrow -rsrc2R
```
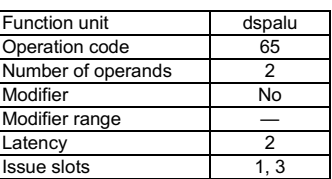

**ATTRIBUTES** 

**SEE ALSO** 

[h\\_dspiabs](#page-133-0) [dspidualabs](#page-91-0) [dspiadd](#page-90-0) [dspimul](#page-95-0) [dspisub](#page-96-0) [dspuadd](#page-97-0) [dspumul](#page-98-0) [dspusub](#page-100-0)

## **DESCRIPTION**

The h\_dspiabs operation computes the absolute value of rsrc2, clips the result into the range [0x0..0x7fffffff], and stores the clipped value into rdest. All values are signed integers. This operation requires a zero as first argument. The programmer is advised to use the unary pseudo operation dspiabs instead.

The h\_dspiabs operation optionally takes a guard, specified in rguard. If a guard is present, its LSB controls the modification of the destination register. If the LSB of r*guard* is 1, r*dest* is written; otherwise, rdest is not changed.

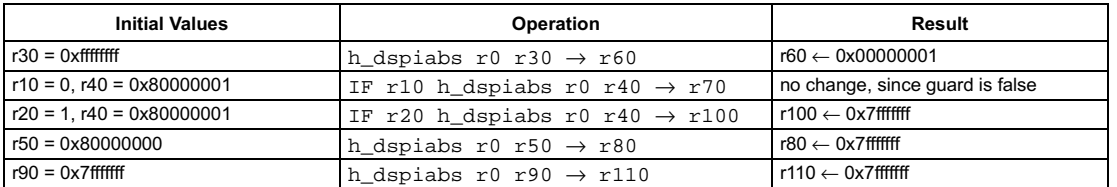

## **Preliminary Specification** Dual clipped absolute value of signed 16-bit halfwords

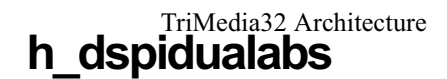

#### **SYNTAX**

[ IF rquard ] h dspidualabs r0 rsrc2  $\rightarrow$  rdest

#### **FUNCTION**

```
if rguard then {
   temp1 \leftarrow sign\_ext16to32(rsrc2<15:0>)temp2 \leftarrow sign\_ext16to32(rsrc2<31:16>)if temp1 = 0xffff8000 then temp1 \leftarrow 0x7fff
   if temp2 = 0xffff8000 then temp2 \leftarrow 0x7fff
   if temp1 < 0 then temp1 \leftarrow -temp1
   if temp2 < 0 then temp2 \leftarrow -temp2
   rdest<31:16> \leftarrow temp2<15:0>
   rdest<15:0> \leftarrow temp1<15:0>
```
#### **ATTRIBUTES**

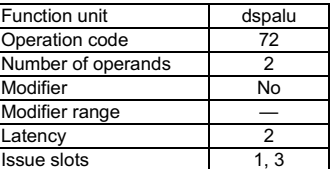

**SEE ALSO** 

dspidualabs dspiabs dspidualadd dspidualmul dspidualsub dspiabs

## **DESCRIPTION**

 $\mathcal{Y}$ 

The h\_dspidualabs operation performs two 16-bit clipped, signed absolute value computations separately on the high and low 16-bit halfwords of rsrc2. Both absolute values are clipped into the range [0x0..0x7fff] and written into the corresponding halfwords of rdest. All values are signed 16-bit integers. This operation requires a zero as first argument. The programmer is advised to use the dspidualabs pseudo operation instead.

The h\_dspidualabs operation optionally takes a guard, specified in rguard. If a guard is present, its LSB controls the modification of the destination register. If the LSB of rguard is 1, rdest is written; otherwise, rdest is not changed.

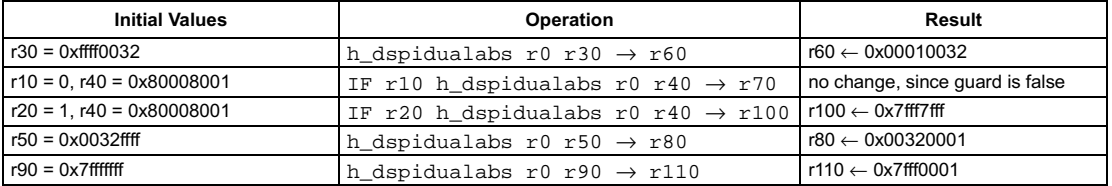

# Hardware absolute value

#### <span id="page-135-0"></span>SYNTAX

```
[ IF rguard ] h_iabs r0 rsrc2 → rdest
```
#### **FUNCTION**

```
if rguard then {
   if rsc2 < 0 then
      rdest \leftarrow -rsrc2else
      rdest \leftarrow rsrc2R
```
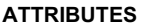

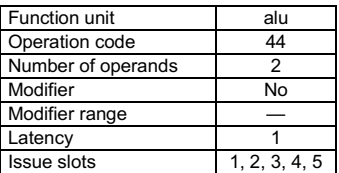

**SEE ALSO** [iabs](#page-140-0) [fabsval](#page-104-0)

## **DESCRIPTION**

The h\_ $\bot$ a $\triangleright$ s operation computes the absolute value of rsrc2 and stores the result into rdest. The argument is a signed integer; the result is an unsigned integer. This operation requires a zero as first argument. The programmer is advised to use the iabs pseudo operation instead. The h\_iabs operation optionally takes a guard, specified in rguard. If a guard is present, its LSB controls the modification of the destination register. If the LSB of r*guard* is 1, r*dest* is written; otherwise, r*dest* is not changed.

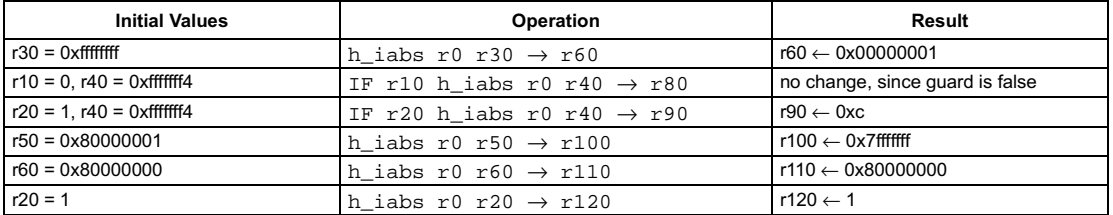

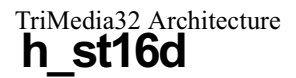

```
[ IF rquard ] h st16d(d) rsrc1 rsrc2
```
## **FUNCTION**

```
if rguard then {
   if PCSW.bytesex = LITTLE ENDIAN then
      hs \leftarrow 1else
      hs \leftarrow 0mem[rsrc2 + d + (1 \oplus bs)] \leftarrow rsrc1<7:0>
   mem[rsrc2 + d + (0 \oplus bs)] \leftarrow rsrc1<15:8>
\mathbf{a}
```
## **ATTRIBUTES**

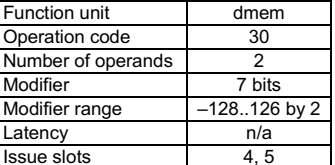

**SEE ALSO** 

st16 st16d st8 st8d st32 st32d readpcsw ijmpf

## **DESCRIPTION**

The h\_st16d operation stores the least-significant 16-bit halfword of rsrc1 into the memory locations pointed to by the address in rsrc2 + d. The d value is an opcode modifier, must be in the range -128 and 126 inclusive, and must be a multiple of 2. This store operation is performed as little-endian or big-endian depending on the current setting of the bytesex bit in the PCSW.

If h\_st16d is misaligned (the memory address computed by rsrc2 + d is not a multiple of 2), the result of h\_st16d is undefined, and the MSE (Misaligned Store Exception) bit in the PCSW register is set to 1. Additionally, if the TRPMSE (TRaP on Misaligned Store Exception) bit in PCSW is 1, exception processing will be requested on the next interruptible jump.

The h\_st16d operation optionally takes a guard, specified in rguard. If a guard is present, its LSB controls the modification of the addressed memory locations (and the modification of cache if the locations are cacheable). If the LSB of rguard is 1, the store takes effect. If the LSB of rguard is 0, h\_st16d has no side effects whatever; in particular, the LRU and other status bits in the data cache are not affected.

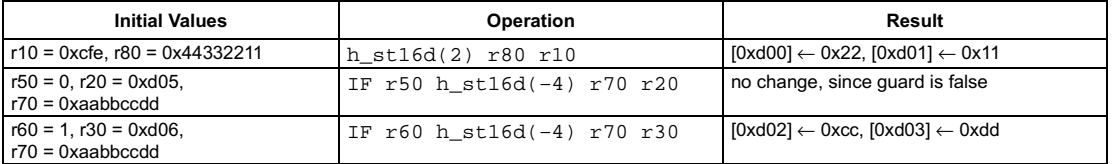

```
[ IF rquard ] h st32d(d) rsrc1 rsrc2
```
### **FUNCTION**

```
if rguard then {
   if PCSW.bytesex = LITTLE ENDIAN then
      hs \leftarrow 3else
      hs \leftarrow 0mem[rsrc2 + d + (3 \oplus bs)] \leftarrow rsrc1<7:0>
   mem[rsrc2 + d + (2 \oplus bs)] \leftarrow rsrc1<15:8>
   mem[rsrc2 + d + (1 \oplus bs)] \leftarrow rsrc1<24:16>
   mem[rsrc2 + d + (0 \oplus bs)] \leftarrow rsrc1<31:24>
\mathcal{Y}
```
## **ATTRIBUTES**

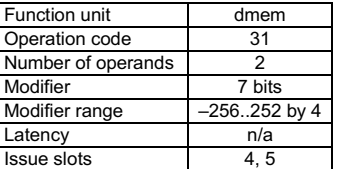

SEE ALSO  $st.32 st.32d st.16 st.16d st.8$ st8d readpcsw ijmpf

## **DESCRIPTION**

The h\_st32d operation stores all 32 bits of rsrc1 into the memory locations pointed to by the address in rsrc2 + d. The d value is an opcode modifier, must be in the range -256 and 252 inclusive, and must be a multiple of 4. This store operation is performed as little-endian or bigendian depending on the current setting of the bytesex bit in the PCSW.

If h\_st32d is misaligned (the memory address computed by rsrc2 + d is not a multiple of 4), the result of h\_st32d is undefined, and the MSE (Misaligned Store Exception) bit in the PCSW register is set to 1. Additionally, if the TRPMSE (TRaP on Misaligned Store Exception) bit in PCSW is 1, exception processing will be requested on the next interruptible jump.

The h st32d operation optionally takes a quard, specified in rquard. If a quard is present, its LSB controls the modification of the addressed memory locations (and the modification of cache if the locations are cacheable). If the LSB of rguard is 1, the store takes effect. If the LSB of rguard is 0, h\_st 32d has no side effects whatever; in particular, the LRU and other status bits in the data cache are not affected.

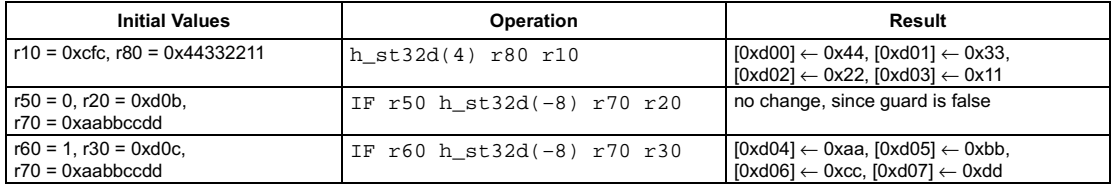

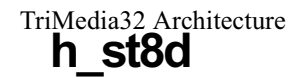

[ IF rquard ] h  $st8d(d)$  rsrc1 rsrc2

#### **FUNCTION**

if rguard then mem[rsrc2 + d]  $\leftarrow$  rsrc1<7:0>

## **ATTRIBUTES**

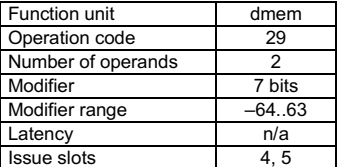

**SEE ALSO** st8 st8d st16 st16d st32  $st32d$ 

#### **DESCRIPTION**

The h\_st 8d operation stores the least-significant 8-bit byte of rsrc1 into the memory location pointed to by the address formed from the sum rsrc2 + d. The value of the opcode modifier d must be in the range -64 and 63 inclusive. This operation does not depend on the bytesex bit in the PCSW since only a single byte is stored.

The h\_st8d operation optionally takes a guard, specified in rguard. If a guard is present, its LSB controls the modification of the addressed memory location (and the modification of cache if the location is cacheable). If the LSB of rguard is 1, the store takes effect. If the LSB of rguard is 0, h\_st8d has no side effects whatever; in particular, the LRU and other status bits in the data cache are not affected.

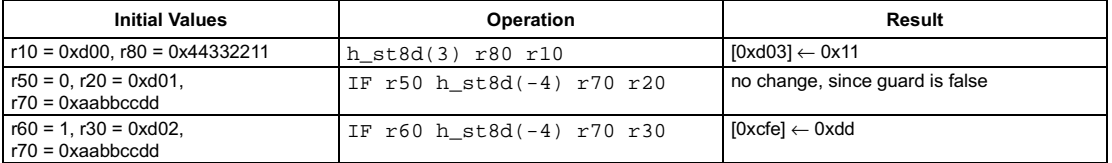

[ IF rquard ] hicycles  $\rightarrow$  rdest

#### **FUNCTION**

if rguard then  $rdest \leftarrow CCCOUNT < 63:32 >$ 

## **ATTRIBUTES**

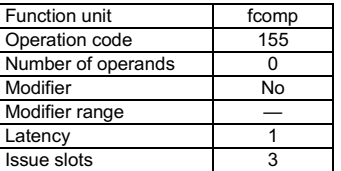

#### **SEE ALSO**

cycles curcycles writepcsw

## **DESCRIPTION**

Refer to Section 1.1.5, "CCCOUNT-Clock Cycle Counter" for a description of the CCCOUNT operation. The hicycles operation copies the high 32 bits of the slave register Clock Cycle Counter (CCCOUNT) to the destination register, rdest. The contents of the master counter are transferred to the slave CCCOUNT register only on a successful interruptible jump and on processor reset. Thus, if cycles and hicycles are executed without intervening interruptible jumps, the operation pair is guaranteed to be a coherent sample of the master clock-cycle counter. The master counter increments on all cycles (processor-stall and non-stall) if PCSW.CS = 1; otherwise, the counter increments only on non-stall cycles.

The hicycles operation optionally takes a guard, specified in rguard. If a guard is present, its LSB controls the modification of the destination register. If the LSB of rguard is 1, rdest is written; otherwise, rdest is not changed.

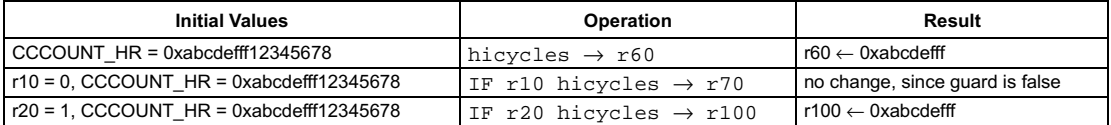

*Preliminary Specification* T

# Absolute value

## SYNTAX

```
[ IF rguard ] iabs rsrc1 \rightarrow rdest
```
## **FUNCTION**

```
if rguard then {
   if rsrc1 < 0 then
       rdest \leftarrow -rsrc1else
       rdest \leftarrow rsrc1<sup>}</sup>
```
#### <span id="page-140-0"></span>**ATTRIBUTES**

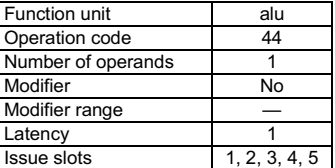

#### **SEE ALSO**

[h\\_iabs](#page-135-0) [dspiabs](#page-89-0) [dspidualabs](#page-91-0) [fabsval](#page-104-0)

## **DESCRIPTION**

The  $i$ abs operation is a pseudo operation transformed by the scheduler into an  $h_i$ abs with zero as the first argument and a second argument equal to the iabs argument. (Note: pseudo operations cannot be used in assembly source files.)

The iabs operation computes the absolute value of rsrc1 and stores the result into rdest. The argument is a signed integer; the result is an unsigned integer.

The iabs operation optionally takes a guard, specified in rguard. If a guard is present, its LSB controls the modification of the destination register. If the LSB of rguard is 1, rdest is written; otherwise, rdest is not changed.

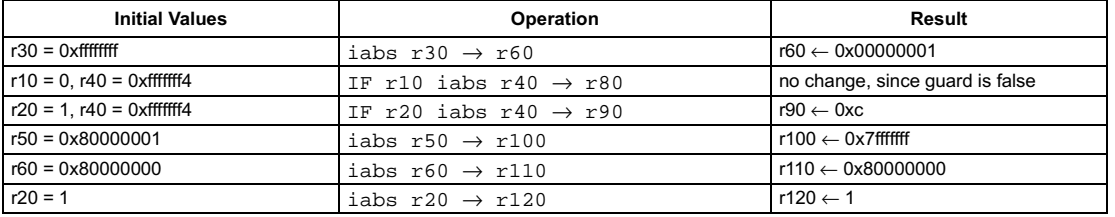

<span id="page-141-0"></span>[ IF rguard ] iadd rsrc1 rsrc2 → rdest

#### **FUNCTION**

if rguard then rdest ← rsrc1 + rsrc2

## **ATTRIBUTES**

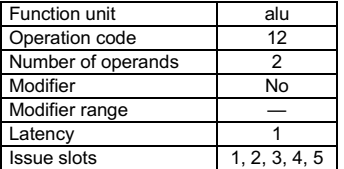

**SEE ALSO** [iaddi](#page-142-0) [carry](#page-84-0) [dspiadd](#page-90-0)

[dspidualadd](#page-92-0) [fadd](#page-106-0)

## **DESCRIPTION**

The iadd operation computes the sum rsrc1+rsrc2 and stores the result into rdest. The operands can be either both signed or unsigned integers. No overflow or underflow detection is performed.

The iadd operation optionally takes a guard, specified in rguard. If a guard is present, its LSB controls the modification of the destination register. If the LSB of r*guard* is 1, r*dest* is written; otherwise, r*dest* is not changed.

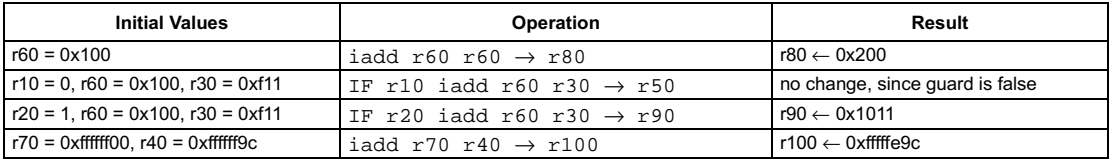

# Add with immediate

<span id="page-142-0"></span>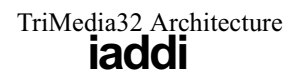

SYNTAX

[ IF rguard ] iaddi(n)  $rsrc1 \rightarrow rdest$ 

#### **FUNCTION**

if rguard then rdest  $\leftarrow$  rsrc1 + n

#### **ATTRIBUTES**

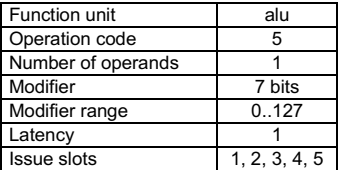

**SEE ALSO** [iadd](#page-141-0) [carry](#page-84-0)

## **DESCRIPTION**

The iaddi operation sums a single argument in rsrc1 and an immediate modifier n and stores the result in rdest. The value of n must be between 0 and 127, inclusive.

The iaddi operations optionally take a guard, specified in rguard. If a guard is present, its LSB controls the modification of the destination register. If the LSB of r*guard* is 1, r*dest* is written; otherwise, r*dest* is unchanged.

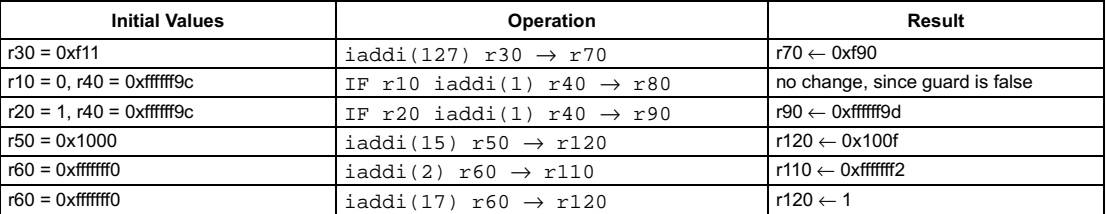

[ IF rguard ] iavgonep rsrc1 rsrc2  $\rightarrow$  rdest

#### **FUNCTION**

if rguard then  $rdest \leftarrow (sign\_ext32to64(rsrc1) + sign\_ext32to64(rsrc2) + 1) >> 1;$ 

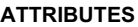

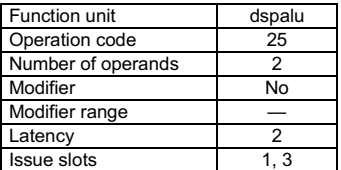

**SEE ALSO** [quadavg](#page-215-0) [iadd](#page-141-0)

## **DESCRIPTION**

As shown below, the iavgonep operation returns the average of the two arguments. This operation computes the sum rsrc1+rsrc2+1, shifts the sum right by 1 bit, and stores the result into rdest. The operands are signed integers.

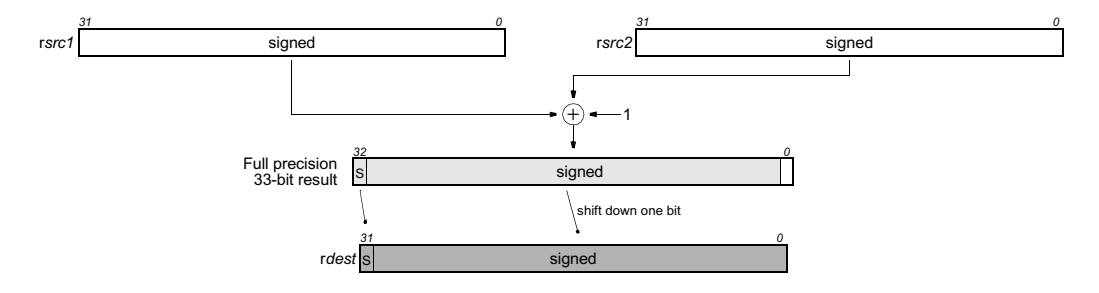

The iavgonep operation optionally takes a guard, specified in rguard. If a guard is present, its LSB controls the modification of the destination register. If the LSB of rguard is 1, rdest is written; otherwise, rdest is not changed.

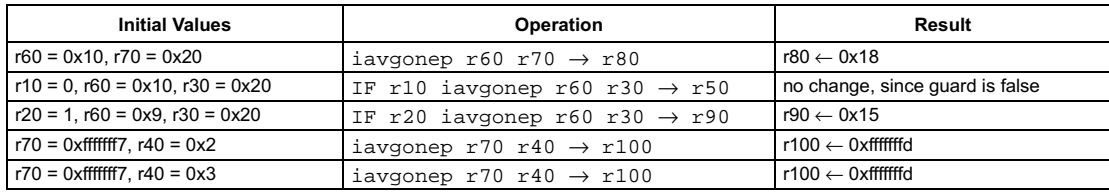
# **Signed select byte**

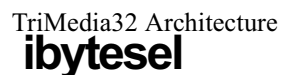

### SYNTAX

```
[ IF rguard ] ibytesel rsrc1 rsrc2 \rightarrow rdest
```
### **FUNCTION**

```
if rguard then {
  if rsrc2 = 0 then
     rdest ← sign_ext8to32(rsrc1<7:0>)
  else if rsrc2 = 1 then
     rdest ← sign_ext8to32(rsrc1<15:8>)
  else if rsrc2 = 2 then
     rdest     ← sign_ext8to32(rsrc1<23:16>)
  else if rsrc2 = 3 then
     % ←D-
$;
-
S3%T=
R
```
### **ATTRIBUTES**

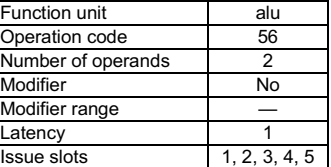

**SEE ALSO** [ubytesel](#page-234-0) [sex8](#page-227-0) [packbytes](#page-209-0)

# **DESCRIPTION**

As shown below, the ibytesel operation selects one byte from the argument, rsrc1, sign-extends the byte to 32 bits, and stores the result in r*dest*. The value of rsrc2 determines which byte is selected, with rsrc2=0 selecting the LSB of rsrc1 and rsrc2=3 selecting the MSB of rsrc1. If rsrc2 is not between 0 and 3 inclusive, the result of  $\texttt{ibytesel}$  is undefined.

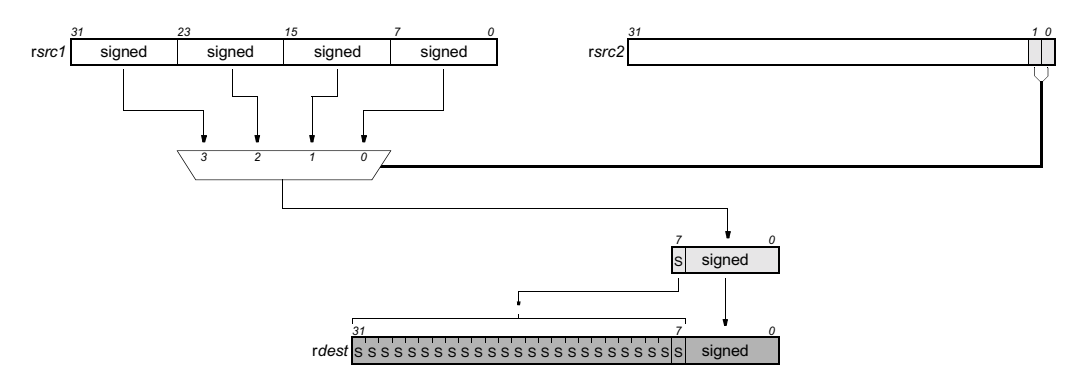

The ibytesel operation optionally takes a guard, specified in rguard. If a guard is present, its LSB controls the modification of the destination register. If the LSB of rguard is 1, rdest is written; otherwise, rdest is not changed.

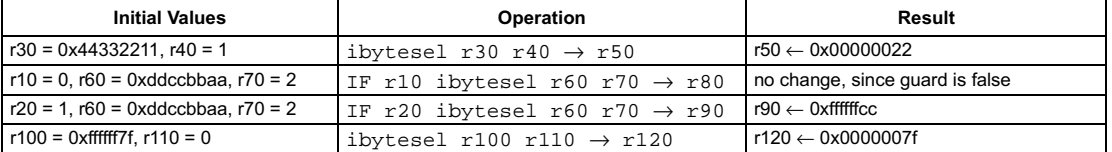

# **Clip signed to signed**

### SYNTAX

[ IF rguard ] iclipi rsrc1 rsrc2 → rdest

### **FUNCTION**

if rguard then rdest ← min(max(rsrc1, –rsrc2–1), rsrc2)

# **ATTRIBUTES**

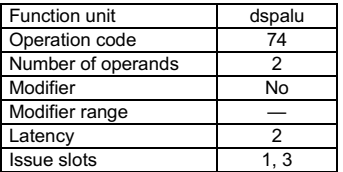

**SEE ALSO** [uclipi](#page-235-0) [uclipu](#page-236-0) [imin](#page-182-0) [imax](#page-181-0)

# **DESCRIPTION**

The iclipi operation returns the value of rsrc1 clipped into the unsigned integer range (-rsrc2-1) to rsrc2, inclusive. The argument rsrc1 is considered a signed integer; rsrc2 is considered an unsigned integer and must have a value between 0 and 0x7ffffff inclusive.

The iclipi operation optionally takes a guard, specified in rguard. If a guard is present, its LSB controls the modification of the destination register. If the LSB of r*guard* is 1, r*dest* is written; otherwise, r*dest* is not changed.

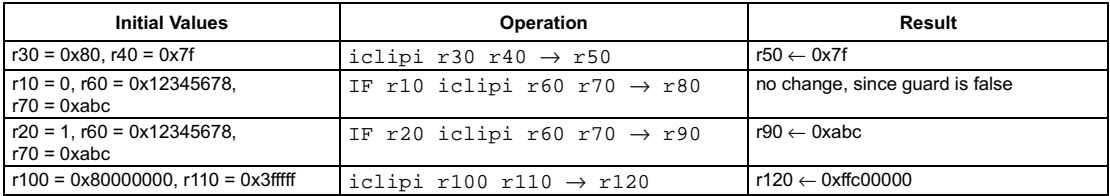

```
[ IF rquard ] iclr
```
### **FUNCTION**

```
if rguard then {
   block \leftarrow 0for all blocks in instruction cache {
      icache_reset_valid_block(block)
      block \leftarrow block + 1
  \mathcal{Y}\mathbf{A}
```
# **ATTRIBUTES**

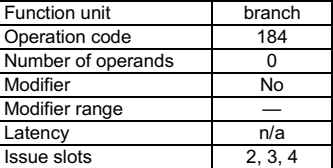

**SEE ALSO** dcb dinvalid

# **DESCRIPTION**

The iclr operation resets the valid bits of all blocks in the instruction cache.

iclr does clear the valid bits of locked blocks. iclr does not change the replacement status of instruction-cache blocks.

iclr ensures coherency between caches and main memory by discarding all pending prefetch operations.

The side effect time behavior of  $iclr$  is such that if instruction i performs an iclr, instructions i, i+1, i+2 will be included in the discard from the instruction cache, but i+3 will be retained.

The iclr operation optionally takes a guard, specified in rguard. If a guard is present, its LSB controls the modification of the destination register. If the LSB of rguard is 1, rdest is written; otherwise, rdest is not changed.

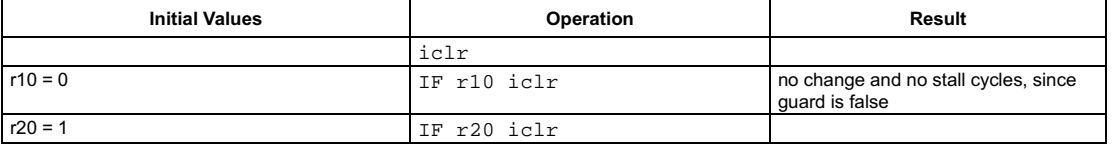

[ IF rguard ] ident rsrc1  $\rightarrow$  rdest

#### **FUNCTION**

if rguard then  $rdest \leftarrow \text{rsrc1}$ 

# **ATTRIBUTES**

| Function unit      | alu           |
|--------------------|---------------|
| Operation code     | 12            |
| Number of operands |               |
| Modifier           | No            |
| Modifier range     |               |
| Latency            |               |
| <b>Issue slots</b> | 1, 2, 3, 4, 5 |

**SEE ALSO** iadd

# **DESCRIPTION**

The ident operation is a pseudo operation transformed by the scheduler into an iadd with r0 (always contains 0) as the first argument and rsrc1 as the second. (Note: pseudo operations cannot be used in assembly source files.)

The ident operation copies the argument rsrc1 to rdest. It is used by the instruction scheduler to implement register to register copying. The ident operation optionally takes a guard, specified in rguard. If a guard is present, its LSB controls the modification of the destination register. If the LSB of rguard is 1, rdest is written; otherwise, rdest is not changed.

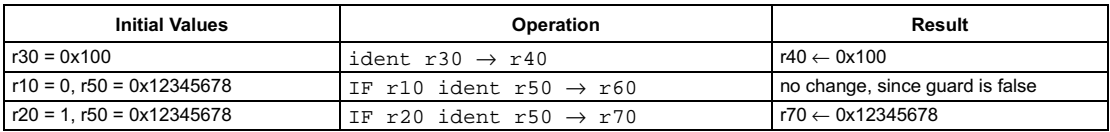

# Signed compare equal

## SYNTAX

```
[ IF rguard ] ieql rsrc1 rsrc2 → rdest
```
### **FUNCTION**

```
if rguard then {
   if rsrc1 = rsrc2 then
      rdest \leftarrow 1else
      rdest \leftarrow 0R
```
### <span id="page-148-0"></span>**ATTRIBUTES**

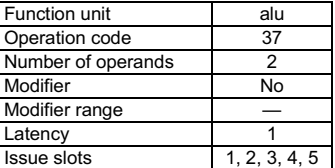

**SEE ALSO** [igeq](#page-162-0) [ueql](#page-237-0) [ieqli](#page-149-0) [ineq](#page-186-0)

# **DESCRIPTION**

The ieq1 operation sets the destination register, rdest, to 1 if the first argument, rsrc1, is equal to the second argument, rsrc2; otherwise, rdest is set to 0. The arguments are treated as signed integers.

The ieq1 operation optionally takes a guard, specified in rguard. If a guard is present, its LSB controls the modification of the destination register. If the LSB of rguard is 1, rdest is written; otherwise, rdest is not changed.

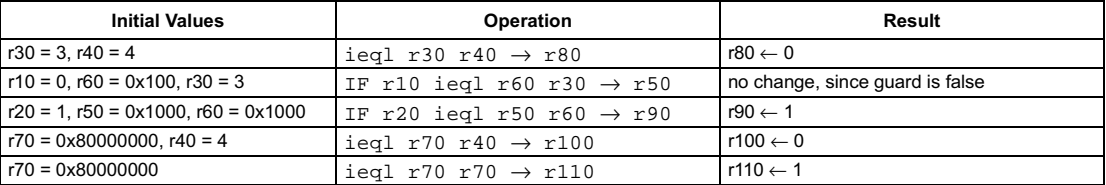

```
[ IF rguard ] ieqli(n) rsrc1 \rightarrow rdest
```
### **FUNCTION**

```
if rguard then {
    if \mathsf{rsrc1} = n then
       rdest \leftarrow 1else
       rdest \leftarrow 0R
```
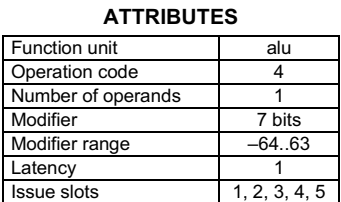

**SEE ALSO** [ieql](#page-148-0) [igeqi](#page-163-0) [ueqli](#page-238-0) [ineqi](#page-187-0)

# **DESCRIPTION**

The  $i$ eqli operation sets the destination register, rdest, to 1 if the first argument, rsrc1, is equal to the opcode modifier, n; otherwise, rdest is set to 0. The arguments are treated as signed integers.

The ieqli operation optionally takes a guard, specified in rguard. If a guard is present, its LSB controls the modification of the destination register. If the LSB of r*guard* is 1, r*dest* is written; otherwise, r*dest* is not changed.

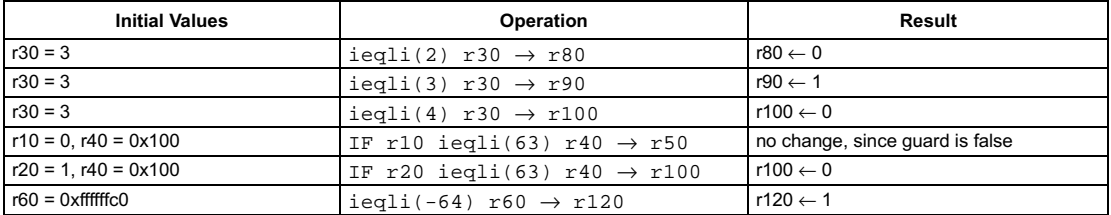

<span id="page-150-0"></span>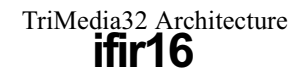

[ IF rguard ] ifir16 rsrc1 rsrc2  $\rightarrow$  rdest

### **FUNCTION**

#### if rguard then

r*dest* ← sign\_ext16to32(r*src1<*31:16>) × sign\_ext16to32(r*src2<*31:16>) + sign\_ext16to32(rsrc1<15:0>) × sign\_ext16to32(rsrc2<15:0>)

## **ATTRIBUTES**

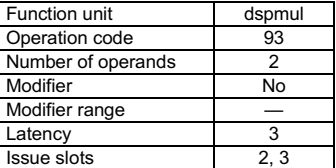

**SEE ALSO** [ifir8ii](#page-151-0) [ifir8ui](#page-152-0) [ufir8uu](#page-240-0) [ifir16](#page-150-0)

# **DESCRIPTION**

As shown below, the  $\text{if}\text{int16}$  operation computes two separate products of the two pairs of corresponding 16-bit halfwords of rsrc1 and rsrc2; the two products are summed, and the result is written to rdest. All values are considered signed; thus, the intermediate products and the final sum of products are signed. All intermediate computations are performed without loss of precision; the final sum of products is clipped into the range [0x80000000..0x7fffffff] before being written into rdest.

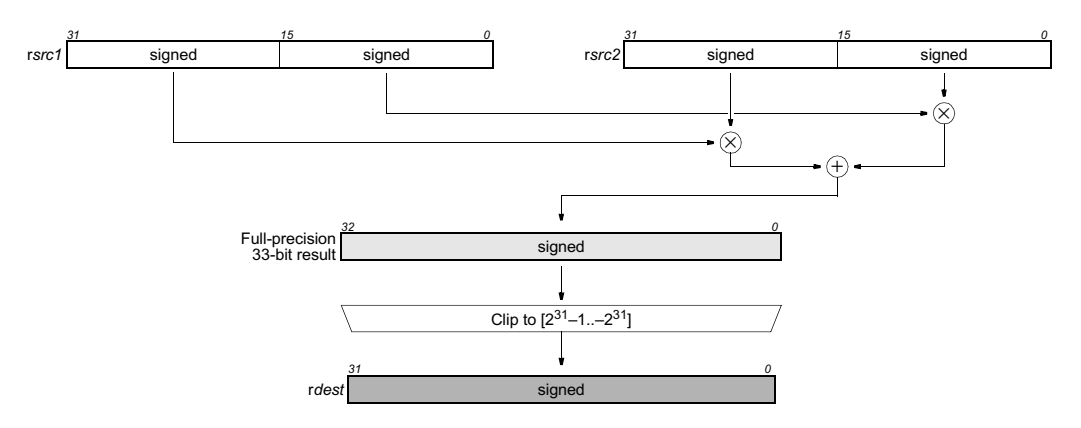

The ifir16 operation optionally takes a guard, specified in rguard. If a guard is present, its LSB controls the modification of the destination register. If the LSB of r*guard* is 1, r*dest* is written; otherwise, rdest is not changed.

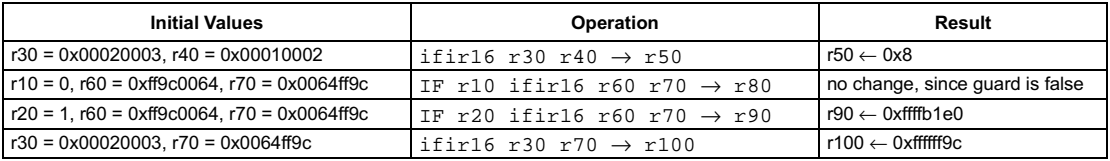

```
[ IF rquard ] ifir8ii rsrc1 rsrc2 \rightarrow rdest
```
### **FUNCTION**

```
if rguard then
  rdest \leftarrow sign\_ext8to32(rsrc1 < 31:24) \times sign\_ext8to32(rsrc2 < 31:24) +sign_ext8to32(rsrc1<23:16>) × sign_ext8to32(rsrc2<23:16>) +
             sign_ext8to32(rsrc1<15:8>) × sign_ext8to32(rsrc2<15:8>) +
             sign_ext8to32(rsrc1<7:0>) × sign_ext8to32(rsrc2<7:0>)
```
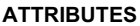

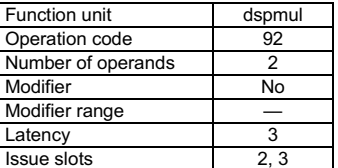

**SEE ALSO** ifir8ui ufir8uu ifir16 ufir16

# **DESCRIPTION**

As shown below, the ifir8ii operation computes four separate products of the four pairs of corresponding 8-bit bytes of rsrc1 and rsrc2; the four products are summed, and the result is written to rdest. All values are considered signed; thus, the intermediate products and the final sum of products are signed. All computations are performed without loss of precision.

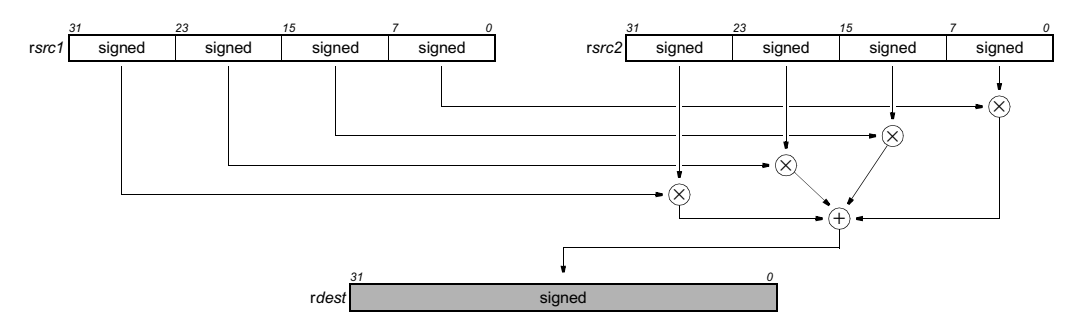

The ifir8ii operation optionally takes a guard, specified in rguard. If a guard is present, its LSB controls the modification of the destination register. If the LSB of rguard is 1, rdest is written; otherwise, rdest is not changed.

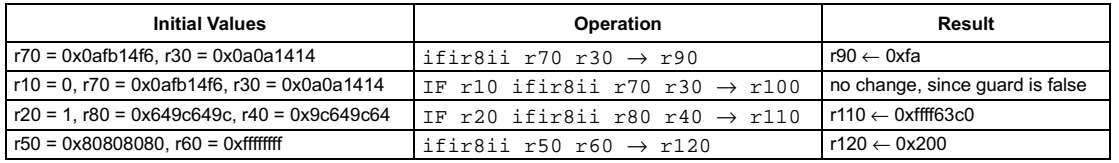

<span id="page-152-0"></span>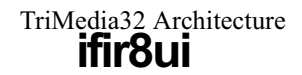

[ IF rquard ] ifir8ui rsrc1 rsrc2  $\rightarrow$  rdest

### **FUNCTION**

```
if rguard then
  rdest \leftarrow zero_ext8to32(rsrc1<31:24>) \times sign_ext8to32(rsrc2<31:24>) +
            zero_ext8to32(rsrc1<23:16>) × sign_ext8to32(rsrc2<23:16>) +
            zero_ext8to32(rsrc1<15:8>) × sign_ext8to32(rsrc2<15:8>) +
            zero_ext8to32(rsrc1<7:0>) × sign_ext8to32(rsrc2<7:0>)
```
# **ATTRIBUTES**

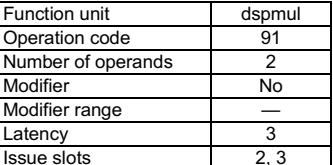

**SEE ALSO** ifir8ii ufir8uu ifir16 ufir16

# **DESCRIPTION**

As shown below, the ifir8ui operation computes four separate products of the four pairs of corresponding 8-bit bytes of rsrc1 and rsrc2; the four products are summed, and the result is written to rdest. The bytes from rsrc1 are considered unsigned, but the bytes from rsrc2 are considered signed; thus, the intermediate products and the final sum of products are signed. All computations are performed without loss of precision.

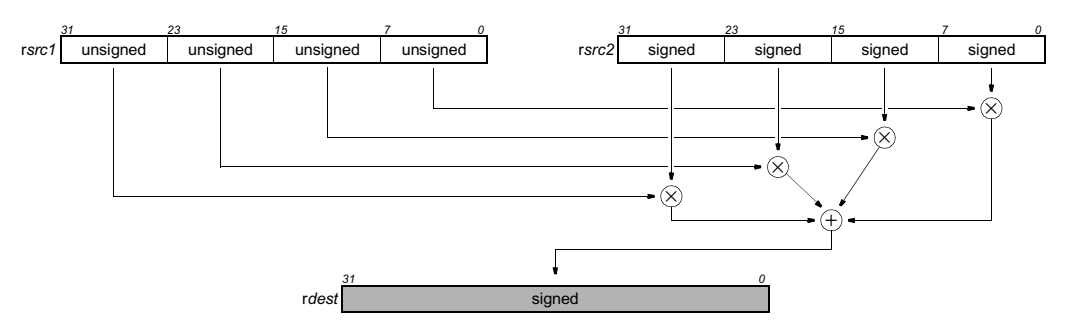

The ifir8ui operation optionally takes a guard, specified in rguard. If a guard is present, its LSB controls the modification of the destination register. If the LSB of rguard is 1, rdest is written; otherwise, rdest is not changed.

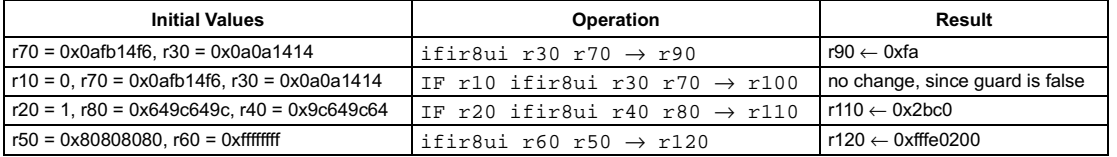

# **Preliminary Specification Convert floating-point to integer using PCSW rounding mode**

### <span id="page-153-0"></span>**SYNTAX**

[ IF rquard ] ifixieee  $rsrc1 \rightarrow rdest$ 

#### **FUNCTION**

if rguard then {  $rdest \leftarrow (long) ((float)rsrc1)$ À

#### **ATTRIBUTES**

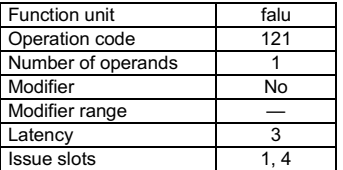

**SEE ALSO** ufixieee ifixrz ufixrz

### **DESCRIPTION**

The ifixieee operation converts the single-precision IEEE floating-point value in rsrc1 to a signed integer and writes the result into rdest. Rounding is according to the IEEE rounding mode bits in PCSW. If rsrc1 is denormalized, zero is substituted before conversion, and the IFZ flag in the PCSW is set. If ifixieee causes an IEEE exception, such as overflow or underflow, the corresponding exception flags in the PCSW are set. The PCSW exception flags are sticky: the flags can be set as a side-effect of any floating-point operation but can only be reset by an explicit writepcsw operation. The update of the PCSW exception flags occurs at the same time as rdest is written. If any other floating-point compute operations update the PCSW at the same time, the net result in each exception flag is the logical OR of all simultaneous updates ORed with the existing PCSW value for that exception flag.

The ifixieeeflags operation computes the exception flags that would result from an individual ifixieee.

The ifixieee operation optionally takes a guard, specified in rguard. If a guard is present, its LSB controls the modification of the destination register. If the LSB of rguard is 1, rdest and the exception flags in PCSW are written; otherwise, rdest is not changed and the operation does not affect the exception flags in PCSW.

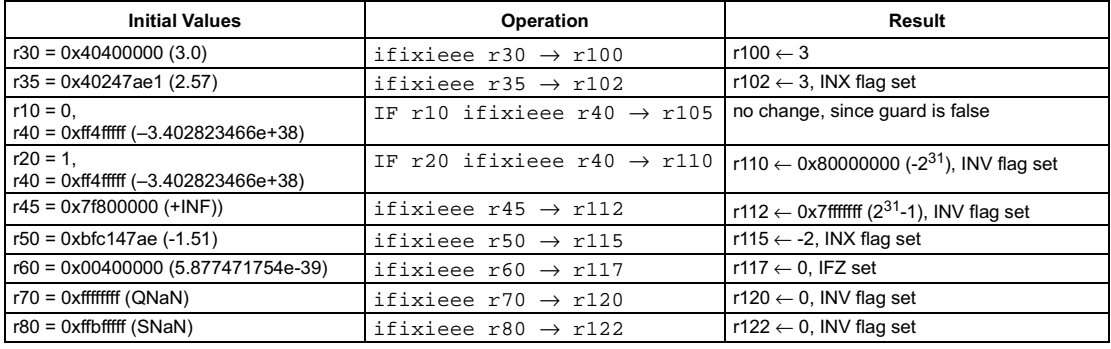

# **Preliminary Specification** IEEE status flags from convert floating-point to integer using **PCSW rounding mode**

<span id="page-154-0"></span>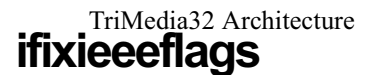

### **SYNTAX**

[ IF rquard ] ifixieeeflags  $rsrc1 \rightarrow rdest$ 

### **FUNCTION**

if rguard then  $rdest \leftarrow ieee_flags((long) ((float)rsrc1))$ 

# **ATTRIBUTES**

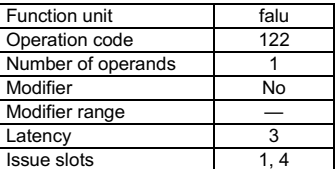

**SEE ALSO** 

ifixieee ufixieeeflags ifixrzflags ufixrzflags

# **DESCRIPTION**

The ifixieeeflags operation computes the IEEE exceptions that would result from converting the single-precision IEEE floatingpoint value in rsrc1 to a signed integer, and an integer bit vector representing the computed exception flags is written into rdest. The bit vector stored in rdest has the same format as the IEEE exception bits in the PCSW. The exception flags in PCSW are left unchanged by this operation. Rounding is according to the IEEE rounding mode bits in PCSW. If rsrc1 is denormalized, zero is substituted before computing the conversion, and the IFZ bit in the result is set.

The ifixieeeflags operation optionally takes a guard, specified in rguard. If a guard is present, its LSB controls the modification of the destination register. If the LSB of rquard is 1, rdest is written; otherwise, rdest is not changed.

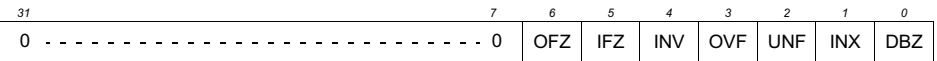

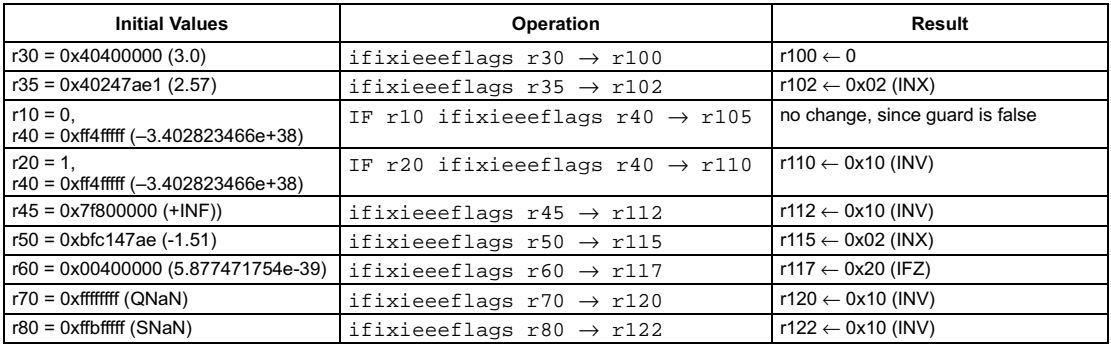

<span id="page-155-0"></span>[ IF rquard ] ifixrz  $rsrc1 \rightarrow rdest$ 

#### **FUNCTION**

if rguard then {  $rdest \leftarrow (long) ((float)rsrc1)$ <sup>1</sup>

#### **ATTRIBUTES**

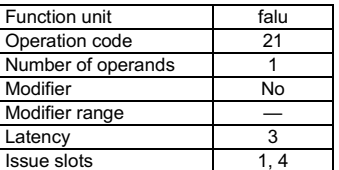

**SEE ALSO** ifixieee ufixieee ufixrz

### **DESCRIPTION**

The ifixxz operation converts the single-precision IEEE floating-point value in rsrc1 to a signed integer and writes the result into rdest. Rounding toward zero is performed: the IEEE rounding mode bits in PCSW are ignored. This is the preferred rounding for ANSI C. If rsrc1 is denormalized, zero is substituted before conversion, and the IFZ flag in the PCSW is set. If ifixxz causes an IEEE exception, such as overflow or underflow, the corresponding exception flags in the PCSW are set. The PCSW exception flags are sticky: the flags can be set as a side-effect of any floating-point operation but can only be reset by an explicit writepcsw operation. The update of the PCSW exception flags occurs at the same time as rdest is written. If any other floating-point compute operations update the PCSW at the same time, the net result in each exception flag is the logical OR of all simultaneous updates ORed with the existing PCSW value for that exception flag.

The ifixrzflags operation computes the exception flags that would result from an individual ifixrz.

The ifixxz operation optionally takes a guard, specified in rguard. If a guard is present, its LSB controls the modification of the destination register. If the LSB of rguard is 1, rdest and the exception flags in PCSW are written; otherwise, rdest is not changed and the operation does not affect the exception flags in PCSW.

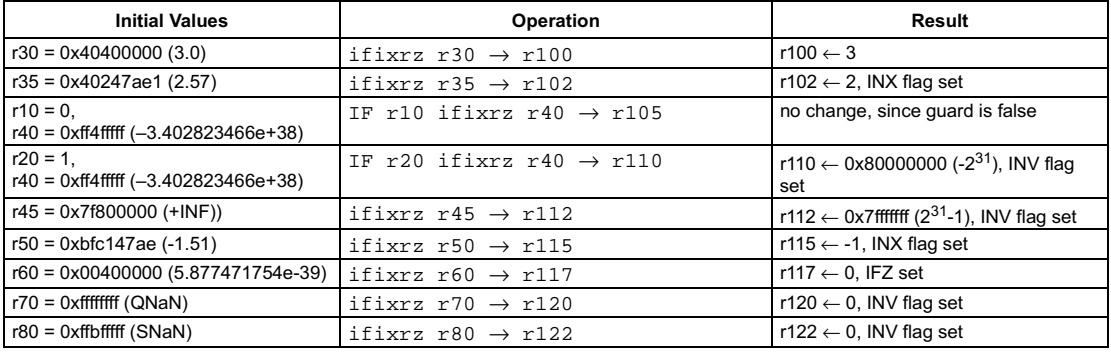

# **Preliminary Specification** IEEE status flags from convert floating-point to integer with round toward zero

<span id="page-156-0"></span>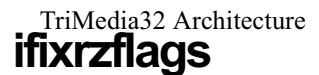

### **SYNTAX**

[ IF rguard ] ifixrzflags  $rsrc1 \rightarrow rdest$ 

### **FUNCTION**

if rguard then  $rdest \leftarrow ieee_flags((long) ((float)rsrc1))$ 

# **ATTRIBUTES**

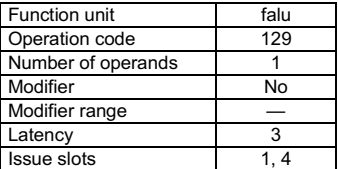

**SEE ALSO** 

ifixrz ufixrzflags ifixieeeflags ufixieeeflags

# **DESCRIPTION**

The ifixrzflags operation computes the IEEE exceptions that would result from converting the single-precision IEEE floating-point value in rsrc1 to a signed integer, and an integer bit vector representing the computed exception flags is written into rdest. The bit vector stored in rdest has the same format as the IEEE exception bits in the PCSW. The exception flags in PCSW are left unchanged by this operation. Rounding toward zero is performed; the IEEE rounding mode bits in PCSW are ignored. If rsrc1 is denormalized, zero is substituted before computing the conversion, and the IFZ bit in the result is set.

The ifixrzflags operation optionally takes a guard, specified in rguard. If a guard is present, its LSB controls the modification of the destination register. If the LSB of rguard is 1, rdest is written; otherwise, rdest is not changed.

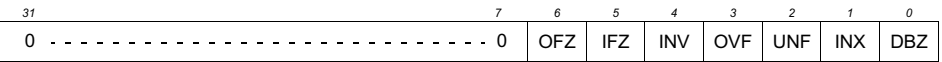

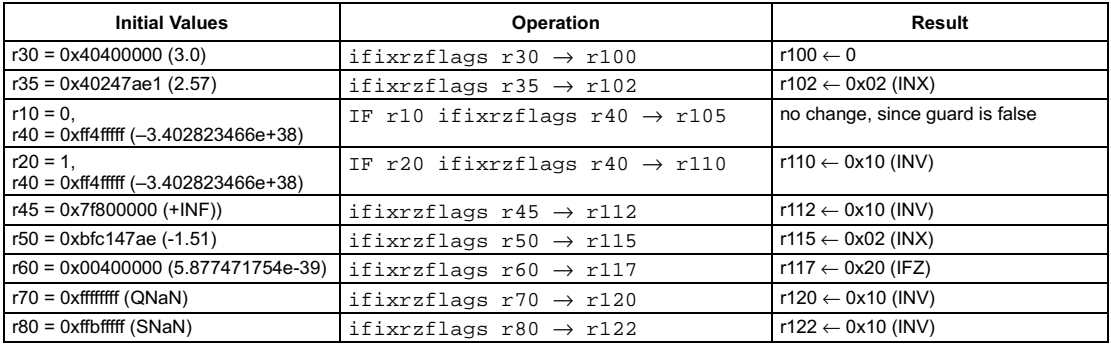

```
[ IF rguard ] iflip rsrc1 rsrc2 \rightarrow rdest
```
### **FUNCTION**

```
if rguard then {
     if \mathop{\sf rsrc}\nolimits_{}^{} = 0 then
        rdest \leftarrow rsrc2else
        rdest \leftarrow -rsrc2R
```
# **ATTRIBUTES**

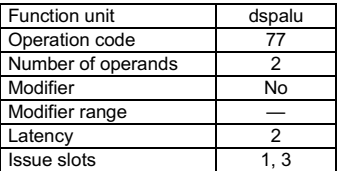

**SEE ALSO** [inonzero](#page-188-0) [izero](#page-191-0)

# **DESCRIPTION**

The iflip operation copies rsrc2 to rdest if rsrc1 = 0; otherwise (if rsrc1 != 0), rdest is set to the two's-complement of rsrc2. All values are signed integers.

The iflip operation optionally takes a guard, specified in rguard. If a guard is present, its LSB controls the modification of the destination register. If the LSB of r*guard* is 1, r*dest* is written; otherwise, r*dest* is not changed.

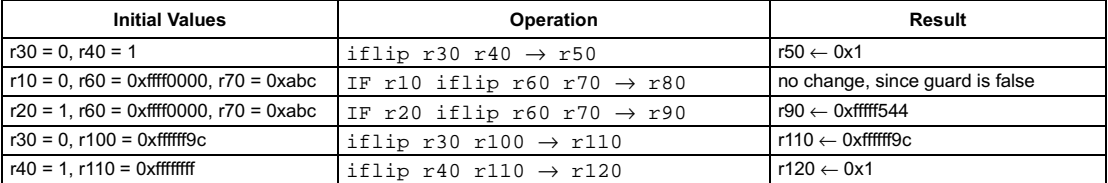

[ IF rquard ] ifloat rsrc1  $\rightarrow$  rdest

### **FUNCTION**

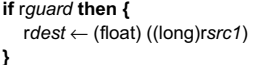

## <span id="page-158-0"></span>**ATTRIBUTES**

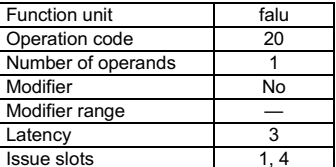

**SEE ALSO** 

ufloat ifloatrz ufloatrz ifixieee ifloatflags

### **DESCRIPTION**

The ifloat operation converts the signed integer value in rsrc1 to single-precision IEEE floating-point format and writes the result into rdest. Rounding is according to the IEEE rounding mode bits in PCSW. If ifloat causes an IEEE exception, such as inexact, the corresponding exception flags in the PCSW are set. The PCSW exception flags are sticky: the flags can be set as a side-effect of any floating-point operation but can only be reset by an explicit writepcsw operation. The update of the PCSW exception flags occurs at the same time as rdest is written. If any other floating-point compute operations update the PCSW at the same time, the net result in each exception flag is the logical OR of all simultaneous updates ORed with the existing PCSW value for that exception flag. The ifloatflags operation computes the exception flags that would result from an individual ifloat.

The ifloat operation optionally takes a guard, specified in rguard. If a guard is present, its LSB controls the modification of the destination register. If the LSB of rguard is 1, rdest and the exception flags in PCSW are written; otherwise, rdest is not changed and the operation does not affect the exception flags in PCSW.

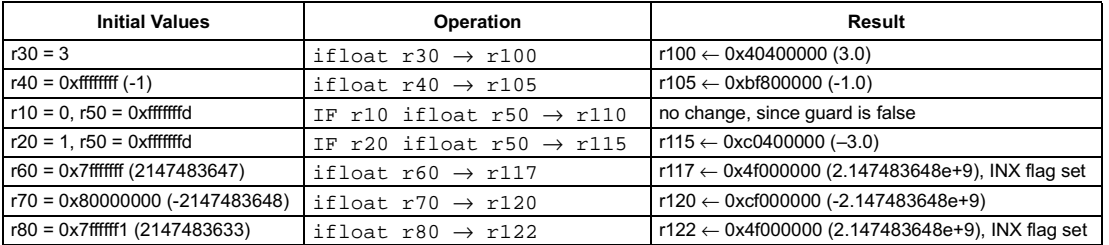

<span id="page-159-0"></span>[ IF rquard ] ifloatflags  $rsrc1 \rightarrow rdest$ 

#### **FUNCTION**

if rguard then  $rdest \leftarrow ieee_{flags((float)(long)rsrc1))}$ 

## **ATTRIBUTES**

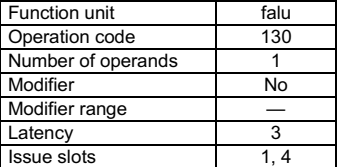

**SEE ALSO** 

ifloat ifloatrzflags ufloatflags ufloatrzflags

# **DESCRIPTION**

The ifloatflags operation computes the IEEE exceptions that would result from converting the signed integer in rsrc1 to a singleprecision IEEE floating-point value, and an integer bit vector representing the computed exception flags is written into rdest. The bit vector stored in rdest has the same format as the IEEE exception bits in the PCSW. The exception flags in PCSW are left unchanged by this operation. Rounding is according to the IEEE rounding mode bits in PCSW.

The ifloatflags operation optionally takes a guard, specified in rguard. If a guard is present, its LSB controls the modification of the destination register. If the LSB of rguard is 1, rdest is written; otherwise, rdest is not changed.

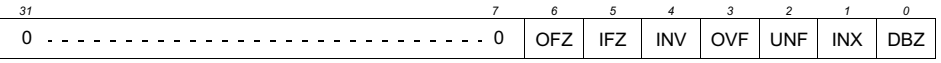

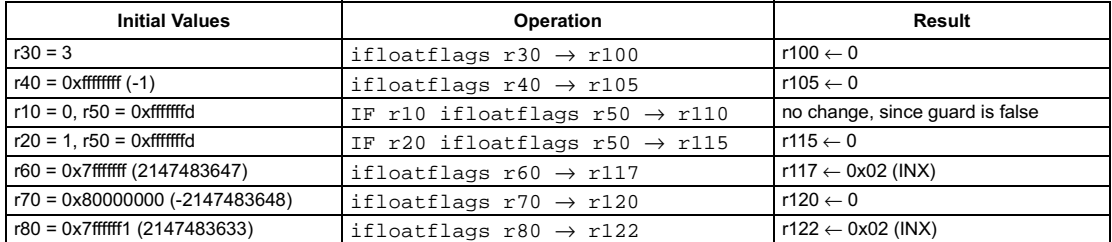

# **Preliminary Specification** Convert signed integer to floating-point with rounding toward zero

<span id="page-160-0"></span>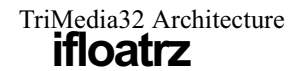

### **SYNTAX**

[ IF rquard ] ifloatrz  $rsrc1 \rightarrow rdest$ 

### **FUNCTION**

```
if rguard then {
   rdest \leftarrow (float) ((long) rsrc1)\mathbf{A}
```
### **ATTRIBUTES**

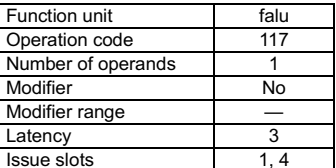

**SEE ALSO** 

ifloat ufloatrz ifixieee ifloatflags

### **DESCRIPTION**

The ifloatrz operation converts the signed integer value in rsrc1 to single-precision IEEE floating-point format and writes the result into rdest. Rounding is performed toward zero; the IEEE rounding mode bits in PCSW are ignored. This is the preferred rounding mode for ANSI C. If ifloatrz causes an IEEE exception, such as inexact, the corresponding exception flags in the PCSW are set. The PCSW exception flags are sticky: the flags can be set as a side-effect of any floating-point operation but can only be reset by an explicit writepcsw operation. The update of the PCSW exception flags occurs at the same time as rdest is written. If any other floating-point compute operations update the PCSW at the same time, the net result in each exception flag is the logical OR of all simultaneous updates ORed with the existing PCSW value for that exception flag.

The ifloatrzflags operation computes the exception flags that would result from an individual ifloatrz.

The ifloatrz operation optionally takes a guard, specified in rguard. If a guard is present, its LSB controls the modification of the destination register. If the LSB of rguard is 1, rdest and the exception flags in PCSW are written; otherwise, rdest is not changed and the operation does not affect the exception flags in PCSW.

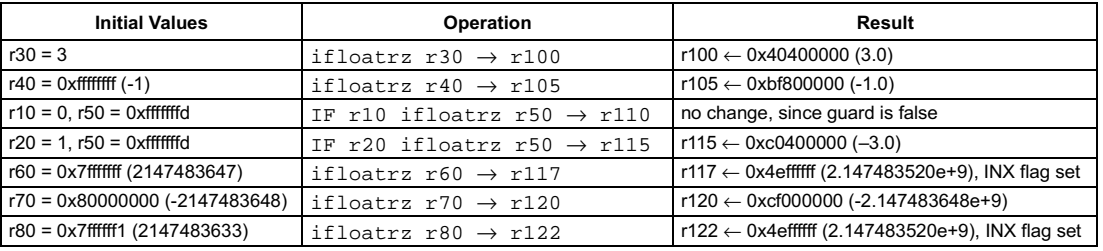

<span id="page-161-0"></span>[ IF rquard ] ifloatrzflags  $rsrc1 \rightarrow rdest$ 

#### **FUNCTION**

if rguard then  $rdest \leftarrow ieee_{flags((float)(long)rsrc1))}$ 

### **ATTRIBUTES**

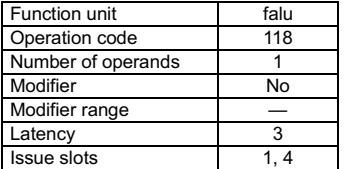

**SEE ALSO** 

ifloatrz ifloatflags ufloatflags ufloatrzflags

# **DESCRIPTION**

The ifloatrzflags operation computes the IEEE exceptions that would result from converting the signed integer in rsrc1 to a singleprecision IEEE floating-point value, and an integer bit vector representing the computed exception flags is written into rdest. The bit vector stored in rdest has the same format as the IEEE exception bits in the PCSW. The exception flags in PCSW are left unchanged by this operation. Rounding is performed toward zero; the IEEE rounding mode bits in PCSW are ignored.

The ifloatrzflags operation optionally takes a guard, specified in rguard. If a guard is present, its LSB controls the modification of the destination register. If the LSB of rguard is 1, rdest is written; otherwise, rdest is not changed.

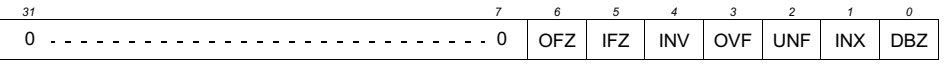

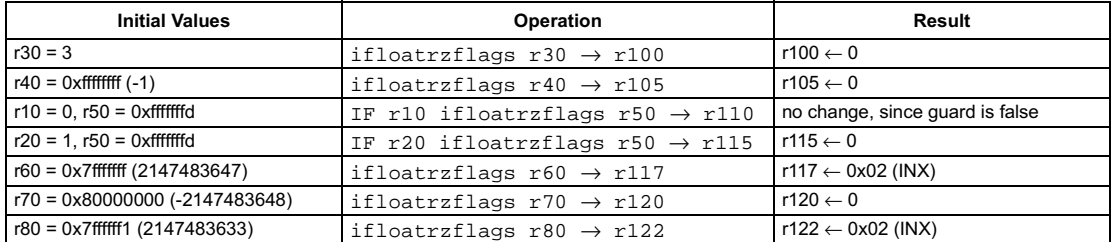

# Signed compare greater or equal

## SYNTAX

```
[ IF rguard ] igeq rsrc1 rsrc2 → rdest
```
### **FUNCTION**

```
if rguard then {
   if rsrc1 >= rsrc2 then
     rdest \leftarrow 1else
      rdest \leftarrow 0R
```
#### <span id="page-162-0"></span>**ATTRIBUTES**

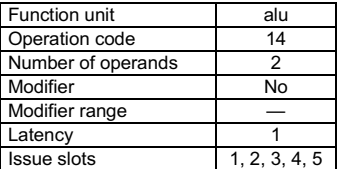

**SEE ALSO** [ileq](#page-177-0) [igeqi](#page-163-0)

# **DESCRIPTION**

The igeq operation sets the destination register, rdest, to 1 if the first argument, rsrc1, is greater than or equal to the second argument, rsrc2; otherwise, rdest is set to 0. The arguments are treated as signed integers.

The igeq operation optionally takes a guard, specified in rguard. If a guard is present, its LSB controls the modification of the destination register. If the LSB of rguard is 1, rdest is written; otherwise, rdest is not changed.

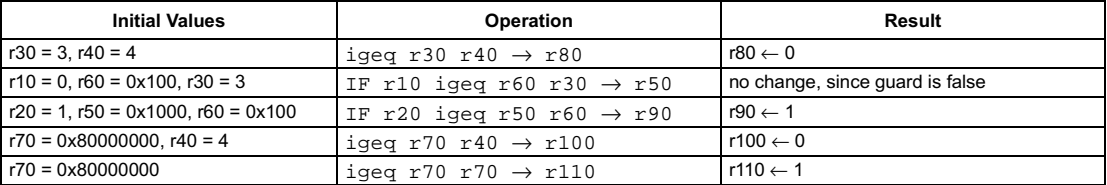

```
[ IF rguard ] igeqi(n) rsrc1 \rightarrow rdest
```
#### **FUNCTION**

```
if rguard then {
    if rsrc1 >= n then
      rdest \leftarrow 1else
      rdest \leftarrow 0R
```
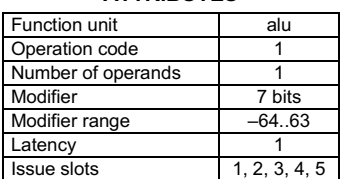

**ATTRIBUTES** 

**SEE ALSO** [igeq](#page-162-0) [iles](#page-179-0) [ieqli](#page-149-0)

# **DESCRIPTION**

The igeqi operation sets the destination register, rdest, to 1 if the first argument, rsrc1, is greater than or equal to the opcode modifier, n; otherwise, rdest is set to 0. The arguments are treated as signed integers.

The igeqi operation optionally takes a guard, specified in rguard. If a guard is present, its LSB controls the modification of the destination register. If the LSB of r*guard* is 1, r*dest* is written; otherwise, r*dest* is not changed.

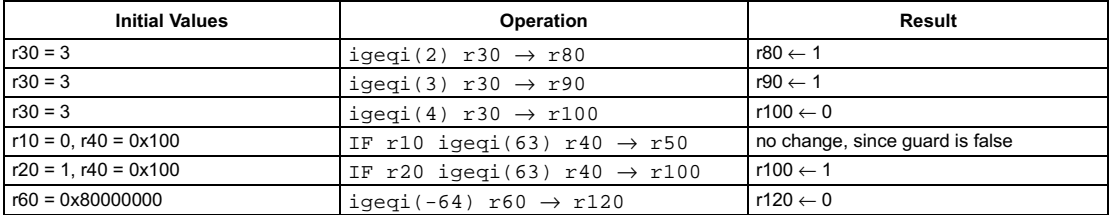

# **Signed compare greater**

### **SYNTAX**

```
[ IF rguard ] igtr rsrc1 rsrc2 \rightarrow rdest
```
### **FUNCTION**

```
if rguard then {
   if rsrc1 > rsrc2 then
      rdest \leftarrow 1else
      rdest \leftarrow 0\mathcal{Y}
```
<span id="page-164-0"></span>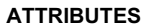

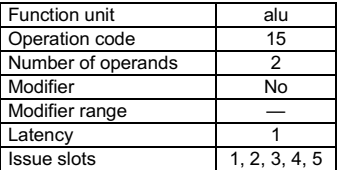

**SEE ALSO** iles igtri

# **DESCRIPTION**

The igtr operation sets the destination register, rdest, to 1 if the first argument, rsrc1, is greater than the second argument, rsrc2; otherwise, rdest is set to 0. The arguments are treated as signed integers.

The igtr operation optionally takes a guard, specified in rguard. If a guard is present, its LSB controls the modification of the destination register. If the LSB of rguard is 1, rdest is written; otherwise, rdest is not changed.

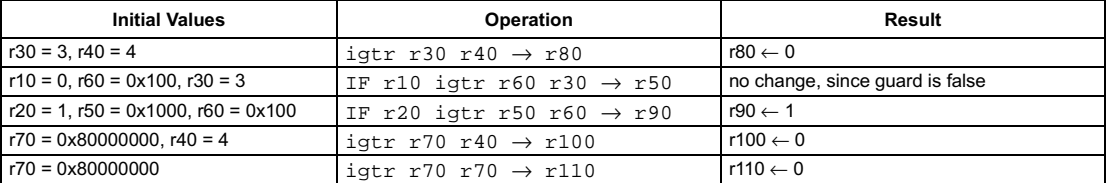

```
[ IF rguard ] igtri(n) rsrc1 \rightarrow rdest
```
#### **FUNCTION**

```
if rguard then {
   if rsrc1 > n then
      rdest \leftarrow 1else
       rdest \leftarrow 0\mathcal{Y}
```
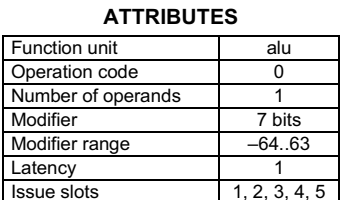

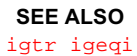

# **DESCRIPTION**

The igtri operation sets the destination register, rdest, to 1 if the first argument, rsrc1, is greater than the opcode modifier, n; otherwise, rdest is set to 0. The arguments are treated as signed integers.

The igtri operation optionally takes a guard, specified in rguard. If a guard is present, its LSB controls the modification of the destination register. If the LSB of rguard is 1, rdest is written; otherwise, rdest is not changed.

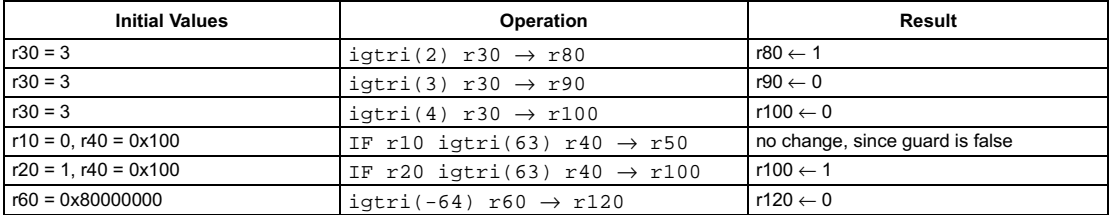

 $\lim_{n \to \infty}$  +  $\lim_{n \to \infty}$ 

# **FUNCTION**

 $rdest \leftarrow n$ 

## **ATTRIBUTES**

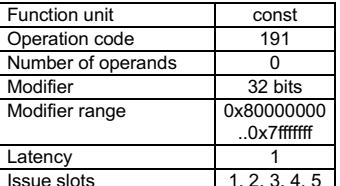

**SEE ALSO**  $u$ imm

# **DESCRIPTION**

The iimm operation stores the signed 32-bit opcode modifier n into rdest. Note: this operation is not guarded.

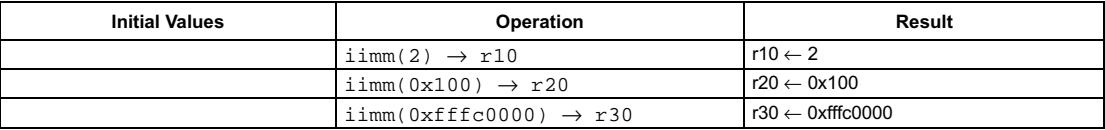

```
[ IF rguard ] ijmpf rsrc1 rsrc2
```
### **FUNCTION**

```
if rguard then {
   if (rsrc1 \& 1) = 0 then {
      DPC \leftarrow rsrc2if exception is pending then
         service exception
      elseif interrupt is pending then
         service interrupts
      else
         PC, SPC \leftarrow rsrc2
   J
\overline{\phantom{a}}
```
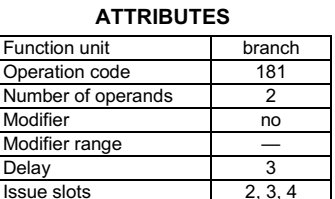

**SEE ALSO** jmpf jmpt jmpi ijmpt ijmpi

# **DESCRIPTION**

The i jmpf operation conditionally changes the program flow and allows pending interrupts or exceptions to be serviced. If neither interrupts or exceptions are pending and the LSB of rsrc1 is 0, the DPC, PC, and SPC registers are set equal to rsrc2. If an interrupt or exception is pending and the LSB of rsrc1 is 0, DPC is set equal to rsrc2 and the service routine is invoked, where exceptions have priorities over interrupts. If the LSB of rsrc1 is 1, program execution continues with the next sequential instruction.

The i jmpf operation optionally takes a guard, specified in rguard. If a guard is present, its LSB adds another condition to the jump. If the LSB of rguard is 1, the instruction executes as previously described; otherwise, the jump will not be taken and PC, DPC, and SPC are not modified regardless of the value of rsrc1.

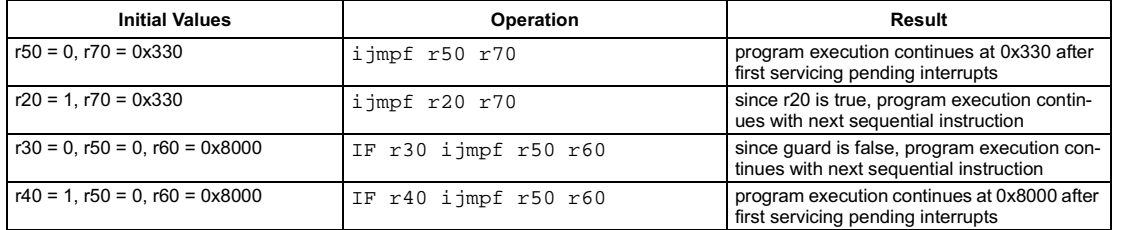

# Interruptible jump immediate

<span id="page-168-0"></span>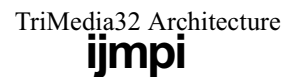

### SYNTAX

[ IF rguard ] ijmpi(address)

### **FUNCTION**

```
if rguard then {
   \overline{DPC} \leftarrow \overline{address}if exception is pending then
      service exception
   else if interrupt is pending then
      service interrupts
   else
       PC, SPC \leftarrow address
R
```
## **ATTRIBUTES**

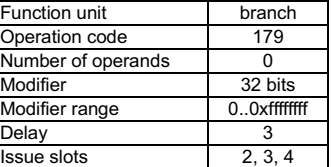

**SEE ALSO** [jmpf](#page-192-0) [jmpt](#page-194-0) [jmpi](#page-193-0) [ijmpf](#page-167-0) [ijmpt](#page-169-0)

# **DESCRIPTION**

The i jmpi operation changes the program flow and allows pending interrupts or exceptions to be serviced. If no interrupts or exceptions are pending, the DPC, PC, and SPC registers are set equal to address. If an exception or interrupts is pending, DPC is set equal to address and a service routine is invoked, where exceptions have priorities over interrupts. address is an immediate opcode modifier.

The  $\rm i$  jm $\rm pi$  operation optionally takes a guard, specified in r*guard.* If a guard is present, its LSB adds a condition to the jump. If the LSB of rguard is 1, the instruction executes as previously described; otherwise, the jump will not be taken and PC, DPC, and SPC are not modified.

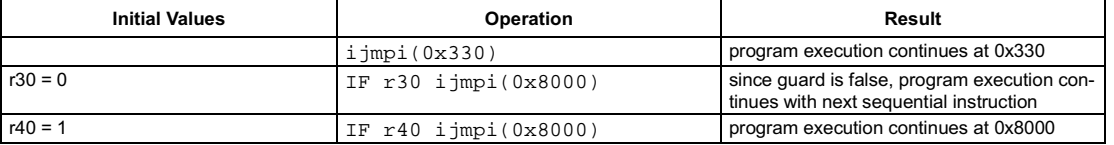

٦

### <span id="page-169-0"></span>**SYNTAX**

```
[ IF rguard ] ijmpt rsrc1 rsrc2
```
### **FUNCTION**

```
if rguard then {
   if (rsrc1 & 1) = 1 then {
      DPC \leftarrow rsrc2if exception is pending then
         service exception
      elseif interrupt is pending then
         service interrupts
      else
         PC, SPC \leftarrow rsrc2
   J
\overline{\phantom{a}}
```
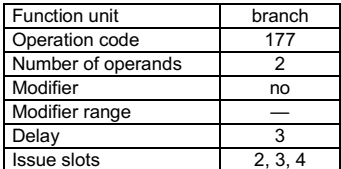

**ATTRIBUTES** 

**SEE ALSO** jmpf jmpt jmpi ijmpf ijmpi

## **DESCRIPTION**

The i jmpt operation conditionally changes the program flow and allows pending interrupts or exceptions to be serviced. If no interrupts or exceptions are pending and the LSB of rsrc1 is 1, the DPC, PC, and SPC registers are set equal to rsrc2. If an exception or interrupt is pending and the LSB of rsrc1 is 1, DPC is set equal to rsrc2 and a service routine is invoked, where exceptions have priority over interrupts. If the LSB of rsrc1 is 0, program execution continues with the next sequential instruction.

The i jmpt operation optionally takes a guard, specified in rguard. If a guard is present, its LSB adds another condition to the jump. If the LSB of rguard is 1, the instruction executes as previously described; otherwise, the jump will not be taken and PC, DPC, and SPC are not modified regardless of the value of rsrc1.

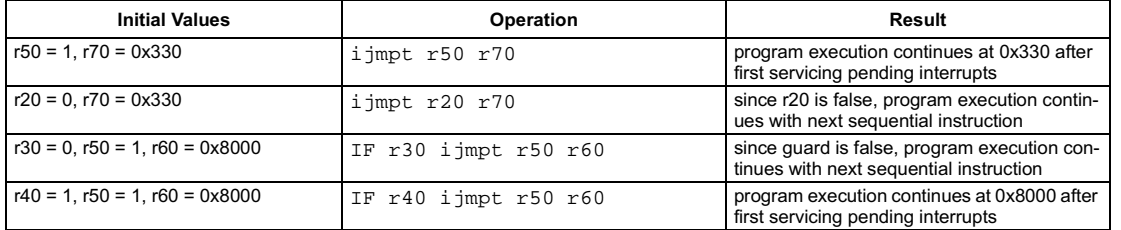

**Preliminary Specification** 

# **Signed 16-bit load**

pseudo-op for ild16d(0)

<span id="page-170-0"></span>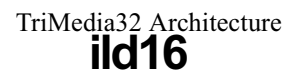

# **SYNTAX**

```
[ IF rguard ] ild16 rsrc1 \rightarrow rdest
```
# **FUNCTION**

```
if rguard then {
   if PCSW.bytesex = LITTLE_ENDIAN then
      bs \leftarrow 1else
      \texttt{bs} \gets \texttt{0}temp<7:0> \leftarrow mem[(rsrc1 +(1 \oplus bs)]
   temp<15:8> \leftarrow mem[(rsrc1 + (0 \oplus bs)]
   rdest \leftarrow sign\_ext16to32(temp<15:0>)\mathcal{Y}
```
### **ATTRIBUTES**

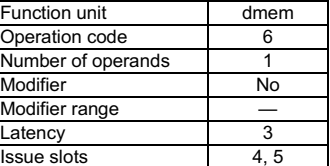

**SEE ALSO** ild16d ild16r ild16x

# **DESCRIPTION**

The ild16 operation is a pseudo operation transformed by the scheduler into an ild16d(0) with the same argument. (Note: pseudo operations cannot be used in assembly source files.)

The ild16 operation loads the 16-bit memory value from the address contained in rsrc1, sign extends it to 32 bits, and stores the result in rdest. If the memory address contained in rsrc1 is not a multiple of 2, the result of ild16 is undefined but no exception will be raised. This load operation is performed as little-endian or big-endian depending on the current setting of the bytesex bit in the PCSW.

The result of an access by ild16 to the MMIO address aperture is undefined; access to the MMIO aperture is defined only for 32-bit loads and stores.

The ild16 operation optionally takes a guard, specified in rguard. If a guard is present, its LSB controls the modification of the destination register and the occurrence of side effects. If the LSB of rguard is 1, rdest is written and the data cache status bits are updated if the addressed locations are cacheable. if the LSB of rguard is 0, rdest is not changed and ild16 has no side effects whatever.

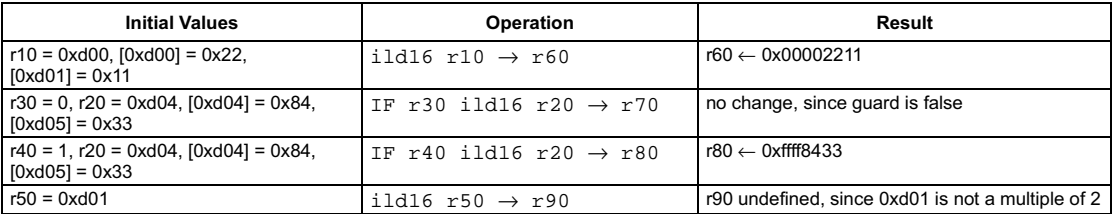

```
[ IF rguard ] ild16d(d) rsrc1 \rightarrow rdest
```
# **FUNCTION**

```
if rguard then {
   if PCSW.bytesex = LITTLE_ENDIAN then
      bs \leftarrow 1else
      \text{bs} \leftarrow 0temp<7:0> \leftarrow mem[(rsrc1 + d + (1 \oplus bs)]
   temp<15:8> ← mem[(rsrc1 + d + (0 ⊕ bs)]
   rdest \leftarrow sign\_ext16to32(temp<15:0>)\mathbf{a}
```
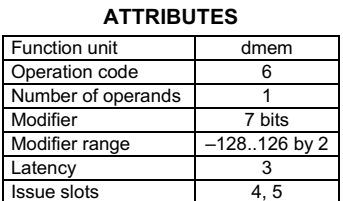

**SEE ALSO** ild16 uld16 uld16d ild16r uld16r ild16x uld16x

## **DESCRIPTION**

The ild16d operation loads the 16-bit memory value from the address computed by  $rsc1 + d$ , sign extends it to 32 bits, and stores the result in rdest. The d value is an opcode modifier, must be in the range -128 to 126 inclusive, and must be a multiple of 2. If the memory address computed by  $rsrc1 + d$  is not a multiple of 2, the result of  $i$ 1d16d is undefined but no exception will be raised. This load operation is performed as little-endian or big-endian depending on the current setting of the bytesex bit in the PCSW.

The result of an access by ild16d to the MMIO address aperture is undefined; access to the MMIO aperture is defined only for 32-bit loads and stores.

The ild16d operation optionally takes a guard, specified in rguard. If a guard is present, its LSB controls the modification of the destination register and the occurrence of side effects. If the LSB of rguard is 1, rdest is written and the data cache status bits are updated if the addressed locations are cacheable. if the LSB of rguard is 0, rdest is not changed and ild16d has no side effects whatever.

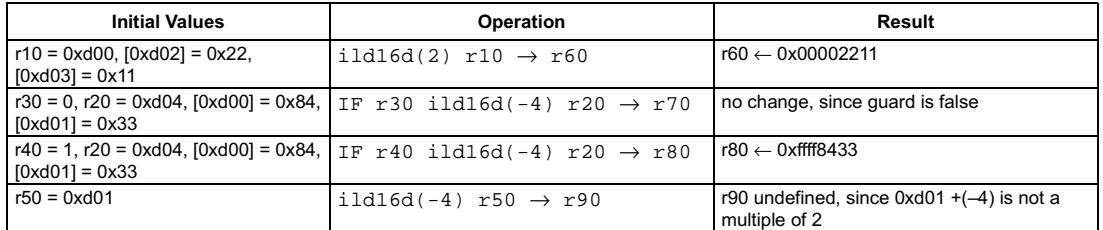

<span id="page-172-0"></span>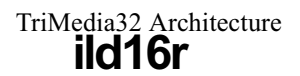

```
[ IF rguard ] ild16r rsrc1 rsrc2 \rightarrow rdest
```
# **FUNCTION**

```
if rguard then {
   if PCSW.bytesex = LITTLE_ENDIAN then
      bs \leftarrow 1else
      \texttt{bs} \gets \texttt{0}temp<7:0> \leftarrow mem[(rsrc1 + rsrc2 +(1 \oplus bs)]
   temp<15:8> \leftarrow mem[(rsrc1 + rsrc2 + (0 \oplus bs)]
   rdest \leftarrow sign\_ext16to32(temp<15:0>)
```
### **ATTRIBUTES**

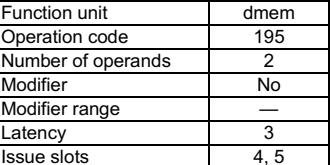

**SEE ALSO** ild16 uld16 ild16d uld16d uld16r ild16x uld16x

# **DESCRIPTION**

 $\mathcal{Y}$ 

The ild16r operation loads the 16-bit memory value from the address computed by rsrc1 + rsrc2, sign extends it to 32 bits, and stores the result in rdest. If the memory address computed by rsrc1 + rsrc2 is not a multiple of 2, the result of ild16r is undefined but no exception will be raised. This load operation is performed as little-endian or big-endian depending on the current setting of the bytesex bit in the PCSW.

The result of an access by ild16r to the MMIO address aperture is undefined; access to the MMIO aperture is defined only for 32-bit loads and stores.

The ild16r operation optionally takes a guard, specified in rguard. If a guard is present, its LSB controls the modification of the destination register and the occurrence of side effects. If the LSB of rguard is 1, rdest is written and the data cache status bits are updated if the addressed locations are cacheable. if the LSB of rguard is 0, rdest is not changed and ild16r has no side effects whatever.

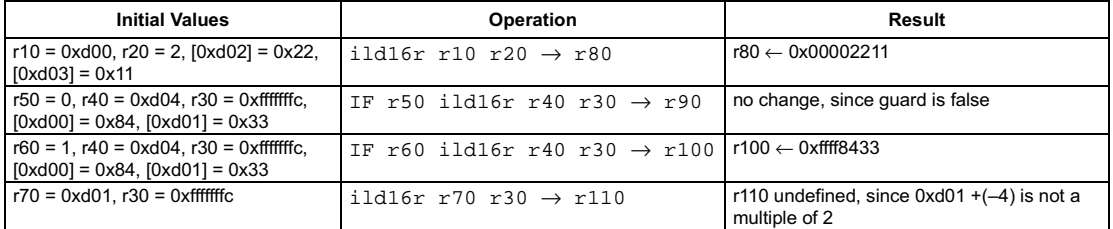

```
[ IF rguard ] ild16x rsrc1 rsrc2 \rightarrow rdest
```
# **FUNCTION**

```
if rguard then {
  if PCSW.bytesex = LITTLE_ENDIAN then
     bs \leftarrow 1else
     \text{bs} \leftarrow 0temp<7:0> \leftarrow mem[(rsrc1 + (2 × rsrc2) + (1 \oplus bs)]
  temp<15:8> \leftarrow mem[(rsrc1 + (2 × rsrc2) + (0 \oplus bs)]
  rdest \leftarrow sign\_ext16to32(temp<15:0>)
```
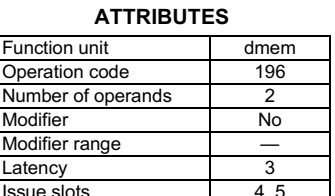

**SEE ALSO** ild16 uld16 ild16d uld16d ild16r uld16r uld16x

# **DESCRIPTION**

 $\mathbf{a}$ 

The ild16x operation loads the 16-bit memory value from the address computed by rsrc1 + 2xrsrc2, sign extends it to 32 bits, and stores the result in rdest. If the memory address computed by rsrc1 +  $2 \times rsc2$  is not a multiple of 2, the result of  $i$ 1d16x is undefined but no exception will be raised. This load operation is performed as little-endian or big-endian depending on the current setting of the bytesex bit in the PCSW.

The result of an access by ild16x to the MMIO address aperture is undefined; access to the MMIO aperture is defined only for 32-bit loads and stores.

The ild16x operation optionally takes a guard, specified in rguard. If a guard is present, its LSB controls the modification of the destination register and the occurrence of side effects. If the LSB of rguard is 1, rdest is written and the data cache status bits are updated if the addressed locations are cacheable. if the LSB of rguard is 0, rdest is not changed and ild16x has no side effects whatever.

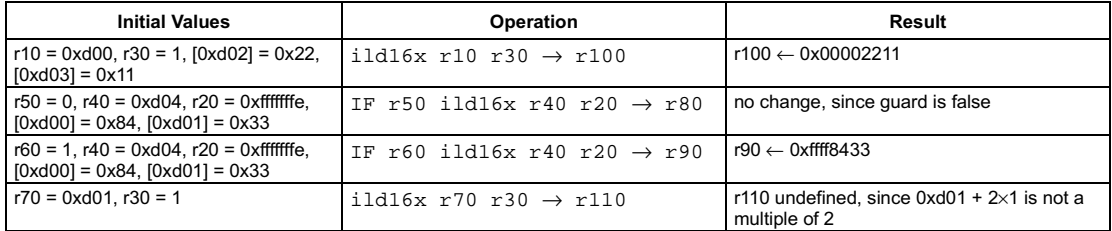

Preliminary Specification

# **Signed 8-bit load**

pseudo-op for ild8d(0)

<span id="page-174-0"></span>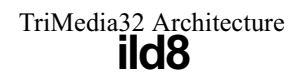

# **SYNTAX**

[ IF rquard ] ild8 rsrc1  $\rightarrow$  rdest

## **FUNCTION**

if rguard then  $rdest \leftarrow sign\_ext8 to 32 (mem[rsrc1])$ 

# **ATTRIBUTES**

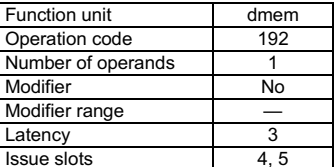

**SEE ALSO** uld8 ild8d uld8d ild8r uld8r

# **DESCRIPTION**

The ild8 operation is a pseudo operation transformed by the scheduler into an ild8d(0) with the same argument. (Note: pseudo operations cannot be used in assembly source files.)

The ild8 operation loads the 8-bit memory value from the address contained in rsrc1, sign extends it to 32 bits, and stores the result in rdest. This operation does not depend on the bytesex bit in the PCSW since only a single byte is loaded.

The result of an access by ild8 to the MMIO address aperture is undefined; access to the MMIO aperture is defined only for 32-bit loads and stores.

The ild8 operation optionally takes a guard, specified in rguard. If a guard is present, its LSB controls the modification of the destination register and the occurrence of side effects. If the LSB of rguard is 1, rdest is written and the data cache status bits are updated if the addressed location is cacheable. if the LSB of rguard is 0, rdest is not changed and ild8 has no side effects whatever.

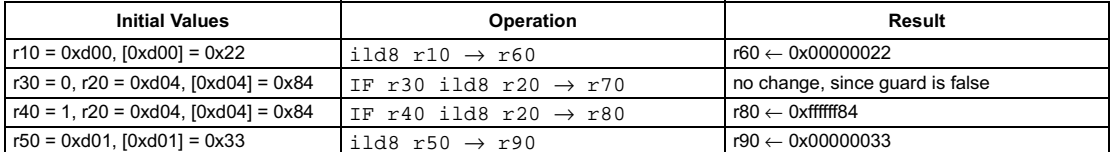

<span id="page-175-0"></span>[ IF rquard ] ild8d(d)  $rsrc1 \rightarrow rdest$ 

### **FUNCTION**

if rguard then  $rdest \leftarrow sign\_ext8 to 32 (mem[rsrc1 + d])$ 

### **ATTRIBUTES**

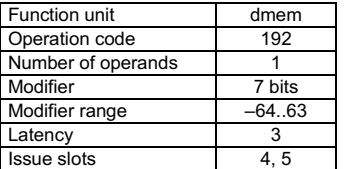

**SEE ALSO** ild8 uld8 uld8d ild8r uld8r

# **DESCRIPTION**

The ild8d operation loads the 8-bit memory value from the address computed by rsrc1 + d, sign extends it to 32 bits, and stores the result in rdest. The d value is an opcode modifier in the range -64 to 63, inclusive. This operation does not depend on the bytesex bit in the PCSW since only a single byte is loaded.

The result of an access by ild8d to the MMIO address aperture is undefined; access to the MMIO aperture is defined only for 32-bit loads and stores.

The ild8d operation optionally takes a guard, specified in rguard. If a guard is present, its LSB controls the modification of the destination register and the occurrence of side effects. If the LSB of rguard is 1, rdest is written and the data cache status bits are updated if the addressed location is cacheable. if the LSB of rguard is 0, rdest is not changed and ild8d has no side effects whatever.

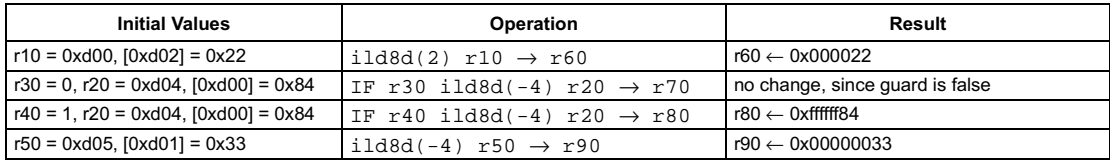

# **Signed 8-bit load with index**

<span id="page-176-0"></span>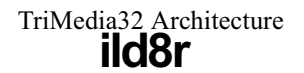

**SYNTAX** 

[ IF rguard ] ild8r rsrc1 rsrc2  $\rightarrow$  rdest

### **FUNCTION**

if rguard then  $rdest \leftarrow sign\_ext8 to 32 (mem[rsrc1 + rsrc2])$ 

### **ATTRIBUTES**

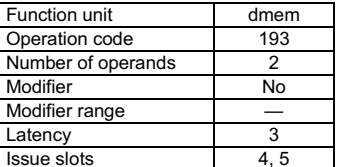

**SEE ALSO** ild8 uld8 ild8d uld8d uld8r

# **DESCRIPTION**

The ild8r operation loads the 8-bit memory value from the address computed by rsrc1 + rsrc2, sign extends it to 32 bits, and stores the result in rdest. This operation does not depend on the bytesex bit in the PCSW since only a single byte is loaded.

The result of an access by ild8r to the MMIO address aperture is undefined; access to the MMIO aperture is defined only for 32-bit loads and stores.

The ild8r operation optionally takes a guard, specified in rguard. If a guard is present, its LSB controls the modification of the destination register and the occurrence of side effects. If the LSB of rguard is 1, rdest is written and the data cache status bits are updated if the addressed location is cacheable. if the LSB of rguard is 0, rdest is not changed and ild8r has no side effects whatever.

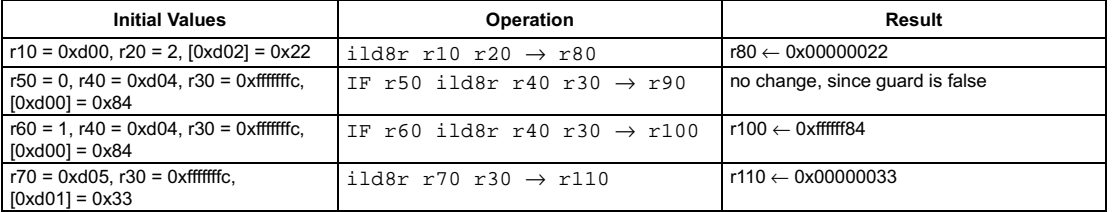

# Signed compare less or equal

pseudo-op for igeq

### <span id="page-177-0"></span>SYNTAX

```
[ IF rguard ] ileq rsrc1 rsrc2 → rdest
```
#### **FUNCTION**

```
if rguard then {
    if rsrc1 <= rsrc2 then
      rdest \leftarrow 1else
      rdest \leftarrow 0R
```
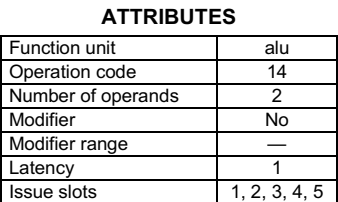

**SEE ALSO** [igeq](#page-162-0) [ileqi](#page-178-0)

### **DESCRIPTION**

The ileq operation is a pseudo operation transformed by the scheduler into an igeq with the arguments exchanged (ileq's rsrc1 is igeq's rsrc2 and vice versa). (Note: pseudo operations cannot be used in assembly source files.)

The ileq operation sets the destination register, rdest, to 1 if the first argument, rsrc1, is less than or equal to the second argument, rsrc2; otherwise, rdest is set to 0. The arguments are treated as signed integers.

The ileq operation optionally takes a guard, specified in rguard. If a guard is present, its LSB controls the modification of the destination register. If the LSB of r*guard* is 1, r*dest* is written; otherwise, r*dest* is not changed.

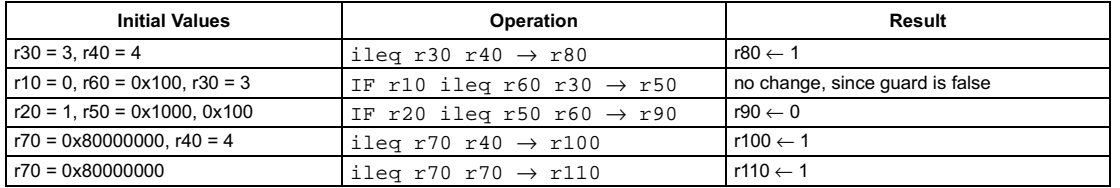

```
[ IF rguard ] ileqi(n) rsrc1 \rightarrow rdest
```
### **FUNCTION**

```
if rguard then {
    if rsrc1 <= n then
      rdest \leftarrow 1else
      rdest \leftarrow 0R
```
### <span id="page-178-0"></span>**ATTRIBUTES**

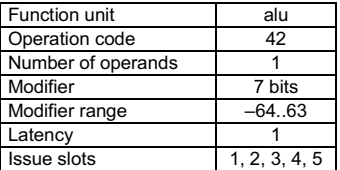

**SEE ALSO** [ileq](#page-177-0) [igeqi](#page-163-0)

# **DESCRIPTION**

The ileqi operation sets the destination register, rdest, to 1 if the first argument, rsrc1, is less than or equal to the opcode modifier, n; otherwise, rdest is set to 0. The arguments are treated as signed integers.

The ileqi operation optionally takes a guard, specified in rguard. If a guard is present, its LSB controls the modification of the destination register. If the LSB of r*guard* is 1, r*dest* is written; otherwise, rdest is not changed.

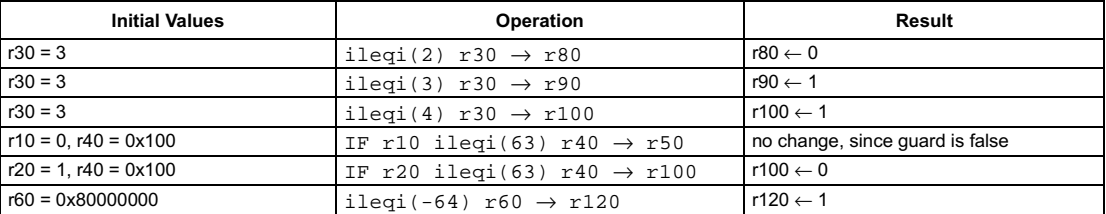

# **Signed compare less**

pseudo-op for igtr

### <span id="page-179-0"></span>SYNTAX

```
[ IF rguard ] iles rsrc1 rsrc2 → rdest
```
### **FUNCTION**

```
if rguard then {
    if rsrc1 < rsrc2 then
      rdest \leftarrow 1else
      rdest \leftarrow 0R
```
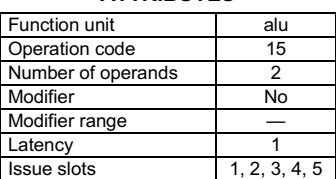

**ATTRIBUTES** 

**SEE ALSO** [igtr](#page-164-0) [ilesi](#page-180-0)

# **DESCRIPTION**

The iles operation is a pseudo operation transformed by the scheduler into an igtr with the arguments exchanged (iles's rsrc1 is  $igtr$ 's rs $rc2$  and vice versa). (Note: pseudo operations cannot be used in assembly source files.)

The iles operation sets the destination register, rdest, to 1 if the first argument, rsrc1, is less than the second argument, rsrc2; otherwise, rdest is set to 0. The arguments are treated as signed integers.

The iles operation optionally takes a guard, specified in rguard. If a guard is present, its LSB controls the modification of the destination register. If the LSB of r*guard* is 1, r*dest* is written; otherwise, r*dest* is not changed.

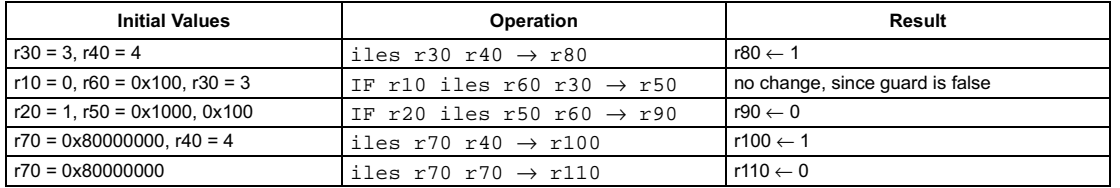
```
[ IF rguard ] ilesi(n) rsrc1 \rightarrow rdest
```
#### **FUNCTION**

```
if rguard then {
    if \mathsf{rsrc1} < n then
       rdest \leftarrow 1else
       rdest \leftarrow 0R
```
#### **ATTRIBUTES**

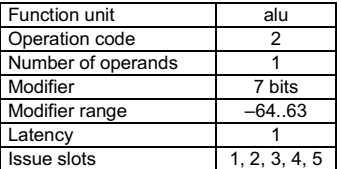

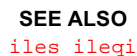

# **DESCRIPTION**

The ilesi operation sets the destination register, rdest, to 1 if the first argument, rsrc1, is less than the opcode modifier, n; otherwise, rdest is set to 0. The arguments are treated as signed integers.

The ilesi operation optionally takes a guard, specified in rguard. If a guard is present, its LSB controls the modification of the destination register. If the LSB of r*guard* is 1, r*dest* is written; otherwise, rdest is not changed.

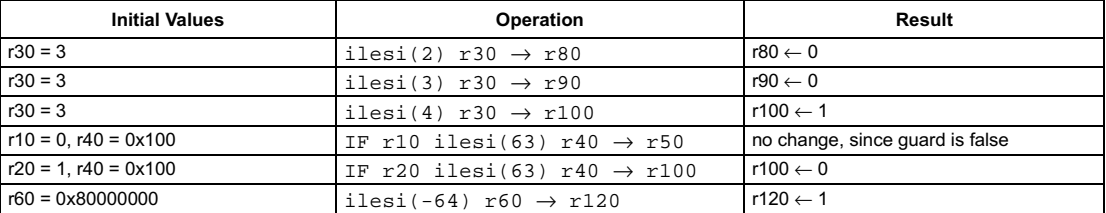

```
[ IF rguard ] imax rsrc1 rsrc2 \rightarrow rdest
```
#### **FUNCTION**

```
if rguard then {
    if rsrc1 > rsrc2 then
       rdest \leftarrow rsrc1
   else
      rdest \leftarrow rsrc2R
```
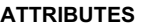

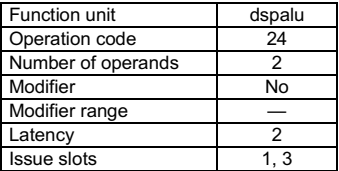

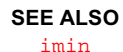

# **DESCRIPTION**

The imax operation sets the destination register, rdest, to the contents of rsrc1 if rsrc1>rsrc2; otherwise, rdest is set to the contents of rsrc2. The arguments are treated as signed integers.

The imax operation optionally takes a guard, specified in rguard. If a guard is present, its LSB controls the modification of the destination register. If the LSB of r*guard* is 1, r*dest* is written; otherwise, r*dest* is not changed.

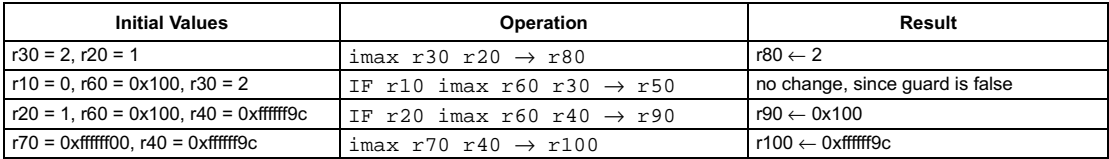

# **Signed minimum**

# **SYNTAX**

```
[ IF rguard ] imin rsrc1 rsrc2 \rightarrow rdest
```
# **FUNCTION**

```
if rguard then {
   if rsrc1 > rsrc2 then
      rdest \leftarrow rsrc2else
      rdest \leftarrow rsrc1\mathcal{Y}
```
## <span id="page-182-0"></span>**ATTRIBUTES**

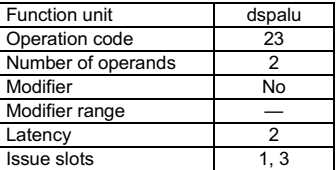

**SEE ALSO** imax

# **DESCRIPTION**

The imin operation sets the destination register, rdest, to the contents of rsrc2 if rsrc1>rsrc2; otherwise, rdest is set to the contents of rsrc1. The arguments are treated as signed integers.

The imin operation optionally takes a guard, specified in rguard. If a guard is present, its LSB controls the modification of the destination register. If the LSB of rguard is 1, rdest is written; otherwise, rdest is not changed.

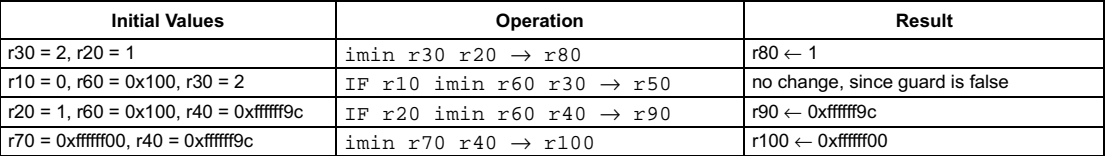

```
[ IF rguard ] imul rsrc1 rsrc2 \rightarrow rdest
```
# **FUNCTION**

```
if rguard then
  temp \leftarrow (sign\_ext32to64(rsrc1) \times sign\_ext32to64(rsrc2))rdest \leftarrow temp < 31:0
```
# **ATTRIBUTES**

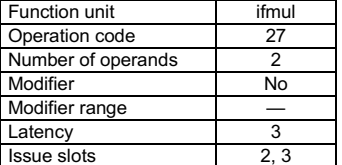

**SEE ALSO** 

umul imulm umulm dspimul dspumul dspidualmul quadumulmsb fmul

# **DESCRIPTION**

As shown below, the imul operation computes the product rsrc1xrsrc2 and writes the least-significant 32 bits of the full 64-bit product into rdest. The operands are considered signed integers. No overflow or underflow detection is performed.

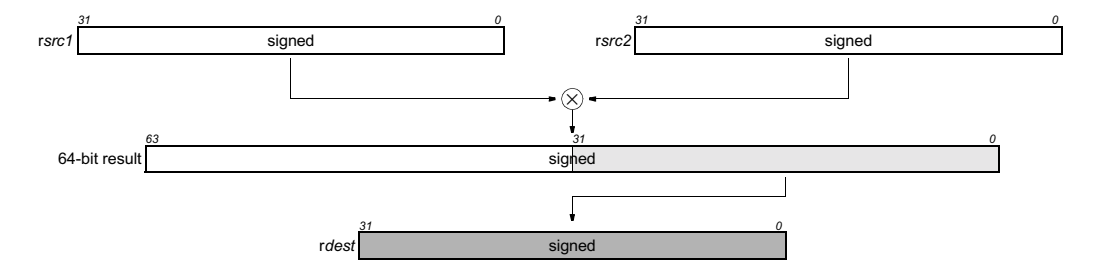

The imul operation optionally takes a guard, specified in rguard. If a guard is present, its LSB controls the modification of the destination register. If the LSB of rguard is 1, rdest is written; otherwise, rdest is not changed.

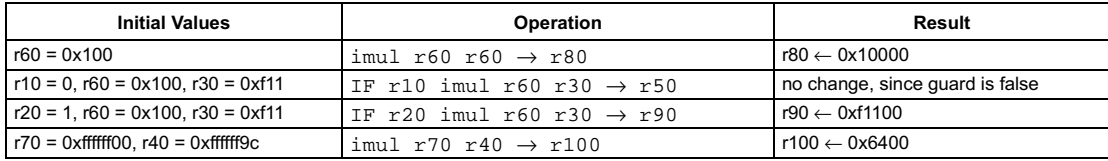

[ IF rguard ] imulm rsrc1 rsrc2  $\rightarrow$  rdest

#### **FUNCTION**

if rguard then  $temp \leftarrow (sign\_ext32to64(rsrc1) \times sign\_ext32to64(rsrc2))$  $rdest \leftarrow temp<63:32>$ 

# <span id="page-184-0"></span>**ATTRIBUTES**

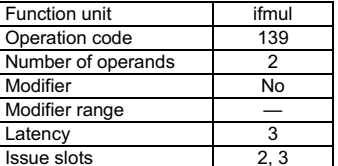

**SEE ALSO** umulm dspimul dspumul dspidualmul quadumulmsb fmul

# **DESCRIPTION**

As shown below, the imulm operation computes the product rsrc1xrsrc2 and writes the most-significant 32 bits of the full 64-bit product into rdest. The operands are considered signed integers.

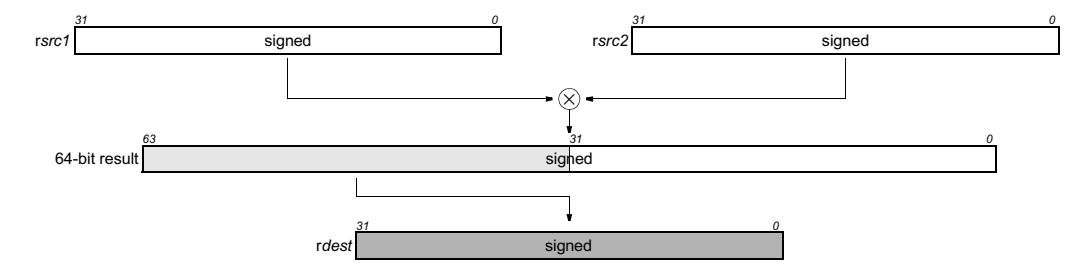

The imulm operation optionally takes a guard, specified in rguard. If a guard is present, its LSB controls the modification of the destination register. If the LSB of rguard is 1, rdest is written; otherwise, rdest is not changed.

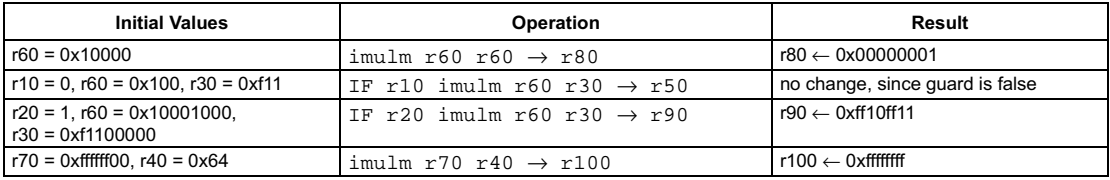

[ IF rguard ] ineg rsrc1  $\rightarrow$  rdest

#### **FUNCTION**

if rguard then  $rdest \leftarrow -rsrc1$ 

# **ATTRIBUTES**

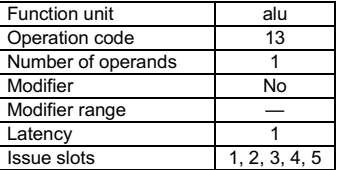

**SEE ALSO** isub

# **DESCRIPTION**

The ineg operation is a pseudo operation transformed by the scheduler into an isub with r0 (always contains 0) as the first argument and rsrc1 as the second argument. (Note: pseudo operations cannot be used in assembly source files.)

The ineq operation computes the negative of rsrc1 and writes the result into rdest. The argument is a signed integer; the result is an unsigned integer. If  $rsrc1 = 0x80000000$ , then  $ineg$  returns  $0x80000000$  since the positive value is not representable.

The ineg operation optionally takes a guard, specified in rguard. If a guard is present, its LSB controls the modification of the destination register. If the LSB of rguard is 1, rdest is written; otherwise, rdest is not changed.

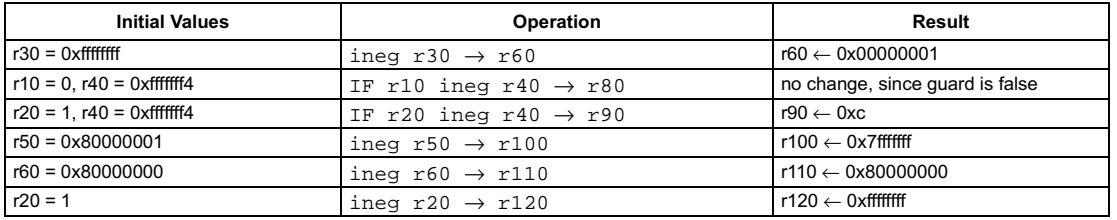

# Signed compare not equal

# **SYNTAX**

```
[ IF rguard ] ineq rsrc1 rsrc2 \rightarrow rdest
```
#### **FUNCTION**

```
if rguard then {
   if rsrc1! = rsrc2 then
      rdest \leftarrow 1else
      rdest \leftarrow 0\mathcal{Y}
```
#### <span id="page-186-0"></span>**ATTRIBUTES**

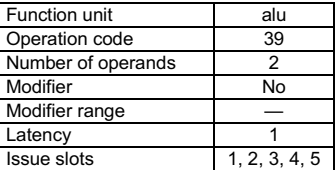

**SEE ALSO** ieql igtr ineqi

# **DESCRIPTION**

The ineq operation sets the destination register, rdest, to 1 if the two arguments, rsrc1 and rsrc2, are not equal; otherwise, rdest is set to 0.

The ineq operation optionally takes a guard, specified in rguard. If a guard is present, its LSB controls the modification of the destination register. If the LSB of rguard is 1, rdest is written; otherwise, rdest is not changed.

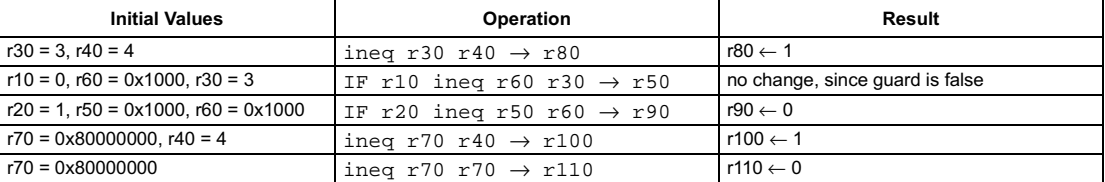

# eliminary Specification Signed compare not equal with immediate

#### <span id="page-187-0"></span>SYNTAX

```
[ IF rguard ] ineqi(n) rsrc1 \rightarrow rdest
```
#### **FUNCTION**

```
if rguard then {
      if \mathop{\sf rsrc1} \mathop{!}\mathop{=} n then
        rdest \leftarrow 1else
         rdest \leftarrow 0R
```
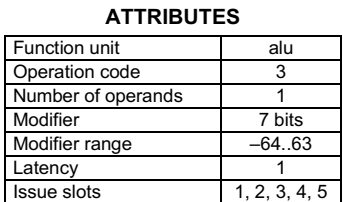

**SEE ALSO** [ineq](#page-186-0) [igeqi](#page-163-0) [ieqli](#page-149-0)

# **DESCRIPTION**

The ineqi operation sets the destination register, rdest, to 1 if the first argument, rsrc1, is not equal to the opcode modifier, n; otherwise, rdest is set to 0. The arguments are treated as signed integers.

The ineqi operation optionally takes a guard, specified in rguard. If a guard is present, its LSB controls the modification of the destination register. If the LSB of r*guard* is 1, r*dest* is written; otherwise, r*dest* is not changed.

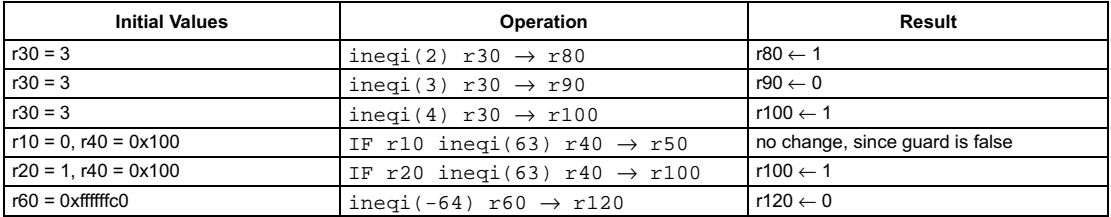

# If nonzero select zero

<span id="page-188-0"></span>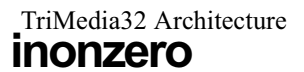

# **SYNTAX**

```
[ IF rguard ] inonzero rsrc1 rsrc2 \rightarrow rdest
```
# **FUNCTION**

```
if rguard then {
   if rsrc1 := 0 then
      rdest \leftarrow 0else
      rdest \leftarrow rsrc2\mathcal{Y}
```
# **ATTRIBUTES**

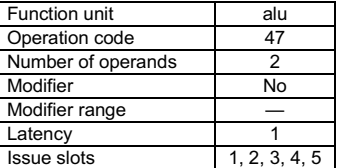

**SEE ALSO** izero iflip

# **DESCRIPTION**

The inonzero operation writes 0 into rdest if the value of rsrc1 is not zero; otherwise, rsrc2 is copied to rdest. The operands are considered signed integers.

The inonzero operation optionally takes a guard, specified in rguard. If a guard is present, its LSB controls the modification of the destination register. If the LSB of rguard is 1, rdest is written; otherwise, rdest is not changed.

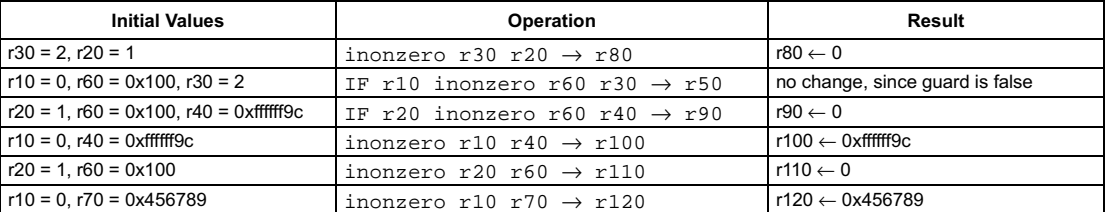

<span id="page-189-0"></span>[ IF rguard ] isub rsrc1 rsrc2  $\rightarrow$  rdest

# **FUNCTION**

if rguard then  $rdest \leftarrow \text{rsrc1} - \text{rsrc2}$ 

# **ATTRIBUTES**

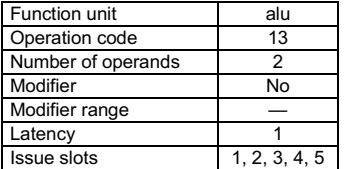

**SEE ALSO** 

isubi borrow dspisub dspidualsub fsub

# **DESCRIPTION**

The isub operation computes the difference rsrc1-rsrc2 and writes the result into rdest. The operands can be either both signed or unsigned integers. No overflow or underflow detection is performed.

The isub operation optionally takes a guard, specified in rguard. If a guard is present, its LSB controls the modification of the destination register. If the LSB of rguard is 1, rdest is written; otherwise, rdest is not changed.

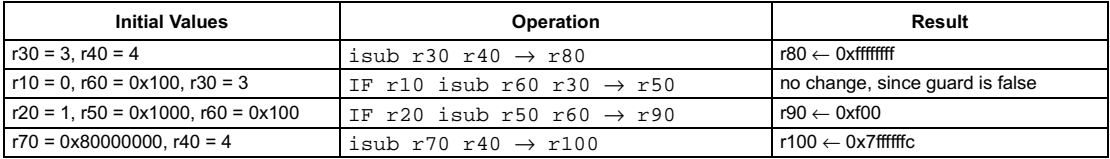

# **Subtract with immediate**

<span id="page-190-0"></span>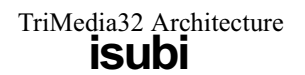

**SYNTAX** 

[ IF rguard ] isubi(n)  $rsrc1 \rightarrow rdest$ 

# **FUNCTION**

if rguard then  $rdest \leftarrow rsrc1 - n$ 

# **ATTRIBUTES**

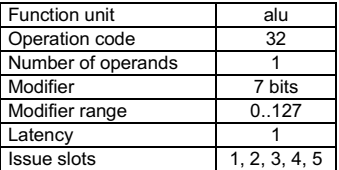

**SEE ALSO** isub borrow

# **DESCRIPTION**

The isubi operation computes the difference of a single argument in  $rsrc1$  and an immediate modifier  $n$  and stores the result in rdest. The value of  $n$  must be between 0 and 127, inclusive.

The isubi operations optionally take a guard, specified in rguard. If a guard is present, its LSB controls the modification of the destination register. If the LSB of rguard is 1, rdest is written; otherwise, rdest is unchanged.

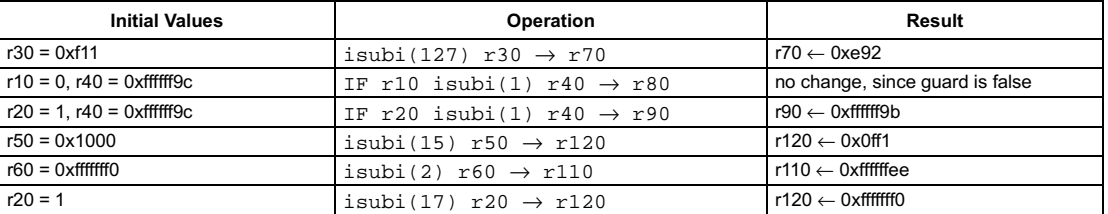

```
[ IF rguard ] izero rsrc1 rsrc2 → rdest
```
#### **FUNCTION**

```
if rguard then {
     if \mathop{\sf rsrc}\nolimits_{}^{} = 0 then
        rdest \leftarrow 0else
        rdest \leftarrow rsrc2R
```
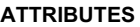

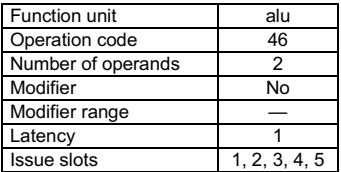

**SEE ALSO** [inonzero](#page-188-0) [iflip](#page-157-0)

# **DESCRIPTION**

The izero operation writes 0 into rdest if the value of rsrc1 is equal to zero; otherwise, rsrc2 is copied to rdest. The operands are considered signed integers.

The izero operation optionally takes a guard, specified in rguard. If a guard is present, its LSB controls the modification of the destination register. If the LSB of r*guard* is 1, r*dest* is written; otherwise, r*dest* is not changed.

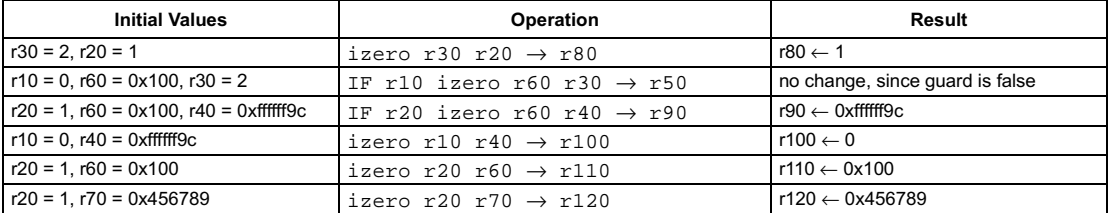

# Indirect jump on false

# **SYNTAX**

```
[ IF rguard ] jmpf rsrc1 rsrc2
```
# **FUNCTION**

```
if rguard then {
    if (rsrc1 \& 1) = 0 then
            \mathsf{PC}\leftarrow\mathsf{rsrc2}\mathcal{E}
```
# <span id="page-192-0"></span>**ATTRIBUTES**

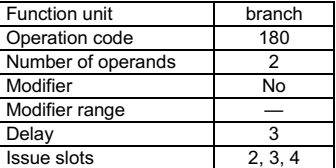

**SEE ALSO** jmpt jmpi ijmpf ijmpt ijmpi

# **DESCRIPTION**

The jmpf operation conditionally changes the program flow. If the LSB of rsrc1 is 0, the PC register is set equal to rsrc2; otherwise, program execution continues with the next sequential instruction.

The jmpf operation optionally takes a guard, specified in rguard. If a guard is present, its LSB adds another condition to the jump. If the LSB of rguard is 1, the instruction executes as previously described; otherwise, the jump will not be taken regardless of the value of rsrc1.

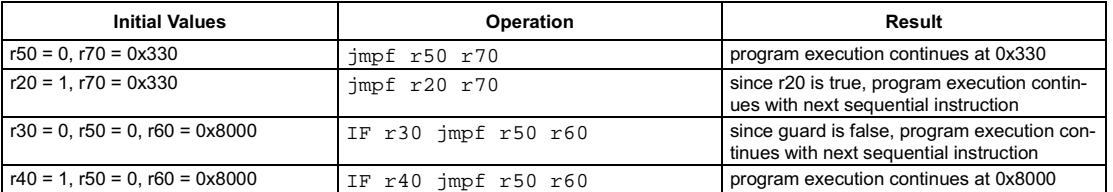

<span id="page-193-0"></span>[ IF rguard ] jmpi(address)

# **FUNCTION**

if rguard then  $PC \leftarrow address$ 

# **ATTRIBUTES**

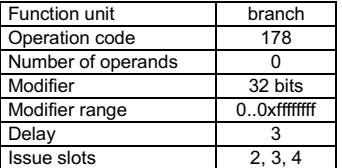

**SEE ALSO** jmpf jmpt ijmpf ijmpt ijmpi

# **DESCRIPTION**

The jmpi operation changes the program flow by setting the PC register equal to the immediate opcode modifier address. The jmpi operation optionally takes a guard, specified in rguard. If a guard is present, its LSB adds a condition to the jump. If the LSB of rguard is 1, the instruction executes as previously described; otherwise, the jump will not be taken.

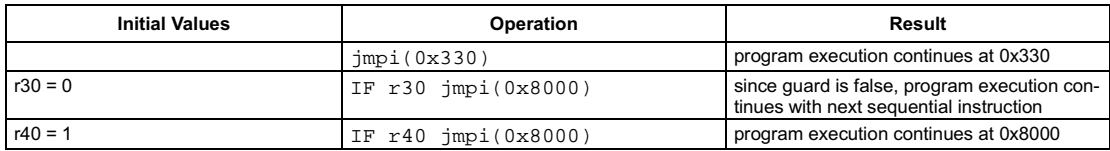

# Indirect jump on true

# **SYNTAX**

```
[ IF rguard ] jmpt rsrc1 rsrc2
```
# **FUNCTION**

```
if rguard then {
    if (rsrc1 \& 1) = 1 then
            \mathsf{PC}\leftarrow\mathsf{rsrc2}\mathcal{E}
```
# <span id="page-194-0"></span>**ATTRIBUTES**

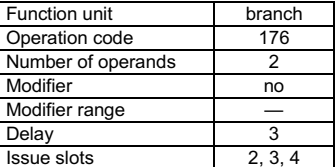

**SEE ALSO** jmpf jmpi ijmpf ijmpt ijmpi

# **DESCRIPTION**

The jmpt operation conditionally changes the program flow. If the LSB of rsrc1 is 1, the PC register is set equal to rsrc2; otherwise, program execution continues with the next sequential instruction.

The jmpt operation optionally takes a guard, specified in rguard. If a guard is present, its LSB adds another condition to the jump. If the LSB of rguard is 1, the instruction executes as previously described; otherwise, the jump will not be taken regardless of the value of rsrc1.

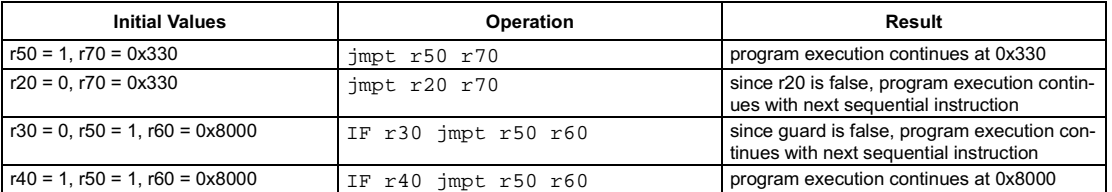

 $4, 5$ 

#### <span id="page-195-0"></span>**SYNTAX**

```
[ IF rquard ] ld32 rsrc1 \rightarrow rdest
```
#### **FUNCTION**

```
if rguard then {
   if PCSW.bytesex = LITTLE ENDIAN then
      hs \leftarrow 3else
      hs \leftarrow 0rdest < 7:0 > \leftarrow mem[rsrc1 + (3 \oplus bs)]
   rdest<15:8> \leftarrow mem[rsrc1 + (2 \oplus bs)]
   rdest<23:16> \leftarrow mem[rsrc1 + (1 \oplus bs)]
   rdest<31:24> \leftarrow mem[rsrc1 + (0 \oplus bs)]
\mathcal{Y}
```
#### Function unit dmem Operation code Number of operands  $\overline{1}$ Modifier  $\overline{N}$ Modifier range  $\overline{\phantom{0}}$ Latency  $\overline{3}$

**Issue slots** 

**ATTRIBUTES** 

**SEE ALSO** 1d32d 1d32r 1d32x st32 st32d h\_st32d

# **DESCRIPTION**

The 1d32 operation is a pseudo operation transformed by the scheduler into an 1d32d(0) with the same argument. (Note: pseudo operations cannot be used in assembly source files.)

The 1d32 operation loads the 32-bit memory value from the address contained in rsrc1 and stores the result in rdest. If the memory address contained in rsrc1 is not a multiple of 4, the result of 1d32 is undefined but no exception will be raised. This load operation is performed as littleendian or big-endian depending on the current setting of the bytesex bit in the PCSW.

The 1d32 operation can be used to access the MMIO address aperture (the result of MMIO access by 8- or 16-bit memory operations is undefined). The state of the BSX bit in the PCSW has no effect on MMIO access by 1d32.

The 1d32 operation optionally takes a guard, specified in rguard. If a guard is present, its LSB controls the modification of the destination register and the occurrence of side effects. If the LSB of rguard is 1, rdest is written and the data cache status bits are updated if the addressed locations are cacheable. if the LSB of rguard is 0, rdest is not changed and 1d32 has no side effects whatever.

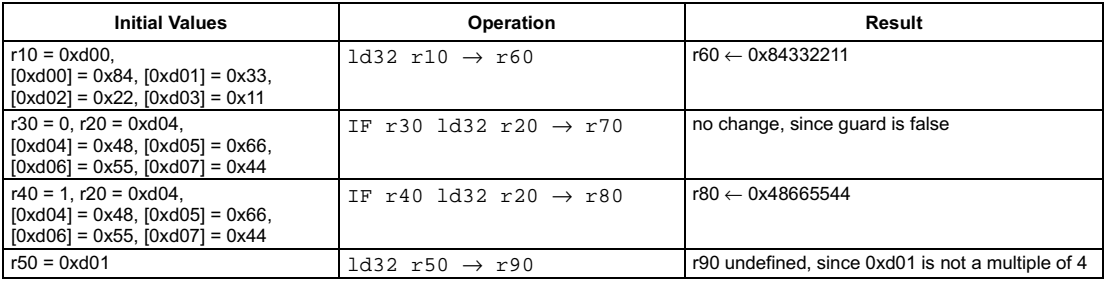

<span id="page-196-0"></span>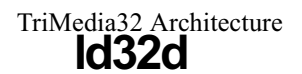

```
[ IF rquard ] ld32d(d) rsrc1 \rightarrow rdest
```
# **FUNCTION**

```
if rguard then {
   if PCSW.bytesex = LITTLE ENDIAN then
      hs \leftarrow 3else
      hs \leftarrow 0rdest < 7:0 > \leftarrow mem[rsrc1 + d + (3 \oplus bs)]
   rdest<15:8> \leftarrow mem[rsrc1 + d + (2 \oplus bs)]
   rdest<23:16> \leftarrow mem[rsrc1 + d + (1 \oplus bs)]
   rdest<31:24> \leftarrow mem[rsrc1 + d + (0 \oplus bs)]
\mathcal{E}
```
# **ATTRIBUTES**

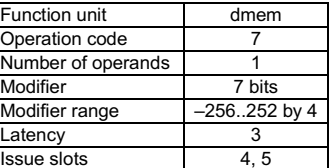

**SEE ALSO** 1d32 1d32r 1d32x st32 st32d h\_st32d

# **DESCRIPTION**

The 1d32d operation loads the 32-bit memory value from the address computed by rsrc1 + d and stores the result in rdest. The d value is an opcode modifier, must be in the range  $-256$  to 252 inclusive, and must be a multiple of 4. If the memory address computed by rsrc1 + d is not a multiple of 4, the result of 1d32d is undefined but no exception will be raised. This load operation is performed as little-endian or big-endian depending on the current setting of the bytesex bit in the PCSW.

The 1d32d operation can be used to access the MMIO address aperture (the result of MMIO access by 8- or 16-bit memory operations is undefined). The state of the BSX bit in the PCSW has no effect on MMIO access by 1d32d.

The 1d32d operation optionally takes a guard, specified in rguard. If a guard is present, its LSB controls the modification of the destination register and the occurrence of side effects. If the LSB of rguard is 1, rdest is written and the data cache status bits are updated if the addressed locations are cacheable. if the LSB of rguard is 0, rdest is not changed and 1d32d has no side effects whatever. **EXAMPLES** 

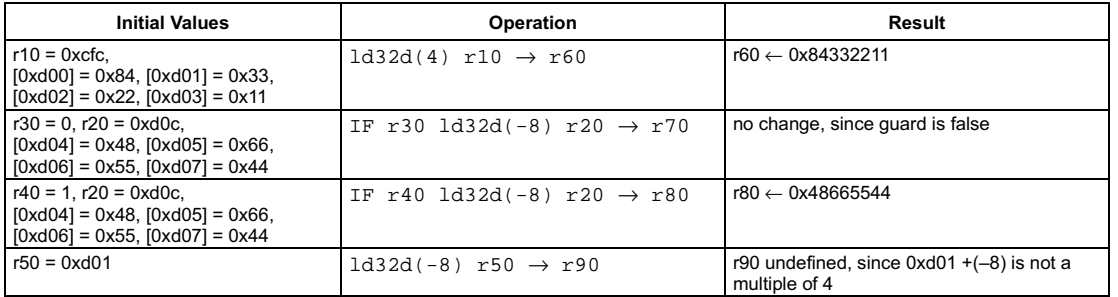

```
[ IF rquard ] ld32r rsrc1 rsrc2 \rightarrow rdest
```
# **FUNCTION**

```
if rguard then {
   if PCSW.bytesex = LITTLE ENDIAN then
      hs \leftarrow 3else
      hs \leftarrow 0rdest < 7:0 > \leftarrow mem[rsrc1 + rsrc2 + (3 \oplus bs)]
   rdest < 15:8 > \leftarrow mem[rsrc1 + rsrc2 + (2 \oplus bs)]
   rdest < 23:16 > \leftarrow mem[rsrc1 + rsrc2 + (1 \oplus bs)]
   rdest<31:24> \leftarrow mem[rsrc1 + rsrc2 + (0 \oplus bs)]
\mathcal{Y}
```
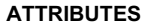

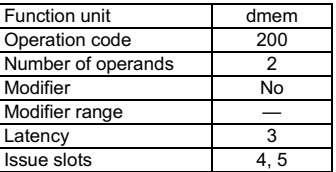

**SEE ALSO** 1d32 1d32d 1d32x st32 st32d h\_st32d

# **DESCRIPTION**

The 1d32r operation loads the 32-bit memory value from the address computed by rsrc1 + rsrc2 and stores the result in rdest. If the memory address computed by rsrc1 + rsrc2 is not a multiple of 4, the result of  $\frac{1}{d}32x$  is undefined but no exception will be raised. This load operation is performed as little-endian or big-endian depending on the current setting of the bytesex bit in the PCSW.

The 1d32r operation can be used to access the MMIO address aperture (the result of MMIO access by 8- or 16-bit memory operations is undefined). The state of the BSX bit in the PCSW has no effect on MMIO access by 1d32r.

The 1d32r operation optionally takes a guard, specified in rguard. If a guard is present, its LSB controls the modification of the destination register and the occurrence of side effects. If the LSB of rguard is 1, rdest is written and the data cache status bits are updated if the addressed locations are cacheable. if the LSB of rguard is 0, rdest is not changed and  $1d32r$  has no side effects whatever.

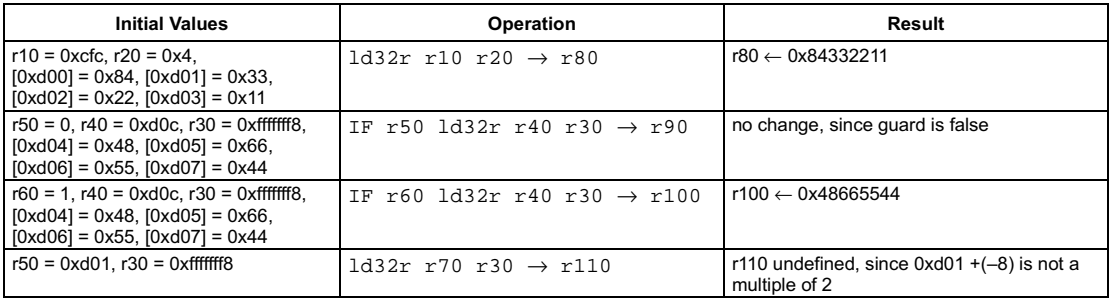

# 32-bit load with scaled index

<span id="page-198-0"></span>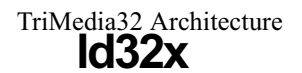

#### **SYNTAX**

```
[ IF rguard ] ld32x rsrc1 rsrc2 \rightarrow rdest
```
# **FUNCTION**

```
if rguard then {
   if PCSW.bytesex = LITTLE ENDIAN then
       hs \leftarrow 3else
      hs \leftarrow 0rdest < 7:0 > \leftarrow mem[rsrc1 + (4 \times rsrc2) +(3 \oplus bs)]
   rdest < 15:8 > \leftarrow mem[rsrc1 + (4 \times rsrc2) + (2 \oplus bs)]
   rdest < 23:16 > \leftarrow mem[rsrc1 + (4 \times rsrc2) + (1 \oplus bs)]
   rdest<31:24> \leftarrow mem[rsrc1 + (4 \times rsrc2) + (0 \oplus bs)]
\mathcal{E}
```
# **ATTRIBUTES**

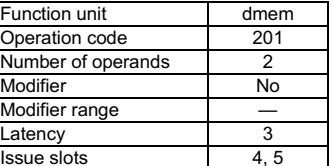

**SEE ALSO** 1d32 1d32d 1d32r st32 st32d h\_st32d

# **DESCRIPTION**

The 1d32x operation loads the 32-bit memory value from the address computed by rsrc1 + 4xrsrc2 and stores the result in rdest. If the memory address computed by rsrc1 + 4xrsrc2 is not a multiple of 4, the result of  $1d32x$  is undefined but no exception will be raised. This load operation is performed as little-endian or big-endian depending on the current setting of the bytesex bit in the PCSW.

The 1d32x operation can be used to access the MMIO address aperture (the result of MMIO access by 8- or 16-bit memory operations is undefined). The state of the BSX bit in the PCSW has no effect on MMIO access by 1d32x.

The 1d32x operation optionally takes a guard, specified in rguard. If a guard is present, its LSB controls the modification of the destination register and the occurrence of side effects. If the LSB of rquard is 1, rdest is written and the data cache status bits are updated if the addressed locations are cacheable. if the LSB of rguard is 0, rdest is not changed and  $1d32x$  has no side effects whatever.

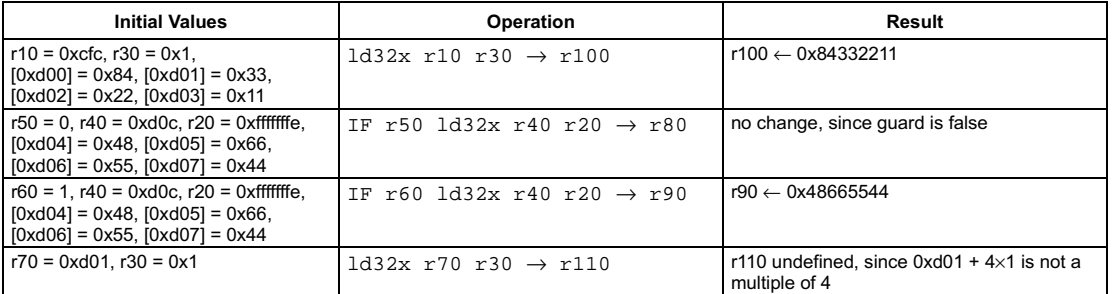

pseudo-op for asl

# <span id="page-199-0"></span>SYNTAX

```
[ IF rguard ] lsl rsrc1 rsrc2 → rdest
```
# **FUNCTION**

```
if rguard then {
   n \leftarrow \text{rsrc2} < 4:0rdest<31:n> ← rsrc1<31–n:0>
   rdest < n-1:0> \leftarrow 0if rsrc2 < 31:5 > 1 = 0 {
       rdest <- 0
   X
R
```
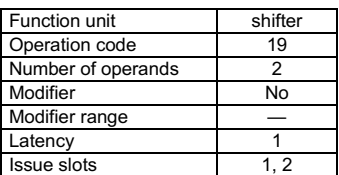

**ATTRIBUTES** 

**SEE ALSO** [asl](#page-74-0) [asli](#page-75-0) [asr](#page-76-0) [asri](#page-77-0) [lsli](#page-200-0) [lsr](#page-201-0) [lsri](#page-202-0) [rol](#page-224-0) [roli](#page-225-0)

# **DESCRIPTION**

The  $1s1$  operation is a pseudo operation that is transformed by the scheduler into an  $as1$  with the same arguments. (Note: pseudo operations cannot be used in assembly source files.)

As shown below, the  $1s1$  operation takes two arguments, rsrc1 and rsrc2. Rsrc2 specify an unsigned shift amount, and rdest is set to rsrc1 logically shifted left by this amount. If the rsrc2<31:5> value is not zero, then take this as a shift by 32 or more bits. Zeros are shifted into the LSBs of rdest while the MSBs shifted out of rsrc1 are lost.

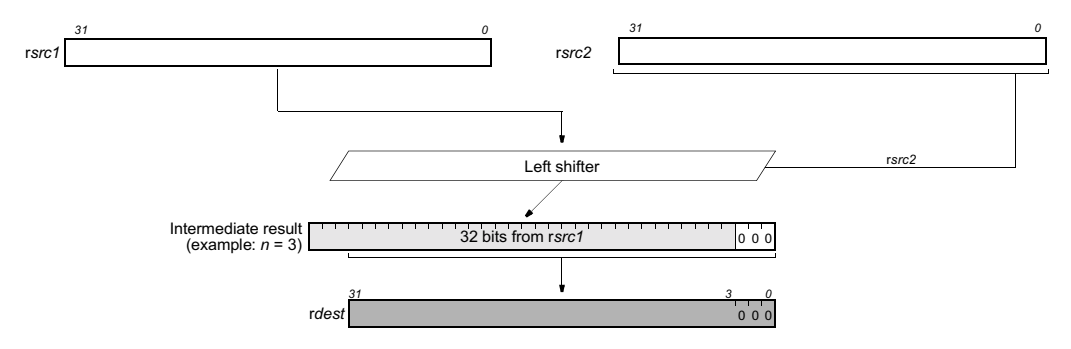

The 1s1 operation optionally takes a guard, specified in rguard. If a guard is present, its LSB controls the modification of the destination register. If the LSB of r*guard* is 1, r*dest* is written; otherwise, r*dest* is unchanged.

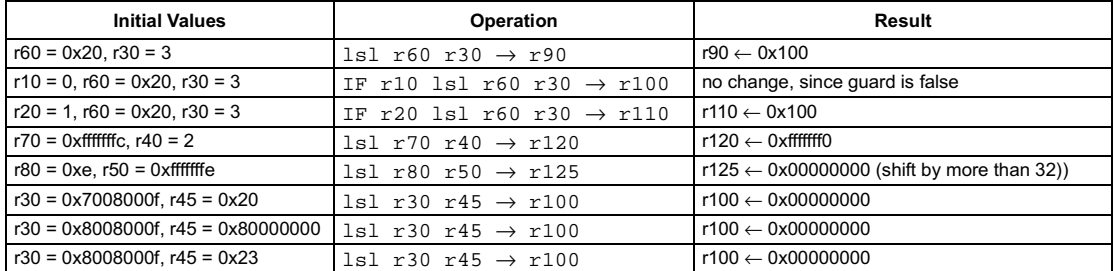

# Logical shift left immediate

*Preliminary Specification* T riMedia32 Architecture <u>Isli</u>

# SYNTAX

```
[ IF rquard ] lsli(n) rsrcl \rightarrow rdest
```
# **FUNCTION**

```
if rguard then {
      rdest<31:n> ← rsrc1<31–n:0>
     rdest < n-1:0> \leftarrow 0R
```
# <span id="page-200-0"></span>**ATTRIBUTES**

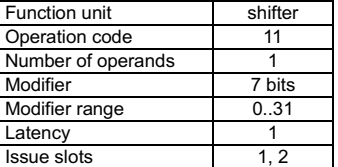

**SEE ALSO** [asl](#page-74-0) [asli](#page-75-0) [asr](#page-76-0) [asri](#page-77-0) [lsl](#page-199-0) [lsr](#page-201-0) [lsri](#page-202-0) [rol](#page-224-0) [roli](#page-225-0)

# **DESCRIPTION**

The 1s1i operation is a pseudo operation that is transformed by the scheduler into an as1i with the same argument and opcode modifier. (Note: pseudo operations cannot be used in assembly source files.)

As shown below, the  $1s1i$  operation takes a single argument in rsrc1 and an immediate modifier n and produces a result in rdest equal to r*src1* logically shifted left by *n* bits. The value of *n* must be between 0 and 31, inclusive. Zeros are shifted into the LSBs of r*dest* while the MSBs shifted out of rsrc1 are lost.

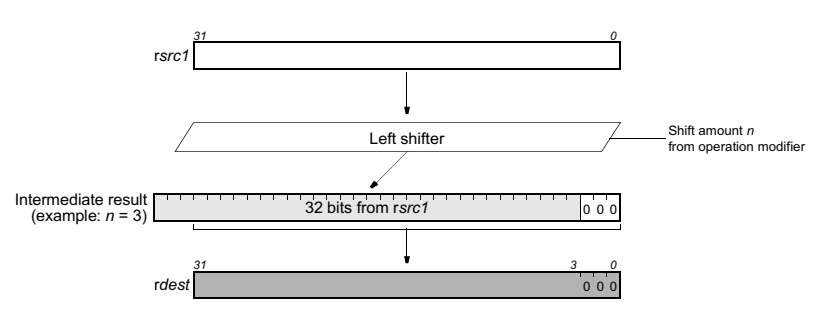

The 1s1i operation optionally takes a guard, specified in rguard. If a guard is present, its LSB controls the modification of the destination register. If the LSB of rguard is 1, rdest is written; otherwise, rdest is unchanged.

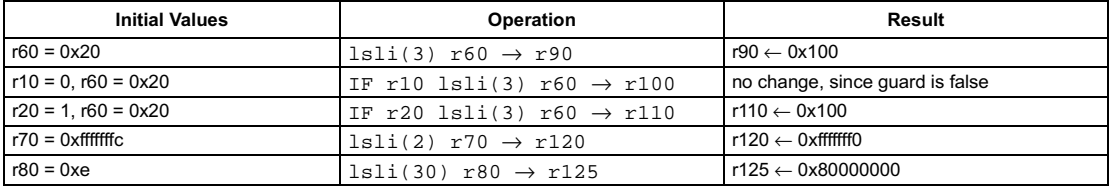

```
[ IF rguard ] lsr rsrc1 rsrc2 → rdest
```
# **FUNCTION**

```
if rguard then {
   n \leftarrow \text{rsrc2} < 4:0rdest < 31:32 - n > \leftarrow 0rdest<31–n:0> ← rsrc1<31:n>
   if rsrc2 < 31:5 > 1 = 0 {
       rdest <- 0
   X
R
```
# **ATTRIBUTES**

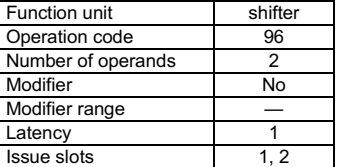

**SEE ALSO** [asl](#page-74-0) [asli](#page-75-0) [asr](#page-76-0) [asri](#page-77-0) [lsl](#page-199-0) [lsli](#page-200-0) [lsri](#page-202-0) [rol](#page-224-0) [roli](#page-225-0)

# **DESCRIPTION**

As shown below, the lsr operation takes two arguments, rsrc1 and rsrc2. Rsrc2 specifies an unsigned shift amount, and rsrc1 is logically shifted right by this amount. If the rsrc2<31:5> value is not zero, then take this as a shift by 32 or more bits. Zeros fill vacated bits from the left.

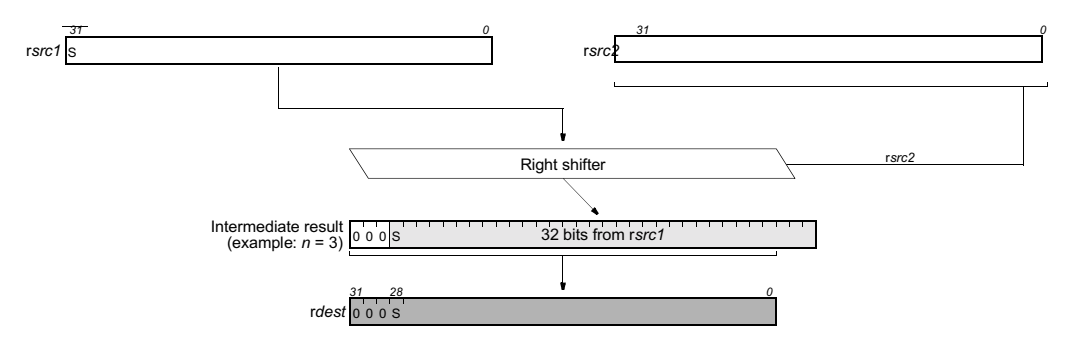

The 1sr operation optionally takes a guard, specified in rguard. If a guard is present, its LSB controls the modification of the destination register. If the LSB of rguard is 1, rdest is written; otherwise, rdest is unchanged.

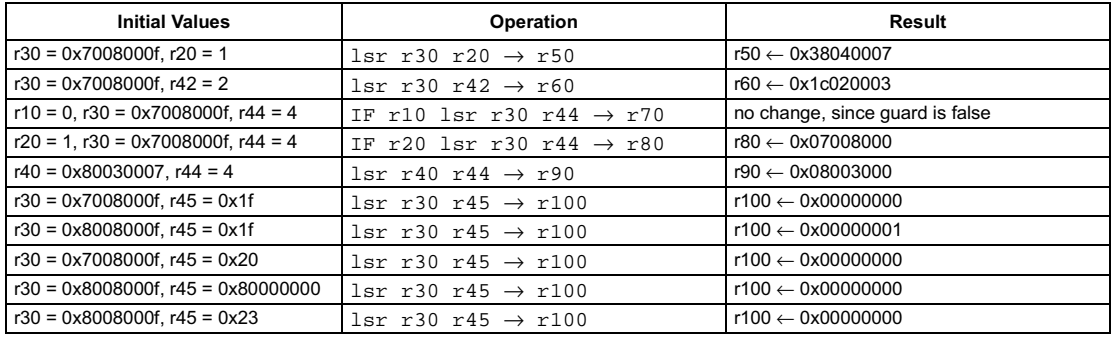

# Logical shift right immediate

# SYNTAX

```
[ IF rquard ] lsri(n) rsrc1 \rightarrow rdest
```
#### **FUNCTION**

```
if rguard then {
     rdest < 31:32-n > \leftarrow 0rdest<31–n:0> ← rsrc1<31:n>
R
```
# <span id="page-202-0"></span>**ATTRIBUTES**

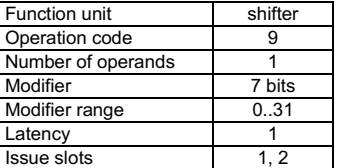

**SEE ALSO** [asl](#page-74-0) [asli](#page-75-0) [asr](#page-76-0) [asri](#page-77-0) [lsl](#page-199-0) [lsli](#page-200-0) [lsr](#page-201-0) [rol](#page-224-0) [roli](#page-225-0)

# **DESCRIPTION**

As shown below, the  $1sri$  operation takes a single argument in rsrc1 and an immediate modifier n and produces a result in rdest that is equal to r*src1* logically shifted right by *n* bits. The value of *n* must be between 0 and 31, inclusive. Zeros fill vacated bits from the left.

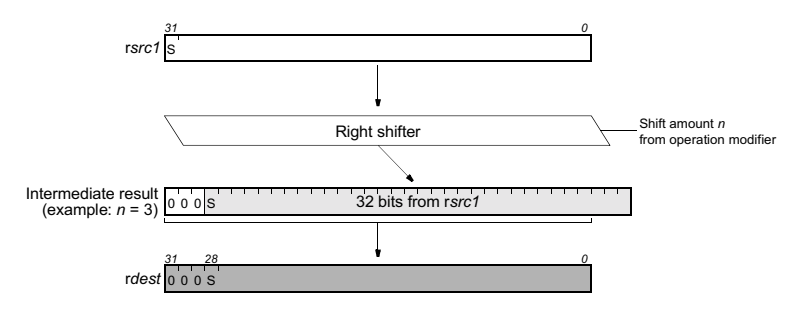

The 1sri operation optionally takes a guard, specified in rguard. If a guard is present, its LSB controls the modification of the destination register. If the LSB of rguard is 1, rdest is written; otherwise, rdest is unchanged.

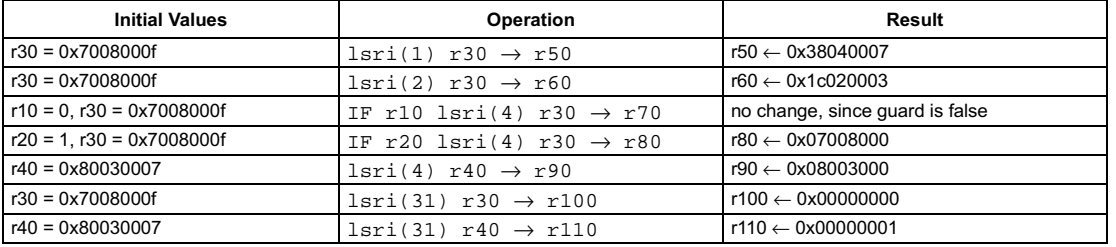

# Merge dual 16-bit Isb bytes

# **SYNTAX**

```
[ IF rquard ] mergedual161sb rsrc1 rsrc2 \rightarrow rdest
```
#### **FUNCTION**

```
if rguard then {
  rdest<31:24> <- rsrc1<23:16>
  rdest<23:16> <- rsrc1<7:0>
  rdest<15:8> <- rsrc2<23:16>
  rdest<7:0> <- rsrc2<7:0>
\mathcal{E}
```
# **ATTRIBUTES**

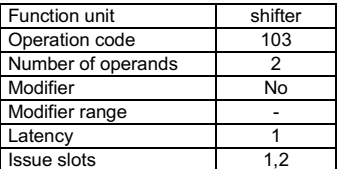

**SEE ALSO** mergelsb mergemsb pack161sb pack16msb

# **DESCRIPTION**

The arguments rsrc1 and rsrc2 are vectors of two 16-bit data. The mergedual16lsb operation merges the least significant bytes from each 16bit data rsrc1 and rsrc2 into one 32-bit data in dest register, to convert to quad 8-bit.

The mergedual16lsb operation optionally takes a guard, specified in rguard. If a guard is present, its LSB controls the modification of the destination register. If the LSB of rguard is 1, rdest is written; otherwise, rdest is not changed.

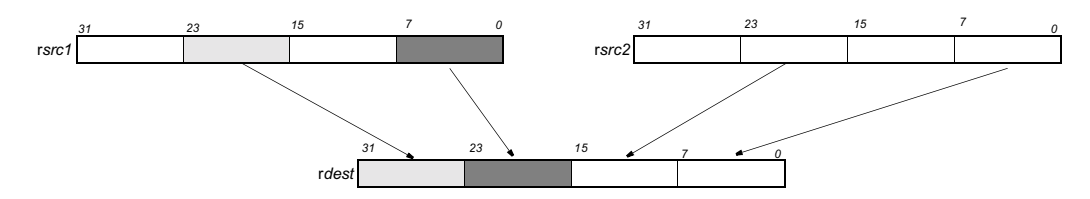

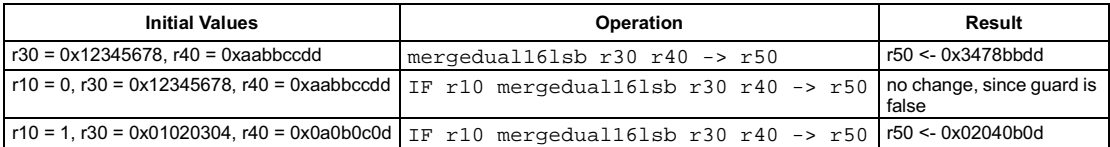

# Merge least-significant byte

<span id="page-204-0"></span>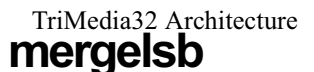

#### SYNTAX

```
[ IF rquard ] mergelsb rsrc1 rsrc2 \rightarrow rdest
```
# **FUNCTION**

```
if rguard then {
     rdest < 7:0> \leftarrow rsrc2<7:0>
      rdest<15:8> ← rsrc1<7:0>
     rdest < 23:16 \leftarrow rsrc2 < 15:8rdest<31:24> ← rsrc1<15:8>
R
```
# **ATTRIBUTES**

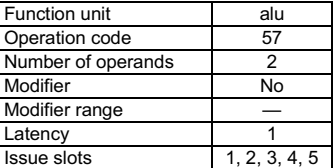

**SEE ALSO** [pack16lsb](#page-207-0) [pack16msb](#page-208-0) [packbytes](#page-209-0) [mergemsb](#page-205-0)

# **DESCRIPTION**

As shown below, the mergelsb operation interleaves the two pairs of least-significant bytes from the arguments rsrc1 and rsrc2 into r*dest*. The least-significant byte from r*src2* is packed into the least-significant byte of r*dest*; the least-significant byte from r*src1* is packed into the second-least-significant byte of rdest; the second-least-significant byte from rsrc2 is packed into the second-most-significant byte of rdest; and the second-least-significant byte from rsrc1 is packed into the most-significant byte of rdest.

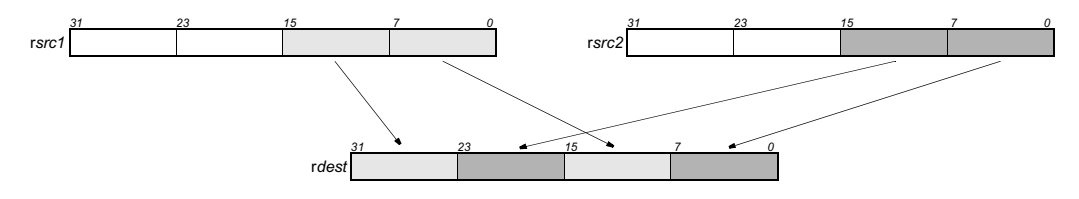

The mergelsb operation optionally takes a guard, specified in rguard. If a guard is present, its LSB controls the modification of the destination register. If the LSB of r*guard* is 1, r*dest* is written; otherwise, r*dest* is unchanged.

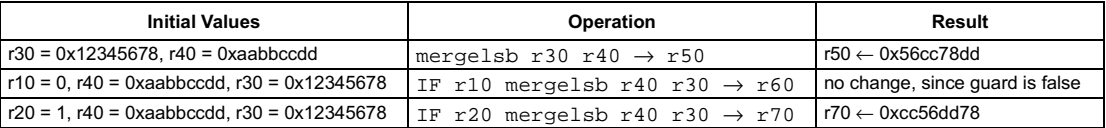

# <span id="page-205-0"></span>TriMedia32 Architecture mergemsb

# Merge most-significant byte

# **SYNTAX**

```
[ IF rguard ] mergemsb rsrc1 rsrc2 \rightarrow rdest
```
# **FUNCTION**

```
if rguard then {
       rdest < 7:0 > \leftarrow rsrc2<23:15>
       rdest < 15:8 \rightarrow \leftarrow rsrc1 < 23:15 \rightarrowrdest<23:16> \leftarrow rsrc2<31:24>
       rdest < 31:24 \leftarrow rsrc1<31:24>
ł
```
# **ATTRIBUTES**

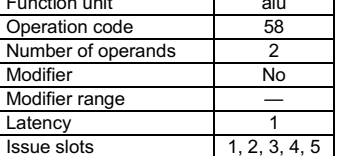

**SEE ALSO** pack161sb pack16msb packbytes mergelsb

# **DESCRIPTION**

As shown below, the mergemsb operation interleaves the two pairs of most-significant bytes from the arguments rsrc1 and rsrc2 into rdest. The second-most-significant byte from rsrc2 is packed into the least-significant byte of rdest; the second-most-significant byte from rsrc1 is packed into the second-least-significant byte of rdest; the most-significant byte from rsrc2 is packed into the second-most-significant byte of rdest; and the most-significant byte from rsrc1 is packed into the most-significant byte of rdest.

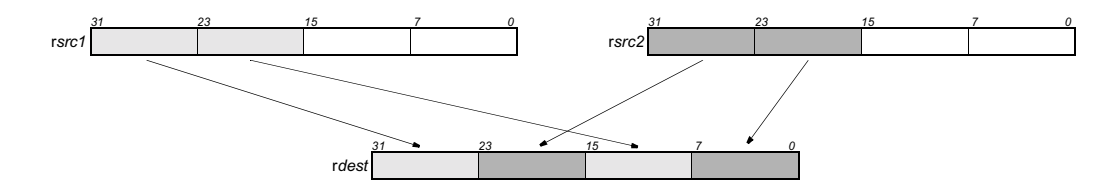

The mergemsb operation optionally takes a guard, specified in rguard. If a guard is present, its LSB controls the modification of the destination register. If the LSB of rguard is 1, rdest is written; otherwise, rdest is unchanged.

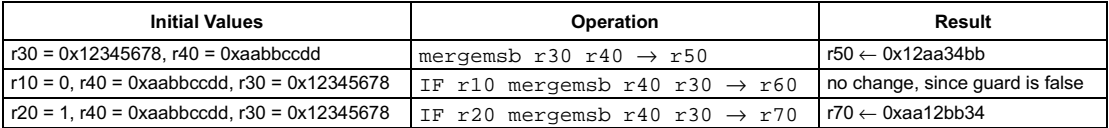

nop

# **FUNCTION**

No operation

# **ATTRIBUTES**

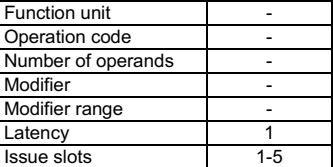

**SEE ALSO** 

# **DESCRIPTION**

The NOP operation does not change any DSPCPU32 state. It is mainly used to fill-up the empty issue slots. Only two bits are used to code the NOP operation.

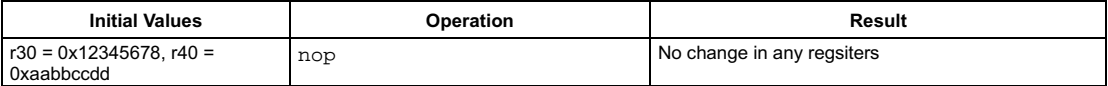

```
[ IF rguard ] pack16lsb rsrc1 rsrc2 \rightarrow rdest
```
#### **FUNCTION**

```
if rguard then {
     rdest < 15:0 \leftarrow rsrc2 < 15:0rdest<31:16> ← rsrc1<15:0>
R
```
# **ATTRIBUTES**

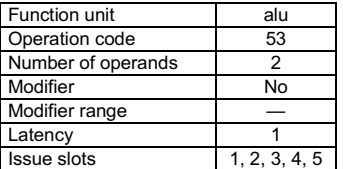

**SEE ALSO** [pack16msb](#page-208-0) [packbytes](#page-209-0) [mergelsb](#page-204-0) [mergemsb](#page-205-0)

# **DESCRIPTION**

As shown below, the pack161sb operation packs the two least-significant halfwords from the arguments rsrc1 and rsrc2 into rdest. The halfword from r*src1* is packed into the most-significant halfword of r*dest*; the halfword from r*src2* is packed into the least-significant halfword of rdest.

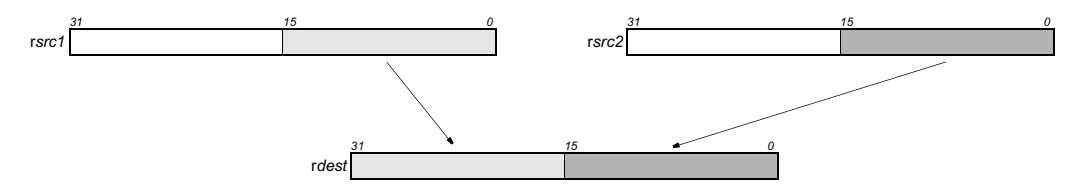

The pack161sb operation optionally takes a guard, specified in rguard. If a guard is present, its LSB controls the modification of the destination register. If the LSB of r*guard* is 1, r*dest* is written; otherwise, r*dest* is unchanged.

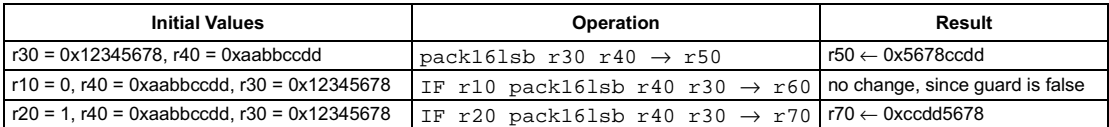

# Pack most-significant 16 bits

<span id="page-208-0"></span>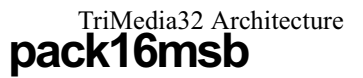

# SYNTAX

```
[ IF rguard ] pack16msb rsrc1 rsrc2 \rightarrow rdest
```
#### **FUNCTION**

```
if rguard then {
     rdest < 15:0> \leftarrow rsrc2<31:16>
      rdest<31:16> ← rsrc1<31:16>
R
```
# **ATTRIBUTES**

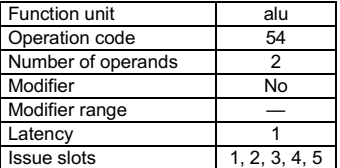

**SEE ALSO** [pack16lsb](#page-207-0) [packbytes](#page-209-0) [mergelsb](#page-204-0) [mergemsb](#page-205-0)

# **DESCRIPTION**

As shown below, the pack16msb operation packs the two most-significant halfwords from the arguments rsrc1 and rsrc2 into rdest. The halfword from rsrc1 is packed into the most-significant halfword of rdest; the halfword from rsrc2 is packed into the least-significant halfword of r*dest*.

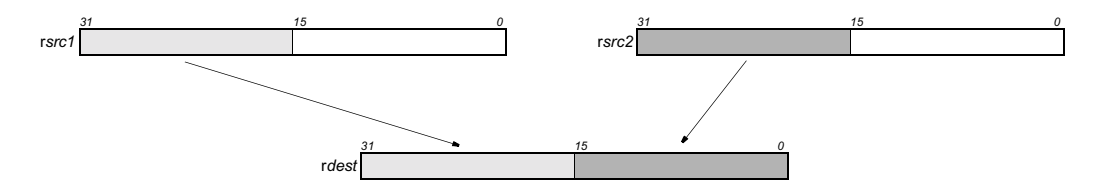

The pack16msb operation optionally takes a guard, specified in rguard. If a guard is present, its LSB controls the modification of the destination register. If the LSB of r*guard* is 1, r*dest* is written; otherwise, r*dest* is unchanged.

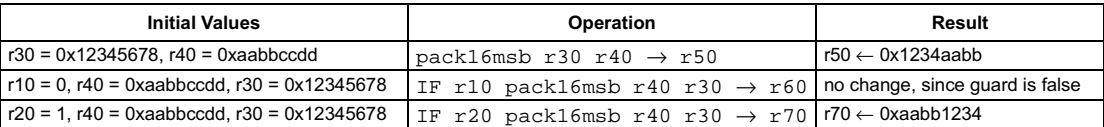

```
[ IF rguard ] packbytes rsrc1 rsrc2 \rightarrow rdest
```
#### **FUNCTION**

```
if rguard then {
     rdest < 7:0 \leftarrow rsrc2<7:0 >
      rdest<15:8> ← rsrc1<7:0>
R
```
# **ATTRIBUTES**

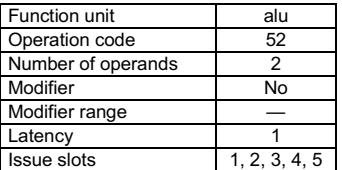

**SEE ALSO** [pack16lsb](#page-207-0) [pack16msb](#page-208-0) [mergelsb](#page-204-0) [mergemsb](#page-205-0)

# **DESCRIPTION**

As shown below, the packbytes operation packs the two least-significant bytes from the arguments rsrc1 and rsrc2 into rdest. The byte from r*src1* is packed into the second-least-significant byte of r*dest*; the byte from r*src2* is packed into the least-significant byte of r*dest*. The two most-significant bytes of rdest are filled with zeros.

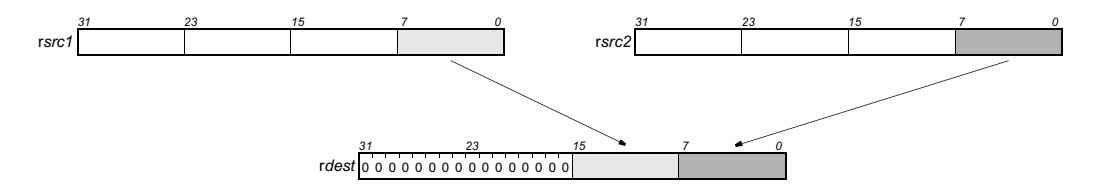

The packbytes operation optionally takes a guard, specified in rguard. If a guard is present, its LSB controls the modification of the destination register. If the LSB of r*guard* is 1, r*dest* is written; otherwise, r*dest* is unchanged.

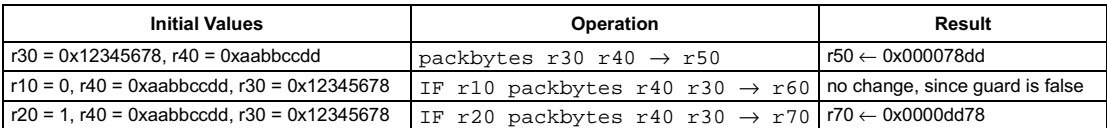

# prefetch

pseudo-op for prefd(0)

# **SYNTAX**

```
[ IF rguard ] pref rsrc1
```
# **FUNCTION**

```
if rguard then {
  cache block mask = \sim(cache block size - 1)
  data_cache <- mem[(rsrc1 + 0) & cache_block_mask]
\mathcal{E}
```
# **ATTRIBUTES**

TriMedia32 Architecture

pref

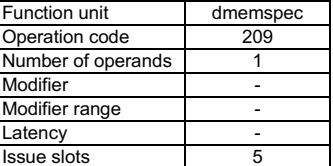

**SEE ALSO** 

pref16x pref32x prefd prefr allocd allocr allocx

# **DESCRIPTION**

The pref operation is a pseudo operation transformed by the scheduler into an prefd(0) with the same arguments. (Note: pseudo operations cannot be used in assembly files.)

The pref operation loads the one full cache block size of memory value from the address computed by ( $(\text{rsrc1+0})$  & cache block mask) and stores the data into the data cache. This operation is not guaranteed to be executed. The prefetch unit will not execute this operation when the data to be prefetched is already in the data cache. A pref operation will not be executed when the cache is already occupied with 2 cache misses, when the operation is issued.

The pref operation optionally takes a quard, specified in rguard. If a quard is present, its LSB controls the execution of the prefetch operation. If the LSB of rguard is 1, prefetch operation is executed; otherwise, it is not executed.

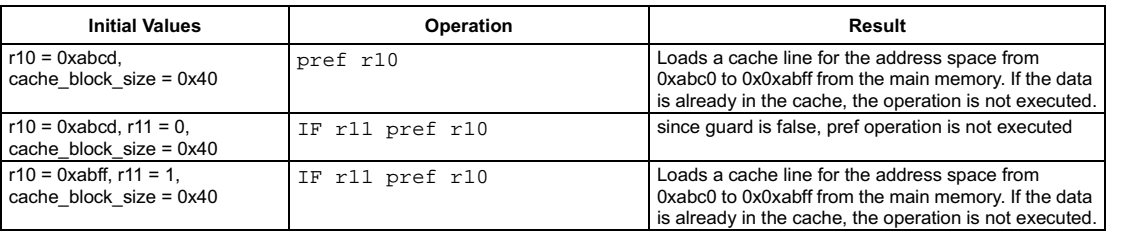

# <span id="page-211-0"></span> $\mathsf{pref16x} \hspace{1.5cm}$   $\hspace{1.5cm}$   $\hspace{1.5$

# SYNTAX

```
[ IF rguard ] pref16x rsrc1 rsrc2
```
#### **FUNCTION**

```
if rguard then {
   cache_block_mask = ~(cache_block_size - 1)
   data_cache <- mem[(rsrc1 + (2 x rscr2)) & cache_block_mask]
R
```
# **ATTRIBUTES**

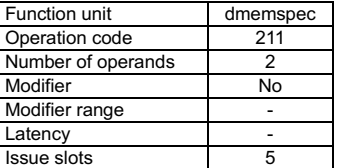

**SEE ALSO** [pref32x](#page-212-0) [prefd](#page-213-0) [prefr](#page-214-0) [allocd](#page-71-0) [allocr](#page-72-0) [allocx](#page-73-0)

# **DESCRIPTION**

The pref16x operation loads one full cache block from the main memory at the address computed by ((rsrc1+ (2 x rscr2)) & cache\_block\_mask) and stores the data into the data cache. This operation is not guaranteed to be executed. The prefetch unit will not execute this operation when the data to be prefetched is already in the data cache. The data cache has hardware to simultaneously sustain two cache misses or prefetches. A pref16x operation will not be executed when the cache is already occupied with 2 cache misses, when the operation is issued.

The pref16x operation optionally takes a guard, specified in rguard. If a guard is present, its LSB controls the execution of the prefetch operation. If the LSB of rguard is 1, prefetch operation is executed; otherwise, it is not executed

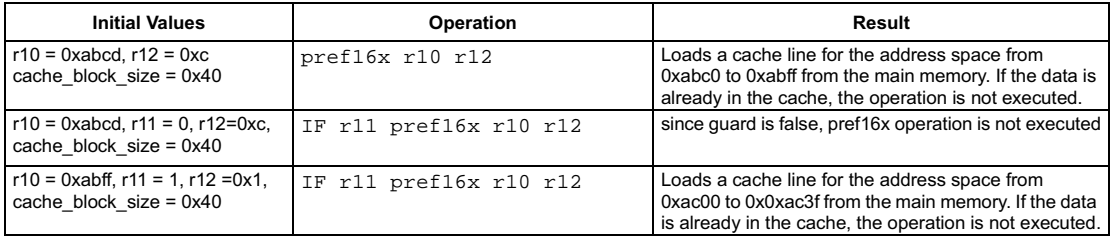

# prefetch with 32-bit scaled index

# Preliminary Specification

<span id="page-212-0"></span>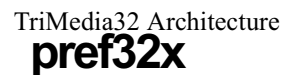

# **SYNTAX**

```
[ IF rquard ] pref32x rsrc1 rsrc2
```
# **FUNCTION**

```
if rguard then {
  cache_block_mask = \sim(cache_block_size - 1)
  data_cache <- mem[(rsrc1 + (4 x rscr2)) & cache_block_mask]
\mathcal{E}
```
# **ATTRIBUTES**

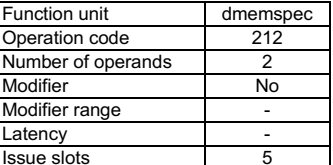

**SEE ALSO** 

pref16x prefd prefr allocd allocr allocx

# **DESCRIPTION**

The pref32x operation loads the one full cache block size of memory value from the address computed by ((rsrc1+ (4 x rscr2)) & cache\_block\_mask) and stores the data into the data cache. This operation is not guaranteed to be executed. The prefetch unit will not execute this operation when the data to be prefetched is already in the data cache. A pref32x operation will not be executed when the cache is already occupied with 2 cache misses, when the operation is issued.

The pref32x operation optionally takes a guard, specified in rguard. If a guard is present, its LSB controls the execution of the prefetch operation. If the LSB of rguard is 1, prefetch operation is executed; otherwise, it is not executed..

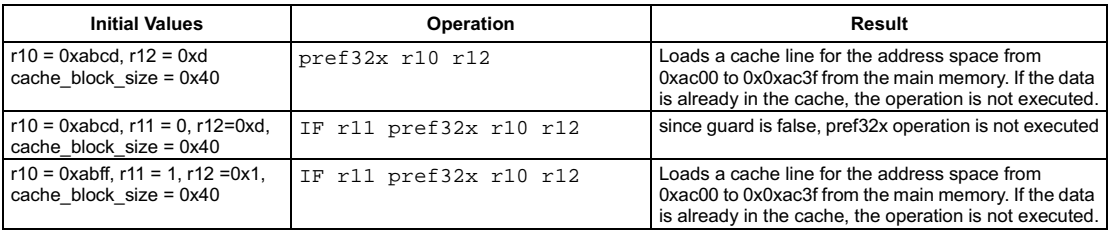

# <span id="page-213-0"></span> $\begin{picture}(180,10) \put(0,0){\dashbox{0.5}(180,0){ }} \put(150,0){\circle{10}} \put(25,0){\circle{10}} \put(25,0){\circle{10}} \put(25,0){\circle{10}} \put(25,0){\circle{10}} \put(25,0){\circle{10}} \put(25,0){\circle{10}} \put(25,0){\circle{10}} \put(25,0){\circle{10}} \put(25,0){\circle{10}} \put(25,0){\circle{10}} \put(25,0){\circle{10}} \put(25,0){\circle{10}} \put($

# SYNTAX

```
[ IF rguard ] prefd(d) rsrc1
```
#### **FUNCTION**

```
if rguard then {
   cache_block_mask = ~(cache_block_size - 1)
   data_cache <- mem[(rsrc1 + d) & cache_block_mask]
R
```
# **ATTRIBUTES**

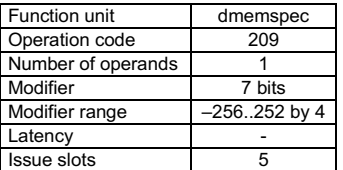

**SEE ALSO** 

[pref16x](#page-211-0) [pref32x](#page-212-0) [prefr](#page-214-0) [allocd](#page-71-0) [allocr](#page-72-0) [allocx](#page-73-0)

#### **DESCRIPTION**

The prefd operation loads the one full cache block size of memory value from the address computed by ((rsrc1+d) & cache\_block\_mask) and stores the data into the data cache. This operation is not guaranteed to be executed. The prefetch unit will not execute this operation when the data to be prefetched is already in the data cache. A prefd operation will not be executed when the cache is already occupied with 2 cache misses, when the operation is issued.

The prefd operation optionally takes a guard, specified in rguard. If a guard is present, its LSB controls the execution of the prefetch operation. If the LSB of rguard is 1, prefetch operation is executed; otherwise, it is not executed..

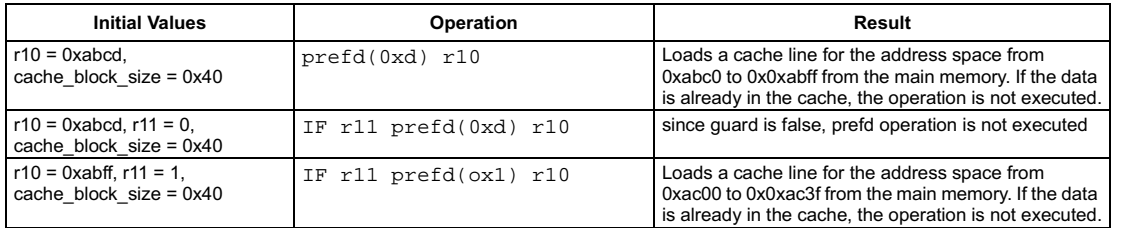

```
[ IF rguard ] prefr rsrc1 rsrc2
```
# **FUNCTION**

```
i f rguard then {
   cache_block_mask = ~(cache_block_size - 1)
   data_cache <- mem[(rsrc1 + rscr2) & cache_block_mask]
R
```
# <span id="page-214-0"></span>**ATTRIBUTES**

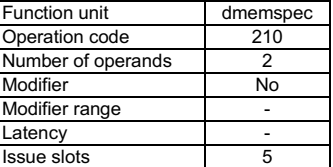

**SEE ALSO** 

[pref16x](#page-211-0) [pref32x](#page-212-0) [prefd](#page-213-0) [allocd](#page-71-0) [allocr](#page-72-0) [allocx](#page-73-0)

# **DESCRIPTION**

The prefr operation loads the one full cache block size of memory value from the address computed by ((rsrc1+rscr2) & cache\_block\_mask) and stores the data into the data cache. This operation is not guaranteed to be executed. The prefetch unit will not execute this operation when the data to be prefetched is already in the data cache. A prefr operation will not be executed when the cache is already occupied with 2 cache misses, when the operation is issued.

The prefr operation optionally takes a guard, specified in rguard. If a guard is present, its LSB controls the execution of the prefetch operation. If the LSB of rguard is 1, prefetch operation is executed; otherwise, it is not executed..

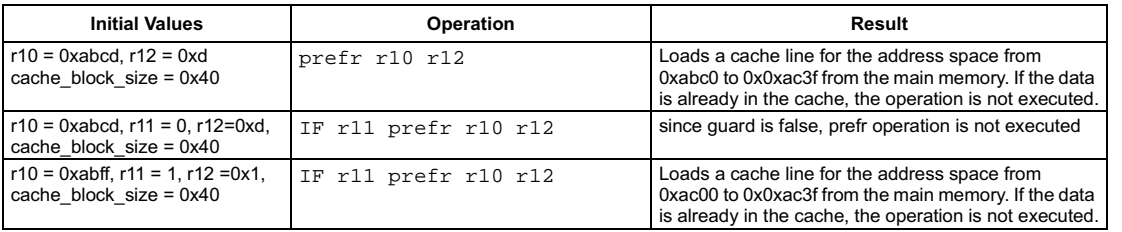

```
[ IF rguard ] quadavg rsrc1 rsrc2 \rightarrow rdest
```
# **FUNCTION**

```
if rguard then {
  temp ← (zero_ext8to32(rsrc1<7:0>) + zero_ext8to32(rsrc2<7:0>) + 1) / 2
  rdest < 7:0> \leftarrow temp < 7:0>temp < (zero_ext8to32(rsrc1<15:8>) + zero_ext8to32(rsrc2<15:8>) + 1) / 2
  rdest<15:8> \leftarrow temp<7:0>
   temp < (zero_ext8to32(rsrc1<23:16>) + zero_ext8to32(rsrc2<23:16>) + 1) / 2
  rdest < 23:16 > \leftarrow temp<7:0>
  temp ← (zero_ext8to32(rsrc1<31:24>) + zero_ext8to32(rsrc2<31:24>) + 1) / 2
   rdest < 31:24 \leftarrow temp<7:0>
\pmb{\}}
```
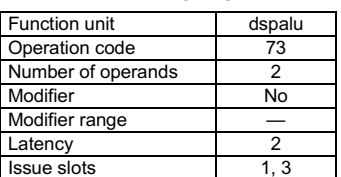

**ATTRIBUTES** 

**SEE ALSO** iavgonep dspuquadaddui ifir8ii

# **DESCRIPTION**

As shown below, the quadavg operation computes four separate averages of the four pairs of corresponding 8-bit bytes of rsrc1 and rsrc2. All bytes are considered unsigned. The least-significant 8 bits of each average is written to the corresponding byte in rdest. No overflow or underflow detection is performed.

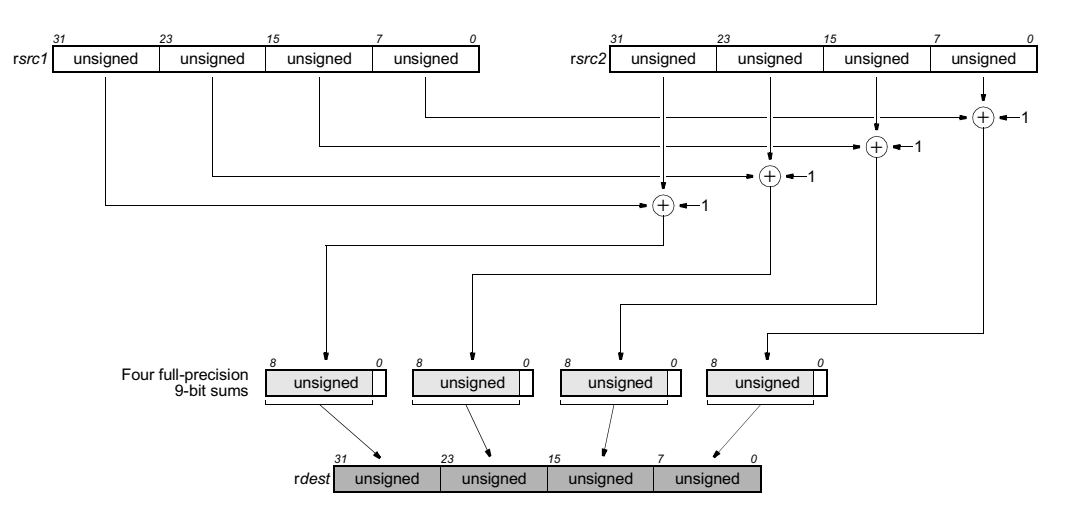

The quadavg operation optionally takes a guard, specified in rguard. If a guard is present, its LSB controls the modification of the destination register. If the LSB of rguard is 1, rdest is written; otherwise, rdest is not changed.

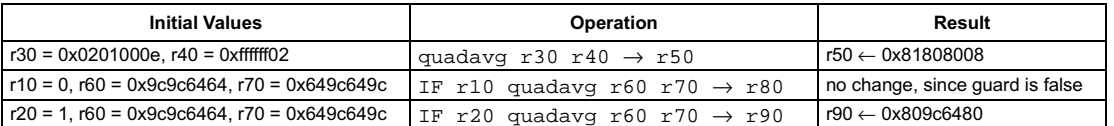
[ IF rquard ] quadumax rsrc1 rsrc2  $\rightarrow$  rdest

## **FUNCTION**

```
if rguard then {
   red < 7:0 \leftarrow if rsrc1<7:0 > rsrc2<7:0 > then rsrc1<7:0 > else rsrc2<7:0 >
  rdest<15:8> \leftarrow if rsrc1<15:8> > rsrc2<15:8> then rsrc1<15:8> else rsrc2<15:8>
  rdest<23:16> \leftarrow if rsrc1<23:16> > rsrc2<23:16> then rsrc1<23:16> else rsrc2<23:16>
  rdest < 31:24 \leftarrow if rsrc1 < 31:24 \ge rsrc2 < 31:24 \ge then rsrc1 < 31:24 \ge else rsrc2 < 31:24 \ge\mathcal{Y}
```
#### <span id="page-216-0"></span>**ATTRIBUTES**

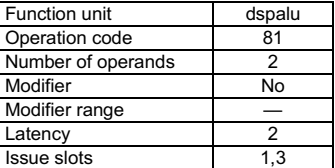

**SEE ALSO** imax imin quadumin

## **DESCRIPTION**

The quadumax operation computes four separate maximum values of the four pairs of corresponding 8-bit bytes of rsrc1 and rsrc2. All bytes are considered unsigned. The quadumax operation is particularly suited to implement median computation on packed pixel data structures:

MEDIAN\_Q(a,b,c) (QUADUMIN( QUADUMAX( QUADUMIN((a),(b)), (c)), QUADUMAX((a),(b))))

The quadumax operation optionally takes a guard, specified in rguard. If a guard is present, its LSB controls the modification of the destination register. If the LSB of rguard is 1, rdest is written; otherwise, rdest is not changed.

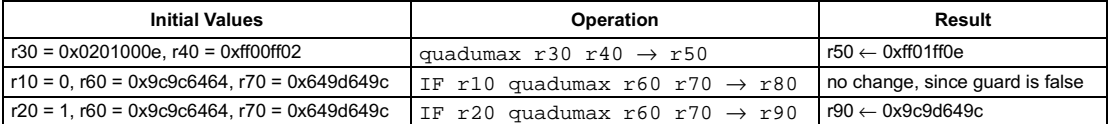

# Unsigned bytewise quad minimum

### <span id="page-217-0"></span>**SYNTAX**

```
[ IF rguard ] quadumin rsrc1 rsrc2 \rightarrow rdest
```
#### **FUNCTION**

```
if rguard then {
  rdest < 7:0 \leftarrow if rsrc1<7:0> < rsrc2<7:0> then rsrc1<7:0> else rsrc2<7:0>
  rdest<15:8> \leftarrow if rsrc1<15:8> < rsrc2<15:8> then rsrc1<15:8> else rsrc2<15:8>
  rdest<23:16> \leftarrow if rsrc1<23:16> < rsrc2<23:16> then rsrc1<23:16> else rsrc2<23:16>
  rdest<31:24> \leftarrow if rsrc1<31:24> < rsrc2<31:24> then rsrc1<31:24> else rsrc2<31:24>
\mathcal{Y}
```
#### **ATTRIBUTES**

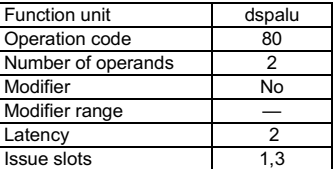

**SEE ALSO** imin imax quadumax

#### **DESCRIPTION**

The quadumin operation computes four separate minimum values of the four pairs of corresponding 8-bit bytes of rsrc1 and rsrc2. All bytes are considered unsigned. The quadumin operation is particularly suited to implement median computation on packed pixel data structures:

MEDIAN\_Q(a,b,c) (QUADUMIN(QUADUMAX( QUADUMIN((a),(b)), (c)), QUADUMAX((a),(b))))

The quadumin operation optionally takes a guard, specified in rguard. If a guard is present, its LSB controls the modification of the destination register. If the LSB of rguard is 1, rdest is written; otherwise, rdest is not changed.

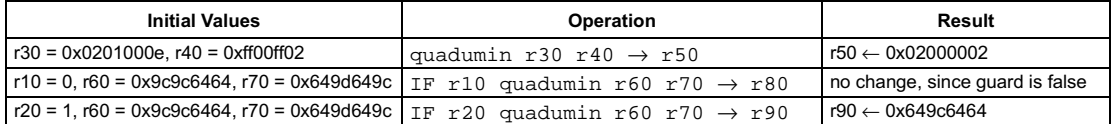

```
[ IF rquard ] quadumulmsb rsrc1 rsrc2 \rightarrow rdest
```
# **FUNCTION**

```
if rguard then {
   temp \leftarrow (zero_ext8to32(rsrc1<7:0>) \times zero_ext8to32(rsrc2<7:0>))
   rdest < 7:0 > \leftarrow temp<15:8>
   temp \leftarrow (zero_ext8to32(rsrc1<15:8>) \times zero_ext8to32(rsrc2<15:8>))
   rdest<15:8> \leftarrow temp<15:8>
   temp \leftarrow (zero_ext8to32(rsrc1<23:16>) \times zero_ext8to32(rsrc2<23:16>))
   rdest < 23:16 > \leftarrow temp<15:8>
   \text{temp} \leftarrow (\text{zero\_ext8to32}(\text{rsrc1} < 31:24>) \times \text{zero\_ext8to32}(\text{rsrc2} < 31:24))rdest<31:24> ← temp<15:8>
```
#### $\pmb{\}}$

#### **DESCRIPTION**

As shown below, the quadumulmsb operation computes four separate products of the four pairs of corresponding 8-bit bytes of rsrc1 and rsrc2. All bytes are considered unsigned. The most-significant 8 bits of each 16-bit product is written to the corresponding byte in rdest.

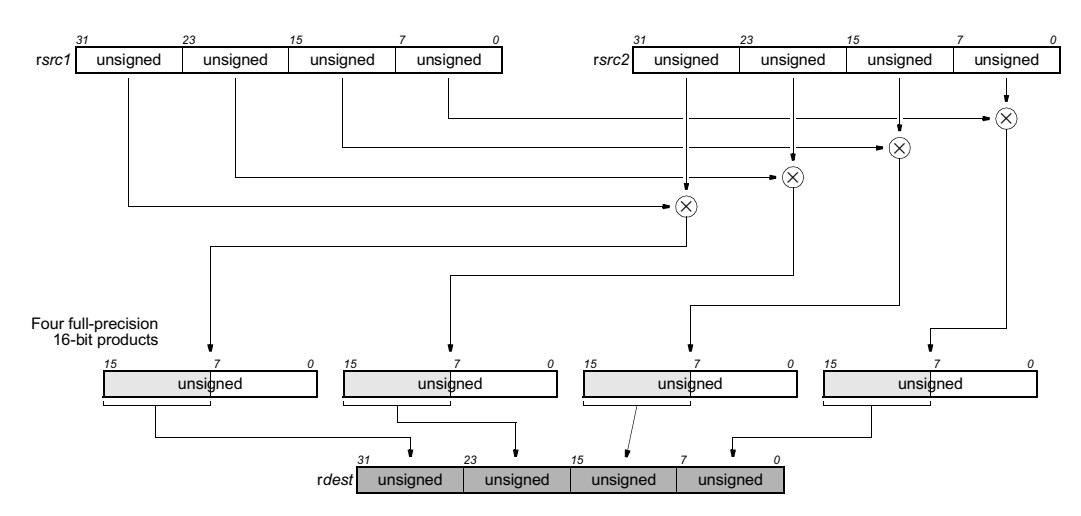

The quadumulmsb operation optionally takes a guard, specified in rguard. If a guard is present, its LSB controls the modification of the destination register. If the LSB of rguard is 1, rdest is written; otherwise, rdest is not changed.

## **EXAMPLES**

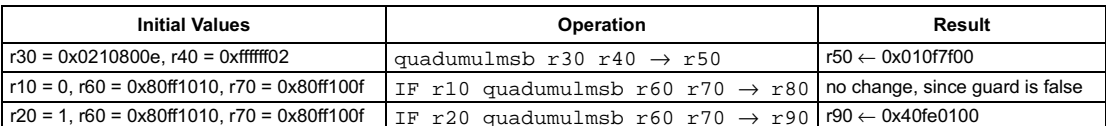

# **ATTRIBUTES**

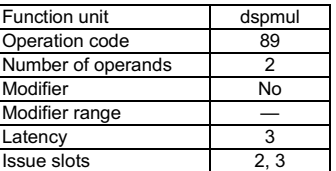

**SEE ALSO** quadavg dspuquadaddui ifir8ii

```
[ IF rquard ] rdstatus(d) rsrc1 \rightarrow rdest
```
#### **FUNCTION**

if rguard then { set\_addr ← r*src1* + *d* 

/\* set\_addr<10:6> selects set \*/

r*dest<*9:0> ← dcache\_LRU\_set(set\_addr) r*dest*<17:10> ← dcache\_dirty\_set(set\_addr)  $rdest < 31:18 > \leftarrow 0$ 

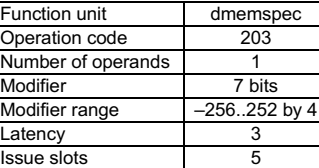

**ATTRIBUTES** 

**SEE ALSO** [rdtag](#page-220-0)

# **DESCRIPTION**

R

The rdstatus operation reads the LRU and dirty bits associated with a set in the data cache and writes these bits into the destination register rdest. The target set in the data cache is determined by bits 10..6 of the result of rsrc1 + d. The d value is an opcode modifier, must be in the range -256 to 252 inclusive, and must be a multiple of 4.

The result of rdstatus contains LRU information in bits 9..0 and dirty-bit information in bits 17..10. All other bits of rdest are set to zero. rdstatus requires two stall cycles to complete.

The dual-ported data cache uses two separate copies of tag and status information. A rdstatus operation returns the LRU and dirty information stored in the cache port that corresponds to the operation slot in which the rdstatus operation is issued.

The rdstatus operation optionally takes a guard, specified in rguard. If a guard is present, its LSB controls the modification of the destination register. If the LSB of rguard is 1, rdest is written; otherwise, rdest is not changed.

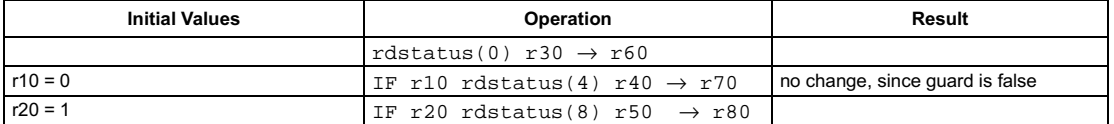

# Read data cache address tag

<span id="page-220-0"></span>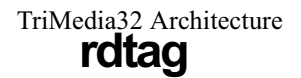

### SYNTAX

```
[ IF rguard ] rdtag(d) rsrc1 \rightarrow rdest
```
### **FUNCTION**

```
if rguard then {
  1D
 ←
-
P
```
/\* block\_addr<13:11> selects element, block\_addr<10:6> selects set \*/

```
rdest<21:0> ← dcache_tag_block(block_addr)
rdest < 31:22 > \leftarrow 0
```
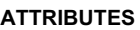

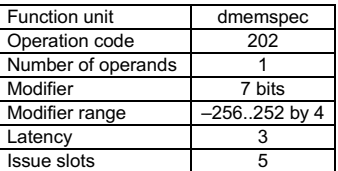

**SEE ALSO** [rdstatus](#page-219-0)

# **DESCRIPTION**

R

The rdtag operation reads the address tag associated with a block in the data cache and writes these bits into the destination register rdest. The target block in the data cache is determined by bits 13..6 of the result of rsrc1 + d. Bits 10..6 of rsrc1 + d select the cache set and 13..11 of rsrc1 + d select the element within that set. The d value is an opcode modifier, must be in the range  $-256$  to 252 inclusive, and must be a multiple of 4.

rdtag writes the address tag for the selected block in bits 21..0 of rdest. All other bits of rdest are set to zero.

rdtag requires no stall cycles to complete.

The dual-ported data cache uses two separate copies of tag and status information. A rdtag operation returns the address tag information stored in the cache port that corresponds to the operation slot in which the  $rdtag$  operation is issued.

The rdtag operation optionally takes a guard, specified in rguard. If a guard is present, its LSB controls the modification of the destination register. If the LSB of r*guard* is 1, rdest is written; otherwise, rdest is not changed.

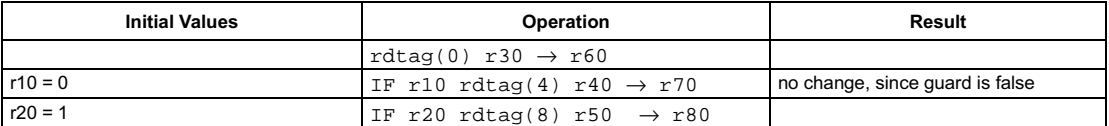

<span id="page-221-0"></span>[ IF rguard ] readdpc  $\rightarrow$  rdest

#### **FUNCTION**

```
if rguard then {
   rdest \leftarrow DPC\lambda
```
# **ATTRIBUTES**

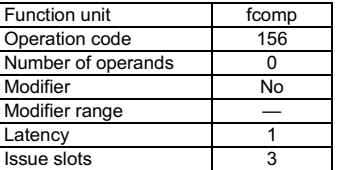

**SEE ALSO** 

writedpc readspc ijmpf ijmpi ijmpt

# **DESCRIPTION**

The readdpc writes the current value of the DPC (Destination Program Counter) processor register to rdest.

Interruptible jumps write their target address to the DPC. If an interrupt or exception is taken at an interruptible jump, execution of the interrupted program can be resumed by jumping to the value contained in DPC. This operation can be used to save state before idling a task in a multi-tasking environment.

The readdpc operation optionally takes a guard, specified in rguard. If a guard is present, its LSB controls the modification of the destination register. If the LSB of rguard is 1, rdest is written; otherwise, rdest is unchanged.

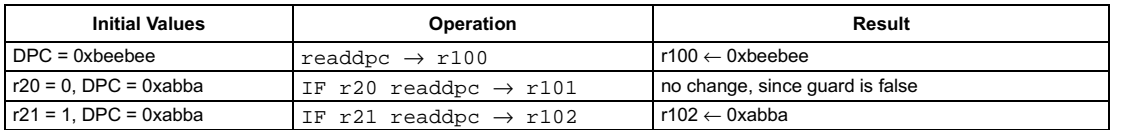

[ IF rquard ] readpcsw  $\rightarrow$  rdest

#### **FUNCTION**

```
if rguard then {
   rdest \leftarrow PCSWR
```
## **ATTRIBUTES**

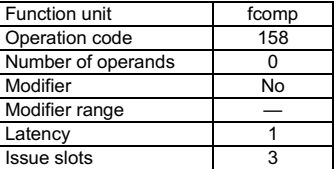

**SEE ALSO** [writepcsw](#page-273-0)

# **DESCRIPTION**

The readpcsw writes the current value of the PCSW (Program Control and Status Word) processor register to rdest. The layout of PCSW is shown below.

Fields in the PCSW have two chief purposes: to control aspects of processor operation and to record events that occur during program execution. Thus, readpcsw can be used to determine current processor operating modes and what events have occurred; this operation can also be used to save state before idling a task in a multi-tasking environment.

The readpcsw operation optionally takes a guard, specified in rguard. If a guard is present, its LSB controls the modification of the destination register. If the LSB of r*guard* is 1, r*dest* is written; otherwise, r*dest* is unchanged.

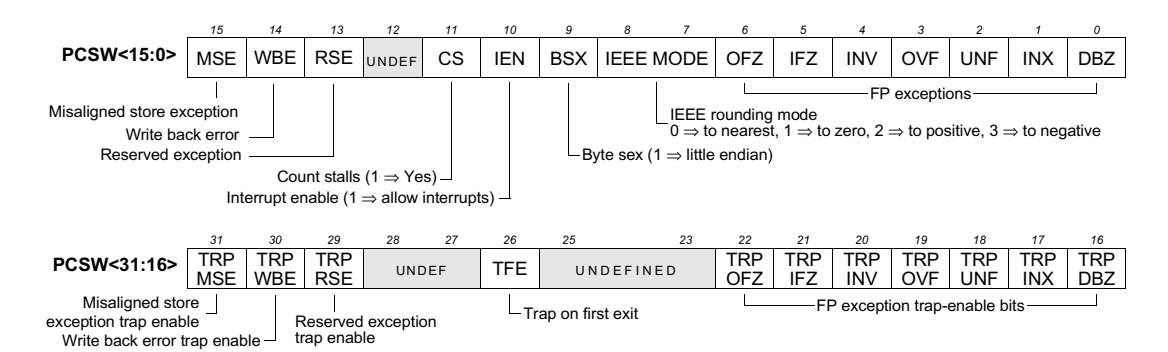

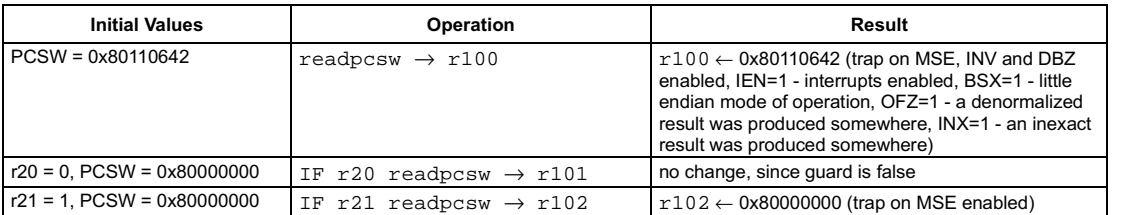

<span id="page-223-0"></span>[ IF rguard ] readspc  $\rightarrow$  rdest

#### **FUNCTION**

```
if rguard then {
   rdest \leftarrow SPC
<sup>1</sup>
```
# **ATTRIBUTES**

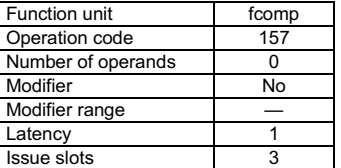

**SEE ALSO** 

writespc readdpc ijmpf ijmpi ijmpt

# **DESCRIPTION**

The readspc writes the current value of the SPC (Source Program Counter) processor register to rdest.

An interruptible jump that is not interrupted (no NMI, INT, or EXC event was pending when the jump was executed) writes its target address to SPC. The value of SPC allows an exception-handling routine to determine the start address of the block of scheduled code (called a decision tree) that was executing before the exception was taken. This operation can be used to save state before idling a task in a multi-tasking environment.

The readspc operation optionally takes a guard, specified in rguard. If a guard is present, its LSB controls the modification of the destination register. If the LSB of rguard is 1, rdest is written; otherwise, rdest is unchanged.

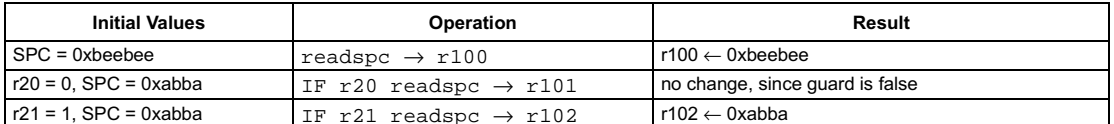

# Rotate left

### SYNTAX

```
[ IF rguard ] rol rsrc1 rsrc2 → rdest
```
## **FUNCTION**

```
if rguard then {
  n \leftarrow \text{rsrc2} < 4:0rdest<31:n> ← rsrc1<31–n:0>
   rdest<n–1:0> ← rsrc1<31:32–n>
R
```
# <span id="page-224-0"></span>**ATTRIBUTES**

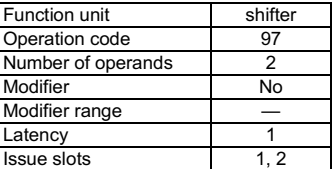

**SEE ALSO** [roli](#page-225-0) [asr](#page-76-0) [asri](#page-77-0) [lsl](#page-199-0) [lsli](#page-200-0) [lsr](#page-201-0) [lsri](#page-202-0)

# **DESCRIPTION**

As shown below, the rol operation takes two arguments, rsrc1 and rsrc2. The least-significant five bits of rsrc2 specify an unsigned rotate amount, and rdest is set to rsrc1 rotated left by this amount. The most-significant n bits of rsrc1, where n is the rotate amount, appear as the least-significant n bits in rdest.

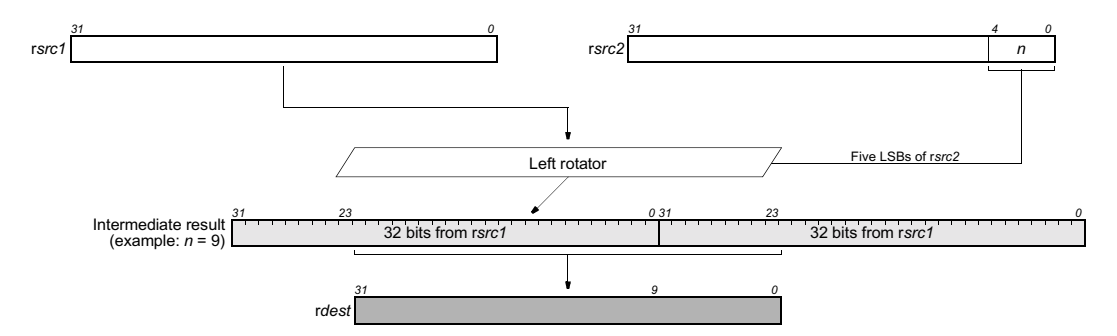

The rol operation optionally takes a guard, specified in rguard. If a guard is present, its LSB controls the modification of the destination register. If the LSB of r*guard* is 1, r*dest* is written; otherwise, r*dest* is unchanged.

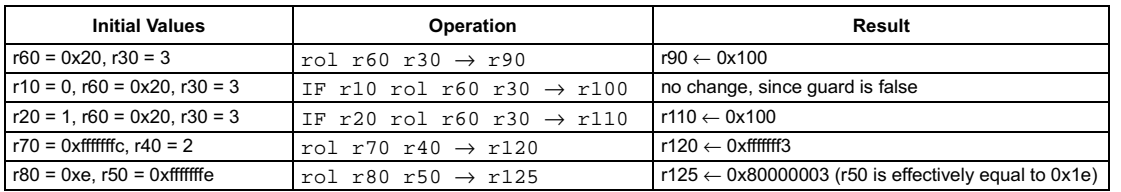

# Rotate left by immediate

### <span id="page-225-0"></span>SYNTAX

```
[ IF rquard ] roli(n) rsrcl \rightarrow rdest
```
#### **FUNCTION**

```
if rguard then {
     rdest<31:n> ← rsrc1<31–n:0>
     rdest<n–1:0> ← rsrc1<31:32–n>
R
```
# **ATTRIBUTES**

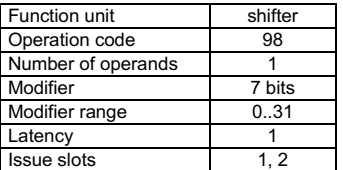

**SEE ALSO** [rol](#page-224-0) [asl](#page-74-0) [asli](#page-75-0) [asr](#page-76-0) [asri](#page-77-0) [lsl](#page-199-0) [lsli](#page-200-0) [lsr](#page-201-0) [lsri](#page-202-0)

# **DESCRIPTION**

As shown below, the  $\text{roll}$  operation takes a single argument in r*src1* and an immediate modifier n and produces a result in rdest equal to rsrc1 rotated left by n bits. The value of n must be between 0 and 31, inclusive. The most-significant n bits of rsrc1 appear as the leastsignificant n bits in rdest.

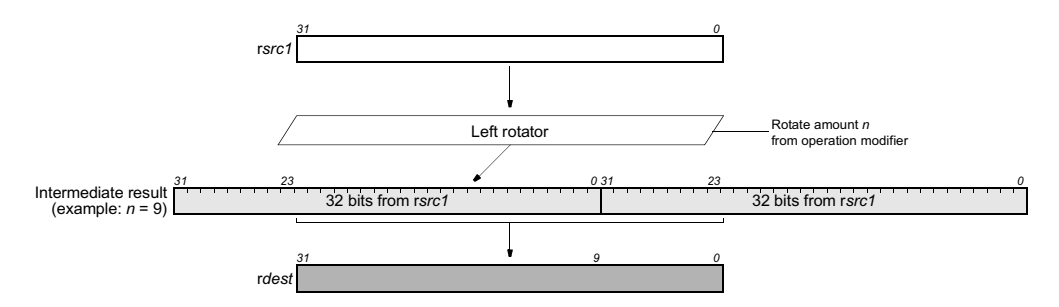

The roli operations optionally take a guard, specified in rguard. If a guard is present, its LSB controls the modification of the destination register. If the LSB of r*guard* is 1, r*dest* is written; otherwise, r*dest* is unchanged.

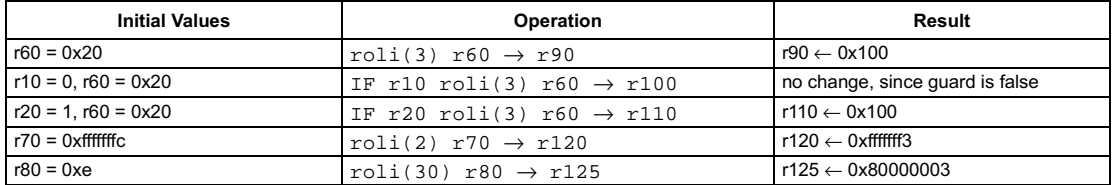

# Sign extend 16 bits

<span id="page-226-0"></span>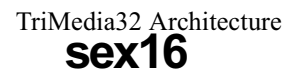

# SYNTAX

[ IF rguard ] sex16  $rsrc1 \rightarrow rdest$ 

#### **FUNCTION**

if rguard then r*dest* ← sign\_ext16to32(r*src1<*15:0>)

# **ATTRIBUTES**

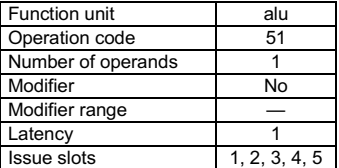

**SEE ALSO** [zex16](#page-275-0) [sex8](#page-227-0) [zex8](#page-276-0)

# **DESCRIPTION**

As shown below, the sex16 operation sign extends the least-significant 16bit halfword of the argument, rsrc1, to 32 bits and stores the result in rdest.

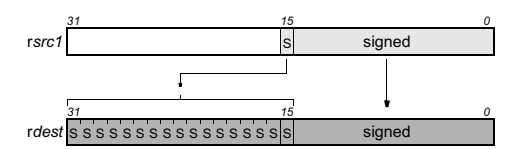

The sex16 operation optionally takes a guard, specified in rguard. If a guard is present, its LSB controls the modification of the destination register. If the LSB of the guard is 1, rdest is written; otherwise, rdest is not changed.

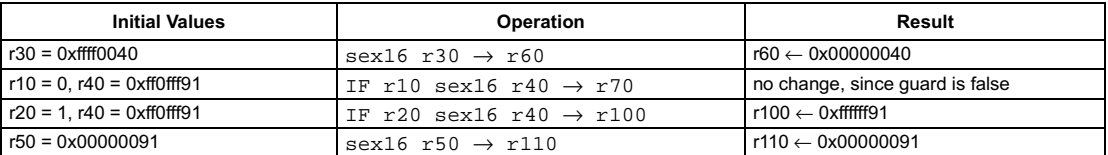

# Sign extend 8 bits

pseudo-op for ibytesel

### <span id="page-227-0"></span>**SYNTAX**

[ IF rguard ] sex8 rsrc1  $\rightarrow$  rdest

#### **FUNCTION**

if rguard then  $rdest \leftarrow sign\_ext8 to 32 (rsrc1 < 7:0)$ 

# **ATTRIBUTES**

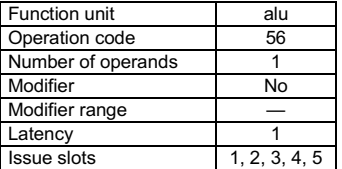

#### **SEE ALSO**

ibytesel sex16 zex8 zex16

# **DESCRIPTION**

The sex8 operation is a pseudo operation transformed by the scheduler into a ibytesel with rsrc1 as the first argument and r0 (always contains 0) as the second. (Note: pseudo operations cannot be used in assembly source files.)

As shown below, the sex8 operation sign extends the least-significant halfword of the argument, rsrc1, to 32 bits and writes the result in rdest.

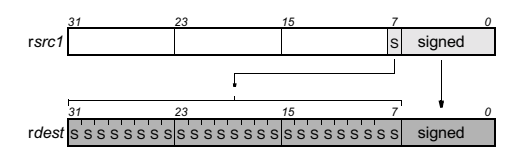

The sex8 operation optionally takes a quard, specified in rquard. If a quard is present, its LSB controls the modification of the destination register. If the LSB of rguard is 1, rdest is written; otherwise, rdest is not changed.

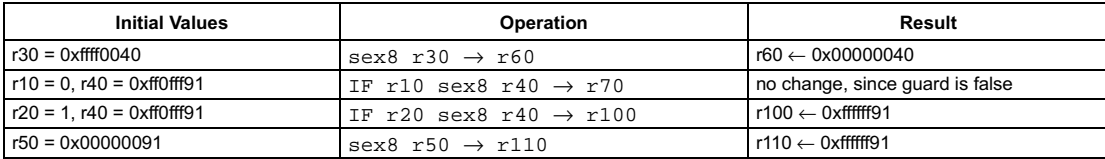

# 16-bit store

pseudo-op for h st16d(0)

# **SYNTAX**

```
[ IF rquard ] st16 rsrc1 rsrc2
```
# **FUNCTION**

```
if rguard then {
   if PCSW.bytesex = LITTLE ENDIAN then
      hs \leftarrow 1else
      hs \leftarrow 0mem[rsrc1 + (1 \oplus bs)] \leftarrow rsrc2<7:0>
   mem[rsrc1 + (0 \oplus bs)] \leftarrow rsrc2<15:8>
```
# **ATTRIBUTES**

<span id="page-228-0"></span>TriMedia32 Architecture

st16

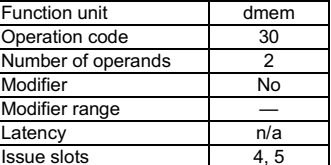

**SEE ALSO** st16d h st16d st8 st8d st32 st32d

# **DESCRIPTION**

 $\mathbf{a}$ 

The st16 operation is a pseudo operation transformed by the scheduler into an h\_st16d(0) with the same arguments. (Note: pseudo operations cannot be used in assembly files.)

The st16 operation stores the least-significant 16-bit halfword of rsrc2 into the memory locations pointed to by the address in rsrc1. This store operation is performed as little-endian or big-endian depending on the current setting of the bytesex bit in the PCSW.

If st16 is misaligned (the memory address in rsrc1 is not a multiple of 2), the result of st16 is undefined, and the MSE (Misaligned Store Exception) bit in the PCSW register is set to 1. Additionally, if the TRPMSE (TRaP on Misaligned Store Exception) bit in PCSW is 1, exception processing will be requested on the next interruptible jump.

The result of an access by st16 to the MMIO address aperture is undefined; access to the MMIO aperture is defined only for 32-bit loads and stores.

The st16 operation optionally takes a guard, specified in rguard. If a guard is present, its LSB controls the modification of the addressed memory locations (and the modification of cache if the locations are cacheable). If the LSB of rguard is 1, the store takes effect. If the LSB of rguard is 0, st16 has no side effects whatever; in particular, the LRU and other status bits in the data cache are not affected.

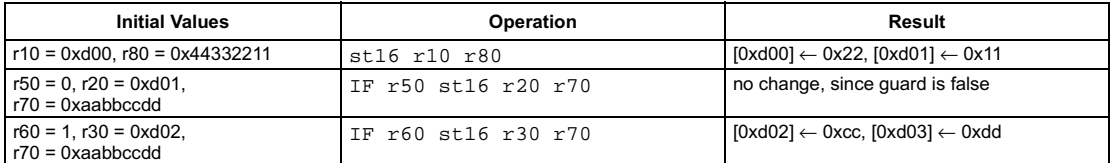

**Preliminary Specification** 

# 16-bit store with displacement

pseudo-op for h st16d

#### <span id="page-229-0"></span>**SYNTAX**

```
[ IF rquard ] st16d(d) rsrc1 rsrc2
```
#### **FUNCTION**

```
if rguard then {
   if PCSW.bytesex = LITTLE ENDIAN then
      hs \leftarrow 1else
      hs \leftarrow 0mem[rsrc1 + d + (1 \oplus bs)] \leftarrow rsrc2<7:0>
   mem[rsrc1 + d + (0 \oplus bs)] \leftarrow rsrc2<15:8>
)
```
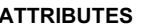

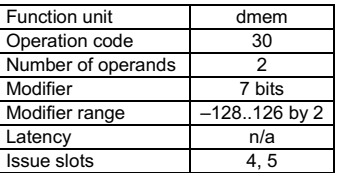

**SEE ALSO** st16 h st16d st8 st8d st32  $st.32d$ 

## **DESCRIPTION**

The st16d operation is a pseudo operation transformed by the scheduler into an h\_st16d with the same arguments. (Note: pseudo operations cannot be used in assembly files.)

The  $st16d$  operation stores the least-significant 16-bit halfword of rsrc2 into the memory locations pointed to by the address in rsrc1 + d. The d value is an opcode modifier, must be in the range -128 and 126 inclusive, and must be a multiple of 2. This store operation is performed as little-endian or big-endian depending on the current setting of the bytesex bit in the PCSW.

If st16d is misaligned (the memory address computed by rsrc1 + d is not a multiple of 2), the result of st16d is undefined, and the MSE (Misaligned Store Exception) bit in the PCSW register is set to 1. Additionally, if the TRPMSE (TRaP on Misaligned Store Exception) bit in PCSW is 1, exception processing will be requested on the next interruptible jump.

The result of an access by st16d to the MMIO address aperture is undefined; access to the MMIO aperture is defined only for 32-bit loads and stores

The st16d operation optionally takes a guard, specified in rguard. If a guard is present, its LSB controls the modification of the addressed memory locations (and the modification of cache if the locations are cacheable). If the LSB of rguard is 1, the store takes effect. If the LSB of rguard is 0, st16d has no side effects whatever; in particular, the LRU and other status bits in the data cache are not affected.

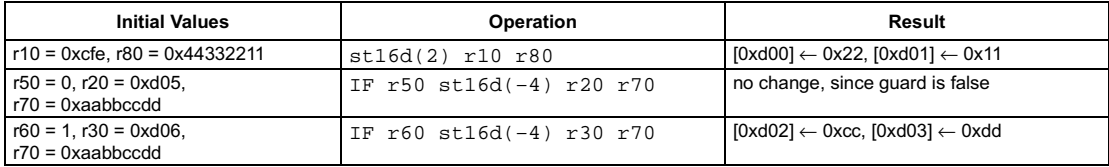

**Preliminary Specification** 

# 32-bit store

pseudo-op for h st32d(0)

# **SYNTAX**

```
[ IF rquard ] st32 rsrc1 rsrc2
```
# **FUNCTION**

```
if rguard then {
   if PCSW.bytesex = LITTLE ENDIAN then
      hs \leftarrow 3else
      hs \leftarrow 0mem[rsrc1 + (3 \oplus bs)] \leftarrow rsrc2<7:0>
   mem[rsrc1 + (2 \oplus bs)] \leftarrow rsrc2<15:8>
   mem[rsrc1 + (1 \oplus bs)] \leftarrow rsrc2<23:16>
   mem[rsrc1 + (0 \oplus bs)] \leftarrow rsrc2<31:24>
\mathcal{Y}
```

```
ATTRIBUTES
```
<span id="page-230-0"></span>TriMedia32 Architecture

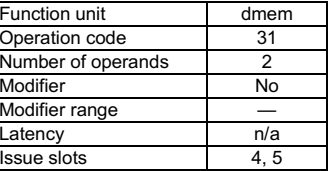

**SEE ALSO** h st32d st32d st16 st16d st8 st8d

# **DESCRIPTION**

The st32 operation is a pseudo operation transformed by the scheduler into an h\_st32d(0) with the same arguments. (Note: pseudo operations cannot be used in assembly files.)

The st32 operation stores all 32 bits of rsrc2 into the memory locations pointed to by the address in rsrc1. The d value is an opcode modifier and must be a multiple of 4. This store operation is performed as little-endian or big-endian depending on the current setting of the bytesex bit in the PCSW.

If st32 is misaligned (the memory address in rsrc1 is not a multiple of 4), the result of st32 is undefined, and the MSE (Misaligned Store Exception) bit in the PCSW register is set to 1. Additionally, if the TRPMSE (TRaP on Misaligned Store Exception) bit in PCSW is 1, exception processing will be requested on the next interruptible jump.

The st 32 operation can be used to access the MMIO address aperture (the result of MMIO access by 8- or 16-bit memory operations is undefined). The state of the BSX bit in the PCSW has no effect on MMIO access by st32.

The st 32 operation optionally takes a guard, specified in rguard. If a guard is present, its LSB controls the modification of the addressed memory locations (and the modification of cache if the locations are cacheable). If the LSB of rguard is 1, the store takes effect. If the LSB of rguard is 0, st32 has no side effects whatever; in particular, the LRU and other status bits in the data cache are not affected.

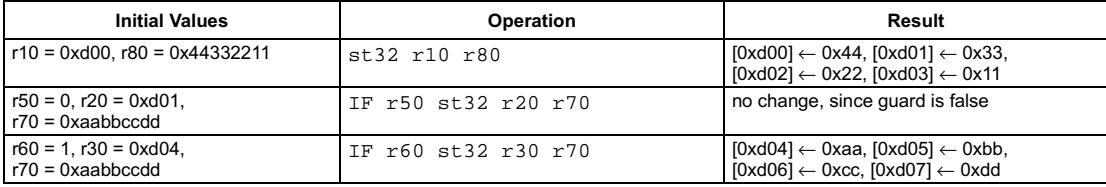

**Preliminary Specification** 

# 32-bit store with displacement

pseudo-op for h st32d

<span id="page-231-0"></span>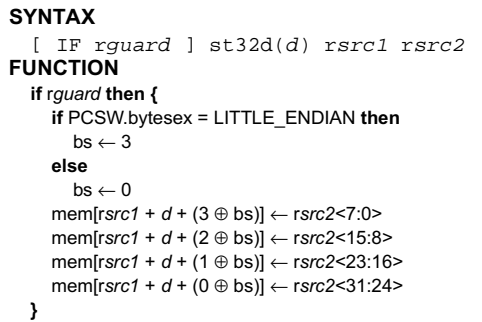

#### **ATTRIBUTES**

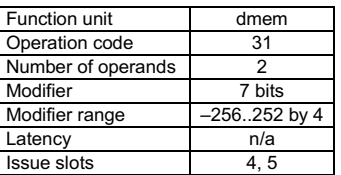

**SEE ALSO** h st32d st32 st16 st16d st8 st8d

# **DESCRIPTION**

The st32d operation is a pseudo operation transformed by the scheduler into an h\_st32d with the same arguments. (Note: pseudo operations cannot be used in assembly files.)

The  $st32d$  operation stores all 32 bits of rsrc2 into the memory locations pointed to by the address in rsrc1 + d. The d value is an opcode modifier, must be in the range -256 and 252 inclusive, and must be a multiple of 4. This store operation is performed as little-endian or bigendian depending on the current setting of the bytesex bit in the PCSW.

If st32d is misaligned (the memory address computed by rsrc1 + d is not a multiple of 4), the result of st32d is undefined, and the MSE (Misaligned Store Exception) bit in the PCSW register is set to 1. Additionally, if the TRPMSE (TRaP on Misaligned Store Exception) bit in PCSW is 1, exception processing will be requested on the next interruptible jump.

The  $st32d$  operation can be used to access the MMIO address aperture (the result of MMIO access by 8- or 16-bit memory operations is undefined). The state of the BSX bit in the PCSW has no effect on MMIO access by st32d.

The st32d operation optionally takes a guard, specified in rguard. If a guard is present, its LSB controls the modification of the addressed memory locations (and the modification of cache if the locations are cacheable). If the LSB of rguard is 1, the store takes effect. If the LSB of rguard is 0, st32d has no side effects whatever; in particular, the LRU and other status bits in the data cache are not affected.

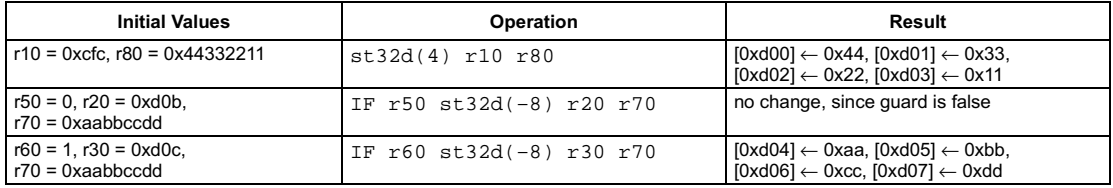

# 8-bit store

pseudo-op for h st8d(0)

<span id="page-232-0"></span>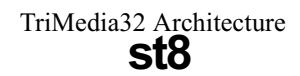

## **SYNTAX**

[ IF rquard ] st8 rsrc1 rsrc2

# **FUNCTION**

if rguard then mem[rsrc1]  $\leftarrow$  rsrc2<7:0>

# **ATTRIBUTES**

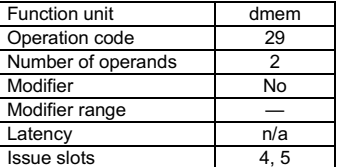

**SEE ALSO** h st8d st8d st16 st16d st32 st32d

# **DESCRIPTION**

The  $st8$  operation is a pseudo operation transformed by the scheduler into an  $h_st8d(0)$  with the same arguments. (Note: pseudo operations cannot be used in assembly files.)

The st8 operation stores the least-significant 8-bit byte of rsrc2 into the memory location pointed to by the address in rsrc1. This operation does not depend on the bytesex bit in the PCSW since only a single byte is stored.

The result of an access by st8 to the MMIO address aperture is undefined; access to the MMIO aperture is defined only for 32-bit loads and stores.

The st8 operation optionally takes a guard, specified in rguard. If a guard is present, its LSB controls the modification of the addressed memory location (and the modification of cache if the location is cacheable). If the LSB of rguard is 1, the store takes effect. If the LSB of rguard is 0, st8 has no side effects whatever; in particular, the LRU and other status bits in the data cache are not affected.

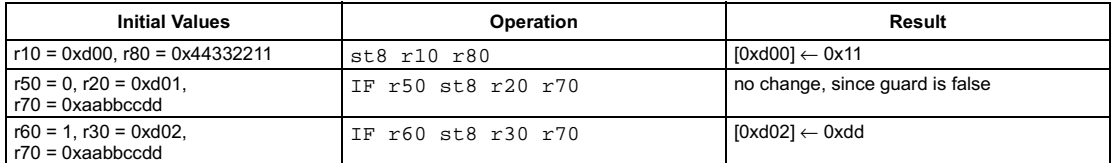

# 8-bit store with displacement

pseudo-op for h st8d

## <span id="page-233-0"></span>**SYNTAX**

[ IF rquard ]  $st8d(d)$  rsrc1 rsrc2

#### **FUNCTION**

if rguard then mem[rsrc1 + d]  $\leftarrow$  rsrc2<7:0>

# **ATTRIBUTES**

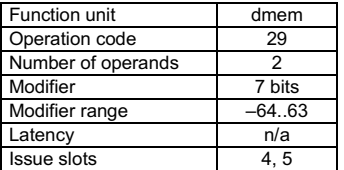

#### **SEE ALSO** h st8d st8 st16 st16d st32 st32d

# **DESCRIPTION**

The st8d operation is a pseudo operation transformed by the scheduler into an h\_st8d with the same arguments. (Note: pseudo operations cannot be used in assembly files.)

The st8d operation stores the least-significant 8-bit byte of rsrc2 into the memory location pointed to by the address formed from the sum rsrc1 + d. The value of the opcode modifier d must be in the range -64 and 63 inclusive. This operation does not depend on the bytesex bit in the PCSW since only a single byte is stored.

The result of an access by st 8d to the MMIO address aperture is undefined; access to the MMIO aperture is defined only for 32-bit loads and stores.

The st8d operation optionally takes a guard, specified in rguard. If a guard is present, its LSB controls the modification of the addressed memory location (and the modification of cache if the location is cacheable). If the LSB of rguard is 1, the store takes effect. If the LSB of rguard is 0, st8d has no side effects whatever; in particular, the LRU and other status bits in the data cache are not affected.

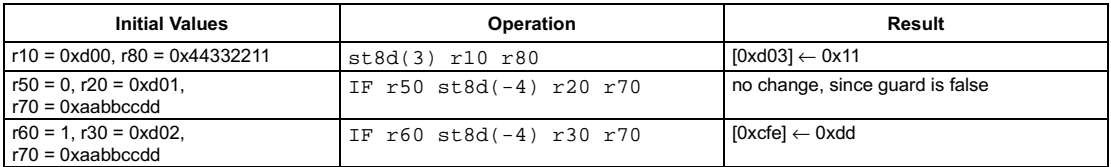

# **Select unsigned byte**

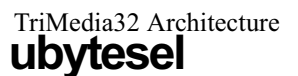

### SYNTAX

```
[ IF rguard ] ubytesel rsrc1 rsrc2 \rightarrow rdest
```
## **FUNCTION**

```
if rguard then {
  if rsrc2 = 0 then
     rdest ← zero_ext8to32(rsrc1<7:0>)
  else if rsrc2 = 1 then
     rdest ← zero_ext8to32(rsrc1<15:8>)
  else if rsrc2 = 2 then
     rdest ← zero_ext8to32(rsrc1<23:15>)
  else if rsrc2 = 3 then
     rdest ← zero_ext8to32(rsrc1<31:24>)
R
```
# **ATTRIBUTES**

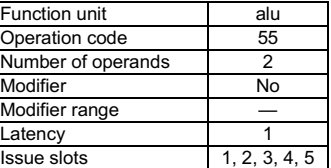

**SEE ALSO** [ibytesel](#page-144-0) [sex8](#page-227-0) [packbytes](#page-209-0)

# **DESCRIPTION**

As shown below, the ubytesel operation selects one byte from the argument, rsrc1, zero-extends the byte to 32 bits, and stores the result in rdest. The value of rsrc2 determines which byte is selected, with rsrc2=0 selecting the LSB of rsrc1 and rsrc2=3 selecting the MSB of rsrc1. If rsrc2 is not between 0 and 3 inclusive, the result of  $\mathrm{ubytest}$  is undefined.

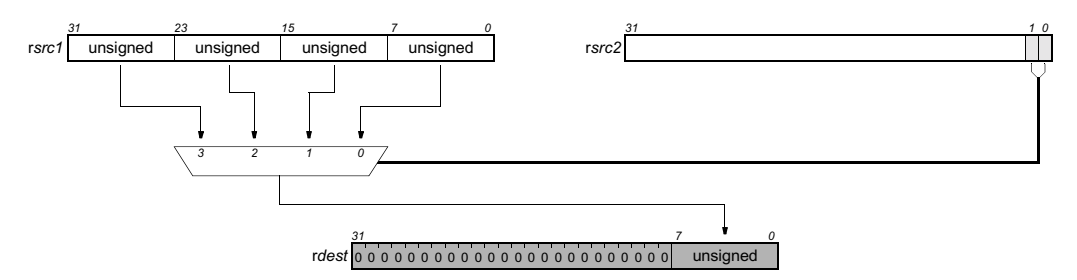

The ubytesel operation optionally takes a guard, specified in rguard. If a guard is present, its LSB controls the modification of the destination register. If the LSB of r*guard* is 1, r*dest* is written; otherwise, rdest is not changed.

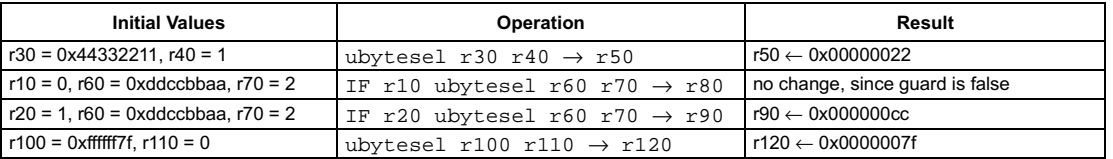

# **Clip signed to unsigned**

# <span id="page-235-0"></span>SYNTAX

[ IF rguard ] uclipi rsrc1 rsrc2 → rdest

#### **FUNCTION**

if rguard then rdest ← min(max(rsrc1, 0), rsrc2)

# **ATTRIBUTES**

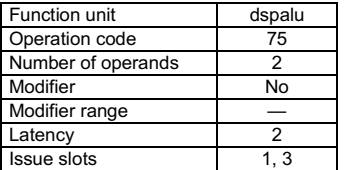

**SEE ALSO** [iclipi](#page-145-0) [uclipu](#page-236-0) [imin](#page-182-0) [imax](#page-181-0)

# **DESCRIPTION**

The uclipi operation returns the value of rsrc1 clipped into the unsigned integer range 0 to rsrc2, inclusive. The argument rsrc1 is considered a signed integer; rsrc2 is considered an unsigned integer.

The uclipi operation optionally takes a guard, specified in rguard. If a guard is present, its LSB controls the modification of the destination register. If the LSB of r*guard* is 1, r*dest* is written; otherwise, r*dest* is not changed.

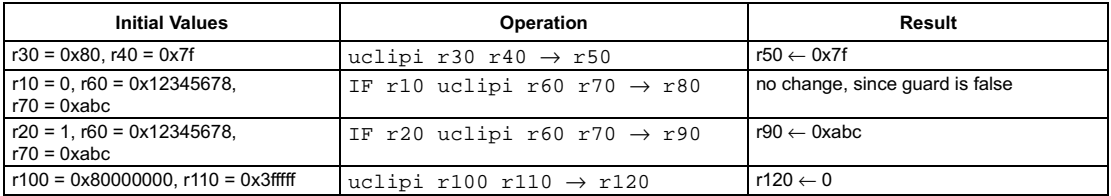

# **Clip unsigned to unsigned**

<span id="page-236-0"></span>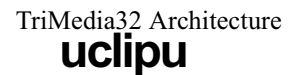

# SYNTAX

```
[ IF rguard ] uclipu rsrc1 rsrc2 \rightarrow rdest
```
### **FUNCTION**

```
if rguard then {
   if rsrc1 > rsrc2 then
      rdest \leftarrow rsrc2else
       rdest \leftarrow rsrc1
R
```
## **ATTRIBUTES**

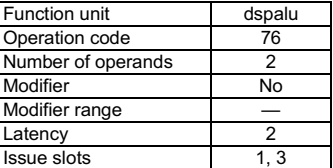

**SEE ALSO** [iclipi](#page-145-0) [uclipi](#page-235-0) [imin](#page-182-0) [imax](#page-181-0)

# **DESCRIPTION**

The uclipu operation returns the value of rsrc1 clipped into the unsigned integer range 0 to rsrc2, inclusive. The arguments rsrc1 and rsrc2 are considered unsigned integers.

The uclipu operation optionally takes a guard, specified in rguard. If a guard is present, its LSB controls the modification of the destination register. If the LSB of r*guard* is 1, r*dest* is written; otherwise, rdest is not changed.

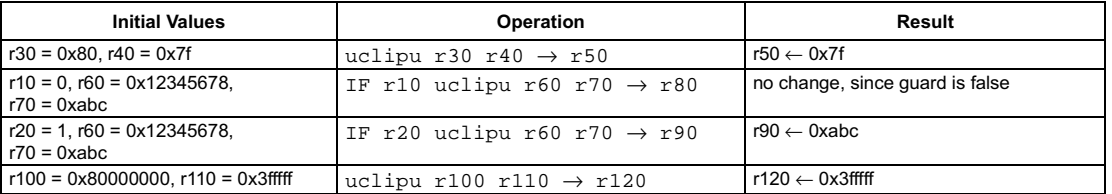

# **Unsigned compare equal**

pseudo-op for ieql

### <span id="page-237-0"></span>**SYNTAX**

```
[ IF rguard ] ueql rsrc1 rsrc2 \rightarrow rdest
```
#### **FUNCTION**

```
if rguard then {
   if rsrc1 = rsrc2 then
       rdest \leftarrow 1else
       rdest \leftarrow 0\mathcal{Y}
```
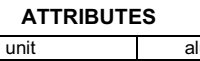

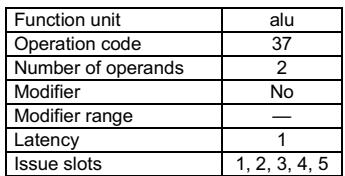

**SEE ALSO** ieql ueqli igeq uneq

## **DESCRIPTION**

The ueql operation is a pseudo operation transformed by the scheduler into an ieql with the same arguments. (Note: pseudo operations cannot be used in assembly files.)

The ueq1 operation sets the destination register, rdest, to 1 if the first argument, rsrc1, is equal to the second argument, rsrc2; otherwise, rdest is set to 0. The arguments are treated as unsigned integers.

The ueq1 operation optionally takes a guard, specified in rguard. If a guard is present, its LSB controls the modification of the destination register. If the LSB of rguard is 1, rdest is written; otherwise, rdest is not changed.

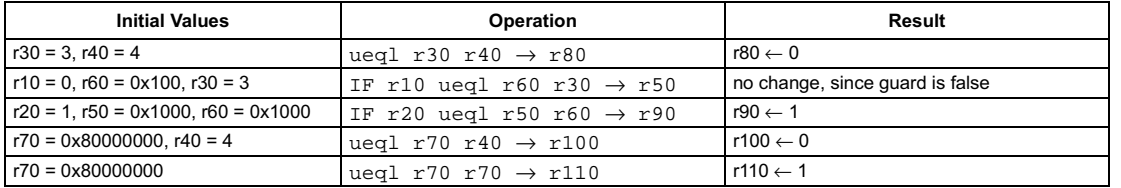

```
[ IF rguard ] ueqli(n) rsrc1 \rightarrow rdest
```
#### **FUNCTION**

```
if rguard then {
    if \mathsf{rsrc1} = n then
      rdest \leftarrow 1else
       rdest \leftarrow 0R
```
#### <span id="page-238-0"></span>**ATTRIBUTES**

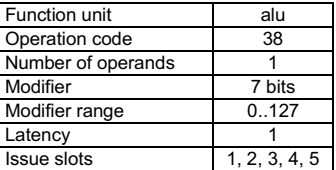

**SEE ALSO** [ieqli](#page-149-0) [ueql](#page-237-0) [igeqi](#page-163-0) [uneqi](#page-271-0)

# **DESCRIPTION**

The  $ueq1i$  operation sets the destination register, rdest, to 1 if the first argument, rsrc1, is equal to the opcode modifier, n; otherwise, rdest is set to 0. The arguments are treated as unsigned integers.

The ueq1i operation optionally takes a guard, specified in rguard. If a guard is present, its LSB controls the modification of the destination register. If the LSB of r*guard* is 1, r*dest* is written; otherwise, rdest is not changed.

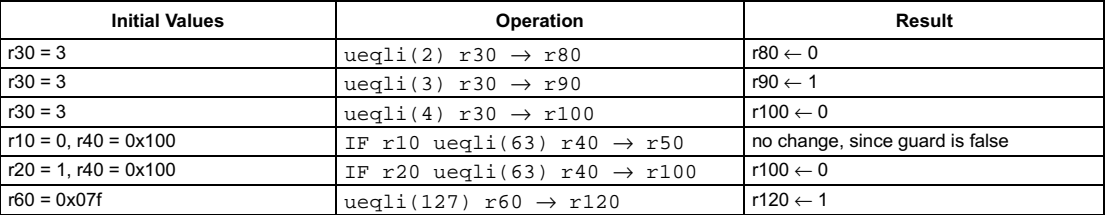

<span id="page-239-0"></span>[ IF rquard ] ufir16 rsrc1 rsrc2  $\rightarrow$  rdest

#### **FUNCTION**

if rguard then

 $rdest \leftarrow$  zero\_ext16to32(rsrc1<31:16>)  $\times$  zero\_ext16to32(rsrc2<31:16>) + zero\_ext16to32(rsrc1<15:0>) × zero\_ext16to32(rsrc2<15:0>)

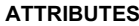

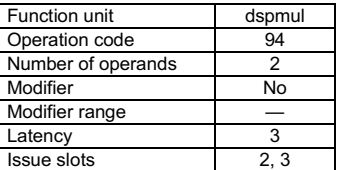

**SEE ALSO** ifir16 ifir8ii ifir8ui ufir8uu

# **DESCRIPTION**

As shown below, the ufir16 operation computes two separate products of the two pairs of corresponding 16-bit halfwords of rsrc1 and rsrc2; the two products are summed, and the result is written to rdest. All halfwords are considered unsigned; thus, the intermediate products and the final sum of products are unsigned. All intermediate computations are performed without loss of precision; the final sum of products is clipped into the range [0xffffffff..0] before being written into rdest.

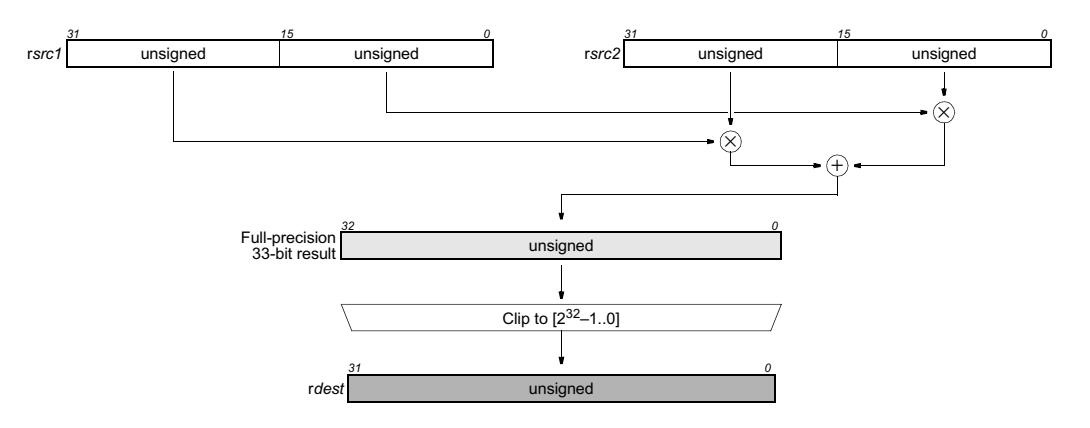

The ufir16 operation optionally takes a guard, specified in rguard. If a guard is present, its LSB controls the modification of the destination register. If the LSB of rguard is 1, rdest is written; otherwise, rdest is not changed.

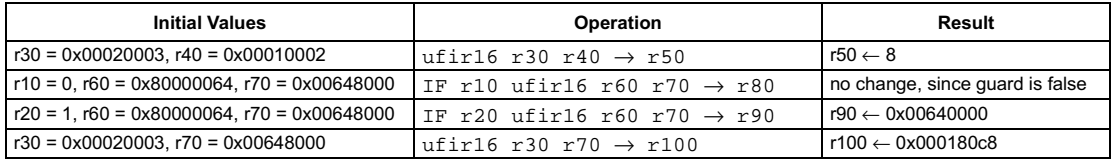

<span id="page-240-0"></span>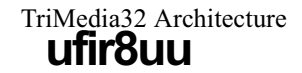

[ IF rquard ] ufir8uu rsrc1 rsrc2  $\rightarrow$  rdest

## **FUNCTION**

```
if rguard then
  rdest \leftarrow zero_ext8to32(rsrc1<31:24>) \times zero_ext8to32(rsrc2<31:24>) +
            zero_ext8to32(rsrc1<23:16>) × zero_ext8to32(rsrc2<23:16>) +
            zero_ext8to32(rsrc1<15:8>) × zero_ext8to32(rsrc2<15:8>) +
            zero_ext8to32(rsrc1<7:0>) × zero_ext8to32(rsrc2<7:0>)
```
## **ATTRIBUTES**

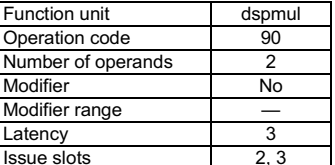

**SEE ALSO** ifir8ui ifir8ii ifir16 ufir16

# **DESCRIPTION**

As shown below, the ufir8uu operation computes four separate products of the four pairs of corresponding 8-bit bytes of rsrc1 and rsrc2; the four products are summed, and the result is written to rdest. All values are considered unsigned. All computations are performed without loss of precision.

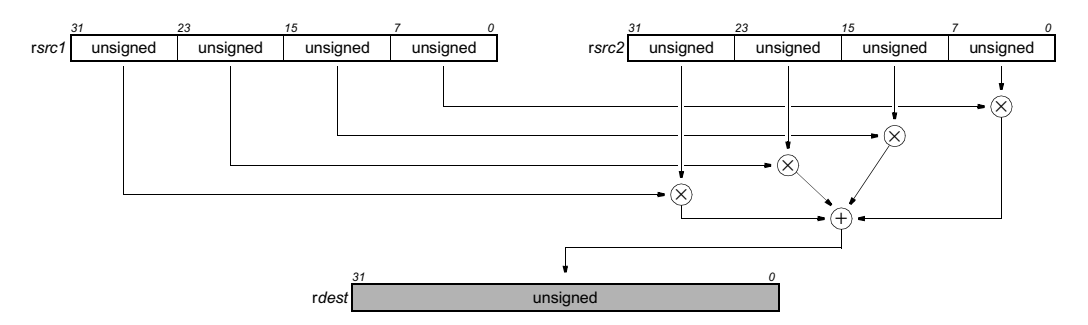

The ufir8uu operation optionally takes a guard, specified in rguard. If a guard is present, its LSB controls the modification of the destination register. If the LSB of rguard is 1, rdest is written; otherwise, rdest is not changed.

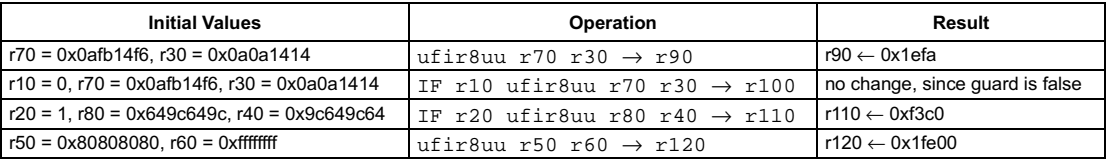

<span id="page-241-0"></span>[ IF rquard ] ufixieee  $rsrc1 \rightarrow rdest$ 

#### **FUNCTION**

if rguard then { rdest < (unsigned long) ((float)rsrc1) À

## **ATTRIBUTES**

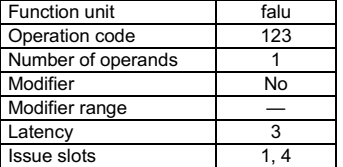

**SEE ALSO** ifixieee ifixrz ufixrz

### **DESCRIPTION**

The ufixieee operation converts the single-precision IEEE floating-point value in rsrc1 to an unsigned integer and writes the result into rdest. Rounding is according to the IEEE rounding mode bits in PCSW. If rsrc1 is denormalized, zero is substituted before conversion, and the IFZ flag in the PCSW is set. If uf ixieee causes an IEEE exception, such as overflow or underflow, the corresponding exception flags in the PCSW are set. The PCSW exception flags are sticky: the flags can be set as a side-effect of any floating-point operation but can only be reset by an explicit writepcsw operation. The update of the PCSW exception flags occurs at the same time as rdest is written. If any other floatingpoint compute operations update the PCSW at the same time, the net result in each exception flag is the logical OR of all simultaneous updates ORed with the existing PCSW value for that exception flag.

The ufixieeeflags operation computes the exception flags that would result from an individual ufixieee.

The ufixieee operation optionally takes a guard, specified in rguard. If a guard is present, its LSB controls the modification of the destination register. If the LSB of rguard is 1, rdest and the exception flags in PCSW are written; otherwise, rdest is not changed and the operation does not affect the exception flags in PCSW.

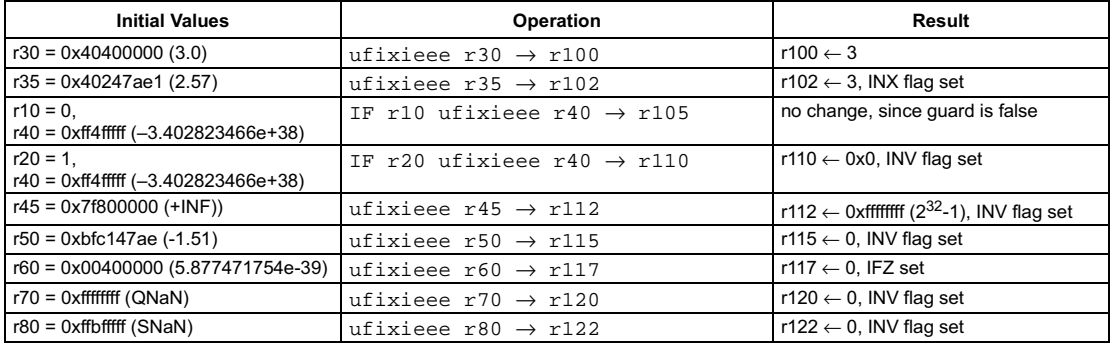

# **Preliminary Specification** IEEE status flags from convert floating-point to unsigned integer using PCSW rounding mode

## **SYNTAX**

[ IF rquard ] ufixieeeflags  $rsrc1 \rightarrow rdest$ 

## **FUNCTION**

if rguard then rdest ← ieee\_flags((unsigned long) ((float)rsrc1))

## **ATTRIBUTES**

<span id="page-242-0"></span>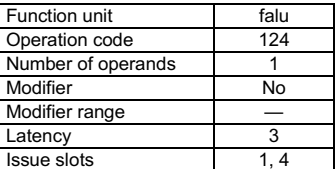

**SEE ALSO** 

ufixieee ifixieeeflags ifixrzflags ufixrzflags

# **DESCRIPTION**

The ufixieeeflags operation computes the IEEE exceptions that would result from converting the single-precision IEEE floatingpoint value in rsrc1 to an unsigned integer, and an integer bit vector representing the computed exception flags is written into rdest. The bit vector stored in rdest has the same format as the IEEE exception bits in the PCSW. The exception flags in PCSW are left unchanged by this operation. Rounding is according to the IEEE rounding mode bits in PCSW. If an argument is denormalized, zero is substituted before computing the conversion, and the IFZ bit in the result is set.

The ufixieeeflags operation optionally takes a guard, specified in rguard. If a guard is present, its LSB controls the modification of the destination register. If the LSB of rguard is 1, rdest is written; otherwise, rdest is not changed.

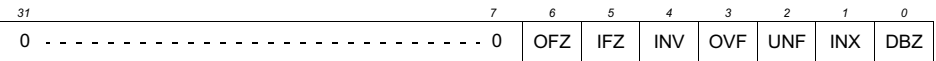

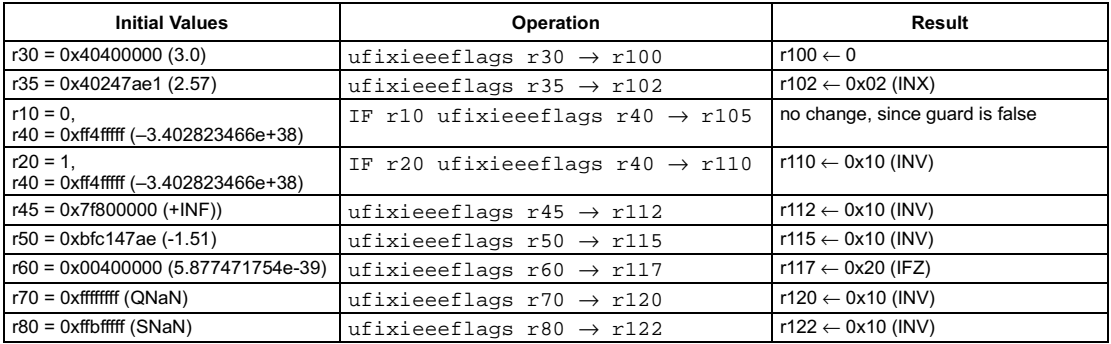

# **Preliminary Specification** Convert floating-point to unsigned integer with round toward zero

## <span id="page-243-0"></span>**SYNTAX**

[ IF rquard ] ufixrz rsrc1  $\rightarrow$  rdest

#### **FUNCTION**

if rguard then { rdest < (unsigned long) ((float)rsrc1)

À

# **ATTRIBUTES**

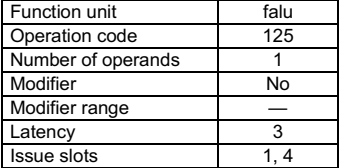

SEE ALSO ifixieee ufixieee ifixrz

## **DESCRIPTION**

The ufixrz operation converts the single-precision IEEE floating-point value in rsrc1 to an unsigned integer and writes the result into rdest. Rounding toward zero is performed: the IEEE rounding mode bits in PCSW are ignored. This is the preferred rounding mode for ANSI C. If rsrc1 is denormalized, zero is substituted before conversion, and the IFZ flag in the PCSW is set. If ufixxz causes an IEEE exception, such as overflow or underflow, the corresponding exception flags in the PCSW are set. The PCSW exception flags are sticky: the flags can be set as a side-effect of any floating-point operation but can only be reset by an explicit writepcsw operation. The update of the PCSW exception flags occurs at the same time as rdest is written. If any other floating-point compute operations update the PCSW at the same time, the net result in each exception flag is the logical OR of all simultaneous updates ORed with the existing PCSW value for that exception flag.

The ufixrzflags operation computes the exception flags that would result from an individual ufixrz.

The ufixxz operation optionally takes a guard, specified in rguard. If a guard is present, its LSB controls the modification of the destination register. If the LSB of rguard is 1, rdest and the exception flags in PCSW are written; otherwise, rdest is not changed and the operation does not affect the exception flags in PCSW.

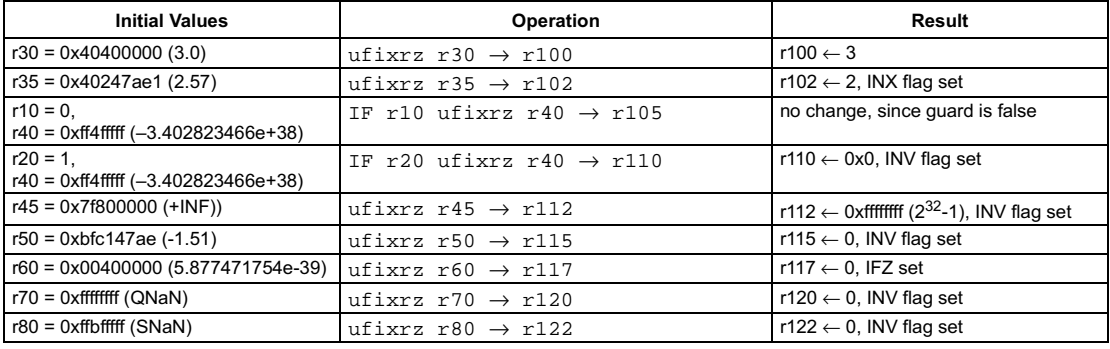

# **Preliminary Specification** IEEE status flags from convert floating-point to unsigned integer with round toward zero

<span id="page-244-0"></span>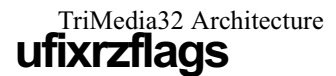

#### **SYNTAX**

[ IF rguard ] ufixrzflags  $rsrc1 \rightarrow rdest$ 

#### **FUNCTION**

if rguard then rdest ← ieee\_flags((unsigned long) ((float)rsrc1))

# **ATTRIBUTES**

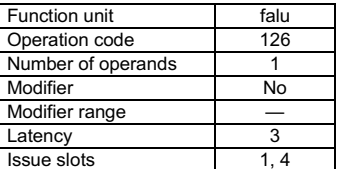

**SEE ALSO** 

ufixrz ifixrzflags ifixieeeflags ufixieeeflags

# **DESCRIPTION**

The ufixrzflags operation computes the IEEE exceptions that would result from converting the single-precision IEEE floating-point value in rsrc1 to an unsigned integer, and an integer bit vector representing the computed exception flags is written into rdest. The bit vector stored in rdest has the same format as the IEEE exception bits in the PCSW. The exception flags in PCSW are left unchanged by this operation. Rounding toward zero is performed; the IEEE rounding mode bits in PCSW are ignored. If an argument is denormalized, zero is substituted before computing the conversion, and the IFZ bit in the result is set.

The ufixrzflags operation optionally takes a guard, specified in rguard. If a guard is present, its LSB controls the modification of the destination register. If the LSB of rguard is 1, rdest is written; otherwise, rdest is not changed.

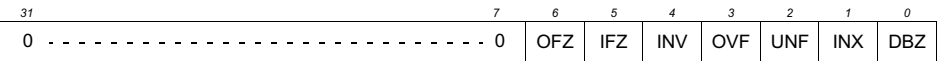

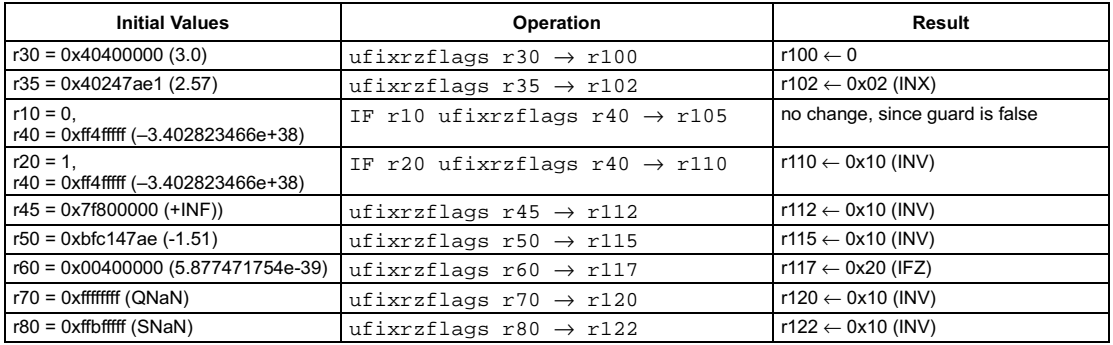

<span id="page-245-0"></span>[ IF rquard ] ufloat  $rsrc1 \rightarrow rdest$ 

#### **FUNCTION**

if rguard then {  $rdest \leftarrow (float) ((unsigned long) rsrc1)$ j,

### **ATTRIBUTES**

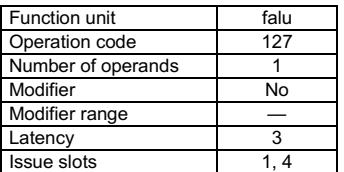

**SEE ALSO** ifloat ifloatrz ufloatrz ifixieee ufloatflags

# **DESCRIPTION**

The ufloat operation converts the unsigned integer value in rsrc1 to single-precision IEEE floating-point format and writes the result into rdest. Rounding is according to the IEEE rounding mode bits in PCSW. If ufloat causes an IEEE exception, such as inexact, the corresponding exception flags in the PCSW are set. The PCSW exception flags are sticky: the flags can be set as a side-effect of any floatingpoint operation but can only be reset by an explicit writepcsw operation. The update of the PCSW exception flags occurs at the same time as rdest is written. If any other floating-point compute operations update the PCSW at the same time, the net result in each exception flag is the logical OR of all simultaneous updates ORed with the existing PCSW value for that exception flag.

The ufloatflags operation computes the exception flags that would result from an individual ufloat.

The ufloat operation optionally takes a guard, specified in rguard. If a guard is present, its LSB controls the modification of the destination register. If the LSB of rguard is 1, rdest and the exception flags in PCSW are written; otherwise, rdest is not changed and the operation does not affect the exception flags in PCSW.

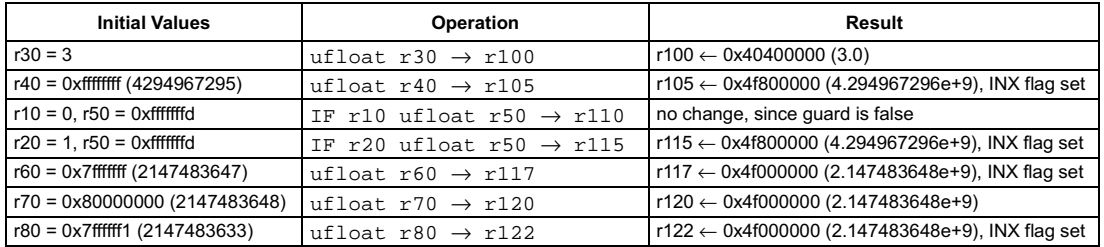

# **Preliminary Specification** IEEE status flags from convert unsigned integer to floatingpoint

<span id="page-246-0"></span>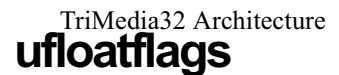

#### **SYNTAX**

[ IF rguard ] ufloatflags  $rsrc1 \rightarrow rdest$ 

#### **FUNCTION**

if rguard then rdest ← ieee\_flags((float) ((unsigned long)rsrc1))

# **ATTRIBUTES**

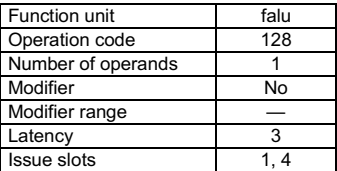

**SEE ALSO** ufloat ifloatflags

ifloatrzflags ufloatrzflags

# **DESCRIPTION**

The ufloatflags operation computes the IEEE exceptions that would result from converting the unsigned integer in rsrc1 to a singleprecision IEEE floating-point value, and an integer bit vector representing the computed exception flags is written into rdest. The bit vector stored in rdest has the same format as the IEEE exception bits in the PCSW. The exception flags in PCSW are left unchanged by this operation. Rounding is according to the IEEE rounding mode bits in PCSW.

The ufloatflags operation optionally takes a guard, specified in rguard. If a guard is present, its LSB controls the modification of the destination register. If the LSB of rguard is 1, rdest is written; otherwise, rdest is not changed.

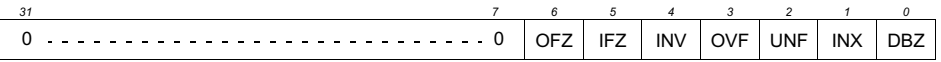

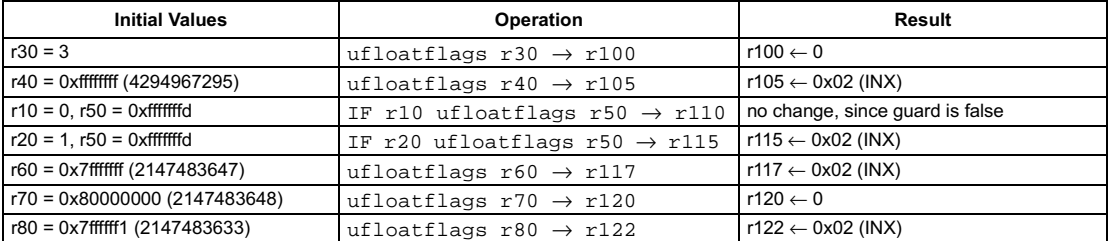

<span id="page-247-0"></span>[ IF rguard ] ufloatrz  $rsrc1 \rightarrow rdest$ 

#### **FUNCTION**

if rguard then { rdest ← (float) ((unsigned long)rsrc1) R

## **ATTRIBUTES**

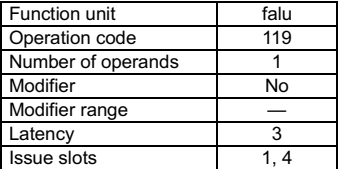

**SEE ALSO** [ifloatrz](#page-160-0) [ifloat](#page-158-0) [ufloat](#page-245-0)

[ifixieee](#page-153-0) [ufloatflags](#page-246-0)

## **DESCRIPTION**

The ufloatrz operation converts the unsigned integer value in rsrc1 to single-precision IEEE floating-point format and writes the result into r*dest*. Rounding is performed toward zero; the IEEE rounding mode bits in PCSW are ignored. This is the preferred rounding mode for ANSI C. If ufloatrz causes an IEEE exception, such as inexact, the corresponding exception flags in the PCSW are set. The PCSW exception flags are sticky: the flags can be set as a side-effect of any floating-point operation but can only be reset by an explicit writepcsw operation. The update of the PCSW exception flags occurs at the same time as rdest is written. If any other floating-point compute operations update the PCSW at the same time, the net result in each exception flag is the logical OR of all simultaneous updates ORed with the existing PCSW value for that exception flag.

The  $\text{ufloatrzflags operation computes the exception flags that would result from an individual ufloatrz.}$ 

The ufloatrz operation optionally takes a guard, specified in rguard. If a guard is present, its LSB controls the modification of the destination register. If the LSB of rguard is 1, rdest and the exception flags in PCSW are written; otherwise, rdest is not changed and the operation does not affect the exception flags in PCSW.

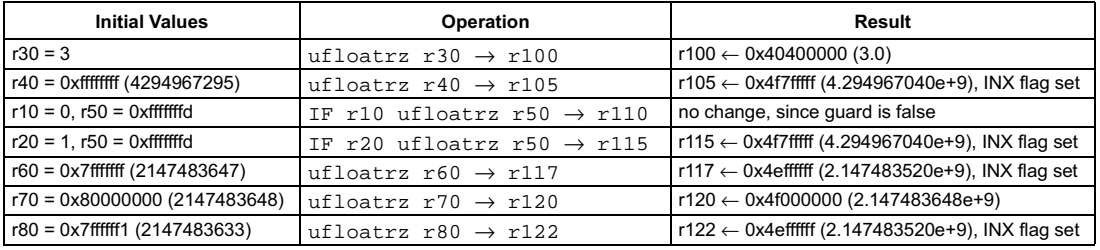

# Preliminary Specification 2008 T IEEE status flags from convert unsigned integer to floatingpoint with rounding toward zero

### SYNTAX

[ IF rguard ] ufloatrzflags rsrc1 → rdest

### **FUNCTION**

if rguard then rdest ← ieee\_flags((float) ((unsigned long)rsrc1))

## **ATTRIBUTES**

<span id="page-248-0"></span>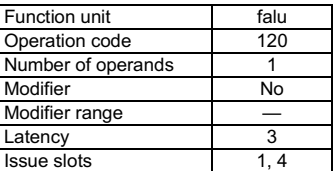

**SEE ALSO** 

[ufloatrz](#page-247-0) [ifloatflags](#page-159-0) [ufloatflags](#page-246-0) [ifloatrzflags](#page-161-0)

# **DESCRIPTION**

The ufloatrzflags operation computes the IEEE exceptions that would result from converting the unsigned integer in rsrc1 to a single-precision IEEE floating-point value, and an integer bit vector representing the computed exception flags is written into rdest. The bit vector stored in rdest has the same format as the IEEE exception bits in the PCSW. The exception flags in PCSW are left unchanged by this operation. Rounding is performed toward zero; the IEEE rounding mode bits in PCSW are ignored.

The ufloatrzflags operation optionally takes a guard, specified in rguard. If a guard is present, its LSB controls the modification of the destination register. If the LSB of r*guard* is 1, rdest is written; otherwise, rdest is not changed.

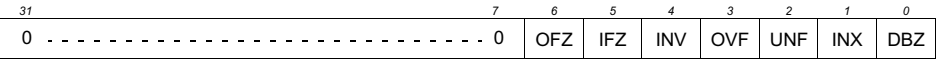

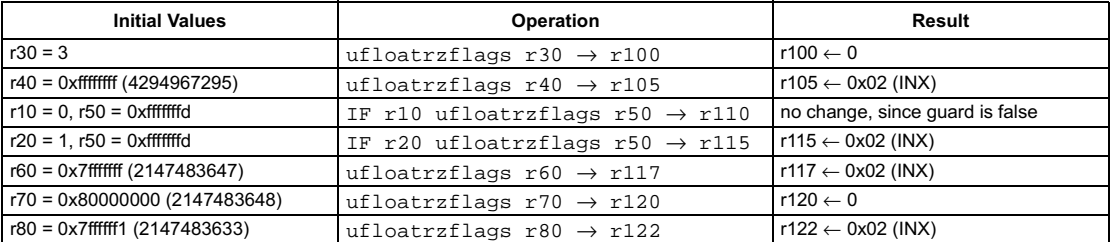

```
[ IF rguard ] ugeq rsrc1 rsrc2 → rdest
```
#### **FUNCTION**

```
if rguard then {
    if (unsigned)rsrc1 >= (unsigned)rsrc2 then
      rdest \leftarrow 1else
      rdest \leftarrow 0R
```
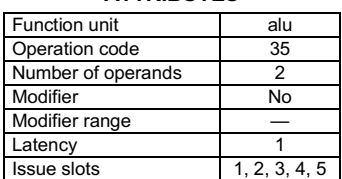

**ATTRIBUTES** 

**SEE ALSO** [igeq](#page-162-0) [ugeqi](#page-250-0)

# **DESCRIPTION**

The ugeq operation sets the destination register, rdest, to 1 if the first argument, rsrc1, is greater than or equal to the second argument, rsrc2; otherwise, rdest is set to 0. The arguments are treated as unsigned integers.

The ugeq operation optionally takes a guard, specified in rguard. If a guard is present, its LSB controls the modification of the destination register. If the LSB of r*guard* is 1, r*dest* is written; otherwise, r*dest* is not changed.

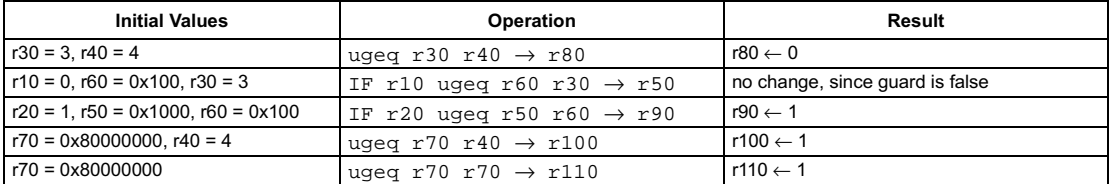

<span id="page-250-0"></span>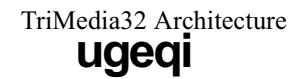

```
[ IF rguard ] ugeqi(n) rsrc1 \rightarrow rdest
```
## **FUNCTION**

```
if rguard then {
   if (unsigned)rsrc1 >= (unsigned)n then
     rdest \leftarrow 1else
     rdest \leftarrow 0R
```
## **ATTRIBUTES**

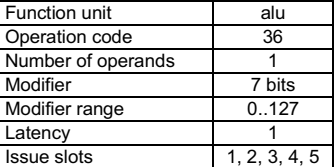

**SEE ALSO** [ugeq](#page-249-0) [igeqi](#page-163-0)

# **DESCRIPTION**

The ugeqi operation sets the destination register, rdest, to 1 if the first argument, rsrc1, is greater than or equal to the opcode modifier,  $n$ ; otherwise, rdest is set to 0. The arguments are treated as unsigned integers.

The ugeqi operation optionally takes a guard, specified in rguard. If a guard is present, its LSB controls the modification of the destination register. If the LSB of r*guard* is 1, r*dest* is written; otherwise, rdest is not changed.

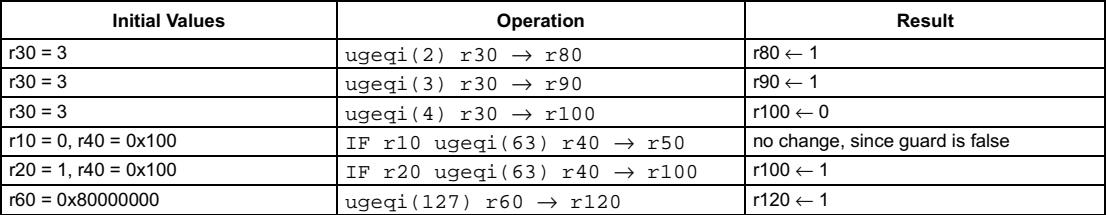

# **Unsigned compare greater**

#### SYNTAX

```
[ IF rguard ] ugtr rsrc1 rsrc2 → rdest
```
#### **FUNCTION**

```
if rguard then {
    if (unsigned)rsrc1 > (unsigned)rsrc2 then
      rdest \leftarrow 1else
      rdest \leftarrow 0R
```
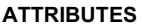

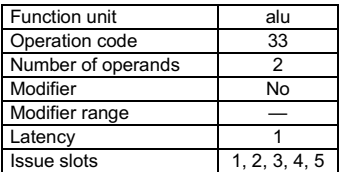

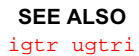

# **DESCRIPTION**

The ugtr operation sets the destination register, rdest, to 1 if the first argument, rsrc1, is greater than the second argument, rsrc2; otherwise, rdest is set to 0. The arguments are treated as unsigned integers.

The ugtr operation optionally takes a guard, specified in rguard. If a guard is present, its LSB controls the modification of the destination register. If the LSB of r*guard* is 1, r*dest* is written; otherwise, r*dest* is not changed.

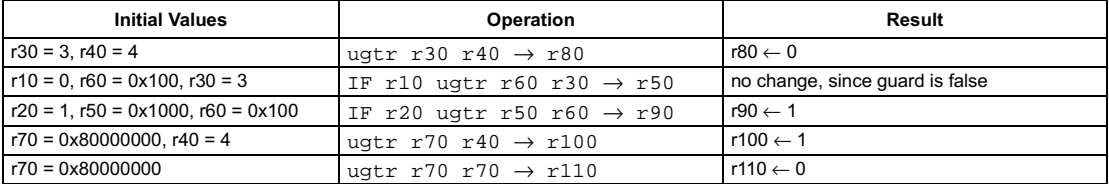
```
[ IF rguard ] ugtri(n) rsrcl \rightarrow rdest
```
### **FUNCTION**

```
if rguard then {
   if (unsigned)rsrc1 > (unsigned)n then
     rdest \leftarrow 1else
     rdest \leftarrow 0R
```
### **ATTRIBUTES**

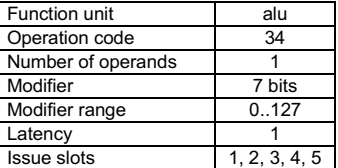

**SEE ALSO** [igtri](#page-165-0) [ugtr](#page-251-0)

# **DESCRIPTION**

The ugeqi operation sets the destination register, rdest, to 1 if the first argument, rsrc1, is greater than the opcode modifier, n; otherwise, rdest is set to 0. The arguments are treated as unsigned integers.

The ugeqi operation optionally takes a guard, specified in rguard. If a guard is present, its LSB controls the modification of the destination register. If the LSB of r*guard* is 1, r*dest* is written; otherwise, rdest is not changed.

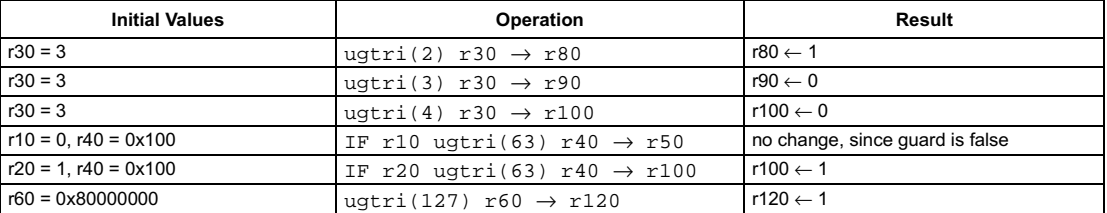

 $\text{uimm}(n) \rightarrow \text{rdest}$ 

# **FUNCTION**

 $rdest \leftarrow n$ 

# **ATTRIBUTES**

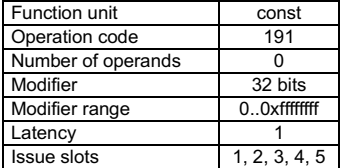

**SEE ALSO** iimm

# **DESCRIPTION**

The uimm operation writes the unsigned 32-bit opcode modifier n into rdest. Note: this operation is not guarded.

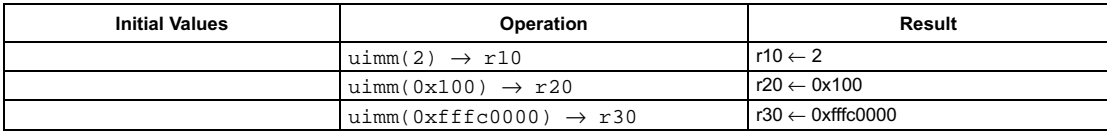

**Unsigned 16-bit load** 

pseudo-op for uld16d(0)

*Preliminary Specification* T riMedia32 Architecture uld16

### SYNTAX

```
[ IF rquard ] uld16 rsrc1 \rightarrow rdest
```
# **FUNCTION**

```
if rguard then {
   if PCSW.bytesex = LITTLE_ENDIAN then
     bs \leftarrow 1else
     \text{bs} \leftarrow 0temp<7:0> \leftarrow mem[rsrc1 + (1 \oplus bs)]
   temp<15:8> ← mem[rsrc1 + (0 ⊕ bs)]
   rdest ← zero_ext16to32(temp<15:0>)
R
```
## <span id="page-254-0"></span>**ATTRIBUTES**

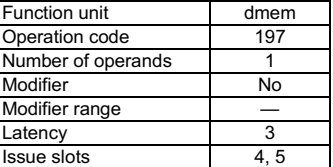

**SEE ALSO** [uld16d](#page-255-0) [ild16](#page-170-0) [ild16d](#page-171-0) [uld16r](#page-256-0) [ild16r](#page-172-0) [uld16x](#page-257-0) [ild16x](#page-173-0)

# **DESCRIPTION**

The  $uldb16$  operation is a pseudo operation transformed by the scheduler into an  $uldb16d(0)$  with the same argument. (Note: pseudo operations cannot be used in assembly source files.)

The u1d16 operation loads the 16-bit memory value from the address contained in rsrc1, zero extends it to 32 bits, and writes the result in rdest. If the memory address contained in rsrc1 is not a multiple of 2, the result of  $u1d16$  is undefined but no exception will be raised. This load operation is performed as little-endian or big-endian depending on the current setting of the bytesex bit in the PCSW.

The result of an access by uld16 to the MMIO address aperture is undefined; access to the MMIO aperture is defined only for 32-bit loads and stores.

The uld16 operation optionally takes a guard, specified in rguard. If a guard is present, its LSB controls the modification of the destination register and the occurrence of side effects. If the LSB of rguard is 1, rdest is written and the data cache status bits are updated if the addressed locations are cacheable. if the LSB of rguard is 0, rdest is not changed and u1d16 has no side effects whatever.

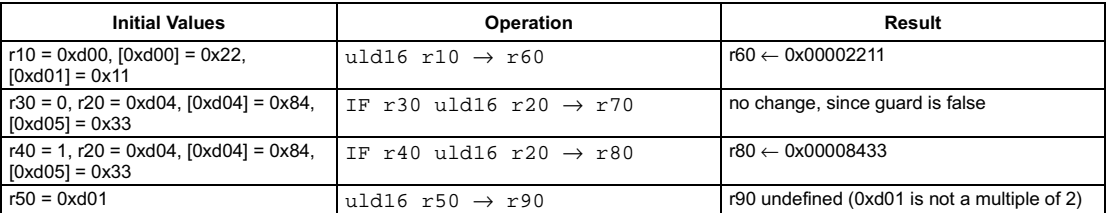

```
[ IF rguard ] uld16d(d) rsrc1 \rightarrow rdest
```
### **FUNCTION**

```
if rguard then {
   if PCSW.bytesex = LITTLE_ENDIAN then
     hs \leftarrow 1else
     hs \leftarrow 0temp<7:0> \leftarrow mem[rsrc1 + d + (1 \oplus bs)]
   temp<15:8> \leftarrow mem[rsrc1 + d + (0 \oplus bs)]
   rdest ← zero_ext16to32(temp<15:0>)
R
```
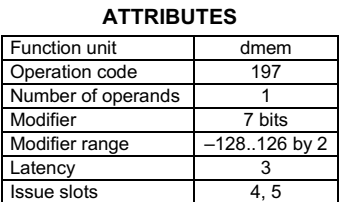

**SEE ALSO** [uld16](#page-254-0) [ild16](#page-170-0) [ild16d](#page-171-0) [uld16r](#page-256-0) [ild16r](#page-172-0) [uld16x](#page-257-0) [ild16x](#page-173-0)

# **DESCRIPTION**

The uld16d operation loads the 16-bit memory value from the address computed by rsrc1 + d, zero extends it to 32 bits, and writes the result in rdest. The d value is an opcode modifier, must be in the range –128 and 126 inclusive, and must be a multiple of 2. If the memory address computed by r*src1* + *d* is not a multiple of 2, the result of  $u1d16d$  is undefined but no exception will be raised. This load operation is performed as little-endian or big-endian depending on the current setting of the bytesex bit in the PCSW.

The result of an access by uld16d to the MMIO address aperture is undefined; access to the MMIO aperture is defined only for 32-bit loads and stores.

The u1d16d operation optionally takes a guard, specified in rguard. If a guard is present, its LSB controls the modification of the destination register and the occurrence of side effects. If the LSB of r*guard* is 1, r*dest* is written and the data cache status bits are updated if the addressed locations are cacheable. if the LSB of rguard is 0, rdest is not changed and  $u1d16d$  has no side effects whatever.

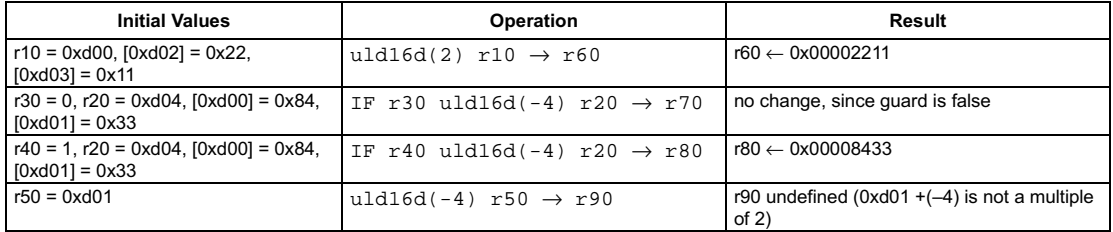

<span id="page-256-0"></span>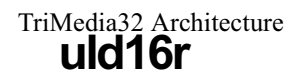

```
[ IF rquard ] uld16r rsrc1 rsrc2 \rightarrow rdest
```
### **FUNCTION**

```
if rguard then {
   if PCSW.bytesex = LITTLE ENDIAN then
      hs \leftarrow 1else
      hs \leftarrow 0temp<7:0> \leftarrow mem[rsrc1 + rsrc2 + (1 \oplus bs)]
   temp<15:8> \leftarrow mem[rsrc1 + rsrc2 + (0 \oplus bs)]
   rdest \leftarrow zero\_ext16to32(temp<15:0>)\mathbf{a}
```
### **ATTRIBUTES**

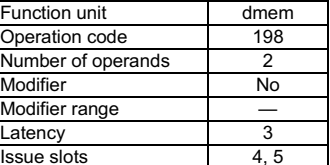

**SEE ALSO** uld16 ild16 uld16d ild16d ild16r uld16x ild16x

# **DESCRIPTION**

The uld16r operation loads the 16-bit memory value from the address computed by rsrc1 + rsrc2, zero extends it to 32 bits, and writes the result in rdest. If the memory address computed by rsrc1 + rsrc2 is not a multiple of 2, the result of uld16r is undefined but no exception will be raised. This load operation is performed as little-endian or big-endian depending on the current setting of the bytesex bit in the PCSW.

The result of an access by uld16r to the MMIO address aperture is undefined; access to the MMIO aperture is defined only for 32-bit loads and stores.

The uld16r operation optionally takes a guard, specified in rguard. If a guard is present, its LSB controls the modification of the destination register and the occurrence of side effects. If the LSB of rguard is 1, rdest is written and the data cache status bits are updated if the addressed locations are cacheable. if the LSB of rguard is 0, rdest is not changed and uld16r has no side effects whatever.

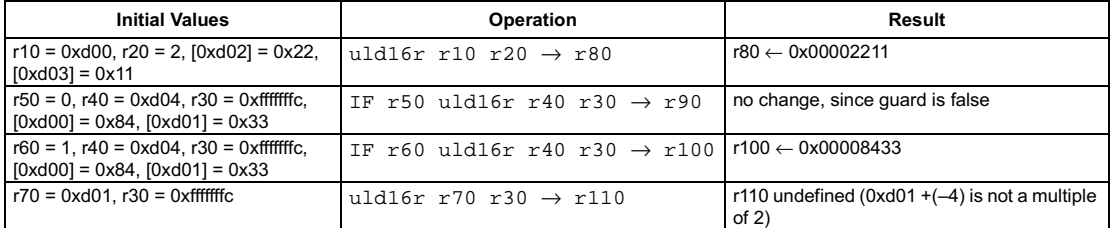

```
[ IF rguard ] uld16x rsrc1 rsrc2 \rightarrow rdest
```
### **FUNCTION**

```
if rguard then {
   if PCSW.bytesex = LITTLE_ENDIAN then
     hs \leftarrow 1else
     hs \leftarrow 0temp<7:0> \leftarrow mem[rsrc1 + (2 \times rsrc2) + (1 \oplus bs)]
   temp<15:8> \leftarrow mem[rsrc1 + (2 \times rsrc2) + (0 \oplus bs)]
   rdest ← zero_ext16to32(temp<15:0>)
```
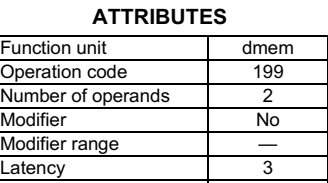

**SEE ALSO** [uld16](#page-254-0) [ild16](#page-170-0) [uld16d](#page-255-0) [ild16d](#page-171-0) [uld16r](#page-256-0) [ild16r](#page-172-0) [ild16x](#page-173-0)

Issue slots [ 4,5

# **DESCRIPTION**

R

The uld16x operation loads the 16-bit memory value from the address computed by rsrc1 + 2xrsrc2, zero extends it to 32 bits, and writes the result in rdest. If the memory address computed by rsrc1 + 2xrsrc2 is not a multiple of 2, the result of  $uld116x$  is undefined but no exception will be raised. This load operation is performed as little-endian or big-endian depending on the current setting of the bytesex bit in the PCSW.

The result of an access by uld16x to the MMIO address aperture is undefined; access to the MMIO aperture is defined only for 32-bit loads and stores.

The u1d16x operation optionally takes a guard, specified in rguard. If a guard is present, its LSB controls the modification of the destination register and the occurrence of side effects. If the LSB of r*guard* is 1, r*dest* is written and the data cache status bits are updated if the addressed locations are cacheable. if the LSB of rguard is 0, rdest is not changed and  $u1d16x$  has no side effects whatever.

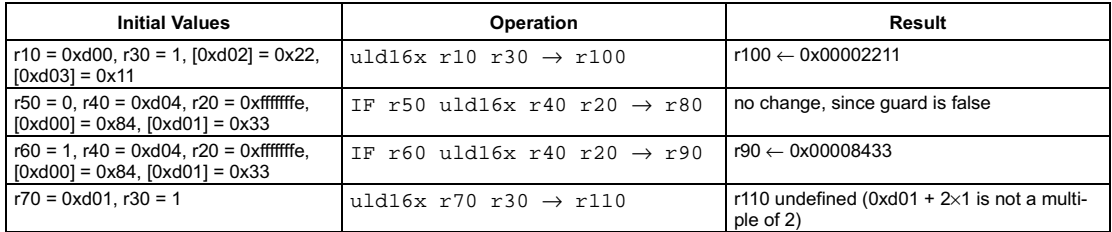

**Unsigned 8-bit load** 

pseudo-op for uld8d(0)

<span id="page-258-0"></span>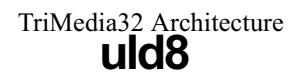

### **SYNTAX**

[ IF rquard ] uld8 rsrc1  $\rightarrow$  rdest

### **FUNCTION**

if rguard then  $rdest \leftarrow zero ext8 to 32 (mem [rsrc 1])$ 

## **ATTRIBUTES**

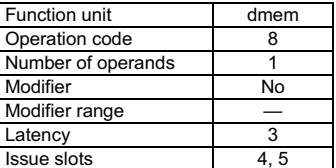

**SEE ALSO** ild8 uld8d ild8d uld8r ild8r

# **DESCRIPTION**

The uld8 operation is a pseudo operation transformed by the scheduler into an uld8d(0) with the same argument. (Note: pseudo operations cannot be used in assembly source files.)

The uld8 operation loads the 8-bit memory value from the address contained in rsrc1, zero extends it to 32 bits, and writes the result in rdest. This operation does not depend on the bytesex bit in the PCSW since only a single byte is loaded.

The result of an access by uld8 to the MMIO address aperture is undefined; access to the MMIO aperture is defined only for 32-bit loads and stores.

The uld8 operation optionally takes a guard, specified in rguard. If a guard is present, its LSB controls the modification of the destination register and the occurrence of side effects. If the LSB of rguard is 1, rdest is written and the data cache status bits are updated if the addressed location is cacheable. if the LSB of rguard is 0, rdest is not changed and uld8 has no side effects whatever.

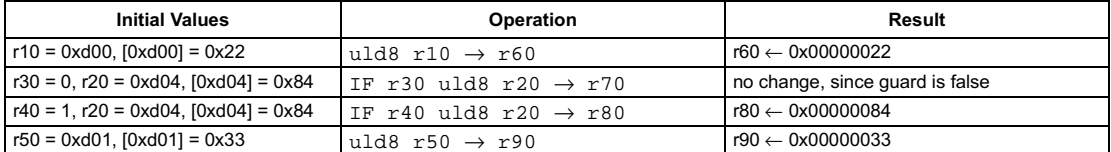

<span id="page-259-0"></span>[ IF rquard ] uld8d(d)  $rsrc1 \rightarrow rdest$ 

### **FUNCTION**

if rguard then  $rdest \leftarrow zero\_ext8to32(mem[rsrc1 + d])$ 

### **ATTRIBUTES**

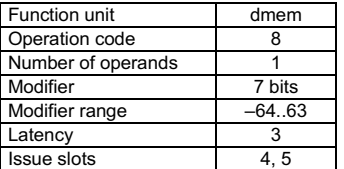

**SEE ALSO** uld8 ild8 ild8d uld8r ild8r

# **DESCRIPTION**

The uld8d operation loads the 8-bit memory value from the address computed by  $rsrc1 + d$ , zero extends it to 32 bits, and writes the result in rdest. The d value is an opcode modifier in the range -64 to 63 inclusive. This operation does not depend on the bytesex bit in the PCSW since only a single byte is loaded.

The result of an access by uld8d to the MMIO address aperture is undefined; access to the MMIO aperture is defined only for 32-bit loads and stores.

The uld8d operation optionally takes a guard, specified in rguard. If a guard is present, its LSB controls the modification of the destination register and the occurrence of side effects. If the LSB of rguard is 1, rdest is written and the data cache status bits are updated if the addressed location is cacheable. if the LSB of rguard is 0, rdest is not changed and uld8d has no side effects whatever.

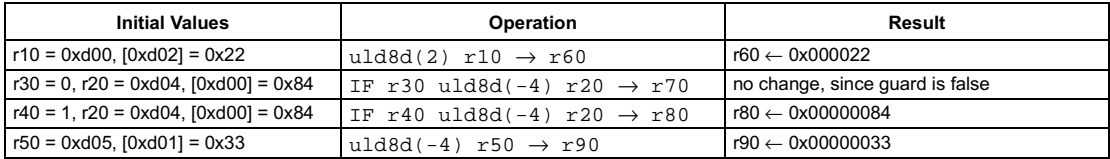

# **Unsigned 8-bit load with index**

<span id="page-260-0"></span>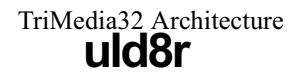

### **SYNTAX**

[ IF rguard ] uld8r rsrc1 rsrc2  $\rightarrow$  rdest

### **FUNCTION**

if rguard then rdest ← zero\_ext8to32(mem[rsrc1 + rsrc2])

### **ATTRIBUTES**

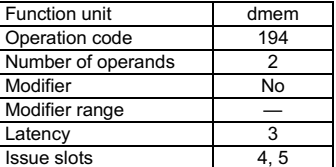

**SEE ALSO** uld8 ild8 uld8d ild8d ild8r

# **DESCRIPTION**

The uld8r operation loads the 8-bit memory value from the address computed by rsrc1 + rsrc2, zero extends it to 32 bits, and writes the result in rdest. This operation does not depend on the bytesex bit in the PCSW since only a single byte is loaded.

The result of an access by uld8r to the MMIO address aperture is undefined; access to the MMIO aperture is defined only for 32-bit loads and stores.

The uld8r operation optionally takes a guard, specified in rguard. If a guard is present, its LSB controls the modification of the destination register and the occurrence of side effects. If the LSB of rguard is 1, rdest is written and the data cache status bits are updated if the addressed location is cacheable. if the LSB of rguard is 0, rdest is not changed and uld8r has no side effects whatever.

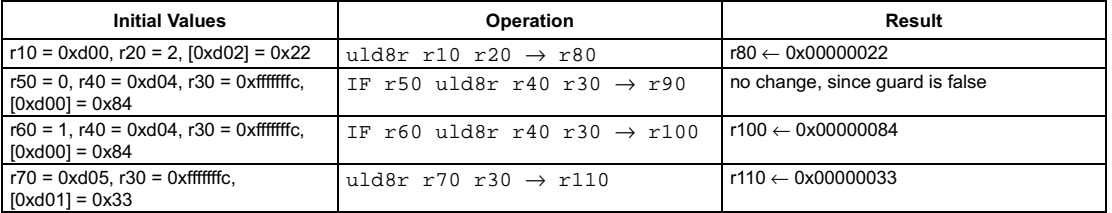

# Unsigned compare less or equal

pseudo-op for ugeq

### <span id="page-261-0"></span>SYNTAX

```
[ IF rguard ] uleq rsrc1 rsrc2 → rdest
```
### **FUNCTION**

```
if rguard then {
   if (unsigned)rsrc1 <= (unsigned)rsrc2 then
     rdest \leftarrow 1else
     rdest \leftarrow 0R
```
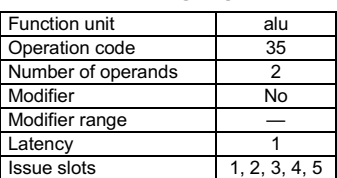

**ATTRIBUTES** 

**SEE ALSO** [ileq](#page-177-0) [uleqi](#page-262-0)

### **DESCRIPTION**

The  $u$ leq operation is a pseudo operation transformed by the scheduler into an  $u$ geq with the arguments exchanged ( $u$ leq's rsrc1 is ugeq's rsrc2 and vice versa). (Note: pseudo operations cannot be used in assembly source files.)

The  $u$ leq operation sets the destination register, rdest, to 1 if the first argument, rsrc1, is less than or equal to the second argument, rsrc2; otherwise, rdest is set to 0. The arguments are treated as unsigned integers.

The uleq operation optionally takes a guard, specified in rguard. If a guard is present, its LSB controls the modification of the destination register. If the LSB of r*guard* is 1, r*dest* is written; otherwise, r*dest* is not changed.

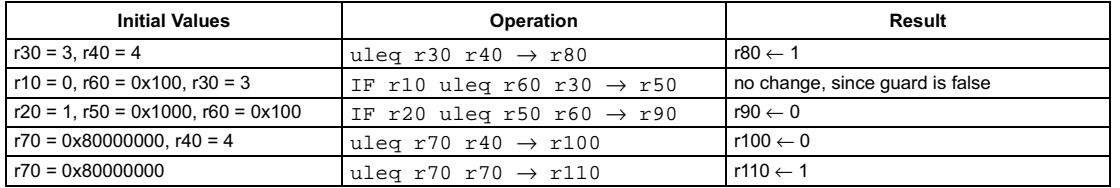

```
[ IF rguard ] uleqi(n) rsrc1 \rightarrow rdest
```
### **FUNCTION**

```
if rguard then {
   if (unsigned)rsrc1 <= (unsigned)n then
     rdest \leftarrow 1else
     rdest \leftarrow 0R
```
### <span id="page-262-0"></span>**ATTRIBUTES**

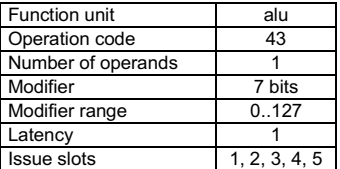

**SEE ALSO** [uleq](#page-261-0) [ileqi](#page-178-0)

# **DESCRIPTION**

The  $u$ leqi operation sets the destination register, rdest, to 1 if the first argument, rsrc1, is less than or equal to the opcode modifier, n; otherwise, rdest is set to 0. The arguments are treated as unsigned integers.

The uleqi operation optionally takes a guard, specified in rguard. If a guard is present, its LSB controls the modification of the destination register. If the LSB of r*guard* is 1, r*dest* is written; otherwise, rdest is not changed.

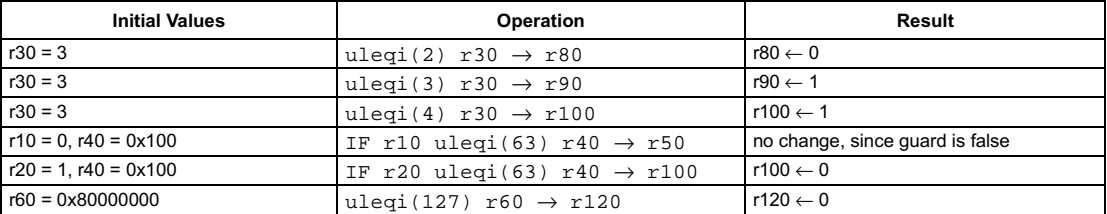

# **Unsigned compare less**

pseudo-op for ugtr

### <span id="page-263-0"></span>**SYNTAX**

```
[ IF rquard ] ules rsrc1 rsrc2 \rightarrow rdest
```
### **FUNCTION**

```
if rguard then {
   if (unsigned)rsrc1 < (unsigned)rsrc2 then
      rdest \leftarrow 1else
      rdest \leftarrow 0\mathbf{a}
```
### **ATTRIBUTES**

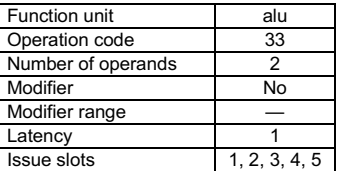

**SEE ALSO** iles ugtr

# **DESCRIPTION**

The ules operation is a pseudo operation transformed by the scheduler into an ugtr with the arguments exchanged (ules's rsrc1 is uqtr's rsrc2 and vice versa). (Note: pseudo operations cannot be used in assembly source files.)

The ules operation sets the destination register, rdest, to 1 if the first argument, rsrc1, is less than the second argument, rsrc2; otherwise, rdest is set to 0. The arguments are treated as unsigned integers.

The ules operation optionally takes a guard, specified in rguard. If a guard is present, its LSB controls the modification of the destination register. If the LSB of rguard is 1, rdest is written; otherwise, rdest is not changed.

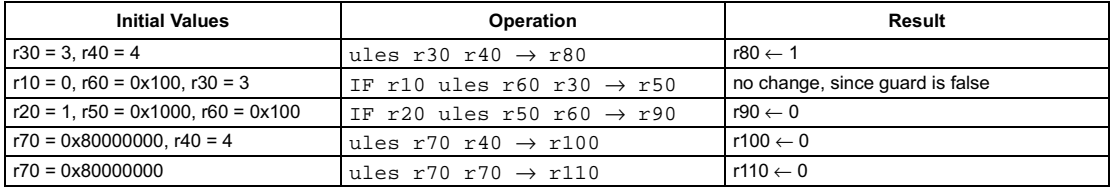

```
[ IF rguard ] ulesi(n) \text{rsrc1} \rightarrow \text{rdest}
```
### **FUNCTION**

```
if rguard then {
   if (unsigned)rsrc1 < (unsigned)n then
     rdest \leftarrow 1else
     rdest \leftarrow 0R
```
### **ATTRIBUTES**

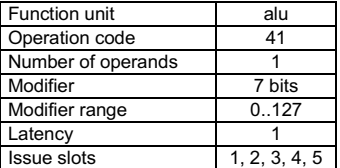

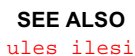

# **DESCRIPTION**

The ulesi operation sets the destination register, rdest, to 1 if the first argument, rsrc1, is less than the opcode modifier, n; otherwise, rdest is set to 0. The arguments are treated as unsigned integers.

The ulesi operation optionally takes a guard, specified in rguard. If a guard is present, its LSB controls the modification of the destination register. If the LSB of r*guard* is 1, r*dest* is written; otherwise, rdest is not changed.

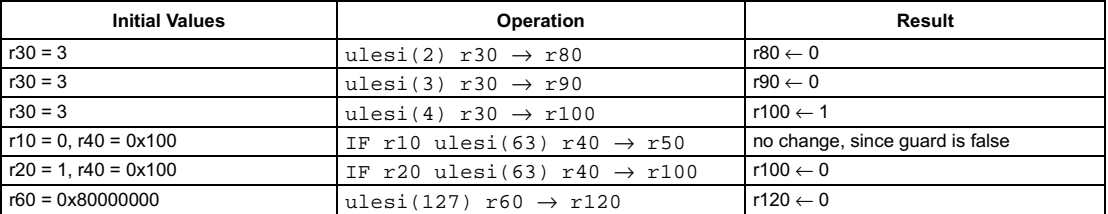

# **Unsigned sum of absolute values** of signed 8-bit differences

### <span id="page-265-0"></span>**SYNTAX**

```
[ IF rquard ] ume8ii rsrc1 rsrc2 \rightarrow rdest
```
### **FUNCTION**

```
if rguard then
  rdest \leftarrow abs\_val(sign\_ext8to32(rsrc1 < 31:24) - sign\_ext8to32(rsrc2 < 31:24) +abs_val(sign_ext8to32(rsrc1<23:16>) - sign_ext8to32(rsrc2<23:16>)) +
            abs_val(sign_ext8to32(rsrc1<15:8>) - sign_ext8to32(rsrc2<15:8>)) +
            abs_val(sign_ext8to32(rsrc1<7:0>) - sign_ext8to32(rsrc2<7:0>))
```
### **ATTRIBUTES**

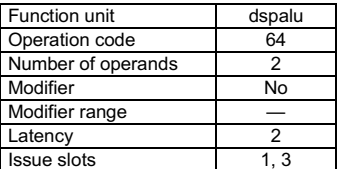

**SEE ALSO**  $ume8uu$ 

### **DESCRIPTION**

As shown below, the ume8ii operation computes four separate differences of the four pairs of corresponding signed 8-bit bytes of rsrc1 and rsrc2; the absolute values of the four differences are summed, and the sum is written to rdest. All computations are performed without loss of precision.

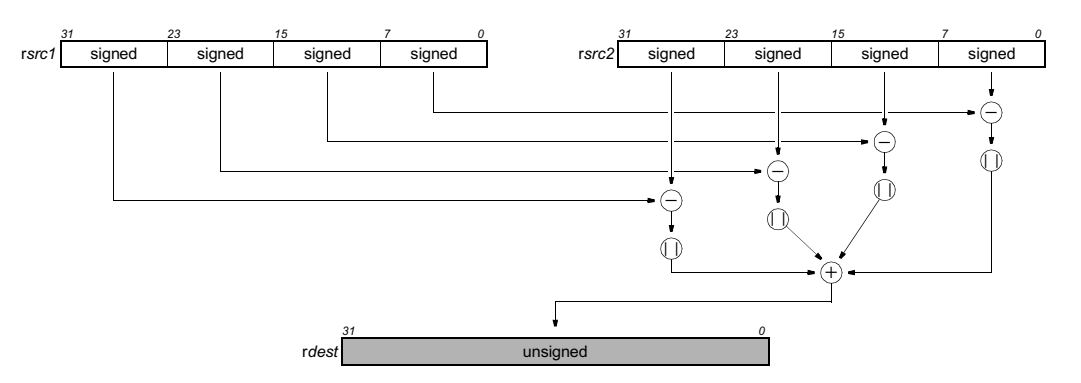

The ume8ii operation optionally takes a guard, specified in rguard. If a guard is present, its LSB controls the modification of the destination register. If the LSB of rguard is 1, rdest is written; otherwise, rdest is not changed.

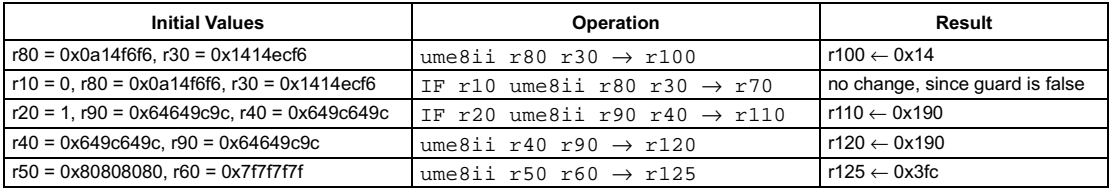

# **Preliminary Specification** Sum of absolute values of unsigned 8-bit differences

<span id="page-266-0"></span>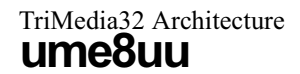

### **SYNTAX**

[ IF rquard ] ume8uu rsrc1 rsrc2  $\rightarrow$  rdest

### **FUNCTION**

if rguard then  $rdest \leftarrow abs\_val(zero\_ext8to32(rsrc1 < 31:24>) - zero\_ext8to32(rsrc2 < 31:24)) +$ abs\_val(zero\_ext8to32(rsrc1<23:16>) - zero\_ext8to32(rsrc2<23:16>)) + abs\_val(zero\_ext8to32(rsrc1<15:8>) - zero\_ext8to32(rsrc2<15:8>)) + abs\_val(zero\_ext8to32(rsrc1<7:0>) - zero\_ext8to32(rsrc2<7:0>))

### **ATTRIBUTES**

| Function unit      | dspalu |
|--------------------|--------|
| Operation code     | 26     |
| Number of operands | 2      |
| Modifier           | No     |
| Modifier range     |        |
| Latency            | 2      |
| <b>Issue slots</b> |        |

**SEE ALSO**  $ume8ii$ 

# **DESCRIPTION**

As shown below, the ume8uu operation computes four separate differences of the four pairs of corresponding unsigned 8-bit bytes of rsrc1 and rsrc2. The absolute values of the four differences are summed and the result is written to rdest. All computations are performed without loss of precision.

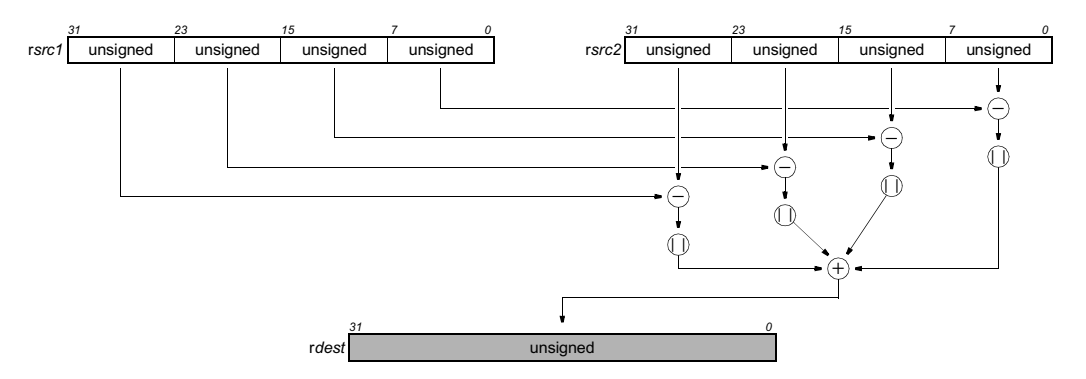

The ume8uu operation optionally takes a guard, specified in rguard. If a guard is present, its LSB controls the modification of the destination register. If the LSB of rguard is 1, rdest is written; otherwise, rdest is not changed.

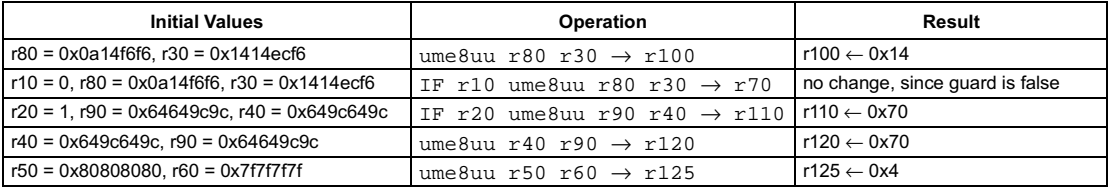

# Minimum of unsigned values

pseudo-op for uclipu

### **SYNTAX**

```
[ IF rguard ] umin rsrc1 rsrc2 \rightarrow rdest
```
#### **FUNCTION**

```
if rguard then {
   if rsrc1 > rsrc2 then
      rdest \leftarrow rsrc2else
       rdest \leftarrow rsrc1\mathcal{Y}
```
#### **ATTRIBUTES**

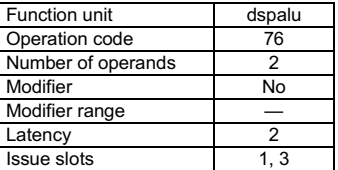

**SEE ALSO** iclipi uclipi imin imax

# **DESCRIPTION**

The umin operation returns the minimum value of rsrc1 and rsrc2. The arguments rsrc1 and rsrc2 are considered unsigned integers. The umin operation optionally takes a guard, specified in rguard. If a guard is present, its LSB controls the modification of the destination register. If the LSB of rguard is 1, rdest is written; otherwise, rdest is not changed.

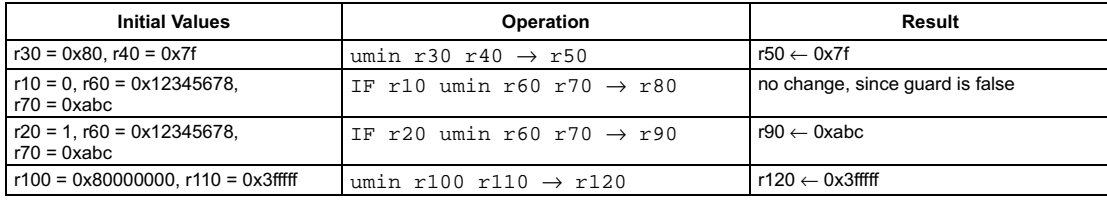

# **Unsigned multiply**

## **SYNTAX**

```
[ IF rquard ] umul rsrc1 rsrc2 \rightarrow rdest
```
### **FUNCTION**

if rguard then  $temp \leftarrow zero\_ext32to64(rsrc1) \times zero\_ext32to64(rsrc2)$  $rdest \leftarrow temp < 31:0$ 

### **ATTRIBUTES**

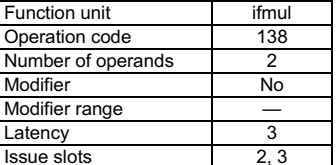

**SEE ALSO** 

imul imulm umulm dspimul dspumul dspidualmul quadumulmsb fmul

# **DESCRIPTION**

As shown below, the umul operation computes the product rsrc1xrsrc2 and writes the least-significant 32 bits of the full 64-bit product into rdest. The operands are considered unsigned integers. No overflow or underflow detection is performed.

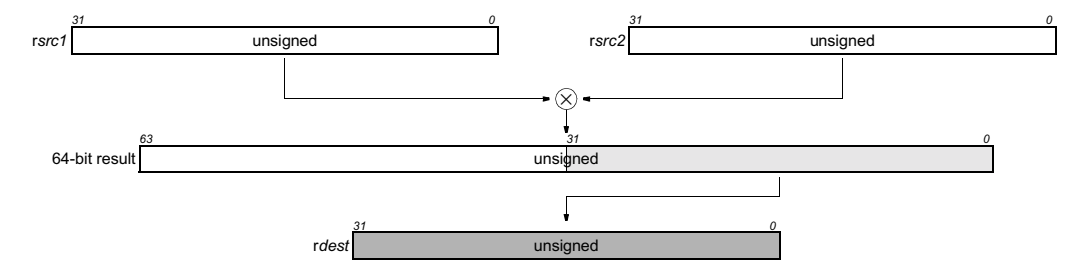

The umul operation optionally takes a guard, specified in rguard. If a guard is present, its LSB controls the modification of the destination register. If the LSB of rguard is 1, rdest is written; otherwise, rdest is not changed.

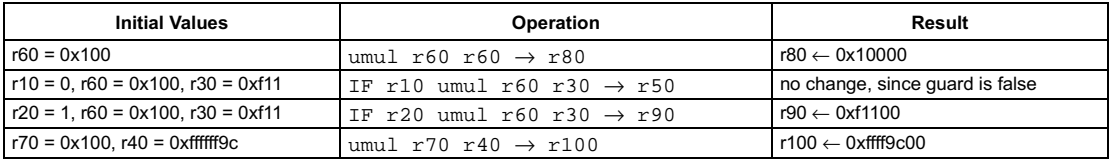

```
[ IF rquard ] umulm rsrc1 rsrc2 \rightarrow rdest
```
### **FUNCTION**

```
if rguard then
  temp \leftarrow zero\_ext32to64(rsrc1) \times zero\_ext32to64(rsrc2)rdest \leftarrow temp<63:32>
```
### **ATTRIBUTES**

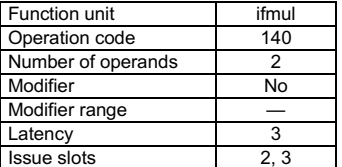

**SEE ALSO** umulm dspimul dspumul dspidualmul quadumulmsb fmul

# **DESCRIPTION**

As shown below, the umulm operation computes the product rsrc1xrsrc2 and writes the most-significant 32 bits of the 64-bit product into rdest. The operands are considered unsigned integers.

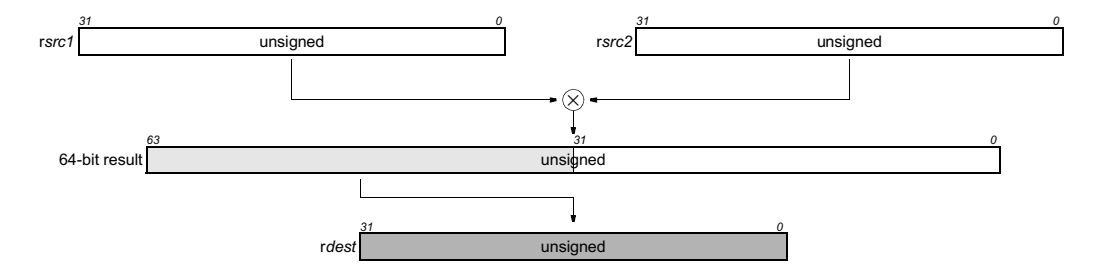

The umulm operation optionally takes a guard, specified in rguard. If a guard is present, its LSB controls the modification of the destination register. If the LSB of rguard is 1, rdest is written; otherwise, rdest is not changed.

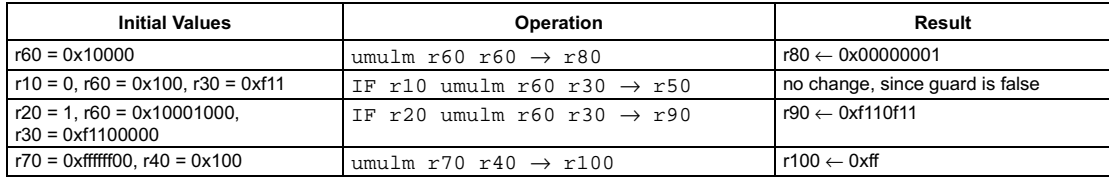

# Unsigned compare not equal

### **SYNTAX**

```
[ IF rquard ] uneq rsrc1 rsrc2 \rightarrow rdest
```
### **FUNCTION**

```
if rguard then {
   if rsrc1! = rsrc2 then
      rdest \leftarrow 1else
      rdest \leftarrow 0\mathcal{Y}
```
### <span id="page-270-0"></span>**ATTRIBUTES**

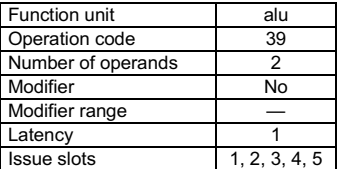

**SEE ALSO** ineq igtr uneqi

# **DESCRIPTION**

The uneq operation is a pseudo operation transformed by the scheduler into an ineq. (Note: pseudo operations cannot be used in assembly source files.)

**Preliminary Specification** 

The uneq operation sets the destination register, rdest, to 1 if the two arguments, rsrc1 and rsrc2, are not equal; otherwise, rdest is set to 0.

The uneq operation optionally takes a guard, specified in rguard. If a guard is present, its LSB controls the modification of the destination register. If the LSB of rguard is 1, rdest is written; otherwise, rdest is not changed.

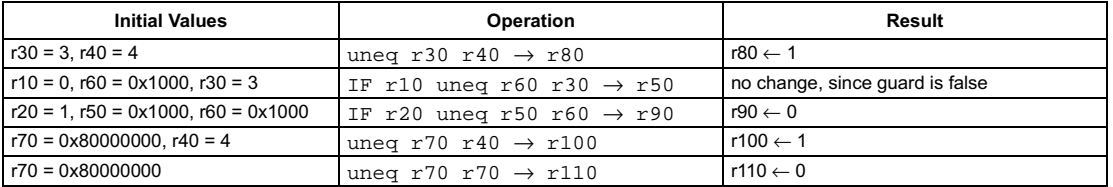

```
[ IF rguard ] uneqi(n) rsrc1 \rightarrow rdest
```
### **FUNCTION**

```
if rguard then {
    if (unsigned)rsrc1 != (unsigned)n then
      rdest \leftarrow 1else
      rdest \leftarrow 0R
```
# **ATTRIBUTES**

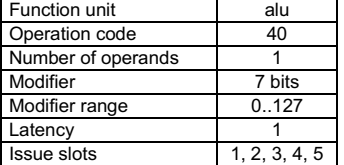

**SEE ALSO** [uneq](#page-270-0) [ineqi](#page-187-0) [ueqli](#page-238-0)

# **DESCRIPTION**

The uneqi operation sets the destination register, rdest, to 1 if the first argument, rsrc1, is not equal to the opcode modifier, n; otherwise, rdest is set to 0. The arguments are treated as unsigned integers.

The uneqi operation optionally takes a guard, specified in rguard. If a guard is present, its LSB controls the modification of the destination register. If the LSB of r*guard* is 1, r*dest* is written; otherwise, r*dest* is not changed.

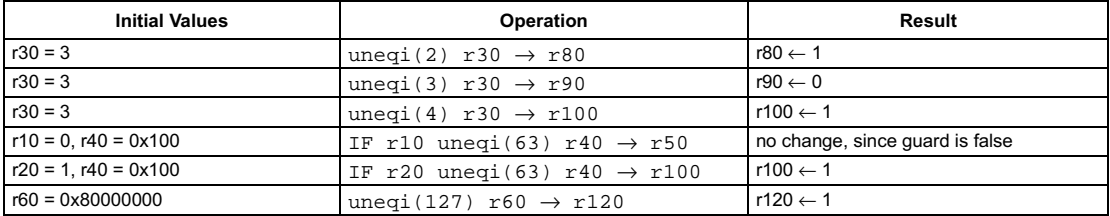

# Write destination program counter

# Preliminary Specification

# <span id="page-272-0"></span>TriMedia32 Architecture writedpc

### **SYNTAX**

[ IF rguard ] writedpc rsrc1

### **FUNCTION**

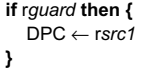

# **ATTRIBUTES**

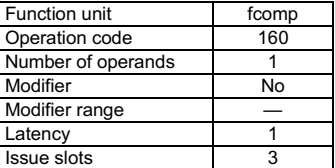

#### **SEE ALSO**

readdpc writespc ijmpf ijmpi ijmpt

# **DESCRIPTION**

The writedpc copies the value of rsrc1 to the DPC (Destination Program Counter) processor register. Whenever a hardware update (during an interruptible jump) and a software update (through a writedpc) coincide, the software update takes precedence.

Interruptible jumps write their target address to the DPC. The value of DPC is intended to be used by an exception-handling routine as a jump address to resume execution of the program that was running before the exception was taken.

The writedpc operation optionally takes a guard, specified in rguard. If a guard is present, its LSB controls the modification of DPC. If the LSB of rguard is 1, DPC is written; otherwise, DPC is unchanged.

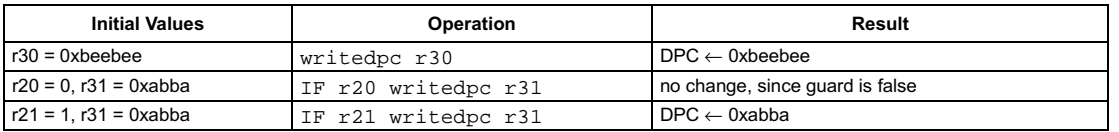

[ IF rauard ] writeposw rsrc1 rsrc2

### **FUNCTION**

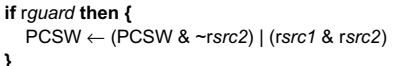

### **ATTRIBUTES**

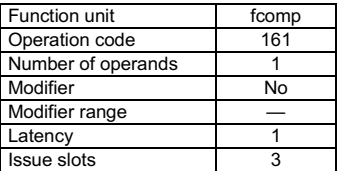

SEE ALSO readpcsw fadd faddflags

ijmpf cycles hicycles

### **DESCRIPTION**

The writepcsw copies the value of rsrc1 to the PCSW (Program Control and Status Word) processor register using rsrc2 as a mask. A bit in PCSW is affected by writepcsw only if the corresponding bit in rsrc2 is set to 1; the value of any bit in PCSW with a corresponding 0-bit in rsrc2 will not be changed by writepcsw. Whenever a hardware update (e.g., when a floating-point exception is raised) and a software update (through a writepcsw) coincide, the PCSW bits currently being updated by hardware will reflect the hardware-determined value while the bits not being affected by hardware will reflect the value in the writepcsw operand. The layout of PCSW is shown below. The programmer should take care not to alter UNDEF fields in the PCSW.

Fields in the PCSW have two chief purposes: to control aspects of processor operation and to record events that occur during program execution. Thus, writepcsw can be used to effect changes in some aspects of processor operation and to clear fields that record events; this operation can also be used to restore state before resuming an idled task in a multi-tasking environment. Note: The latency of writepcsw is 1, i.e. the PCSW reflects the new value in the next cycle. But it takes additional 3 cycles for updates to the exception flags and exception enable bits to take effect in the hardware. Therefore 3 delay slots / nops shall be inserted between writepcsw and the next interruptible jump, if exception flags or enable bits are changed. This guarantees that the new state is recognized in the interrupt logic during execution of the ijump. The writepcsw operation optionally takes a guard, specified in rguard. If a guard is present, its LSB controls the modification of PCSW. If

the LSB of rguard is 1, PCSW is written; otherwise, PCSW is unchanged.

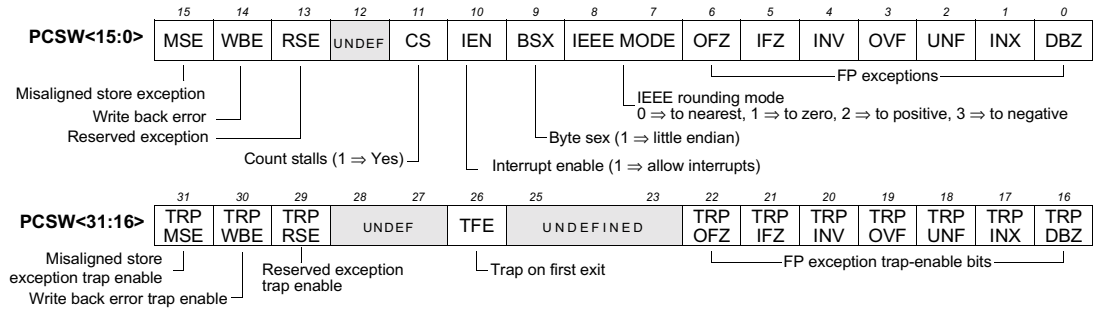

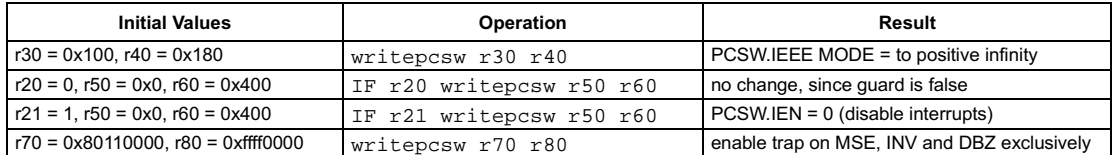

# Write source program counter

<span id="page-274-0"></span>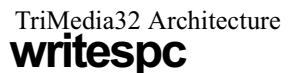

### **SYNTAX**

[ IF rguard ] writespc rsrc1

### **FUNCTION**

if rguard then  $SPC \leftarrow rsrc1$ 

# **ATTRIBUTES**

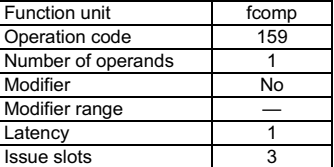

#### **SEE ALSO**

readspc writedpc ijmpf ijmpi ijmpt

# **DESCRIPTION**

The writespc copies the value of rsrc1 to the SPC (Source Program Counter) processor register. Whenever a hardware update (during an interruptible jump) and a software update (through a writespc) coincide, the software update takes precedence.

An interruptible jump that is not interrupted (no NMI, INT, or EXC event was pending when the jump was executed) writes its target address to SPC. The value of SPC is intended to allow an exception-handling routine to determine the start address of the block of scheduled code (called a decision tree) that was executing before the exception was taken.

The writespc operation optionally takes a guard, specified in rguard. If a guard is present, its LSB controls the modification of SPC. If the LSB of rquard is 1, SPC is written; otherwise, SPC is unchanged.

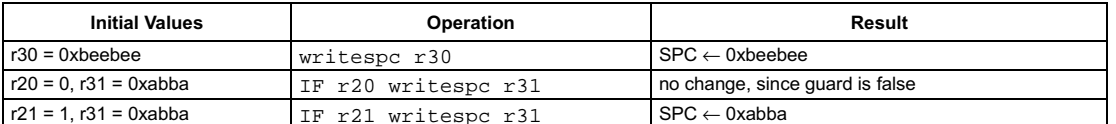

# Zero extend 16 bits

pseudo-op for pack16lsb

### <span id="page-275-0"></span>**SYNTAX**

[ IF rguard ] zex16 rsrc1  $\rightarrow$  rdest

### **FUNCTION**

if rguard then  $rdest \leftarrow zero\_ext16to32(rsrc1<15:0>)$ 

### **ATTRIBUTES**

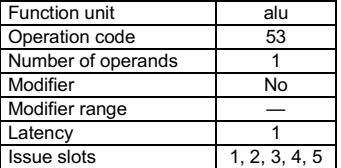

**SEE ALSO** sex16 sex8 zex8

# **DESCRIPTION**

The zex16 operation is a pseudo operation transformed by the scheduler into a pack161sb with 0 as the first argument and rsrc1 as the second. (Note: pseudo operations cannot be used in assembly source files.)

As shown below, the zex16 operation zero extends the least-significant 16-bit halfword of the argument, rsrc1, to 32 bits and writes the result in rdest.

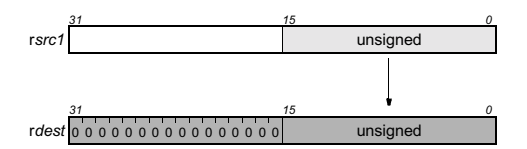

The zex16 operation optionally takes a quard, specified in rquard. If a quard is present, its LSB controls the modification of the destination register. If the LSB of rguard is 1, rdest is written; otherwise, rdest is not changed.

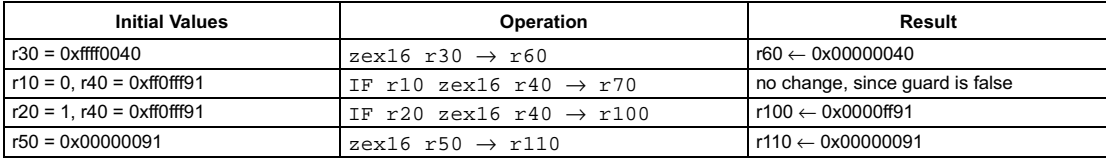

**Preliminary Specification** 

# Zero extend 8 bits

pseudo-op for ubytesel

<span id="page-276-0"></span>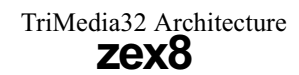

### **SYNTAX**

[ IF rquard ] zex8 rsrc1  $\rightarrow$  rdest

### **FUNCTION**

if rguard then  $rdest \leftarrow zero\_ext8to32(rsrc1<7:0>)$ 

### **ATTRIBUTES**

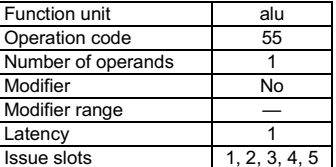

**SEE ALSO** ubytesel sex16 sex8 zex16

### **DESCRIPTION**

The zex8 operation is a pseudo operation transformed by the scheduler into a ubytesel with r0 (always contains 0) as the first argument and rsrc1 as the second. (Note: pseudo operations cannot be used in assembly source files.)

As shown below, the zex8 operation zero extends the least-significant byte of the argument, rsrc1, to 32 bits and writes the result in rdest.

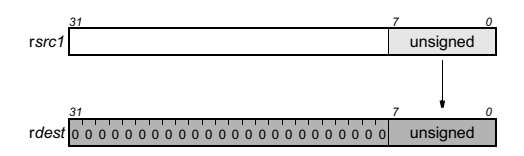

The zex8 operation optionally takes a guard, specified in rguard. If a guard is present, its LSB controls the modification of the destination register. If the LSB of rguard is 1, rdest is written; otherwise, rdest is not changed.

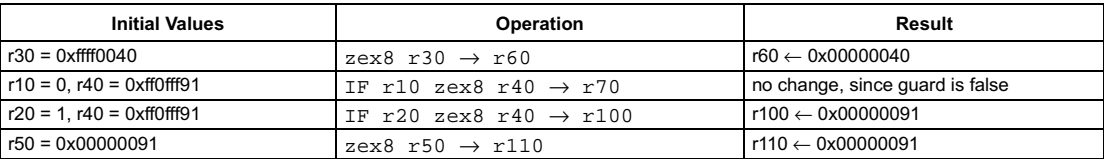

# **Appendix B MMIO Registers**

The following table lists all the MMIO registers implemented inside the TM32 CPU core.

Programmer's note: For compatibility with future devices, any undefined MMIO bits should be ignored when read, and written as zeroes.

# Table 0-1 MMIO Registers

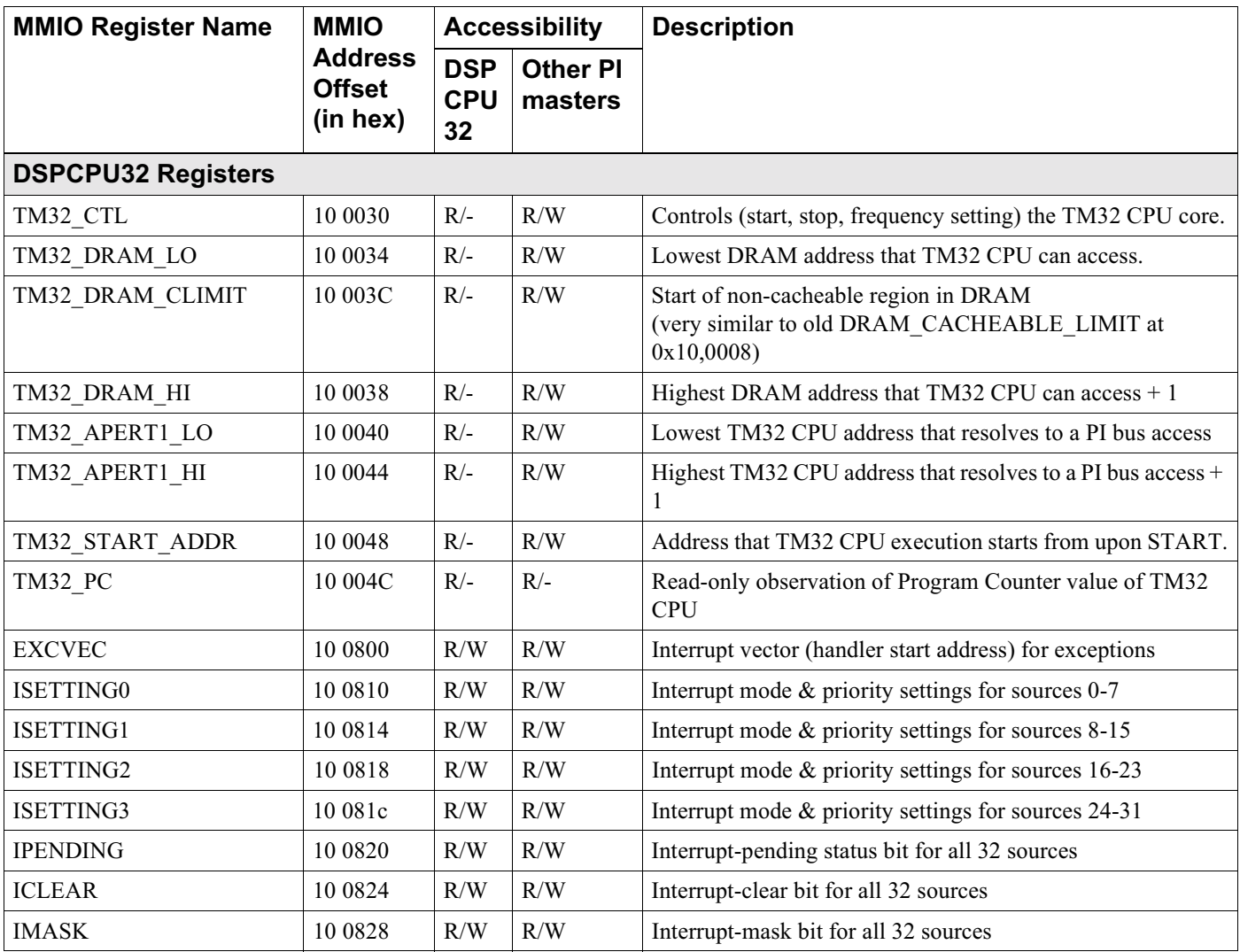

© TriMedia Technologies, Inc.

Table 0-1 MMIO Registers

| <b>MMIO Register Name</b> | <b>MMIO</b>                                 | <b>Accessibility</b>           |                            | <b>Description</b>                                     |  |
|---------------------------|---------------------------------------------|--------------------------------|----------------------------|--------------------------------------------------------|--|
|                           | <b>Address</b><br><b>Offset</b><br>(in hex) | <b>DSP</b><br><b>CPU</b><br>32 | <b>Other PI</b><br>masters |                                                        |  |
| <b>INTVEC0</b>            | 10 0880                                     | R/W                            | R/W                        | Interrupt vector (handler start address) for source 0  |  |
| <b>INTVEC1</b>            | 10 0884                                     | R/W                            | R/W                        | Interrupt vector (handler start address) for source 1  |  |
| <b>INTVEC2</b>            | 10 0888                                     | R/W                            | R/W                        | Interrupt vector (handler start address) for source 2  |  |
| <b>INTVEC3</b>            | 10 088c                                     | R/W                            | R/W                        | Interrupt vector (handler start address) for source 3  |  |
| <b>INTVEC4</b>            | 10 0890                                     | R/W                            | R/W                        | Interrupt vector (handler start address) for source 4  |  |
| <b>INTVEC5</b>            | 10 0894                                     | R/W                            | R/W                        | Interrupt vector (handler start address) for source 5  |  |
| <b>INTVEC6</b>            | 10 0898                                     | R/W                            | R/W                        | Interrupt vector (handler start address) for source 6  |  |
| <b>INTVEC7</b>            | 10 089c                                     | R/W                            | R/W                        | Interrupt vector (handler start address) for source 7  |  |
| <b>INTVEC8</b>            | 10 08a0                                     | R/W                            | R/W                        | Interrupt vector (handler start address) for source 8  |  |
| <b>INTVEC9</b>            | 10 08a4                                     | R/W                            | R/W                        | Interrupt vector (handler start address) for source 9  |  |
| INTVEC10                  | 10 08a8                                     | R/W                            | R/W                        | Interrupt vector (handler start address) for source 10 |  |
| INTVEC11                  | 10 08ac                                     | R/W                            | R/W                        | Interrupt vector (handler start address) for source 11 |  |
| INTVEC12                  | 10 08b0                                     | R/W                            | R/W                        | Interrupt vector (handler start address) for source 12 |  |
| INTVEC13                  | 10 08b4                                     | R/W                            | R/W                        | Interrupt vector (handler start address) for source 13 |  |
| INTVEC14                  | 10 08b8                                     | R/W                            | R/W                        | Interrupt vector (handler start address) for source 14 |  |
| INTVEC15                  | 10 08bc                                     | R/W                            | R/W                        | Interrupt vector (handler start address) for source 15 |  |
| INTVEC16                  | 10 08c0                                     | R/W                            | R/W                        | Interrupt vector (handler start address) for source 16 |  |
| INTVEC17                  | 10 08c4                                     | R/W                            | R/W                        | Interrupt vector (handler start address) for source 17 |  |
| INTVEC18                  | 10 08c8                                     | R/W                            | R/W                        | Interrupt vector (handler start address) for source 18 |  |
| INTVEC19                  | 10 08cc                                     | R/W                            | R/W                        | Interrupt vector (handler start address) for source 19 |  |
| <b>INTVEC20</b>           | 10 08d0                                     | R/W                            | R/W                        | Interrupt vector (handler start address) for source 20 |  |
| INTVEC21                  | 10 08d4                                     | R/W                            | R/W                        | Interrupt vector (handler start address) for source 21 |  |
| INTVEC22                  | 10 08d8                                     | R/W                            | R/W                        | Interrupt vector (handler start address) for source 22 |  |
| INTVEC23                  | 10 08dc                                     | R/W                            | R/W                        | Interrupt vector (handler start address) for source 23 |  |
| INTVEC24                  | 10 08e0                                     | R/W                            | R/W                        | Interrupt vector (handler start address) for source 24 |  |
| INTVEC25                  | 10 08e4                                     | R/W                            | R/W                        | Interrupt vector (handler start address) for source 25 |  |
| INTVEC26                  | 10 08e8                                     | R/W                            | R/W                        | Interrupt vector (handler start address) for source 26 |  |
| INTVEC27                  | 10 08ec                                     | R/W                            | $\rm R/W$                  | Interrupt vector (handler start address) for source 27 |  |
| <b>INTVEC28</b>           | 10 08f0                                     | R/W                            | R/W                        | Interrupt vector (handler start address) for source 28 |  |
| INTVEC29                  | 10 08f4                                     | R/W                            | R/W                        | Interrupt vector (handler start address) for source 29 |  |
| INTVEC30                  | 10 08f8                                     | R/W                            | R/W                        | Interrupt vector (handler start address) for source 30 |  |
| INTVEC31                  | 10 08fc                                     | R/W                            | R/W                        | Interrupt vector (handler start address) for source 31 |  |
| TIMER1_TMODULUS           | 10 0c00                                     | R/W                            | R/W                        | Contains: (maximum count value for timer $1+1$         |  |

# Table 0-1 MMIO Registers

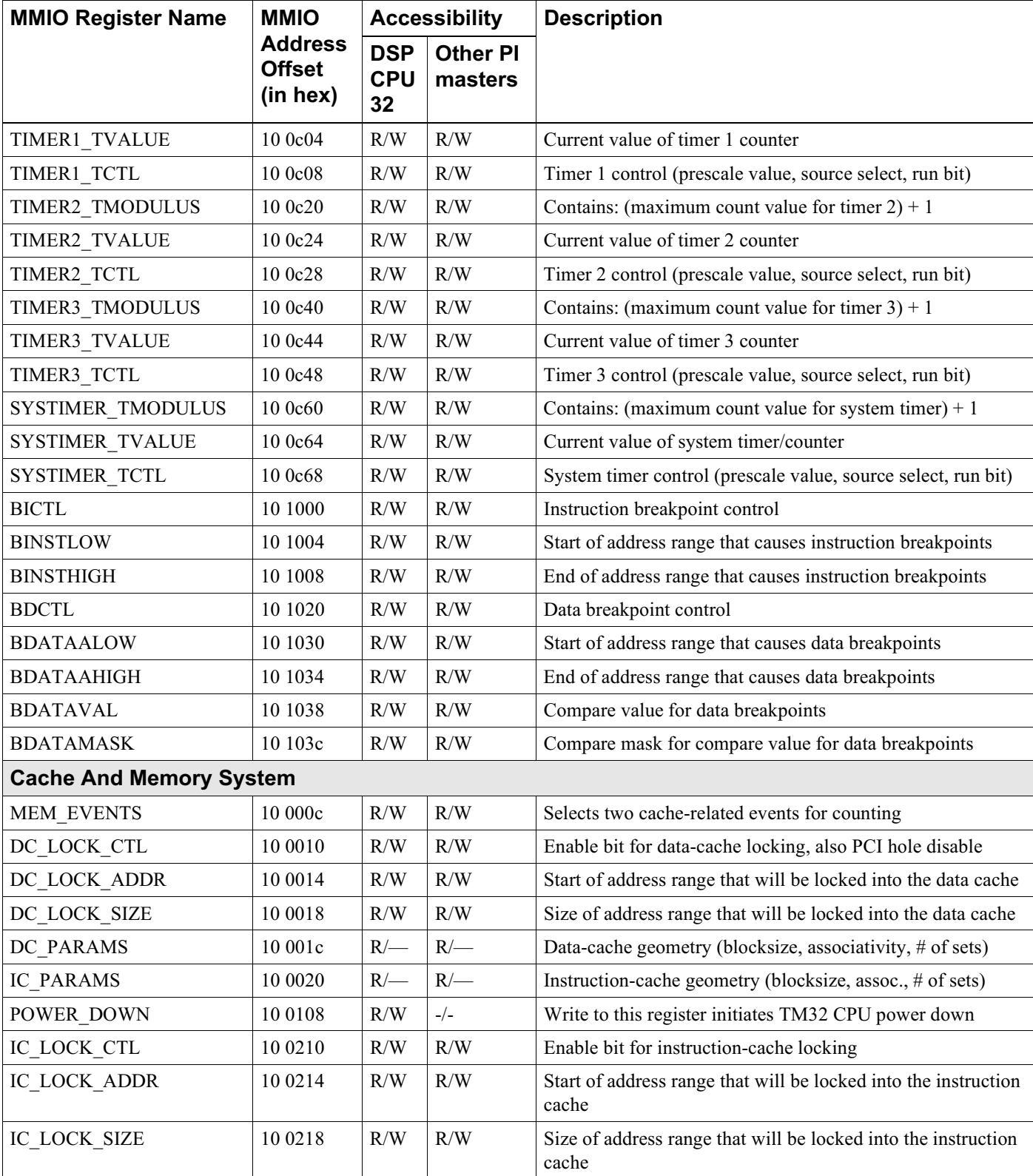

© TriMedia Technologies, Inc.

# Table 0-1 MMIO Registers

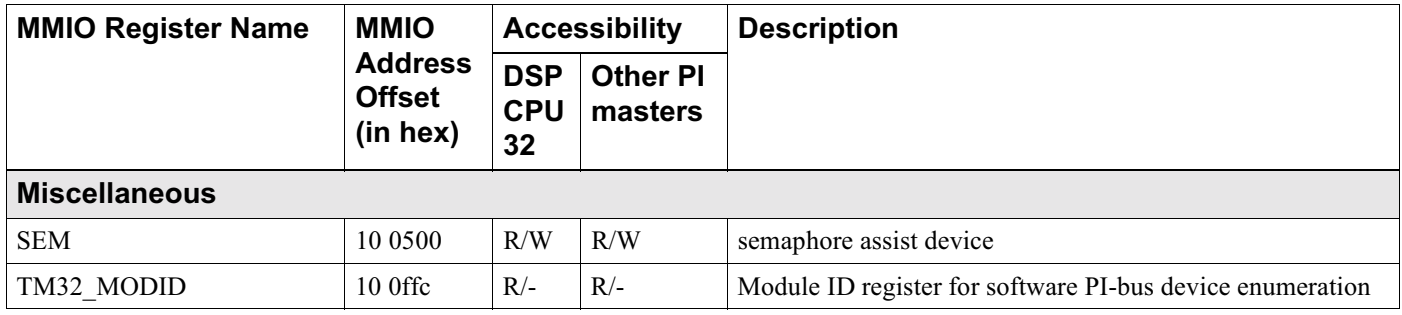

# **Appendix C Signal Interface**

# $\overline{C.1}$ **Signals**

# Table 0-1 Signal List

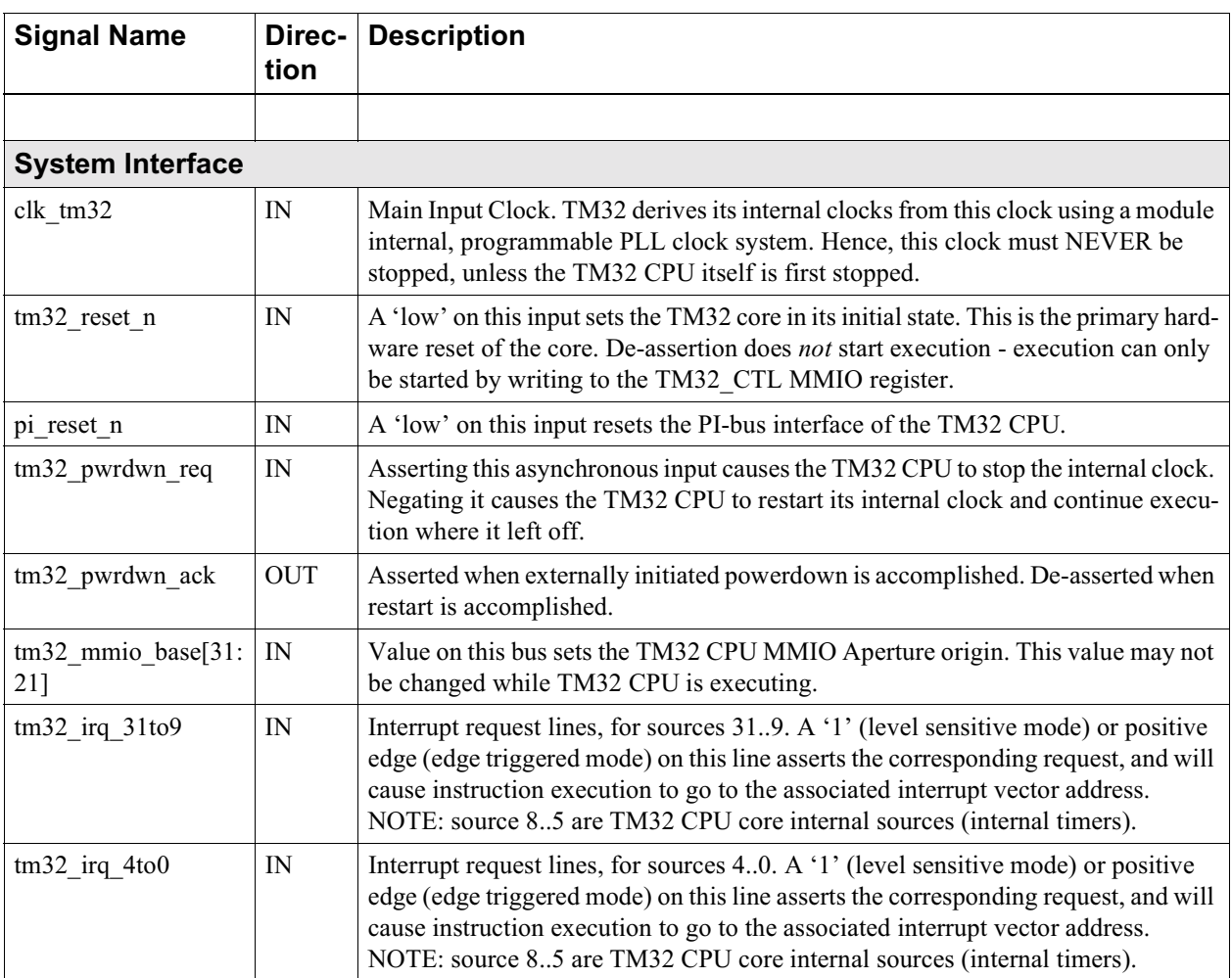

 $\mathsf{r}$ 

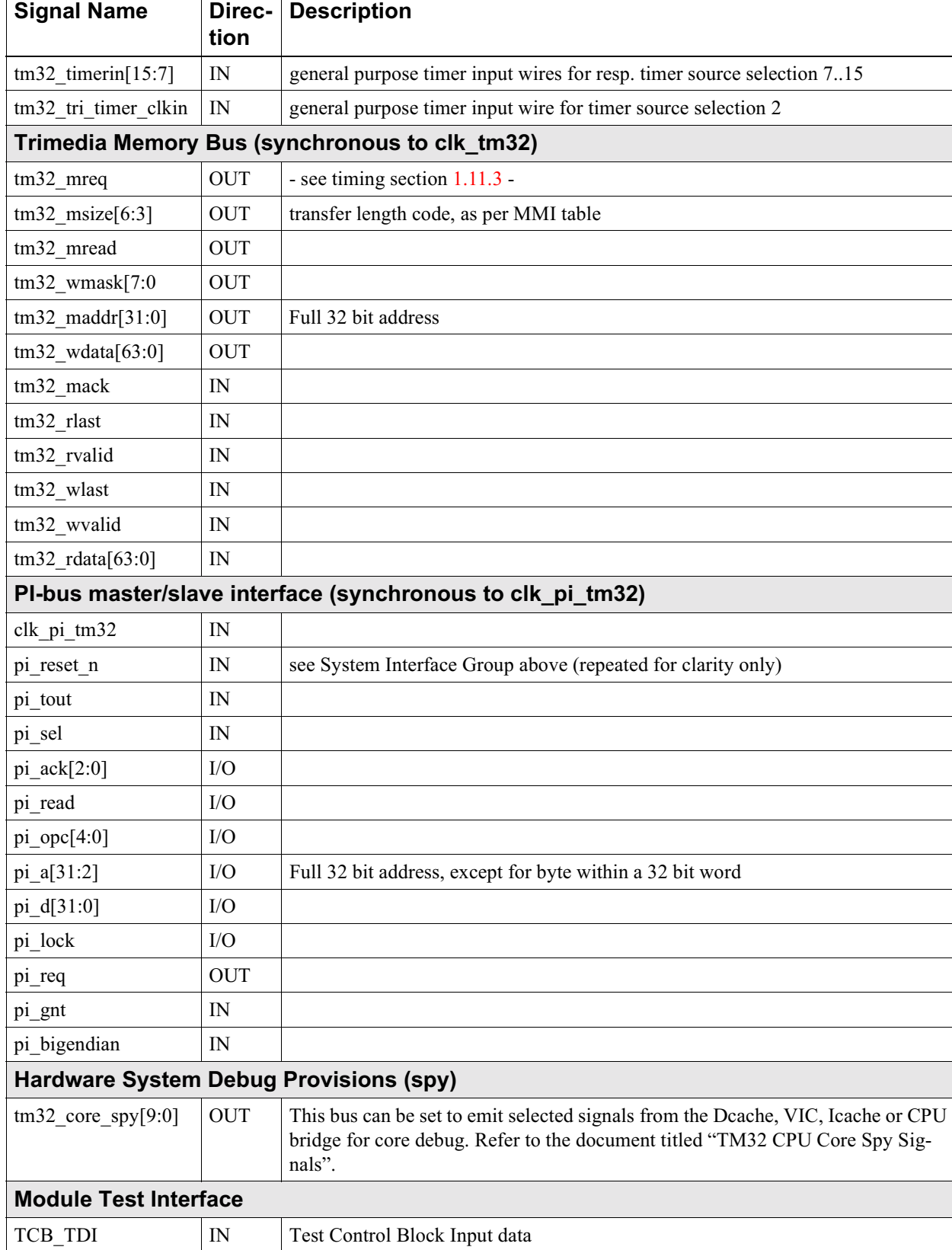

# Table 0-1 Signal List

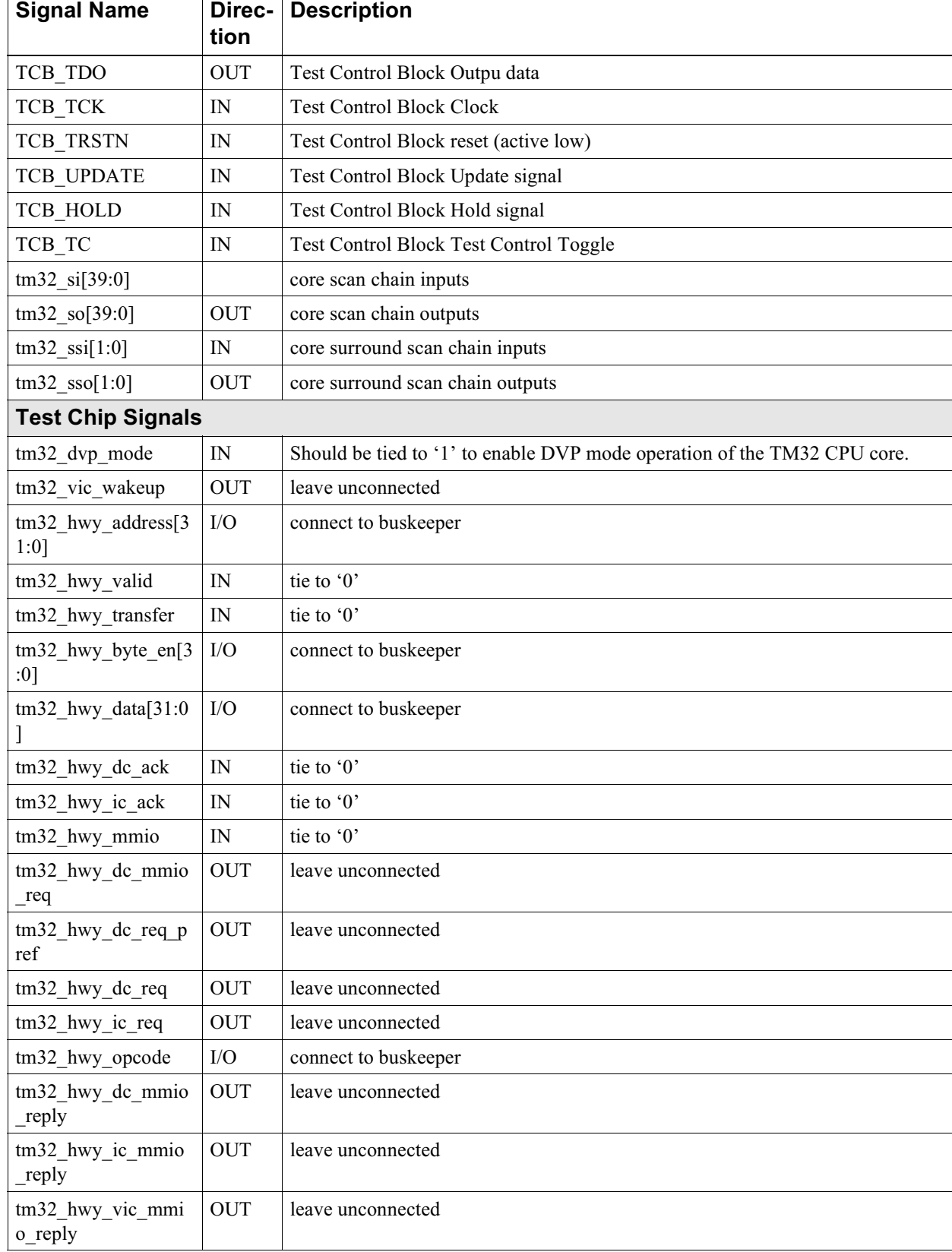

# Table 0-1 Signal List

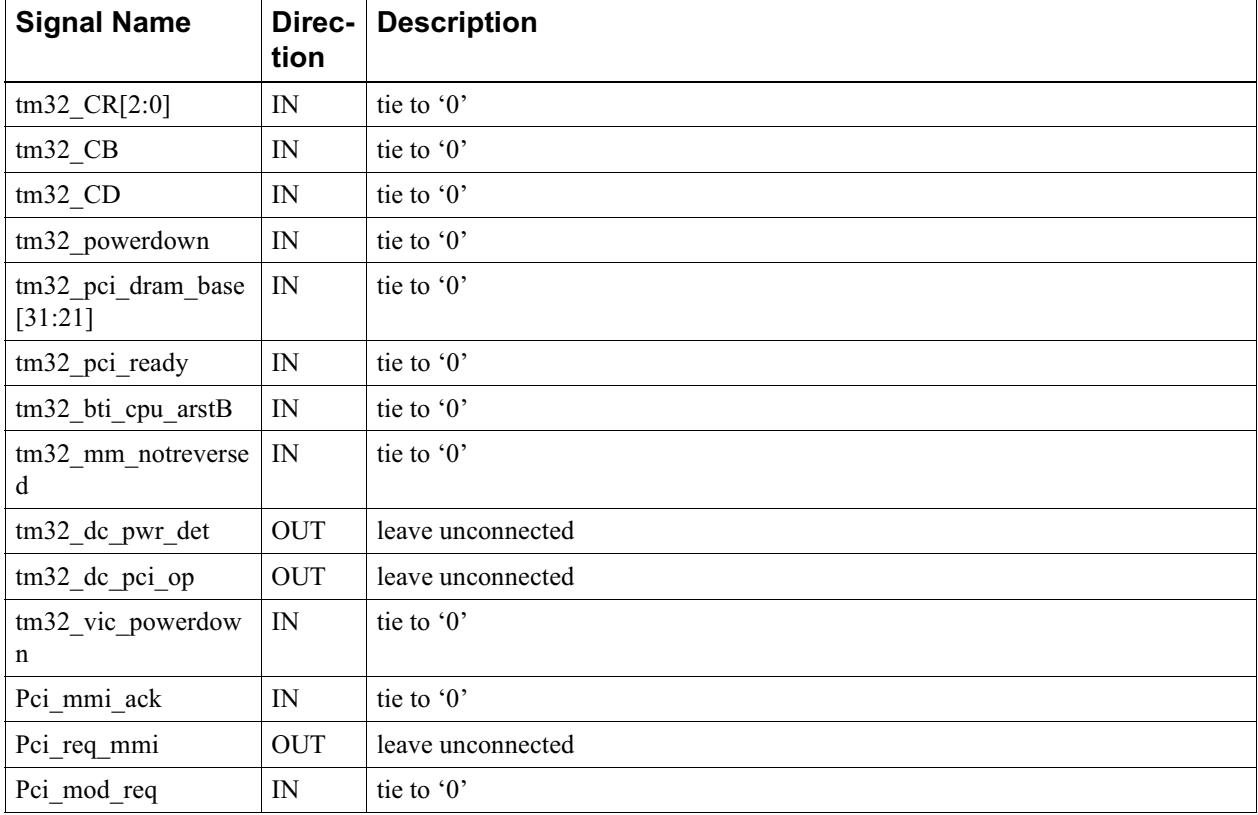

# Table 0-1 Signal List

#### $C.1.1$ **Timing**

Trimedia memory bus will be 143 MHz minimum, with a target operating frequency of 167 MHz.

PI clock will be 75 MHz. TM32 CPU obeys PI-bus AC timing specs for this frequency.

All TM32 CPU core outputs come directly from a register clocked with a buffered clk tm32, with the exception of the 'mreq' output, which has a few gates delay after its register. Hence 'mreq' needs to be specially handled to avoid a global critical path.

### $C.1.2$ **Interface Description**

#### $C.1.2.1$ PI bus - master

PI transactions initiated by the TM32 CPU core as bus master are:

- WDU read
- WDU write
- · HW0, HW1 write
- BY0, BY1, BY2, BY3 write

The relation between CPU load operations in the PI-aperture and PI bus transactions is specified in Table 0-2. For stores, refer to Table 0-3. The WD16 read transactions are generated only by Icache misses due to TM32 CPU PI-aperture execution.

| TM32<br>operation | endian<br>mode | address | PI-bus<br>opcode | <b>PI-data</b> | <b>CPU</b><br>register |
|-------------------|----------------|---------|------------------|----------------|------------------------|
| 32 bit load       | little         | 0x1000  | <b>WDU</b>       | 01020304       | 01020304               |
| 16 bit load       | little         | 0x1000  | <b>WDU</b>       | 01020304       | 00000304               |
| 16 bit load       | little         | 0x1002  | WDU              | 01020304       | 00000102               |
| 8 bit load        | little         | 0x1000  | <b>WDU</b>       | 01020304       | 00000004               |
| 8 bit load        | little         | 0x1001  | <b>WDU</b>       | 01020304       | 00000003               |
| 8 bit load        | little         | 0x1002  | WDU              | 01020304       | 00000002               |
| 8 bit load        | little         | 0x1003  | WDU              | 01020304       | 00000001               |
| 32 bit load       | big            | 0x1000  | <b>WDU</b>       | 01020304       | 01020304               |
| 16 bit load       | big            | 0x1000  | WDU              | 01020304       | 00000102               |
| 16 bit load       | big            | 0x1002  | WDU              | 01020304       | 00000304               |
| 8 bit load        | big            | 0x1000  | <b>WDU</b>       | 01020304       | 00000001               |
| 8 bit load        | big            | 0x1001  | <b>WDU</b>       | 01020304       | 00000002               |
| 8 bit load        | big            | 0x1002  | <b>WDU</b>       | 01020304       | 00000003               |
| 8 bit load        | big            | 0x1003  | <b>WDU</b>       | 01020304       | 00000004               |

<span id="page-286-0"></span>Table 0-2 . PI-aperture operation (CPU loads)

<span id="page-286-1"></span>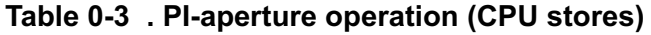

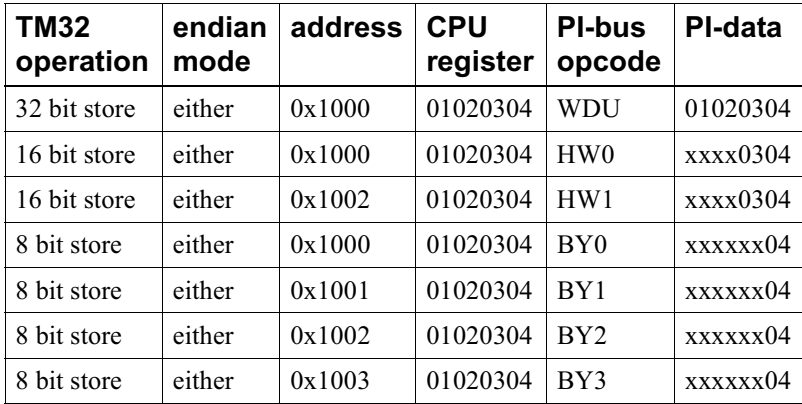

Note that the TM32 CPU always retrieves a full 32-bit word across the PI-bus on 8 and 16 bit load operations, and selects the appropriate byte(s) based on address and endian mode.

The core handles slave initiated retract by re-issueing the request forever.

#### $C.1.2.2$ PI bus - slave

PI transactions supported by the TM32 CPU core as bus slave are:

WDU read and WDU write  $\bullet$ 

The only transactions supported as target are WDU read and write from/to the TM32 CPU core MMIO registers. Any transactions other than 32 bit wide are not supported, and lead to an error ack.

The TM32 CPU core will frequently issue a slave retract on both WDU reads and WDU writes. This is done to avoid locking down internal CPU buses for the relatively long duration of PI transactions.

#### $C.1.2.3$ **PI-bus deadlock issues**

The TM32 as master will retry a slave retracted transaction forever.

For a TM32 PI-bus aperture load/store, internal resources are not held during such a retry period, and the TM32 core will allow incoming PI-bus MMIO reads/writes while the retract/retry is going on.

For a MMIO aperture load/store, the TM32 does NOT allow incoming PI-bus transactions during a retract/retry sequence. This is a limitation that can in certain systems cuase a risk of PI-bus deadlock due to infinite mutual retry.

#### $C.1.2.4$ **Trimedia memory bus**

Trimedia memory bus transactions generated by the TM32 CPU are:

- read/write 64 byte, 64 byte aligned, sequential order
- $\bullet$ read 64 byte, 64 byte aligned, critical word first, Xor style
# **Index**

#### A B C D E F G H I J K L M N O P Q R S T U V W X Y Z

#### A

address fields, instruction cache 11 address mapping instruction cache 11 picture 11 addressing modes 6 alignment 4 alloc<sub>3</sub> allocate on write 4 allocd 4 allocr 5 allocx 6 aperture DRAM<sub>1</sub> asi 7 asli 8  $asr<sub>9</sub>$ asri 10

# B

**BDATAAHIGH** picture 12, 13, 21 **BDATAALOW** picture 12, 13, 15, 21 **BDATAMASK** picture 21 **BDATAVAL** picture 12, 21 **BDCTL** picture 21 **BICTL** picture 21 binary compatibility 7 **BINSTHIGH** picture 21 **BINSTLOW** picture 21 bitand 11 bitandiny 12 bitiny 13 bitor 14 bitxor 15

boolean representation 5 borrow 16 breakpoints 20 byte ordering **DSPCPU3** bytesex 3

# C

cache address mapping, instruction cache 11 alignment 2, 4 associativity 2 block size 2 blocksize 2 coherency 2, 3, 4, 16 copyback 3 copyback operation 6 CPU stall 9 data cache characteristics, table 2 data cache initialization 9 data cache, description 2 dcb opcode 6 dinvalid opcode 6 dirty bit 3 dirty bits 2 dual port 4 endian-ness 2, 4 hidden concurrency 8 iclr operation 12 initialization 9 instruction cache 10 instruction cache coherency 12 instruction cache initialization and boot 14 instruction cache parameters 10 instruction cache summary 10 instruction cache tag 11 invalidate operation 6 latency 9 locking 2, 4 LRU replacement 14 miss processing order 3, 11 miss transfer order 2 MMIO registers summary 18 noncachable region 2

non-cacheable region 5 number of sets 2 operation ordering 8 overview 1 parameters 2 partial word transfers 4 partial words 2 performance evaluation support 17 performance events table 17 ports<sub>2</sub> replacement policies 2, 3 replacement policy 11 scheduling constraint 4 size 2 special data cache operations 6 special opcodes 4 special operation ordering 8 status operations 7, 8 tag operations  $7, 8$ valid bits 2 write misses 4 carry 17 **CCCOUNT** definition 5 coherency 4 coherency, instruction cache 12 compatibility software 7 concurrency, hidden 8 copyback 3 counter 19 CPU stall 9 curcycles 18 cycles 19

# D

data breakpoint 20 data cache coherency 16 dcb operation 6 dinvalid operation 6 initialization 9 LRU replacement 14 performance evaluation support 17 rdstatus operation 7 rdtag operation 7 DC LOCK ADDR description table 18 DC LOCK CTL description table 18 DC LOCK SIZE description table 18 **DC PARAMS** description table 18 picture 3, 10

DC PARAMS register 2  $dcb 6, 20$ dcb operation 6 debug support 20 device control 11 device interrupts 19 dinvalid 6. 21 dinvalid operation 6 dirty bit 3 **DPC** definition 4 DRAM aperture 1 DRAM base 1 **DRAM** limit 1 **DRAM BASE** description table 18 DRAM CACHEABLE LIMIT description table 18 **DRAM LIMIT** description table 18 **DSPCPU** addressing modes 6 byte ordering 3 register model 1 software compatibility 7 **DSPCPU** operations listed by function 2 dspiabs 22 dspiadd 23 dspidualabs 24 dspidualadd 25 dspidualmul 26 dspidualsub 27 dspimul 28 dspisub 29 dspuadd 30 dspumul 31 dspuguadaddui 32 dspusub 33 dual port 4

# Е

edge sensitive interrupts 16 endian-ness 4 endianness 3 exceptions definition 15

# F

fabsval 37 fabsvalflags 38 fadd 39 faddflags 40 fdiv  $41$ 

fdivflags 42 feql 43 feqlflags 44 fgeg  $45$ fgegflags 46 fgtr $47$ fgtrflags 48 fleq  $49$ flegflags 50 fles  $51$ flesflags 52 floating point exception flags 3 IEEE rounding mode 3 representation 5 fmul 53 fmulflags 54 fneg  $55$ fnegflags 56 four-way LRU 15 fsign 57 fsignflags 58 fsqrt 59 fsqrtflags 60 fsub 61 fsubflags 62 funshift1 63 funshift2 64 funshift3 65

# G

general purpose registers 1 general purpose timer/counter 19 guarding definition 7

# н

h dspiabs 66 h dspidualabs 67  $h$  iabs 68 h st16d 69 h st32d 70 h st8d 71 hicycles 72 hidden concurrency 8 hierarchical LRU 4

# п

iabs 73 iadd 74 iaddi 75 iavgonep 76 ibytesel 77

IC LOCK ADDR description table 18 picture 13 IC LOCK CTL description table 18 picture 13 IC LOCK SIZE description table 18 picture 13 **IC PARAMS** description table 18 IC PARAMS fields 10 **ICLEAR** picture 17 iclipi 78 iclr 12, 79 ident 80 **IEEE** rounding mode 3 iegl 81 iegli 82 ifir16 83 ifir8ii 84 ifir8ui 85 ifixieee 86 ifixieeeflags 87 ifixrz 88 ifixrzflags 89 iflip 90 ifloat 91 ifloatflags 92 ifloatrz 93 ifloatrzflags 94 igeg 95 igegi 96 igtr 97 igtri 98 iimm 99 ijmpf 100 ijmpi 101 iimpt 102 ild16 103 ild16d 104 ild16r 105 ild16x 106 ild8 107 ild8d 108 ild8r 109 ileq 110 ilegi 111 iles 112 ilesi 113 **IMASK** picture 17 imax 114

imin 115 imul 116 imulm 117 ineg 118 ineg 119 inegi 120 initialization instruction cache 14 initialization, cache 9 inonzero 121 instruction breakpoint 20 instruction cache 10 address mapping 11 picture 11 coherency 16 initialization and boot 14 LRU replacement 14 performance evaluation support 17 instruction cache parameters 10 instruction cache set 11 instruction cache tag 11 instruction cache, summary 10 integer representation 5 interrupt mask 17 interrupt mode 16 interrupt priority 17 interrupt vectors 15 interrupts 15 definition 15 DSPCPU enable bit 4  $INTVEC[31:0]$ picture 16 **IPENDING** picture 17 **ISETTING0** picture 16 **ISETTING1** picture 16 **ISETTING2** picture 16 ISETTING3 picture 16 isub 122 isubi 123 izero 124

# J

impf 125 jmpi 126 jmpt 127

### L

latency, memory operation 9 Id32 128

Id32d 129 Id32r 130 Id32x 131 level sensitive interrupts 16 load store ordering 7 locking conditions 4 locking range 4 LRU bit definition 15 LRU bit definitions, picture 15 LRU bit update ordering 15 **LRU** initialization 15 LRU replacement, cache 14 LRU, hierarchical 4 LRU, four-way 15 LRU, two-way 14 **Isl 132 Isli 133 Isr 134 Isri 135** 

### M

**MEM EVENTS** description table 18 picture 17 memory operation ordering 8 memory map 11 picture 11 memory mapped devices 11 mergelsb 137 mergemsb 138 misaligned store 4 miss processing, order 11 mmio 11 MMIO references.non-cached 9 MMIO registers **BDATAAHIGH** picture 12, 13, 21 **BDATAALOW** picture 12, 13, 15, 21 **BDATAMASK** picture 21 **BDATAVAL** picture 12, 21 **BDCTL** picture 21 **BICTL** picture 21 **BINSTHIGH** picture 21 **BINSTLOW** picture 21 cache registers summary 18 DC\_LOCK\_ADDR

description table 18 DC LOCK CTL description table 18 DC\_LOCK SIZE description table 18 DC PARAMS<sub>2</sub> description table 18 picture 3, 10 **DRAM BASE** description table 18 DRAM\_CACHEABLE\_LIMIT description table  $\overline{18}$ **DRAM LIMIT** description table 18 IC LOCK ADDR description table 18 picture 13 IC\_LOCK\_CTL description table 18 picture 13 IC LOCK SIZE description table 18 picture 13 **IC PARAMS** description table 18 fields 10 **ICLEAR** picture 17 **IMASK** picture 17 **INTVEC[31:0]** picture 16 **IPENDING** picture 17 **ISETTING0** picture 16 **ISETTING1** picture 16 **ISETTING2** picture 16 ISETTING3 picture 16 **MEM EVENTS** description table 18 picture 17 summary table 1 **TCTL** picture 20 **TMODULUS** picture 20 **TVALUE** picture 20

#### N

non cacheable region 5 noncachable region 2 non-maskable interrupt 17 nop 139

# O

offset byte in set 11 operation ordering, special 8 operations **DSPCPU2** order, miss processing 11 ordering memory operations 8 ordering, special operation 8

### P

pack16lsb 140 pack16msb 141 packbytes 142 partial words 4 PCI references.non-cached 9 **PCSW** definition 3 performance events, cache 17 pref 143 pref16x 144 pref32x 145 prefd 146 prefr 147

# Q

quadavg 148, 149 quadumulmsb 150, 151 quasi-dual 4

# R

rdstatus 152 rdstatus operation 7 result format picture 7 rdtag 153 rdtag operation 7 result format picture 7 readdpc 154 readpcsw 155 readspc 156 region noncachable 2 region, non-cacheable 5 register model 1, 2 replacement 4 representation boolean 5 floating point 5 integer  $5$ rol 157 roli 158

# S

sex16 159 sex8 160 software compatibility 7 software interrupt 18 **SPC** definition 4 speculative loads 7 st16 161 st16d 162 st32 163 st32d 164 st8 165 st8d 166 stall, CPU 9 status operations, cache 7, 8 store misaligned 4

# T

tag operations 7, 8 **TCTL** picture 20 **TFE** definition 4 timer 19 **TMODULUS** picture 20 **TVALUE** picture 20 two-way LRU 14

# U

ubytesel 167 uclipi 168 uclipu 169 uegl 170 uegli 171 ufir16 172 ufir8uu 173 ufixieee 174 ufixieeeflags 175 ufixrz 176 ufixrzflags 177 ufloat 178 ufloatflags 179 ufloatrz 180 ufloatrzflags 181 ugeg 182 ugegi 183, 185 ugtr 184 uimm 186 uld16 187

uld16d 188 uld16r 189 uld16x 190 uld<sub>8</sub> 191 uld8d 192 uld8r 193 uleg 194 ulegi 195 ules 196 ulesi 197 ume<sub>8ii</sub> 198 ume8uu 199 umul 201 umulm 202 uneg 203 uneqi 204

# $\mathbf v$

vectored interrupts 15 victim of replacement 4

# W

write misses 4 writedpc 205 writepcsw 206 writespc 207

# $\mathbf{Z}$

zex16 208 zex8 209